# MINISTÉRIO DAS MINAS E ENERGIA DEPARTAMENTO NACIONAL DA PRODUÇÃO MINERAL CONVÊNIO DNPM - CPRM

## PROJETO JEQUITINHONHA

RELATÓRIO PRELIMINAR

**VOLUME II** 

## **RESUMO DOS TRABALHOS**

João Batista de Medeiros

**Custódio Netto Hugo Peter Steiner** Ismar Bessa Uchoa Juraci Xavier da Silva Mário Sapucaia Júnior Mauricio dos Santos Pedro Gervásio Ferrari Sérgio Lima da Silva

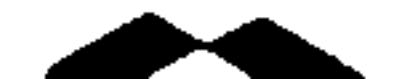

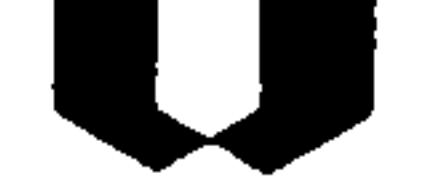

## COMPANHIA DE PESQUISA DE RECURSOS MINERAIS DIRETORIA DA ÁREA DE PESQUISAS SUPERINTENDÊNCIA REGIONAL DE BELO HORIZONTE

1975

 $\mathcal{L}(\mathcal{L}(\mathcal{$ 

 $\label{eq:2.1} \frac{1}{\sqrt{2\pi}}\frac{1}{\sqrt{2\pi}}\frac{1}{\sqrt$ 

 $\mathcal{L}(\mathcal{L}^{\mathcal{L}})$  and  $\mathcal{L}(\mathcal{L}^{\mathcal{L}})$  and  $\mathcal{L}(\mathcal{L}^{\mathcal{L}})$  and  $\mathcal{L}(\mathcal{L}^{\mathcal{L}})$ 

 $\mathcal{L}^{\mathcal{L}}(\mathcal{L}^{\mathcal{L}})$  and  $\mathcal{L}^{\mathcal{L}}(\mathcal{L}^{\mathcal{L}})$ 

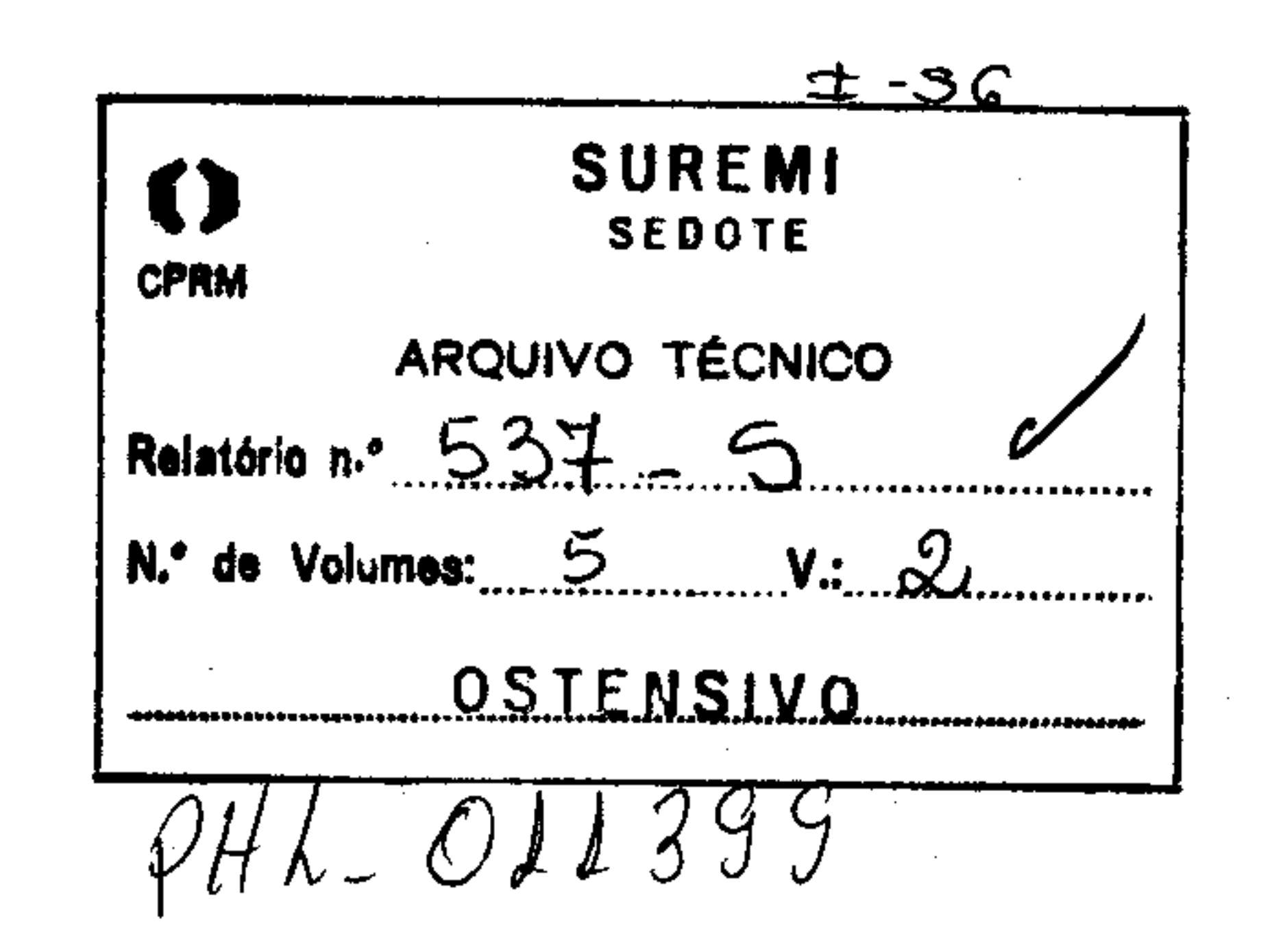

and the state of

## PROJETO JEQUITINHONHA

#### **Equipe Executora** - Custódio Netto **Hugo Peter Steiner Ismar Bessa Uchoa Juraci Xavier da Silva Mauricio dos Santos Nilton Ferreira de Queiroz** Péricles Prado Sérgio Lima da Silva

Supervisor - Pedro Gervásio Ferrari

#### Colaboração Especial - Luiz Carlos de Resende Rabelo Luiz Alberto Brandalise Jodauro Nery da Silva

Maria Auxiliadora de Melo Vieira Wanda Maria de Oliveira Eliana Leonel da Mata

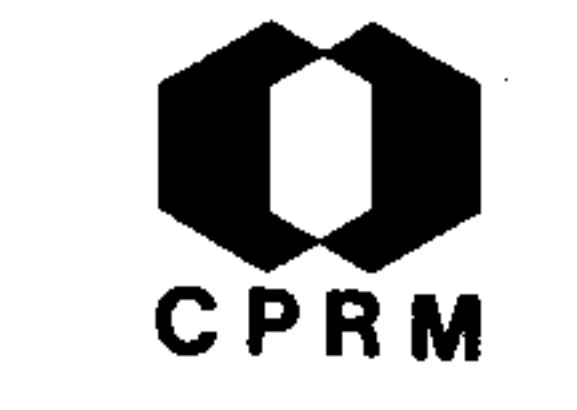

#### JEQUITINHONHA PROJETO

INDICE DOS VOLUMES

Vol. - TEXTO E ANEXOS

> Introdução Evolução dos Conhecimentos Geológicos Clima, Vegetação e Solo Geomorfologia Análise Fotogeológica

Recursos Minerais da Área

Bibliografia

#### Vol. II - RESUMO DOS TRABALHOS

Resumos em ordem cronológica Resumos de Trabalhos sem data Indices Bibliográficos por ordem alfabética dos autores

Índice Remissivo - Temático e Toponímico - Por ordem alfabética dos autores dos trabalhos sem data. Trabalhos não localizados

III - FICHAS DE CADASTRO DE OCORRÊNCIAS MINERAIS Vol.

- FICHAS DE CADASTRO DE OCORRÊNCIAS MINERAIS Vol. **IV** 

#### - FICHAS DE CADASTRO DE OCORRÊNCIAS MINERAIS Vol.  $\mathbf{V}$

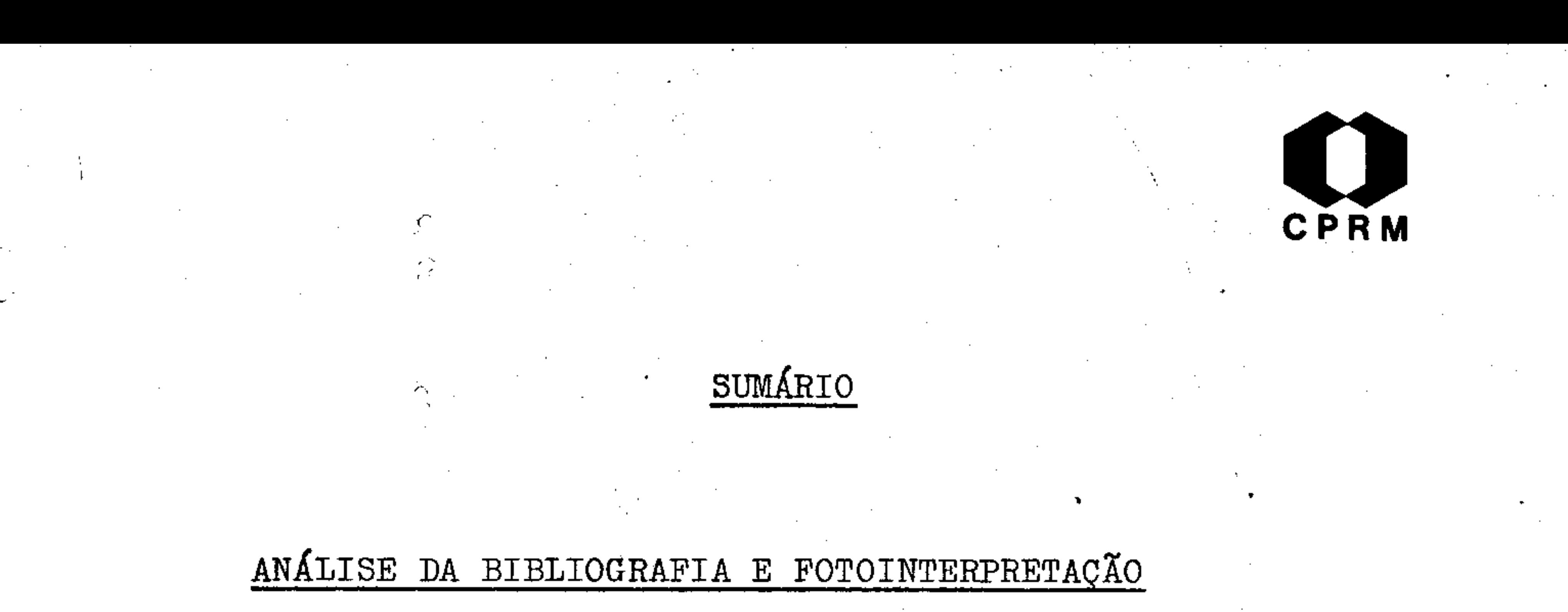

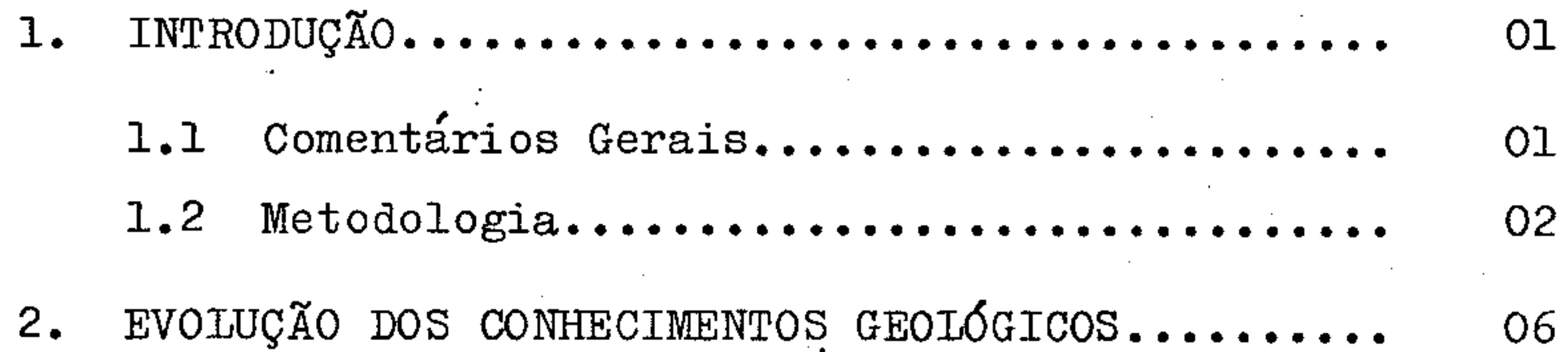

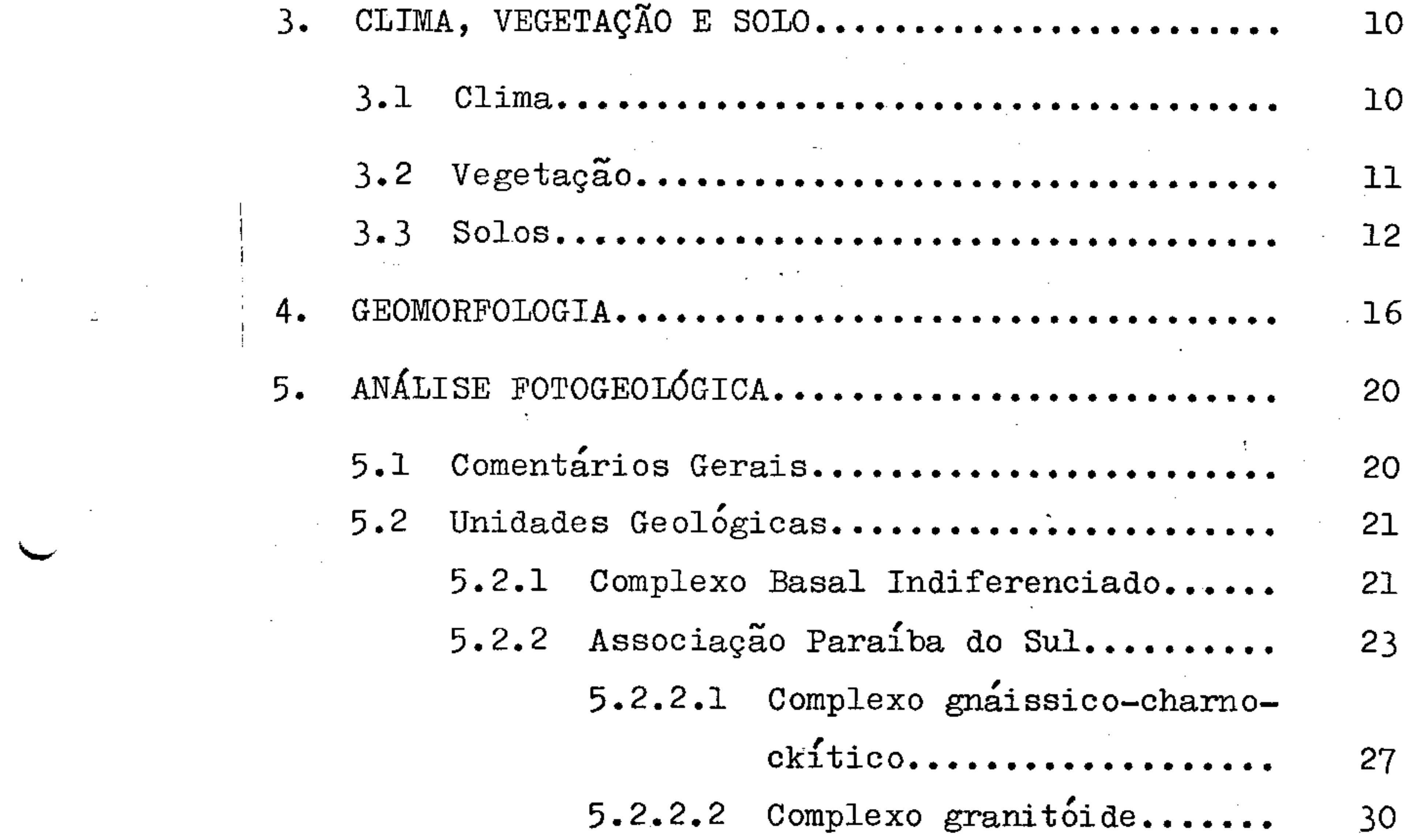

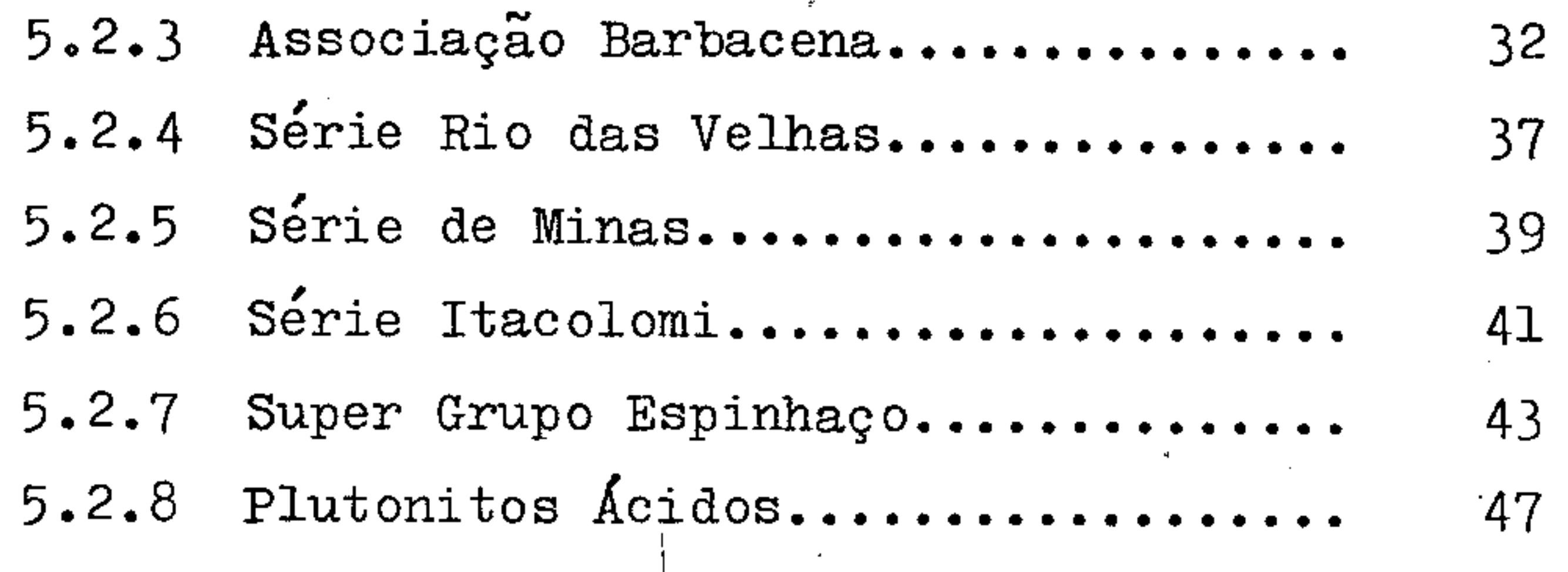

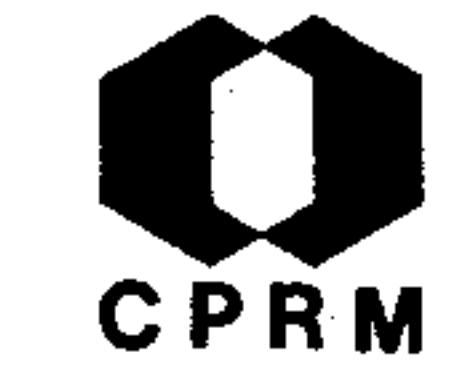

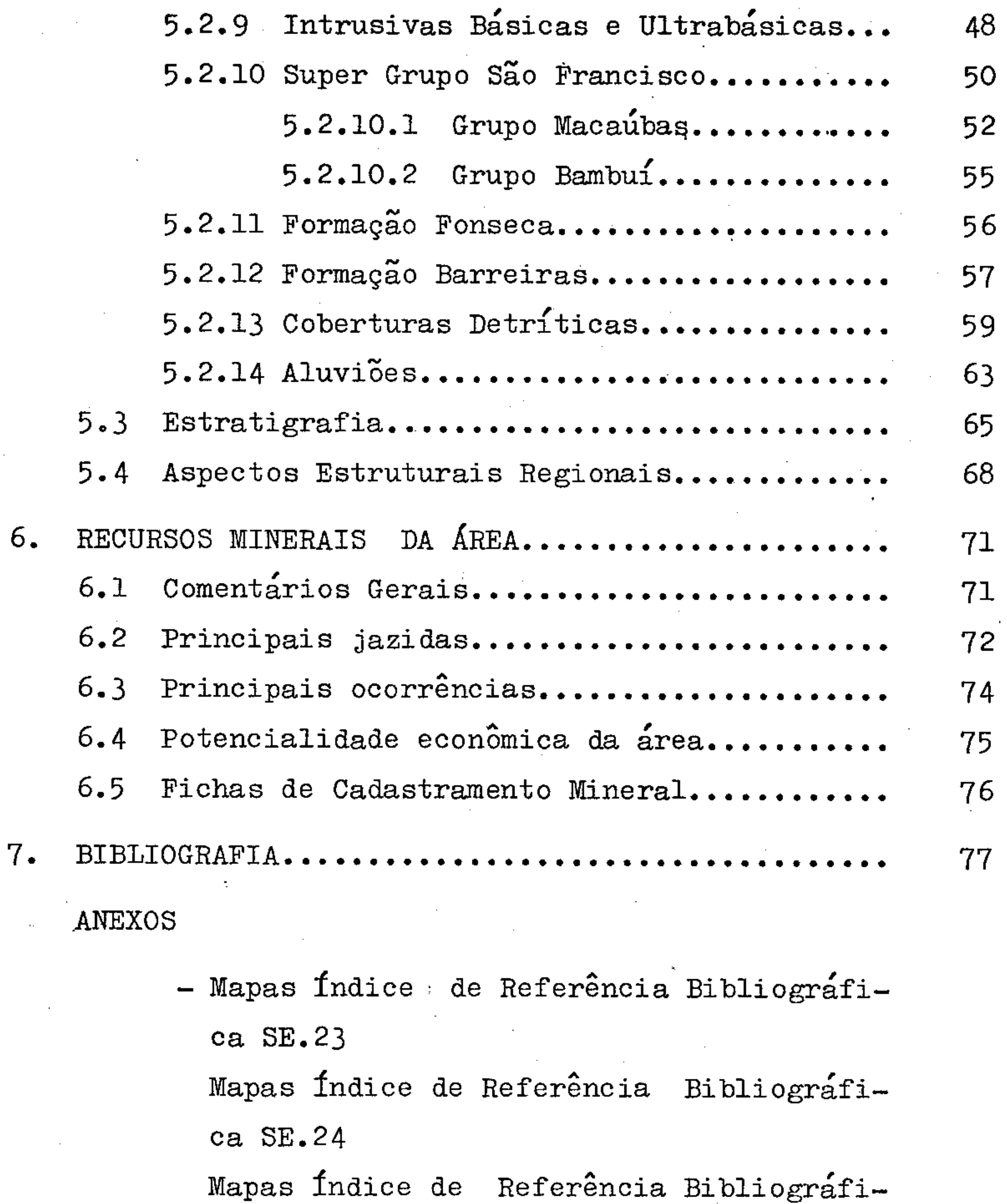

ca SF.23

- Mapas Geológicos Preliminares na escala de 1:250.000 em número de nove (9), correspondendo às Folhas:

SALINAS  $SE.23 - X - B$ 

**ITAMARANDIBA** 

 $SE.23 - X - D$ 

 $\blacktriangleright$ 

**GUANHAES**  $SE-23-Z-B$ ITABIRA  $SE, 23 - Z - D$ **AIMENARA**  $SE-24-V-A$ TEÓFILO OTONI  $SE.24-V-C$ GOVERNADOR VALADARES  $SE - 24 - Y - A$ CONSELHEIRO PENA  $SE.24-Y-C$ PONTE NOVA  $SF.23 - Z - B$ 

- Mapas de Ocorrência Mineral SE.23 Mapas de Ocorrência Mineral SE.24

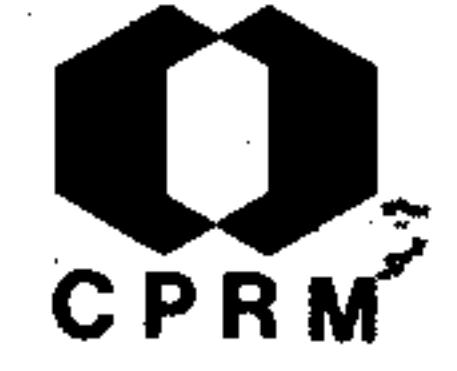

Mapas de Ocorrência Mineral SF.23

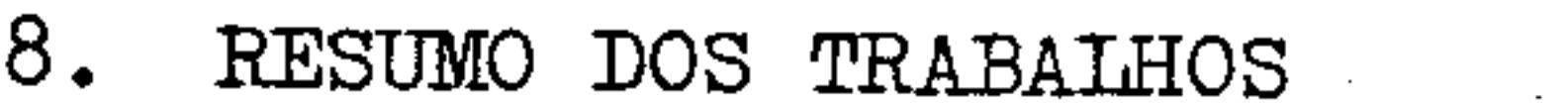

9

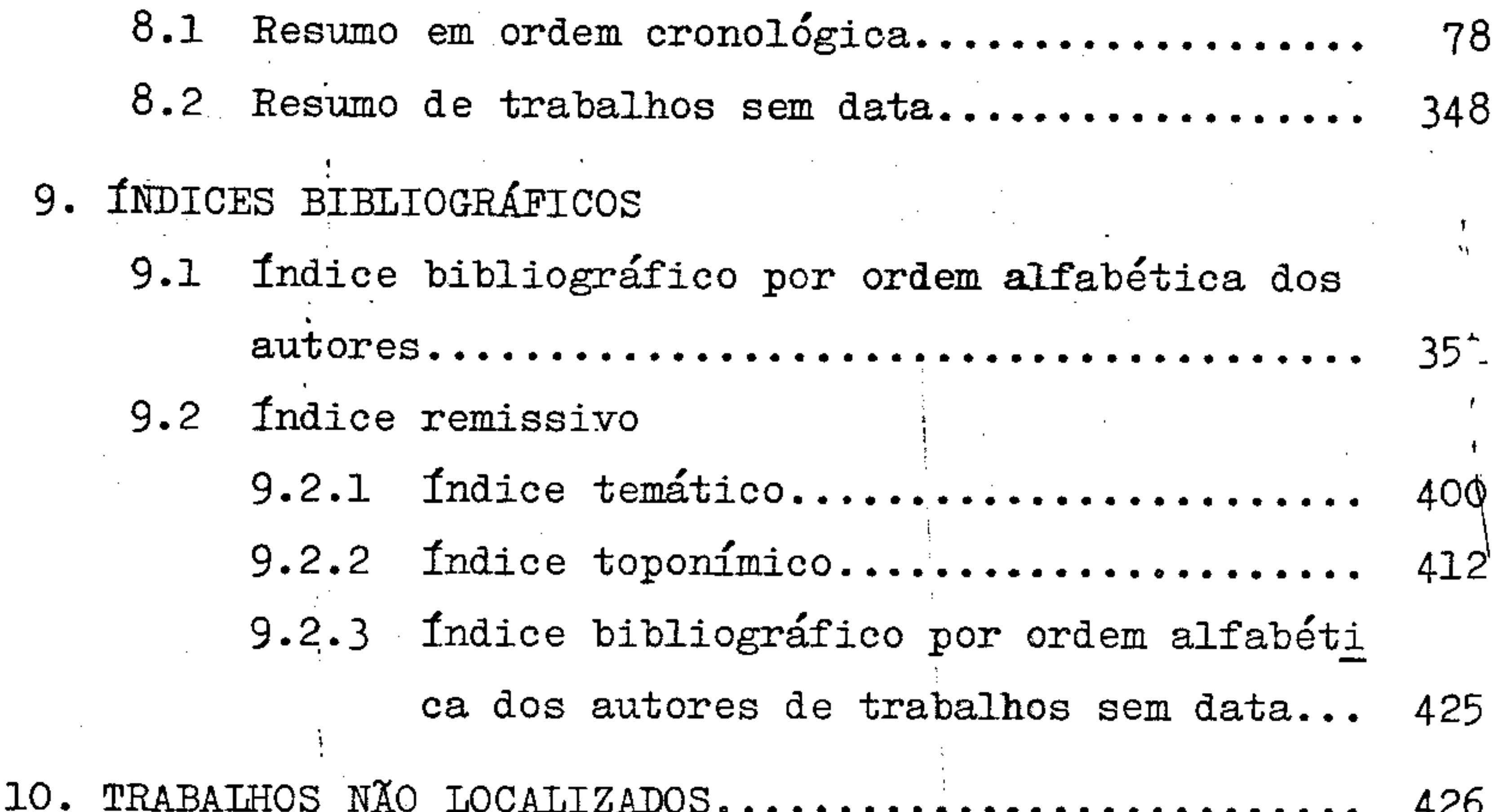

# 11. FICHA DE CADASTRO DE OCORRÊNCIAS MINERAIS........... 440 12. FICHA DE CADASTRO DE OCORRÊNCIAS MINERAIS........... 713 13. FICHA DE CADASTRO DE OCORRÊNCIAS MINERAIS.......... 985

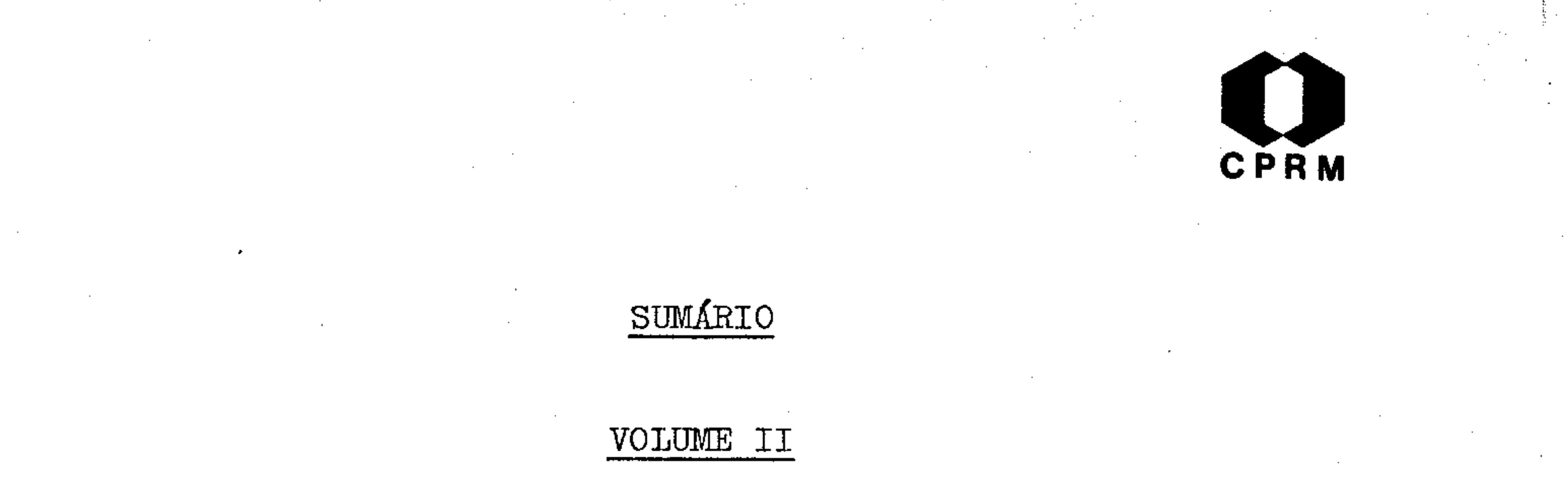

8. RESUMO DOS TRABALHOS

8.1 Resumos em ordem cromológica..................... 78 Resumos de trabalhos sem data................... 348  $8.2$ 

9. INDICES BIBLIOGRÁFICOS

9.1 Indices Bibliográficos por ordem alfabética dos

#### fndice Remissivo  $9.2$

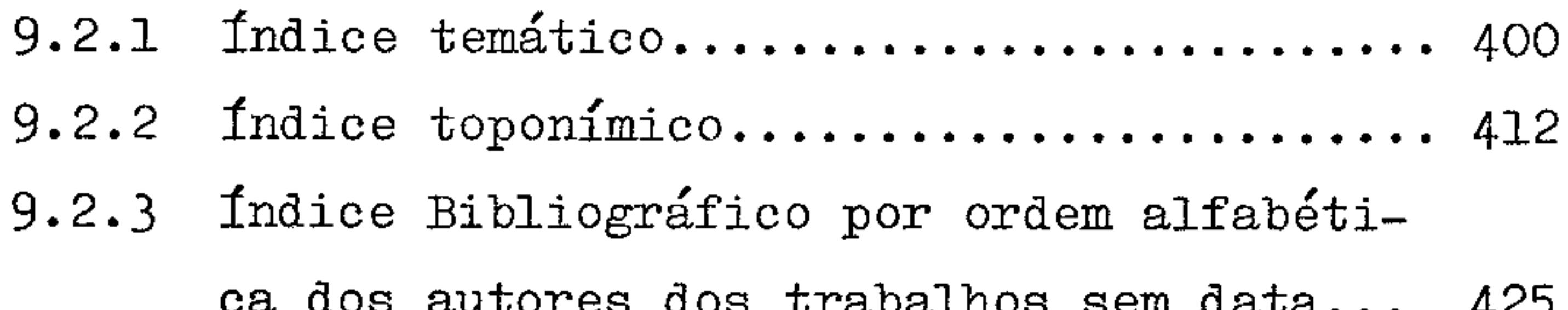

Mod. 002

 $\mathbf{A}$ 

 $\langle \cdot \rangle_{\rm s}$  $\langle \cdot, \cdot \rangle$  $\sim$ 

the contract of the contract of the contract of the

 $\mathcal{O}(\mathcal{O}(1))$  . The set of the set of the set of the set of the set of the set of the set of the set of the set of the set of the set of the set of the set of the set of the set of the set of the set of the set of the

 $\sim$ 

 $\mathcal{L}_{\rm{max}}$  ,  $\mathcal{L}_{\rm{max}}$ 

 $\bullet$ 

 $\mathcal{L}(\mathcal{L})$  and  $\mathcal{L}(\mathcal{L})$  and  $\mathcal{L}(\mathcal{L})$ 

 $\mathcal{L}^{\mathcal{L}}$  and  $\mathcal{L}^{\mathcal{L}}$  and  $\mathcal{L}^{\mathcal{L}}$ 

**Contractor** 

 $\mathbf{v}$ 

 $\bullet$ 

 $\sim$  .

 $\sim 10^{-1}$ 

CPRM

÷

 $\sim 100$ 

 $\mathcal{L}(\mathcal{L}(\mathcal{L}))$  and  $\mathcal{L}(\mathcal{L}(\mathcal{L}))$  and  $\mathcal{L}(\mathcal{L}(\mathcal{L}))$ 

#### $8.$ RESUMO DOS TRABALHOS

8.1 Resumos em ordem cronológica

 $\mathcal{F}_{\mathcal{A}}$ 

 $\sim 10^{11}$  eV.

 $\sim$  $\sim$  $\sim$ 

 $\alpha$  ,  $\beta$  ,  $\alpha$ 

 $\sim$  $\label{eq:2.1} \frac{1}{\sqrt{2}}\int_{\mathbb{R}^3}\frac{1}{\sqrt{2}}\left(\frac{1}{\sqrt{2}}\right)^2\left(\frac{1}{\sqrt{2}}\right)^2\left(\frac{1}{\sqrt{2}}\right)^2\left(\frac{1}{\sqrt{2}}\right)^2\left(\frac{1}{\sqrt{2}}\right)^2.$ and the property of the  $\sim 100$  $\sim 100$  km s  $^{-1}$ 

 $\sim$ 

 $\sim$ 

 $\mathcal{A}^{\mathcal{A}}$  and  $\mathcal{A}^{\mathcal{A}}$ 

 $\sim 10^{11}$  km  $^{-1}$ 

#### NE 7530.0210.0343

 $\mathcal{L}^{\text{max}}_{\text{max}}$ 

 $\langle \sigma \rangle$ 

 $\mathcal{L}^{\text{max}}_{\text{max}}$ 

Mod. 002

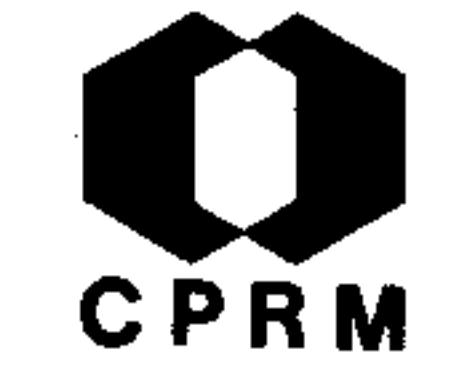

GORCEIX, M. - Sur la canga du Brésil et sur le bassin d'eau douce de Fonseca. Centre de Recherches de l'Académie Scien ces, Paris; Comptes Rendus, Paris, 82: 631 - 632, 1876.

### RESUMO

A canga inicialmente foi considerada como uma rocha eruptivapela sua estrutura cavernosa. Observações posteriores compro varam o contrário, sendo úm conglomerado moderno originário da lixiviação dos itabiritos e acumulado nos flancos das montanhas. Na estação chuvosa, os itabiritos são escavados e fornecem detritos cujos grãos diminuem a medida que se afas -

tam da fonte. Estes restos são em seguida cimentados por água ferruginosa e passam ao estado de canga, mantendo a natureza dos itabiritos. Assim, ela é tanto manganífera como aurífera e susceptível de ser explorada, como por exemplo, próximo a Itabira do Mato Dentro, onde o ouro encontra-se com a variedade de itabirito friável, conhecido com o nome de jacutinga.

Mod. 002

NE 7530.0210.0343

 $.78.$ 

# **CPRM**

DUPRÉ JUNIOR, Leandro - Estudo geológico e mineralógico da re gião este de Ouro Preto, compreendida entre aquela cidade e a região de Taquaral e o rio do Carmo. Arquivo do Museu Nacional, Rio de Janeiro, 3: 11 - 16, fev. 1878.

### RESUMO

O autor descreve a orografia e hidrografia da área. Em resumo conclui que: 1) as minas auríferas de Ouro Preto estão em relação íntima com uma falha de direção E-W; 2) os quartzi tos talcosos (hoje denominados quartzitos sericíticos) estão sempre em relação com os veieiros de quartzo hialino, com piritas ordinárias, arsênico e com turmalinas (rubelitas);  $3)$ a exploração dos veieiros de quartzo é muito precária e duvidosa, sendo vantajosa unicamente quando a rocha é impregnada de ouro até uma certa distância desses veieiros, cuja distribuição de ouro é muito irregular; 4) o emprego de amalgaçãodireta, adotando o método de exploração californiana daria bons resultados; 5) a exploração de ouro só seria possível com um número considerável de minas. Resultados de análisesde ouro: 1º) Pedreira das Lajes: rocha-quartzito talcoso (lkg de minério deu vestígios de ouro); 1,9 g por ton. de minério. 2º) Mina dos Caldeirões: rocha-itabirito de atitude 25 NE e em veios de quartzo N10 $^{0}$ E com potência de 2m; 28 g de ouropor tonelada de minério. 3º) Mina da Saragoça: rocha-itabiri to com piritas auríferas e turmalinas; 27,5 g de ouro por tonelada de minério.

 $.79.$ 

NE 7530.0210.0343

Mod. 002

# CPRM

GORCEIX,  $H$  - Estudo químico e geológico das rochas do  $cen$ tro da província de Minas Gerais; arredores de Ouro Preto. Annaes da Escola de Minas de Ouro Preto, (1): 1 - 14, 1881. (primeira parte)

### RESUMO

A maior parte do centro de Minas Gerais é constituída pela cadeia que separa as águas dos rios Doce e Jequitinhonha das dos rios Grande e São Francisco, formada principalmente por rochas quartzosas e xistosas sobrepostas a gnaisse granitóide, granito e mica xisto. Os quartzitos dessa região são ca

racterizados por grãos irregulares de quartzo hialino sem ci mento e divididos em superiores e inferiores. Esta divisãoé baseada no modo de ocorrência de uma substância verde que acompanha o quartzo e o ferro oligisto. Estes quartzitos (in ferior e superior) são atravessados por um número considerável de veieiros auríferos em muitos dos quais a ganga é essencialmente formada de sulfurêtos e arsênio sulfurêtos de ferro. As rochas xistosas dividem-se em:  $1 - x$ istos inferio res aos itabiritos;  $2 - x$ istos superiores aos itabiritos ou compreendidos no mesmo grupo. Estes ocorrem nas bacias dos rios Jequitinhonha e Araçuaí. Ao norte de Minas Gerais ocor rem veieiros de quartzo cristalino com numerosos minerais de: turmalinas, distênio, estaurolitas, cimofanas, trifanas  $\mathbf{e}$ cristais de ferro oligisto.

NE 7530.0210.0343

 $.80.$ 

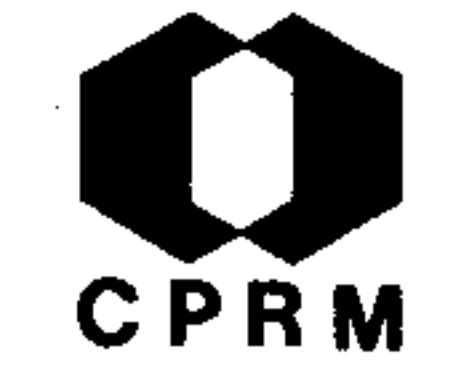

GORCEIX,  $H - Sur$  les gisementes diamantiferes on Minas  $Ge$ raes (Bresil). Bulletin de la Societé Géologique de Fran ce, Paris, 5:  $9 - 13$ , 1882.

#### RESUMO

Os diamantes que se encontram no centro de Minas Gerais estão em terrenos de natureza bem diferentes : uns encontram --se em depósitos de aluviões quaternárias e os demais em ro chas metamórficas de horizonte geológico certamente do Pale Os cascalhos diamantíferos têm como caráter mais ozóico. saliente a abundância de óxidos de titânio, turmalinas, quartzo rolado, oligisto octaédrico e a presença de cloro --fosfatos. A maior parte dos elementos mineralógicos des tes depósitos diamantíferos encontram-se nas rochas metamór ficas do centro de Minas Gerais, próximo a Diamantina. Es tas rochas são atravessadas por filões de quartzo contendominerais de titânio, hematita sob diferentes formas, a magnetita, a klaprothina, etc.. As turmalinas são frequentesem toda região, desde Ouro Preto até os divisores de águas dos rios São Francisco, Doce e Jequitinhonha. Os diamantes mesmo os de uma só região se distinguem facilmente dos depósitos rolados, pela rugosidade de súas faces, arestas vivas e por uma tonalidade superficial azulada.

NE 7530.0210.0343

 $.81.$ 

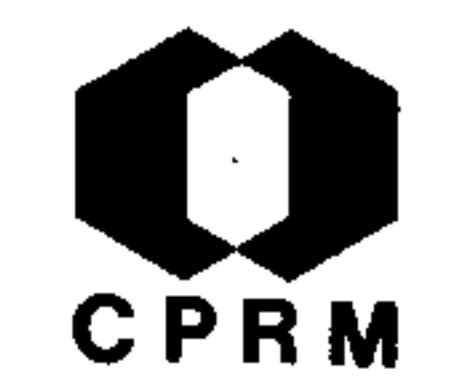

BOVET, A.  $e - A$  industria mineral na província de Minas Ge rais; Ferro e Ouro. Annaes da Escola de Minas de Ouro-Preto,  $(2): 23 - 102$ , 1883.

#### RESUMO

A abundância, riqueza e pureza dos minerais de ferro em Mi nas Gerais são extraordinárias. Todos estes minérios per tencem à categoria ferro oligisto arenoso, ferro oligisto micáceo, ferro oligisto especular e ferro oligisto compacto. Na estrada que vai do Rio de Janeiro a Diamantina, passando

 $\frac{1}{4}$  por Ouro Preto, atravessa segundo uma linha SN, a parte central da província, e segue a partir de algumas léguas ao sul de Ouro Preto, o cume da serra do Espinhaço, linha de separação das águas das bacias dos rios Doce e São Francis-Encontram-se ocorrências destes minérios em Itabira, - $CO<sub>2</sub>$ Diamantina, São Miguel do Piracicaba, Taquaril e serra da Piedade. O ouro na província de Minas Gerais, ocorre  $em$ três tipos principais: veieiros de pirita, quartzo e itabi rito. Nos veieiros de quartzo a massa é composta de quartzo, no qual se encontram disseminados irregularmente alguns cristais de pirita e palhetas de ouro. Nos veieiros de pirita a massa da rocha é formada de quartzo e pirita. O con junto forma um composto de grãos finos, cujo aspecto muitodifere da rocha que constitui os veieiros de quartzo. Encontram-se ocorrências em Ouro Preto, Mariana e Diamantina.

 $.82$  .

NE 7530.0210.0343

Mod. 002

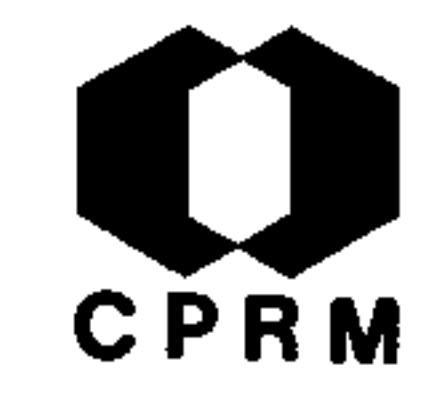

GORCEIX, H. - Estudo químico e mineralógico de rochas dos ar redores de Ouro Preto. Annaes da Escola de Minas de Ouro Preto,  $(2): 5 - 22. 1883.$ 

#### **RESUMO**

Em trabalhos anteriores o autor faz alusão a outros minerais presentes nos xistos dos arredores de Ouro Preto. Aqui será registrada a presença de úma mica esverdeada, intercalada em delgadas camadas nos quartzitos físseis das pedreiras de Ouro Preto; trata-se da espécie fuchsita. Dentro dos xistos micaceos em forma de geodos, foi encontrado um mineral quehá muito discutia-se sua existência nesta área, a wavellita. O mesmo foi encontrado em contato com os dioritos. Em grandes quantidades foram também encontrados nas rochas xistosas o hidrofillito e a pirofilita.

 $.83.$ 

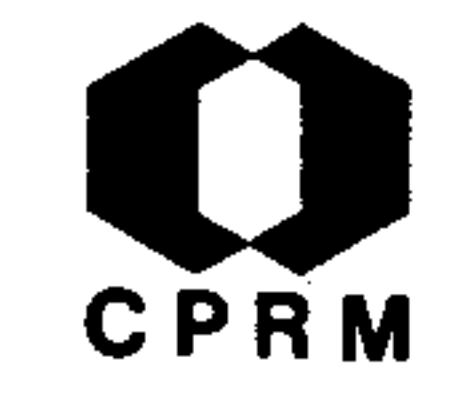

SENA, J. C. da Costa - Notícia sobre a mineralogia e geologia de uma parte do norte e nordeste da província de Minas Gerais. Annaes da Escola de Minas de Ouro Preto,  $(2): 111 - 133. 1883.$ 

### RESUMO

Entre as serras do Candonga e a dos Correntes que separa as nascentes do Suaçuí Grande e Suaçuí Pequeno, abre-se um vale pouco acidentado, onde se encontra o povoado de Patrocínio e a cidade de Peçanha. Nas margens do ribeirão Tronque ira, afluente do Suaçuí Pequeno, existe um depósito de aluvião aurífera. As rochas encontradas nas bacias dos rios -Corrente Grande, Suaçuí Grande e Suaçuí Pequeno, são mica xisto e gnaisses. As jazidas de pedras coradas têm iníciono leito do rio Itamarandiba, a 420 m abaixo de Ouro Preto. A medida que se aproxima da cidade, torna-se cada vez maispatente a cristalinidade das rochas. Os xistos micáceos passam a verdadeiros mica xistos. As margens do rio apresen tam aspectos completamente diferentes. Na esquerda dominam os pegmatitos e os veieiros de quartzo, no meio dos quais se encontram cristais de água-marinha. Nos lados dos veiei ros disseminados, acham-se grupos de granadas, envolvendo pequenos cristais de águas-marinhas. Na direita aparecem os mica xistos muito friáveis, cortados por pequenos veiosde quartzo.

 $.84.$ 

# CPRM

DERBY, O. A. Origem sedimentária dos minérios de ferro. Revista Industrial de Minas Gerais, Ouro Preto, 1  $(7)$ : 155 -159, abr. 1894.

### RESUMO

No trabalho "Sallen of Rangen" (Crisliania 1891), Dr. J. H. A. Rangen, descreve depósitos de minério de ferro do norte da No ruega que, apresentam muita semelhança com os itabiritos de Minas Gerais, e discute a sua gênese. O minério cambriano de Nordland corresponde aos minérios pré-cambrianos da Suécia Cen tral. Dos trabalhos dos investigadores suecos e americanos,em parte também dos alemães, concluíram que os grupos de miné rios de ferro cambriano e na parte superior do pré-cambrianosão de origem sedimentar, pelos motivos seguintes: a) os  $m$ inérios são concordantes, xistosos e apresentam em cada hori zonte estratigráfico um tipo definido de jazidas de minério  $$ de ferro; b) ocorre dolomitos e calcários que se formam depois do minério de ferro (por ex. Nordland), sendo que esteúltimo acha-se associado com quartzo e compostos ricos em  $\sin\theta$ ; c) nos minérios de ferro há quase sempre algum manga nês e faltam Cu, Pb, Zn, Co, As, Sb, Bi, Au, Fe, que ocorrem raramente; d) nota-se que as jazidas de minério de ferro da Noruega possuem fosfato, o que não ocorre nas jazidas de Minas Gerais; e) a sílica misturada no minério de ferro apresenta-se em forma de quartzo granular, diferente da região do Lago Superior (EEUU) como sílica secundária (jaspe), das hema

titas de origem metassomática. E concluiu que os minérios formaram-se pela sedimentação de soluções ferro-carbonatadas.

 $.85.$ 

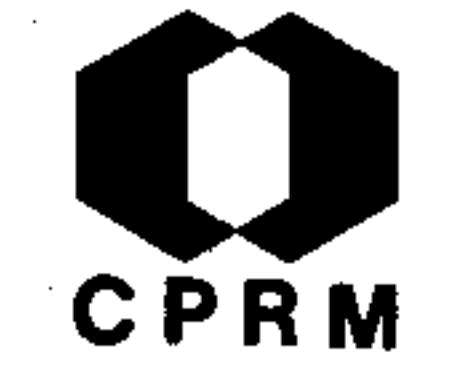

GORCEIX, M - Gisement de diamants de Grão Mogol (province de Minas Geraës) Brésil. Bulletin de la Societe Geologique de France, Paris, 12: 538 - 545, 1884.

#### RESUMO

Na bacia de Grão Mogol na extremidade norte da província de Minas Gerais, o diamante está assinalado como se encontra no local, em rochas antigas inteiramente diferente dos depósi tos quaternários. O jazimento de Grão Mogol está situado co mo a maior parte dos terrenos diamantíferos do norte de Minas, na bacia do Jequitinhonha, a 300 km em direção ao norte da vila de Diamantina. A rota que conduz ao jazimento atravessa alguns cursos d'água e em seguida uma série de plateaux de altitudes de 800 a 900 metros recobertos por uma argilavermelha considerada como quaternária. Os depósitos conglomeráticos pertencem a série dos terrenos superiores as rochas metamorficas azóicas do centro de Minas. Estes conglomerados recobrem os xistos, os quartzitos micáceos, os mica xistos e afloram em ravinamentos profundos. Na vila de Terra Branca a rota da estrada atravessa xisto, quartzitos e e mostra gnaisse granitóide, os quais formam a base de todos os terrenos de Minas Gerais. Aproximadamente a 150 km ao norte desta vila, encontra-se em direção a Grão Mogol, uma outra pequena bacia diamantífera, denominada de Jequitaí e da serra do Cabral, seus cascalhos contém em abundância os mesmos minerais, óxido de titânio, turmalinas, etc. característicos

dos cascalhos diamantíferos desta região. No município de Grão Mogol o conglomerado possui uma grande extensão, entretanto é impossível afirmar em que ponto o diamante é encon trado "in situ", sem antes partir de uma pesquisa detalhadadirigida, na região.  $.86.$ 

Mod. 002

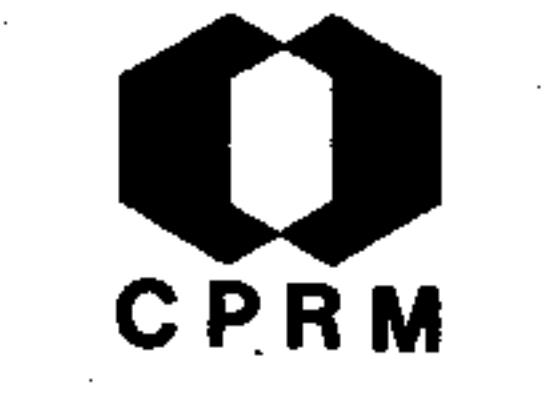

GORCEIX, Henry - Nota relativa a alguns minerais dos cascalhos diamantíferos contendo ácido fosfórico, alumina e ou tras terras da família do cerium. Annaes da Escola de Minas de Ouro Preto, Rio de Janeiro, 3: 198 - 215, 1884.

### RESUMO

the control of the control of the control of

Alguns satélites do diamante, denominados de "favas", são encontrados nas regiões diamantíferas do vale do rio Jequitinhonha. Quando aquecidas estas favas (favas brancas, par das, amarelas etc.) em tubo de vidro na lâmpada de álcool,decrepitam e dão água. Estes caracteres confundiram os pri meiros observadores, que deram para elas uma composição semelhante ao diásporó, o qual também existe nos cascalhos di amantíferos. São materiais terrosos, argilosos, compactos, contendo sílica, alumina, sesquióxido de ferro e um poucode ácido fosfórico, ou são formados de fosfatos de alumina, com óxido de ferro, de cerium, de titânio e de outras "terras analogas". Nos cascalhos do alto Jequitinhonha, pertoda localidade chamada Milho Verde, o autor encontrou  $com$ muita frequência a monazita (fosfato de cerium) em pequenos cristais rolados, sendo que as jazidas mais importantes des te mineral devem estar nos arredores da localidade de Caravelas.

 $.87.$ 

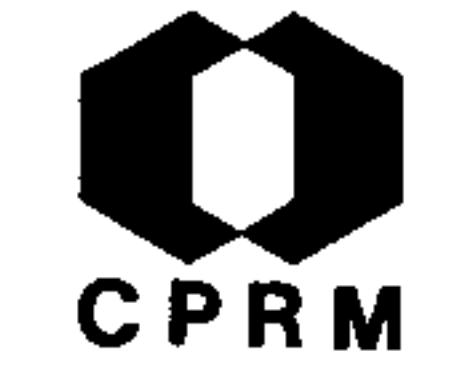

GORCEIX. H - Nouveau Mémoire sur le gisement du diamante à Grão Mogol, Province de Minas Gerais, Brésil. Comptes Ren dus de l'Academie des Sciences, Paris, 98: 1010 - 1011, -1884.

### RESUMO

Esta memória contém detalhes sobre a jazida de diamante de-Grão Mogol, situada como a maior parte dos terrenos diamantí feros do norte de Minas Gerais, na bacia do rio Jequitinho nha, a 300 km ao norte da vila de Diamantina, e sobre a co bertura de conglomerados, onde está disseminado o diamante.-O diamante existe em um só ponto do círculo onde está situada a vila de Grão Mogol. Nunca se encontrou diamantes nos cascalhos que têm suas fontes e correntes sobre os gnaissesgranitóides ou os granitos que formam a base de todos os ter renos de Minas Gerais. Foram encontrados nestas correntes a montante de muitos destes granitos: cimofanas, trifanas, an daluzitas, distênios, fibrolitas, berilos e turmalinas,  $\overline{\text{os}}$ quais são abundantes nos leitos dos rios Gravata, Setubal,  $-$ Urubu e Piauhy etc., afluentes do rio Araçuaí, onde jamais se encontrou diamantes nos cascalhos provenientes destes cur sos d'água. Contrariamente, o diamante foi encontrado  $com$ os minerais, pirita ou turmalina, anfibólio, óxidos de titânio, diversos fosfatos, et., como seus satélites habituais.

Mod. 002

 $.88.$ 

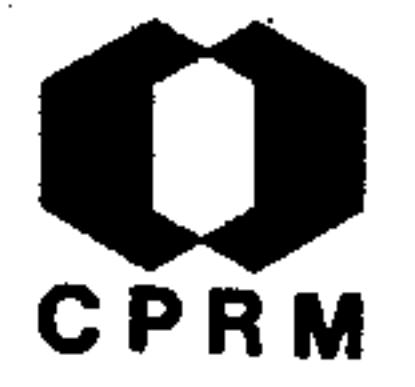

MASSENHA, José Franklim da Silva - Investigações scientificas para o progresso da geologia mineira. Revista do Instituto Histórico, Geografico e Ethinographico do Brazil, Rio de Janeiro, 47: 249 - 282, 1884.

#### **RESUMO**

Considerações Gerais: montanhas, chapadões, vales, rios e fi nalmente a classificação e posição de diversos terrenos geológicos. Terreno Primitivo: destaca o granito como o princi pal membro desta formação. Terreno Metamórfico: itacolomi to, formando vastas ramificações dentro do xisto argiloso, com veios metalíferos; constitui o esqueleto das serras do Sêrro, Diamantina e Grão Mogol, e das serras da Mata corda e NW de Minas. O esteatito, ardósia e asbesto constituem os últi mos membros desta formação. Terreno de Transição: confunde--se com terreno talcoso de itacolomito e de xisto micáceo, jamais com o terreno granítico. Neste terreno o xisto alter na-se com grés antigo; o calcareo aí é encontrado, e as planícies sucedem-se a grandes distâncias. No trabalho são fei tas ainda considerações sobre as cavernas e ossadas, vege tais extintos e perdidos, terreno vulcânico e tremores de terra. Conclusão: o terreno de Minas é o mais rico em minerais e o mais importante nos estudos geológicos. Exposta a formação da Mantiqueira no período primário do globo, o granito rompeu-se, havendo metamorfismo das primeiras camadas e transição, havendo indício de terreno devoniano, faltando to

## davia o carbonífero como consequente.

NE 7530.0210.034

 $.89.$ 

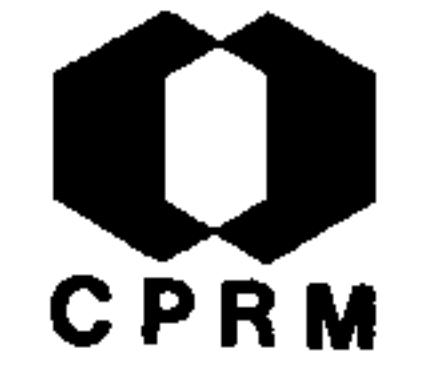

SENA, J. C.  $\circ$ a Costa - Notícia sobre a scordita existente nas vizin inças do Arraial de Antônio Pereira sobre a hydrargillita dos arredores de Ouro Preto. Annaes da Escola de Minas de Ouro Preto, (3): 211 - 215, 1884.

### RESUMO

A serra de Ouro Preto separa dois grandes vales, nos quais se acham situados, ao norte o arraial de Antônio Pereira e ao sul a cidade de Ouro Preto. As rochas que constituem a bacia de Ouro Preto são quartzitos à mica verde (itacolomitos), xistos micáceos e argilosos e os itabiritos. Estas rochas

apresentam direção E-W, mergulho  $30^\circ$ S e são cortadas em gran de parte por veieiros de quartzo aurífero nas proximidades de Ouro Preto, o que não ocorre nas vertentes de Antônio Pereira. Este fato é explicado porque na região de Antônio Pe reira ocorre uma crosta de conglomerado argilo ferruginoso encobrindo as rochas e os veieiros, nos quais foram observados a presença de scordita, em uma quebrada onde estão à des coberto, cortando os xistos em relação com os itabiritos. A jazida de hidrargillita apresenta indícios de depósitos formados sob a ação das águas. A substância acha-se algumas ve zes em massas isoladas e reniformes, em espécies de geodos,no interior dos minérios de manganês, provenientes dos veiei ros circunvizinhos.

Mod. 002

NE 7530.0210.0343

 $.90.$ 

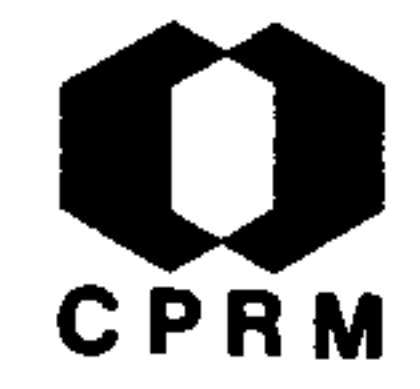

.91.

NE 7530.0210.0343

GORCEIX, V. - Estudo sobre a monazita e xenotima no Brasil. Annaes da Escola de Minas de Ouro Preto, Mariana, (4): 19  $-34$ , dez. 1885.

#### RESUMO

Dentro do presente estudo, foi encontrado pela primeira vez nas areias diamantíferas do Jequitinhonha, a monazita; o rio das Pedras, nas vizinhanças de S. Gonçalo e Milho Verde foi seu depositário. Como em toda região diamantífera do norte de Minas, a rocha predominante é um quartzito friável

pouco micáceo, cujas camadas são semi-horizontais, com inclinações de até 5°. Possantes assentadas de conglomeradoacompanham o quartzito chegando a dificultar as relações de estratificação com as camadas inferiores. Essas formaçõesexibem melhores representações próximo ao arraial do Milho-Verde, nos lugares chamado Bôa Vista, Lavra do Mocororo  $\mathbf{e}$ Váo. Na jazida situada próximo de Milho Verde a monazita é encontrada associada ao ouro e esfênio.

Mod. 002

# CPRM

DUPRÉ, L - Memória sobre a Fábrica de Ferro de S. João de-Ipanema. Annaes da Escola de Minas de Ouro Preto, (4) 38  $-68.1885.$ 

#### RESUMO

Em um dos tributários do rio Sorocaba, no ribeirão das Furnas, situa-se a jazida de ferro de Ipanema, ou mais precisa mente, na vertente ocidental do morro Araçoiaba. As rochas predominantes nesta região formam em Ipanema dois andares perfeitamente distintos: um superior constituído por xisto

argiloso, com inclinação E-W; o andar inferior é formado por um grês duro e compacto, possivelmente do Devoniano,  $$ mesmo considerando-se que os terrenos vizinhos são de idade carbonífera. Deve-se salientar que durante a abertura de um canal foram encontrados seixos de linhito fortemente piritosos.

 $.92.$ 

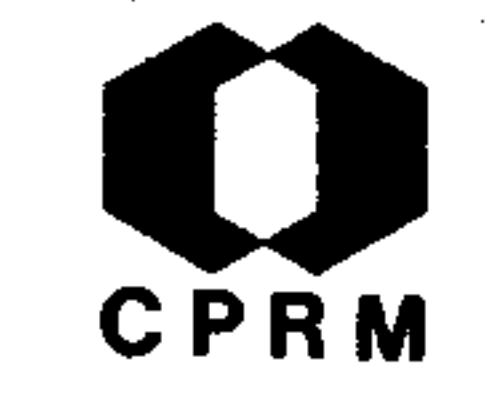

FERRAND, Paul - Explorações Auríferas de Minas Gerais. Revista Industrial de Minas Gerais, Ouro Preto, 1: 6 - 11, out. 1893.

#### RESUMO

O ouro, em Minas Gerais, foi descoberto em fins do Século XVII em depósitos de dois tipos: filões e aluvionares. Es tes caracterizados por três categorias auríferas: veios, tabuleiros e grupiaras, onde os garimpeiros exploravam através de simples lavagem na batéia. Utilizava-se, ainda, o  $\texttt{des}$ vio dos cursos dos rios durante a época da seca, galerias pouco profundas, sem ordem técnica nenhuma e cotas de 10 a 15 m de profundidade. Posteriormente, em 1822, Von Eschewge organizou a "Sociedade Mineralógica" para explorar os depósi tos de Passagem de Mariana; foram criadas, então, várias com panhias: Saint-John Del Rey Mining Company Limited (1830), para explotar os jazimentos auríferos ao norte de São Joãodel Rei e posteriormente o centro dos trabalhos foi transpor tado para Morro Velho. Produção: 10 a 15 g/t; Don Pedro -Norh Del Rey Gold Mining Company Limited (1862), para explotar um filão de quartzo e piritas auríferas a 25 km a este de Ouro Preto. Produção: 20 g/t; Santa Barbara Gold Mining Company Limited (1862), para explotar os depósitos a  $les$ te de Santa Bárbara. Produção: 9,3 g/t; Ouro Preto Gold Mines Brazil Limited (1884), para explorar a Mina de Passa -

gem a 7 km este de Ouro Preto. Produção: 150 a 200 g/t; Cia Mineralógica Brasileira, que foi criada para explorar as alu viões auríferas de Rio Gualaxo perto de Ouro Preto.

 $.93.$ 

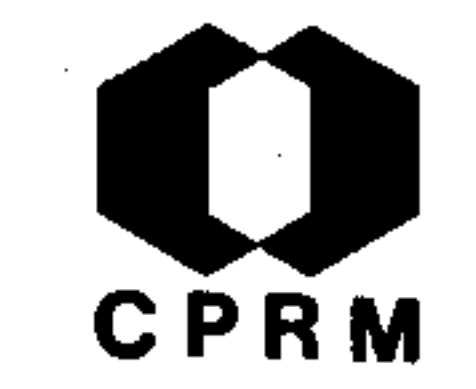

DERBY,  $0. A. - On$  the Association of Argillaceous Rock with Quartz Veins in the Region of Diamantina, Brazil. The Ame-<u>rican Journal of Science</u>, New Haven, 157  $(7)$ : 343 - 356, -1899.

#### **RESUMO**

Foi observada a associação de uma argila avermelhada, folia da, associada com veios de quartzo, tanto nas bordas  $como$ intercalada na massa dos veios. Esta associação é uma característica geral na região. Num corte aberto para minera ção de diamante, próximo a São João da Chapada, observa-se -

que a argila é um membro dentro de uma massa uniforme de ita colomito e sua associação com veios de quartzo é notável. Através do corte (mais de 500 m de extensão) segue uma camada de 1 a 2 metros de espessura, que os garimpeiros chamam de "guia", porque os diamantes estão localizados sempre para baixo (em frente) e nunca para cima (atrás) do afloramento desta camada, que consiste principalmente de uma massa de ar gila vermelha escura, que é evidentemente um xisto decomposto manchado por óxido de ferro. Em vários lugares ocorrem veios de quartzo de espessura irregular, ora atingindo maisda metade da espessura da camada "guia", ora com espessura de alguns centímetros, associados a um caulim puro, dando a aparência de um granito ou pegmatito decomposto. Estudos baseados principalmente na paragênese mineral, levaram à conclusão de que o "guia" é um corpo que consistia origina -

riamente de um veio ou dique de rocha quartzo-feldspática, presumivelmente um granito pegmatítico injetado num xisto,que pode ter sido um folhelho sedimentar ou uma eruptiva cizalhada.

 $.94.$ 

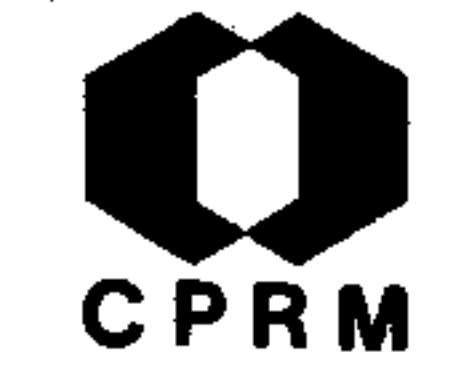

MICHAELI, Jonquim G - The manganese deposits of Gandarella,  $-$ Minas Gertes, Brazil. Engeneering and Mining Journal, New York, 72: 818, 1901.

#### RESUMO

Na região da fazenda Gandarela, a 56 km a norte de Ouro Preto ocorre uma pedreira de mármore colorido de fina qualidade e e camadas de minério de ferro manganífero. O manganês consiste de veios de pirolusita em Jacutinga seixos e blocos do mesmo mineral nos leitos dos córregos de Maquiné e Linhito. 0s grandes blocos sempre são pontiagudos, mostrando que não es  $\overline{z}$ tão por longo tempo expostos ao desgaste da água. Os depósi tos prolongam-se pelos lados dos riachos, podendo ser recober tos por consideradas camadas de itabirito. Trabalhos de esca vações foram desenvolvidos na área visando um conhecimento mais amplo destes depósitos, bem como sua extensão no distrito. Conclui-se que esta fazenda possui depósitos de manganês acessíveis para exploração. Sua composição química foi mos trada através de análise.

 $.95.$ 

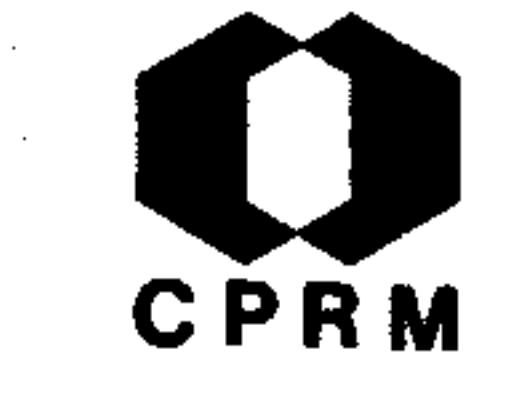

MICHAELI, Jos vim G. - The manganese depositos of Gandarella, Minas Gertis, Brazil. Engineering & Mining Journal,  $72:$ 818, dez. 1901.

#### RESUMO

Gandarella é conhecida por suas reservas de mármores colori dos, de fina qualidade, por seus imensos leitos de minérios de ferro manganesíferos e por sua bacia terciária de linhito descritas por Gorceix. Gandarella localiza-se a 35 milhas ao norte de Ouro Preto. Ocupa uma área de topografia extremamen te irregular. Sua pequena bacia é separada do rio das Velhas

por uma extensiva cadeia de colinas em alinhamentos aproxima damente N-S. Os leitos manganesíferos ocorrem em xistos decompostos associados com itabiritos e calcários.

 $.96.$ 

NE 7530.0210.0343

Mod. 002

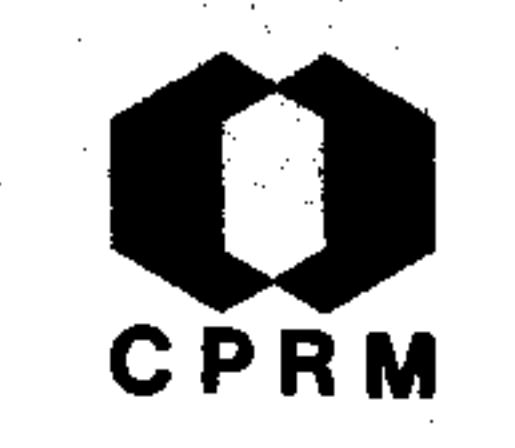

SENA, Costa - Nota sobre uma jazida de actinote nos arredores de Ouro Preto. Annaes da Escola de Minas de Ouro Preto,  $(5): 13 - 15$ , 1902.

#### RESUMO

Ocorre actinolita em pequenos cristais na serra do Caraça;em calcário, nas imediações de Miguel Burnier (ramal férreode Ouro Preto); em cristais aciculares no calcário micáceo, nas proximidades de Antônio Pereira; também associados  $\mathbf{a}$ estaurolitas, entre São Sebastião de Mariana e São Caetano.

As rochas desta última localidade são: na base, gnaisse mais ou menos decomposto, acima vem mica xistos contendo as vezes agulhas de turmalinas, xistos micáceos com almandinas, xistos micáceos menos metamórficos ricos em estaurolitas, quartzitos e itabiritos. A actinolita encontra-se tanto na rocha compacta como na xistosa, sendo encontrada também num quartzito separando os planos de estratificação. Os cris tais de actinolita são de cor verde clara, brilho vitroso e clivagem muito fácil, densidade a 21°C é 2,98, dureza 5,5.

Mod. 002

 $.97.$ 

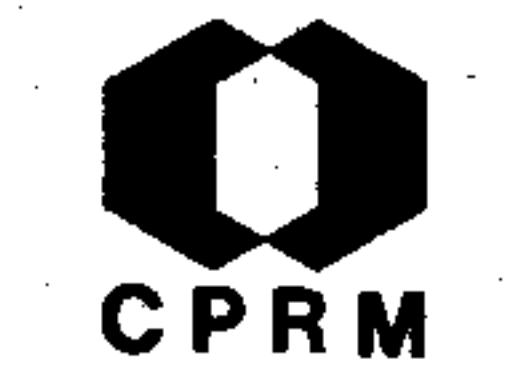

SENA, Costa - Nota sôbre uma jazida de Staurotidas. Annaesda Escola de Minas de Ouro Preto,  $(5): 7 - 10$ , 1902.

#### **RESUMO**

O estudo da mineralogia e geologia de uma parte da bacia do rio Jequitinhonha, assinalou diversas jazidas de stauroli tas nos mica xistos e xistos-micáceos dos rios Itamarandi ba, Gravatá, nos cascalhos do leito do córrego dos Barrigudos e outros na vizinhanças de Araçuaí. Sem maiores considerações estratigráficas considerou-se as regiões de  $0$ ur $0-$ Preto e Jequitinhonha pertencentes ao mesmo horizonte geoló gico. Litologicamente compõe-se de gnaisses-granitóides, mica xistos, xistos micáceos, quartzitos e itabiritos, isto levando-se em conta somente as grandes divisões (geolo gia regional). Sobre os gnaisses granitóides estende-se mi ca xistos com turmalinas e mica xistos com abundantes cristais de granadas. Em posição sobrejacentes aos mica xistos acham-se os xistos com estaurolitas.

 $.98.$ 

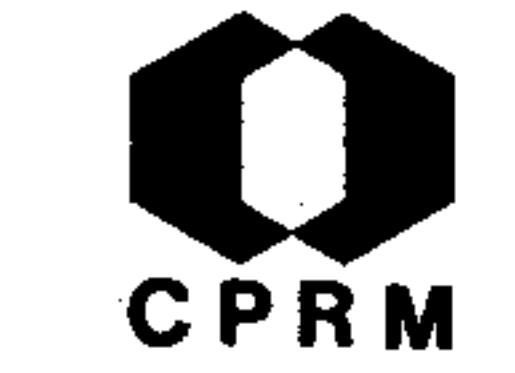

FLORENCE,  $\epsilon$  - Nota sobre a stolzita e scheelita (Sumidouro) do Itacolomy de Mariana. Annaes da Escola de Minas de Ou ro Preto,  $(6)$ : 85-90, 1903.

#### RESUMO

Tanto a stolzita como a scheelita ocorrem nas vizinhanças de Mariana, base do morro Itacolomi, em quartzito friável que, pertencendo à série das camadas que compõem a formação aurífera de Minas Gerais, acha-se superposto aos xistos sericíticos e cloríticos e sotoposto ao itabirito. O quartzi

to da localidade é cavernoso e nas cavidades ocorrem cris tais de stolzita envolvidos em limonita, às vezes com ouronativo. Porém, a maior ocorrência de stolzita é observadanas fendas do quartzito. A scheelita ocorre em grãos irregulares com até 0,5 cm de diâmetro, nas paredes das cavidades, mas sem limonita. Em forma de cristal não é frequen somente dois cristais de apenas  $0,5$  mm de espessura,  $te:$ foram observados nas amostras estudadas. Ademais o autor descreve o procedimento e resultado das analises efetuadasem apenas duas amostras.

 $.99.$ 

NE 7530.0210.0343

Mod. 002

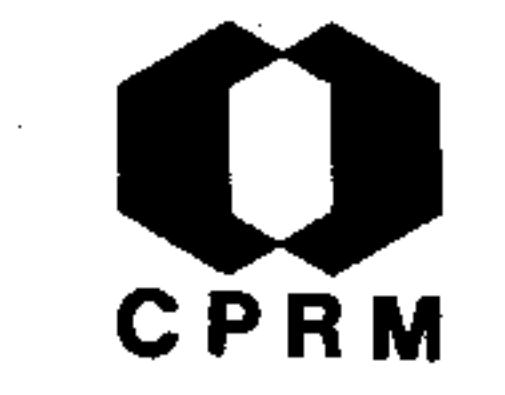

HUSSAK, Eugenio - Sobre a raspita do Sumidouro, E. de Minas Annaes da Escola de Minas de Ouro Preto,  $(6):$  – Geraes. 101-103, 1903.

#### RESUMO

Nos resíduos de lavagem, em bateia, das areias auríferas da mina do Sumidouro de Mariana, ricas em cristais tabulares de stolzita, encontram-se raramente pequenos cristais de l a 2 mm, prismáticos ou em parte tabulares, de um mineral de cor cinzenta ou pouco amarelada que, determinados por meiode reações químicas e medições goniométricas como pertencen tes ao mineral denominado raspita. Na raspita do Sumidouro encontram-se três tipos de cristais:  $1 - \text{prism}$ ático, em cristais alongados na direção do eixo ortogonal; 2 - prismático, cristais alongados segundo o eixo clinodiagonal e e 3 - tabular, paralelamente à face e, tomando os cristais uma forma rômbica, desaparecendo quase as faces a e c, a face e com estrias muito finas, paralelamente a aresta c:e. -Em uma amostra de stolzita o autor diz ter encontrado -alguns cristais de raspita, cristais estes que repousam so bre cristais tabulares de stolzita, o que leva concluir ter a raspita se depositado depois da formação do mineral stolzita, que tem a mesma composição química que aquele, porém diferindo pela forma cristalina, sendo PbWO, dimorfo.

 $.100.$ 

NE 7530.0210.0343

N.

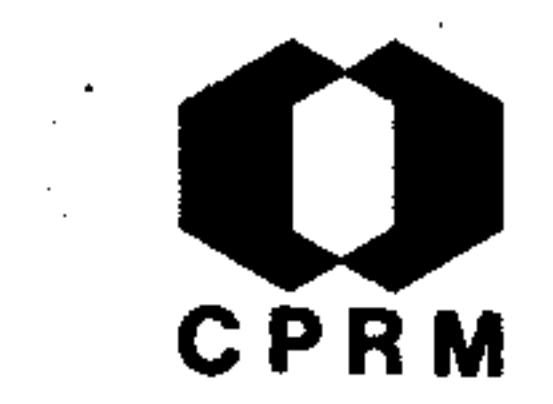

SENA, Costa - Notas sobre a cassiterita no norte do Estado de Minas Geraes e sobre a apatita e o topázio, provenientes dos arredores de Fortaleza e cidade de Salinas. Annaes da Escola de Minas de Ouro Preto,  $(6)$ : 7 - 11, 1903.

#### RESUMO

No norte e nordeste de Minas Gerais as rochas dominantes são gnaisses e mica xistos, córtados por veieiros de quartzo, gra nito e pegmatito, notando-se igualmente a presença de quartzi tos micáceos e xistosos, bem como anfibolitos. No rio Itamarandiba são abundantes os mica xistos ricos em estaurolitas,-

cortados por veieiros de quartzo e pegmatito, com granadas e cristais de água-marinha. No leito do rio Setúbal ocorre mas sas de turmalina-negra e nas areias do rio Gravatá, cujo leito é aberto nos mica xistos, ocorrem cristais de estaurolitas, granadas, fragmentos de cimofana, trifana, distênio e fibroli ta. Nas proximidades de Araçuaí e a leste desta cidade, nos leitos de muitos córregos, encontram-se estaurolitas, cimofanas, trifanas, granadas e andaluzitas dicróicas. No rio Piauí, nas rochas gnáissicas, ocorrem cristais de turmalinas negras. Nas salinas que cercam o arraial de Santa Rita, ocorrem veiei ros de pegmatito. Na fazenda do Genipapo e em outros locais, são comuns os veieiros de quartzo com turmalinas. A apatita proveniente dos arredores de Salinas apresenta-se em massas arredondadas, de cor verde clara, ligeiramente azulada, bri lho resinoso, um pouco nacarado e fratura conchoidal.

.101.

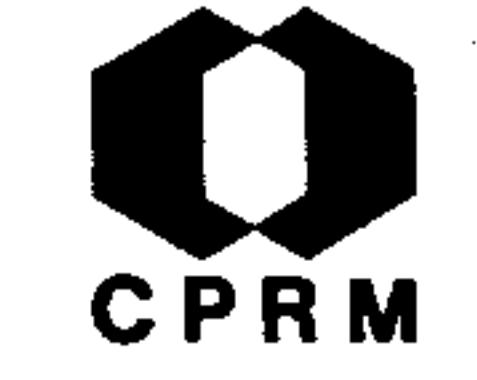

DERBY, Orvaile A - Occurrence of topaz near Ouro Preto, Bra zil. The American Journal of Science, New Haven, 11 (61)  $: 24 - 34, 1904.$ 

#### RESUMO

O topázio ocorre em um estreito cinto rochoso de algumas centenas de metros de largura, estendendo-se por vários qui lômetros a partir de Saramenha, zona oeste de Ouro Preto, em linha aproximadamente reta por uma distância de 20 km passando pelas minas de Boa Vista, José Correia e Capão do

Lana, com indicações de um cinto secundário menos importante para parte norte de Ouro Preto. O topazio aqui, ocorre -"in situ" e apresenta uma exclusiva cor amarelada a rosa em contradistinção com o encontrado na região nordeste perto de Minas Novas no vale do rio Jequitinhonha, onde somente o correm pedras azuis e incolores, geralmente no estado de seixos rolados. O topázio perto de Ouro Preto ocorre associado com quartzo, especularita, rutilo e euclásio, em camadas e lentes de uma litomarga fina de cor branca ou colorida por óxidos de ferro; todos esses minerais estão bemcristalizados mas invariavelmente quebrados na base. A região específica destes topázios, constitui-se de xisto talcoso ou clorítico, segundo Eschwege. A litomarga que acompanha o topázio possui uma composição de analise de SiO<sub>2</sub> -46,6%;  $A1_{2}O_{3} - 38%$ ; MgO - 1% e perda por combustão (igni- $\sigma$ ção) - 14,1%, o que corresponde a composição de um verdadei ro caulim magnesífero. A conclusão chegada pelo autor que o topazio não ocorre só em rochas essencialmente magnesianas, nem que sua matriz seja de origem presumivelmente sedimentar, mas também de origem eruptiva.

 $.102.$ 

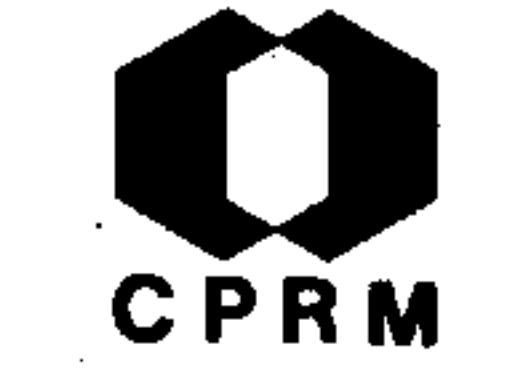

THOMAS, Owen - Minas Gerais, Brazil - Engeneering and Mining Journal, New York, 80: 453-455, set. 1905.

RESUMO

Comentário ao artigo de Martin Schewerin, intitulado "Gold in Minas Gerais, Brazil", mostrando as evidências contrárias em que o ouro não pode ser imediatamente avaliado, principalmen te quando se toma por base os trabalhos de extração dos garimpeiros. As jazidas de ouro são divididas em três grupos ou classes. Gnaisses decompostos, veios de quartzo com

arseno-pirita e a mina Jacutinga. No primeiro caso a rochamatriz é o gnaisses, decomposto "in situ", cuja espessura de alteração é desconhecida. Em geral a rocha contém de l a 10 gramas de ouro por metro cúbico, mas pode chegar até 15 gra mas. O ouro é um ingrediente essencial da rocha dura e as zonas mais ricas são diferenciadas. Já na mina Jacutinga sua constituição principal é o minério de ferro (hematita) e quartzo com finas camadas alternadas. O ouro é encontrado a proximadamente tanto na parte leste como na parte oeste e as camadas auríferas que são sempre concordantes são constituídas de ferro-arenoso, minério de ferro terroso, quartzo enfu maçado granular, talco amarelo e óxido de manganês terroso em menor quantidade. Partículas de ouro estão espalhadas através da formação e as porções nas quais o manganês e o tal co são mais abundantes demonstram enriquecimento. Perto da

superfície, o ouro freqüentemente ocorre em cristais octae dros amarelados e com boa pureza. A jazida mais importanteverificada foi a de Vila Rica, perto de Ouro Preto.

 $\mathcal{L}(\mathcal{L}(\mathcal{$ 

 $\mathcal{L}(\mathcal{L}(\mathcal{L}))$  and  $\mathcal{L}(\mathcal{L}(\mathcal{L}))$  . The contribution of  $\mathcal{L}(\mathcal{L})$ 

 $.103.$ 

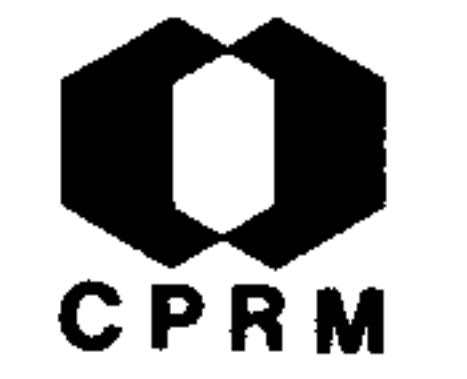

SENA, J. C. 7. - Nota sobre uma jazida de blenda, no Município de Ouro Preto, no lugar denominado Morro do Bule, a 6 km da estação Henrique Hargreaves, no ramal férreo de 0u ro Preto. Annaes da Escola de Minas de Ouro Preto, (8): 15  $-22, 1906.$ 

#### RESUMO

Na região em que se acha a jazida de blenda, no município de Ouro Preto, é bem interessante, pelas espécies minerais ali observadas. As rochas que constituem os terrenos são xistos, quartzitos, itabiritos e calcários. Em alguns pontos,  $\overline{0}$ 

xistos decompostos formam depósitos de argila, empregada na fabricação de telhas e tijolos. A 2 km da Estação de Rodrigo Silva, os xistos em contato com os calcários passam a ardósias. Nos xistos micáceos do morro do Caxambu, Boa Vista, Capão do Lana e Chiqueiro do Alemão, acham-se as jazidas detopázio e euclásio. Não longe da jazida de blenda, no ar raialda Itatiaia, aparece um dique de diorito, com plagioclá sio, biotita e anfibólio verde, rico em inclusões de ferro titanado. A jazida de blenda acha-se nos calcários superiores aos quartzitos da serra de Ouro Branco. Estes calcários, com os xistos e itabiritos que sobre eles se estendem,  $fe$ cham para leste o fundo do vale, que se abre entre a serrade Ouro Branco e as colinas por onde passa o ramal férreo de Ouro Preto. A blenda apresenta-se em massas granulares, de cor quase negra ou amarelada, brilho adamantino ou resinoso.

O calcário da jazida é de cor branca acinzentada, às vezes avermelhada, granulação fina e bastante compacto.

 $.104.$
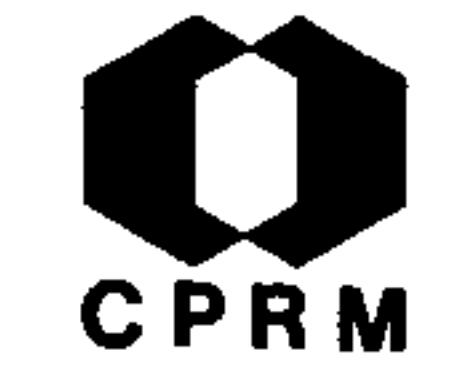

 $.105.$ 

NE 7530.0210.034

DERBY, Orville  $A - On$  the mineralization of the gold bearing lode of Passagem, Minas Gerais, Brazil. The American Journal of Science, New Haven, 32 (187): 185 - 194, -1911.

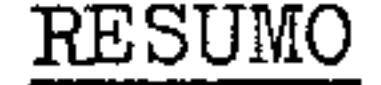

O minério de ouro da mina de Passagem compreende uma mistura em várias proporções de arsênico, magnetita, pirita comum,  $$ com traços de vários outros sulfetos associados com uma grande quantidade de turmalina. E. Hussak expressou-se cautelosamente sobre a possibilidade desses minerais acima per-

tencerem a constituição primária dos veeiros. Esta opinião foi baseada nas constantes, e características associações dos sulfetos metalicos com a turmalina; a qual ele observou como um mineral de contato, e por isso praticamente contemporâneo com a intrusão das apófises graníticas. Mr. A. J. Bensusansugeriu a hipótese de que o veio (Lode) possivelmente pode ter sido mineralizado por uma introdução de sulfetos e turma linas subsequente a sua formação. O processo de formação dessa mina, pode ser sumariado da seguinte forma: uma exten siva fissura aberta por "stress" ao longo do leito de ro cha quartzítica e invasão pegmatítica, formando minerais característicos do magma granítico; um subsequente esforço fraturando este pegmatito granítico; um subsequente esforço fraturando este pegmatito quartzoso tornando acessível uma ação pneumatolítica (sílica, boro, vapor d'água, ácido carbô

nico e flúor), preenchendo estas fissuras com turmalina,  $\mathbf e$ sericitização dos feldspatos do pegmatito; um terceiro "stress" fraturou os preenchimentos de turmalina dando acesso a uma ação pneumatolítica caracterizada por enxofre, arsê nico, óxidos metálicos e metais (Au, Ag).

Mod. 002

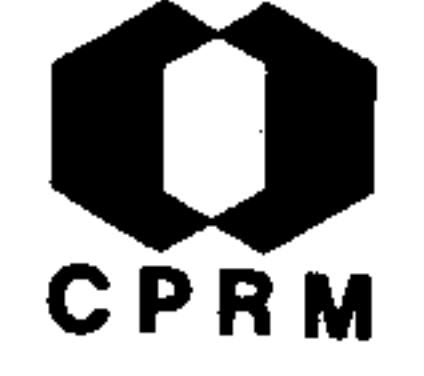

HARDER, E. C. - The "itabirite" iron ores of Brazil. Economic Geology, New Haven,  $9(2)$ : 101 - 111, mar. 1914. il.

# **RESUMO**

Estudo dos itabiritos do Quadrilatero Ferrífero, Minas Geraisabrangendo o distrito de Itabira. Pelas evidências observadas, conclui-se que o itabirito e os minérios de ferro associados a ele, são originários de rochas sedimentares, formados em parte pela deposição mecânica e química, ou talvez, deposição bio lógica. Comentários são feitos ao artigo de GATHMANN, publica

do um ano antes, no qual interpretou o minério como um depósito de origem secundária, mas o trabalho foi executado numa área restrita. Evidências são citadas para confirmar que  $es$ tes depósitos ferríferos são depósitos primários e não secundá rios originados pela lixiviação da sílica do itabirito. Estudos da natureza do minério também estão incluídos como: variação de sua espessura; percentagem de ferro, tanto nos miné rios de baixo teor como nos minérios mais ricos; classifica ção do minério quanto a forma de ocorrência, aquele que ocorre como leitos ou lentes primárias na formação ferrífera e aque les que resultam do intemperismo e concentração da mesma unida de.

.106.

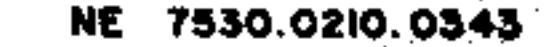

Mod. 002

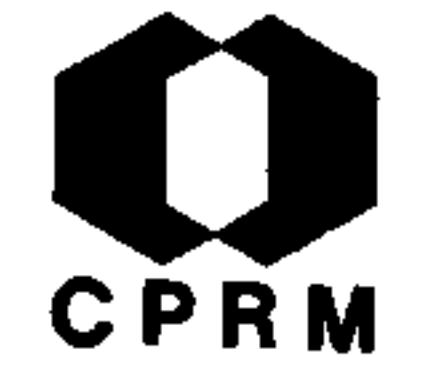

BRANNER, John Casper - Resumo da geologia do Brasil para acompanhar o mappa geologico do Brasil; Estado de Minas Ge Geological Society of America, 30(2): 77-95, jun. rais. 1919.

### **RESUMO**

No Estado de Minas Gerais predominam rochas arqueanas. Des  $s\tilde{a}$ o locadas e empurradas para dentro das rochas arqueanas as rochas metamórficas e paleozóicas que agora afloram nas formas de xistos, itacolomitos, mármores e minérios de ferro e manganês. A idade exata desses sedimentos antigos não

conhecida (Paleozóico Inferior ?). As rochas mais próximas e mais novas parecem ser uma série de arenitos e quartzitos equivalentes aos quartzitos diamantíferos do Estado da Bahia (Carbonífero). As camadas próximas e superiores são se dimentos do Permiano Inferior e são constituídas de folhe lhos, arenitos, calcários e conglomerados, todos muito pouco afetados pelos dobramentos e pelos deslocamentos. Sedimentos terciários depositados em lagoa de água doce (bacias do Gandarela e Fonseca). Recursos econômicos - como maio res destaques temos: ouro, ferro, manganês e diamantes. -Ouro: poucas minas notáveis nas rochas da série paleozóica inferior e a maior parte são em aluviões. Diamante: depósitos aluviais e alguns "in situ", especialmente no distrito de Grão Mogol. Manganês: ocorre em dois horizontes, Ar queano e Paleozóico Inferior. Ferro: é encontrado em ro -

# chas sedimentares do Paleozóico Inferior ou em depósitos se cundários derivados daqueles.

 $.107.$ 

7530.0210.0343

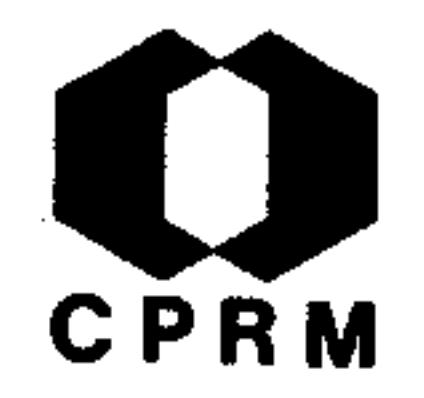

ALBUQUERQUE, Odorico Rodrigues de - Golpe de vista sobre a geologia da bacia do rio Doce. Rio de Janeiro,  $DNPM$ , 1926. (Serviço Geológico e Mineralógico do Brasil, Boletim,  $19$ ). p.  $18 - 22$ .

# RESUMO

A região banhada pelo rio Doce, em território mineiro, é constituída por rochas da Série Minas e gnaisses sotopostos. Pequenas bacias terciárias encontram-se encravadas nessas formações: bacia do Gandarella que se encontra na Série Mi nas e bacia do Fonseca sobre gnaisses. Subindo na escala -

geológica temos um solo aluvial cobrindo os morros. Finalmente, mais recentes são as estreitas baixadas aluviais do rio Doce e de seus tributários mais volumosos. A Série Mi nas, onde dominam sedimentos quartzosos e micáceos, forma um extenso arco que desde o sul de Ouro Preto se estende pa ra o norte, formando o divisor com o rio São Francisco. Ro chas igualmente quartzosas, intimamente relacionadas com a Série Minas, e quiça dela mesmo, formam as cabeceiras dos rios Santo Antônio do Peixe e Guanhães, e se prolongam para o norte com a cordilheira do Espinhaço. Os demais forma dores nascem em região gnáissica. Entre as rochas de ocorrência mais limitada estão os calcários e os dolomitos, principalmente na cordilheira do Espinhaço e muito escassos na área gnáissica. A região sofreu movimentos pós-Terciá rio, que devem ter sido muito extensos, para alcançarem as

# bacias sincrônicas do vale do Paraíba.

NE 7530.0210.0343

 $.108.$ 

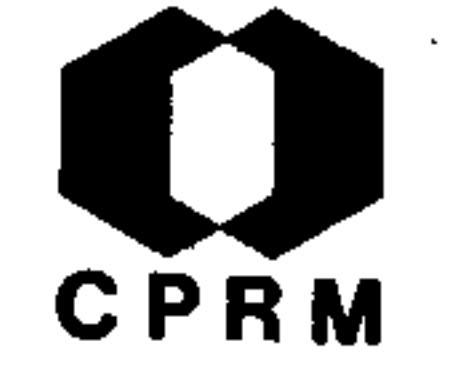

ALBUQUERQUE, Odorico Rodrigues de - Indice dos mineraes, mi nerios e rochas de valor industrial ocorrentes na bacia do rio Doce. Rio de Janeiro, DNPM, 1926. (Serviço Geolo gico e Mineralógico do Brasil, Boletim, 19). p. 22 - 56.

# **RESUMO**

As principais ocorrências na Série Minas são: asbesto, baritina, bauxita (laterita, principalmente de xistos argilosos), calcário, dolomito, ferro (hematita compacta, jacutin ga, canga autóctone, hematita amorfa e tapanhoa-canga, brec cia de destroços, principalmente de hematita compacta, ci-

mentados por hidróxido de ferro), manganês (pirolusita e po lianita amorfos, friaveis ou compactos, mais ou menos puros e subordinadamente, em inductos ou geodos naqueles, "wad" e cristais de pirolusita, manganita e mais raramente hausmani ta), ouro (dando como subproduto de seu tratamento metalúrgico a prata, o bismuto e o arsênico, e como resíduo de refino, o paládio), ocres de diversas cores, piritas de ferro, quartzo hialino, topázios e esteatito. Na transição da Série de Minas com a série gnáissica, principalmente: pedra ollar (pedra de panela ou de sabão). Na série gnáissica, nos pegmatitos: feldspatos, micas, berilos, bismuto, ca ulim e turmalinas. O bismuto é raro, tem sido encontrado entre outras localidades, em Brejaúbas, Lavra da Posse e no córrego do Lambari, afluente do rio do Peixe. Ouro, no lei to dos rios, vindo da Série Minas.

Mod. 002

NE 7530.0210.0343

 $.109.$ 

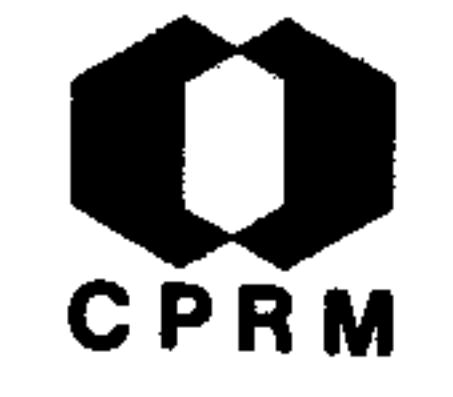

DUTRA, Eugenio Bourdot - Reconhecimentos geológicos nos municipios de Santa Luzia e Carangola e Manhuassu, Estado de Mi nas Geraes. Rio de Janeiro, DNPM, 1926. (Serviço Geológico e Mineralógico do Brasil, Boletim, 18). p. 3 - 19.

# RESUMO

As rochas que constituem a região em apreço são de idade ar queana e fazem parte do Complexo Cristalino. Representam-nas os diversos xistos cristalinos, gnaisses e mica xistos que passam às vezes, a verdadeiros quartzitos, pelo empobrecimen to de seu constituinte micáceo. Formam o andar básico do Ar-

queano, a que os geológos canadenses denominam de Laurencia no, e são atravessados por numerosos diques ou veios de eruptivas. Euzébio P. de Oliveira diz que essas eruptivas surgiram parte no Arqueozóico e parte no fim do Proterozóico. Nos arredores de Carangola e dentro de Manhuassu são exploradas pedreiras de biotita-gnaisse. Em geral, as rochas da região se acham decompostas até grande profundidade. Registra-se um dique de diabasio cortando o gnaisse pouco antes de atravessar-se o regato que fica próximo a "Casa Queimada" no caminho para o pico da Bandeira. Análises petrográficas mostram que os gnaisses da região são de granulação média a grosseira, tex tura cataclástica, constituídos de quartzo em fragmentos alon gados segundo a direção de gnaissificação, contendo geralmen te, abundantes inclusões em estado de divisão extrema. 0u – tras vezes, essas inclusões são capiliformes ou aciculares, e

neste caso são de apatita. Os feldspatos são ortoclásio plagioclásio. O piroxênio rômbico é provavelmente hiperstê nio, está geralmente acompanhado pela biotita, que está também em relação com a magnetita, a apatita abundante e o anfibólio.

 $.110.$ 

# CPRM

GUIMARÃES, Djalma - Nota petrographica sobre as rochas da bacia do rio Doce. Rio de Janeiro, DNPM, 1926. (Serviço Geológico e Mineralógico do Brasil, Boletim, 19). p. 97 - $102.$ 

### RESUMO

Descrição macro e microscópica de algumas rochas ocorrentes na bacia do rio Doce, nas seguintes localidades: Figueira- $(biotita-gnaisse)$ , Inhapim (biotita-gnaisse e biotita-gnais se granatífero), Baratinha (hornblenda-biotita gnaisse e an fibólio-biotita gnaisse), Rochedo (biotita-moscovita gnais-

se), Pery-Pery (rocha leucocrática de granulação média), -Gramma (rocha melanocrática, textura xistosa), Água Limpa -(anfibólio-xisto), Cachoeira de Bom Sucesso (anfibólio-xisto), São José da Lagoa (anfibólio-xisto), Babilônia (actino lita-xisto), margem do Piçarrão próximo a Vargem do Pimenta  $(diabásio)$ , Cocaes (biotita-gnaisse e pegmatito), Inhapim - $(antibólio-gnaisse) e'Rochedo (hòrnblenda-gnaisse e rocha$ leucocrática, granulação média).

 $.111.$ 

# CPRM

MORAES, Locano Jacques de - Berylo e mica no Valle do Rio Doce; nota sobre algumas jazidas de berylo e mica do Valle do Rio Doce, Estado de Minas Geraes. Rio de Janeiro, DNPM, 1926. (Serviço Geológico e Mineralógico do Bra sil, Boletim,  $18$ ). p. 23 - 32.

# RESUMO

Em toda a zona do vale do rio Doce existem jazidas de berilo e mica, formada por biotita-gnaisses, cortados por numerosos e largos diques de pegmatito: além dos berilos e mi cas encontram-se também turmalinas e columbita. O gnaisse-

e pegmatito se apresentam geralmente decompostos, o primeiro dando um solo avermelhado e o último com o feldspato transformado em caulim. Os berilos acompanham as grandes massas de quartzo nos pegmatitos, e a sua presença é quasesempre revelada pela ocorrência de malacachèta (moscovita). Em geral a mica de melhor qualidade fica no contato do pegmatito com o gnaisse. A columbita acompanha frequentemente as concentrações de mica. Os indícios reveladores da existência de turmalina nos pegmatitos são o quartzo enfumaçado e manchas escuras de diversas cores, denominadas borrões de turmalina.

Mod. 002

NE 7530.0210.0343

.112.

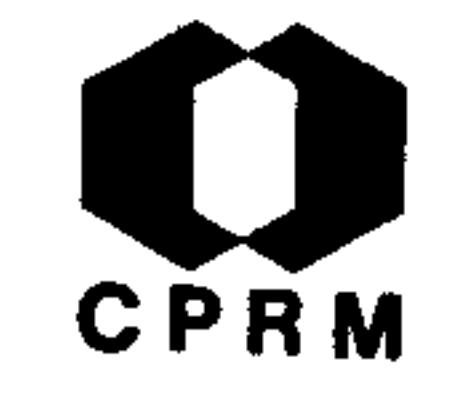

MORAES, Luciano Jacques de - Jazidas de quartzo do norte do Estado de Minas Gerais. Rio de Janeiro, DNPM, 1926. (Serviço Geológico e Mineralógico do Brasil, Boletim, 18).  $p.59 - 62.$ 

#### **RESUMO**

O quartzo hialino ou cristal de rocha, ocorre em diversas localidades do norte de Minas, especialmente nas serras do Cabral, Mineira e de Itacambira. Na primeira dessas serras é extraído das seguintes jazidas: Lavrinha, Guará e Santo-Antônio, todas nas proximidades da fazenda Diamante. Nes tas lavras, o quartzo se apresenta em depósitos detríticos, na maior parte, da destruição "in situ" de diques de pegma-Na serra Mineira existem jazidas de quartzo hialinotito. nas proximidades de Santa Rita e em Buriti do Claudio. Na serra de Itacambira, vertente oeste, no córrego dos Ferreiras, perto do ribeirão de Congonhas, existem três lavras de quartzo. As lavras distam cerca de 60 km de Bocaiuva e 36 km de Itacambira.

NE 7530.0210.0343

 $.113.$ 

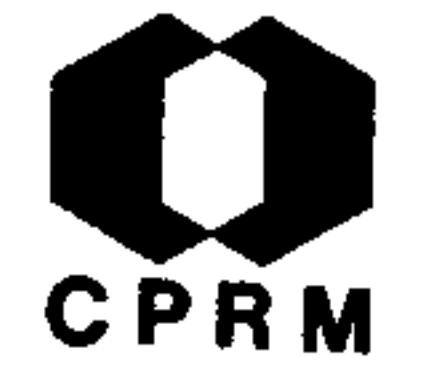

MORAES, Luciano Jacques de et alii - Geologia econômica do norte de Linas Geraes. Rio de Janeiro, DNPM, 1926. (Servi ço de Fomento da Produção Mineral, Boletim, 19). 192p. il.

# RESUMO

Trabalho relacionado a região diamantífera do norte do Estado de Minas Gerais. As formações geológicas desta região foramdivididas e agrupadas da seguinte maneira: Complexo Cristali no de idade arqueozóica; compõe-se de gnaisses e xistos crista linos, as vezes intrusionadas por granito e outras rochas eru ptivas. A Série Minas consiste principalmente de filitos, quartzitos, itabiritos e calcários; são rochas altamente metamorfisadas. Série Itacolomi, composta predominantemente de arenitos, conglomerados e filitos, bastante dobrada em anti clinais. Série de Lavras, subdividida em duas formações: So pa, composta de conglomerados diamantíferos e Macaubas, constituída de filitos, mica xistos, filitos conglomeráticos, are nitos, quartzitos, e de raras camadas de calcário. Série Bam buí, composta de ardósias, margas, calcários e arenitos;  $\circ$ s calcários apresentam-se geralmente como intercalações nas ardósias, os arenitos são menos frequentes e incluem arcósios  $$ na margem oriental da formação. Rochas igneas mesozóicas, que são erupções de rochas nefelínicas e basaltitos. Forma ção das Chapadas, possivelmente pliocênica, afossilífera,  $$ constituída de arenito e argila. Depósitos Quaternários, for mados por "enchimentos de cavernas no calcário da Série Bam buí" por depósitos de canga (conglomerado de ferro) que recobrem algumas chapadas, por aluviões e terraços de rios.

 $.114.$ 

Mod. 002

NE 7530.0210.0343

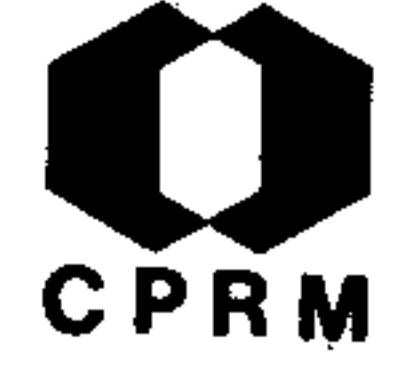

REGO, Luiz Flores de Moraes - Estudo na bacia do rio  $Doce$ para o fim de localizar usinas siderúrgicas. Rio de Janei ro, DNPM, 1926. (Serviço Geológico e Mineralógico do Brasil, Boletim, 19). p. 56-78. il.

# RESUMO

A constituição geológica da região estudada é bastante uni forme. Encontram-se rochas arqueanas ou do complexo cristalino brasileiro e rochas sedimentárias metamórficas que são referidas a Série Minas. A direção das camadas é mais ou menos constante, sempre no quadrante NE. A inclinação é mui

to variável. Em geral, podem-se notar dobras bastante pro nunciadas, muitas vezes acompanhadas de um estreitamento das camadas. Rochas do Complexo Cristalino: gnaisses predominan tes, mica xistos e calcários; poucas eruptivas. Rochas da Série Minas: especialmente quartzitos e estão frequentemente associados com os minérios de ferro; filitos e itabiritos. -Areias terciárias e aluviões modernas - areias com pequenos fragmentos de mica, tendo intercalados leitos de argila. É observada somente até pouco abaixo de Antônio Dias. Nos lei tos e nas margens dos rios ocorrem argilas, areias e casca -Thos aluvionares de idade recente. Em síntese, o trabalho em apreço está dividido nos seguintes ítens: a - Geologia; b -Rochas do Complexo Cristalino; c - Rochas da Série Minas; d - Areias terciárias e aluviões modernas; e - Jazidas de ferro; f - Jazidas de calcário; g - Ramais ferroviários; -

 $h$  - Forças hidráulicas; i - Matas; j - Recursos minerais -

diversos; 1 - Locais para instalação da Usina.

 $.115.$ 

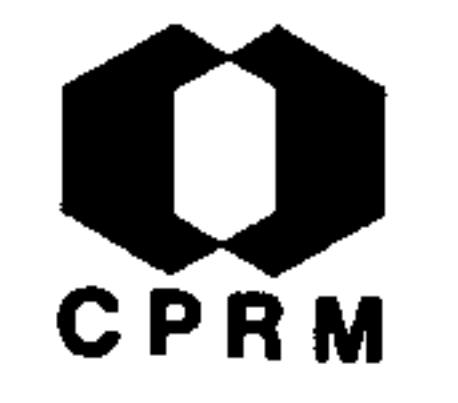

MORAES, Luciano Jacques de - Algumas jazidas de diamante no norte de Minas Gerais. Rio de Janeiro, DNPM, 1927. (Ser viço Geológico e Mineralógico do Brasil, Boletim, 24).  $p. 49 - 65.$ 

# RESUMO

Relativo às jazidas de diamante da encosta nordeste da serra do Cabral, zona diamántífera do rio Macaúbas e algumas lavras da serra Mineira, como S. João da Chapada, Campo do Sampaio, rio Pardo Grande e Córrego Novo. Em geral uma seção dos locais com exploração de diamante apresenta a  $se$ guinte disposição de camadas, de cima para baixo: camada constituída de argila vermelha misturada com pequenos sei xos e fragmentos de quartzo, e de arenitos da Série de Lavras possuindo uma espessura média de 3 m. Sob esta camada vem uma de 2 m de espessura média, formada de cascalhosconstituída principalmente de seixos grandes rolados dos arenitos da serra do Cabral, sendo esta, a camada diamantífe ra; possui também blocos pouco rolados com pouco mais de um metro de dimensão. Abaixo desta camada, vem o bedrock -("a piçarra"). Este tipo de perfil é o mais simples destaregião diamantífera. Constitui o "bedrock" de filitos alte rados da série de Bambuí.

Mod. 002

.116.

NE 7530.0210.0343

# CPRM

TEIXEIRA, Emilio - The iron ores resources of Brazil an their economic importance. Engineering and Mining Journal, New York, 124 (19): 730 - 735, nov. 1927. il.

### RESUMO

Situação dos principais recursos ferríferos brasileiro e sua importância econômica. Esclarece algumas deficiências no estudo desses depósitos em Minas Gerais. Comenta a estimativadas principais jazidas e o critério para sua avaliação.  $Pro$ blemas de exploração e escoamento do minério também é frisado uma vez que a infra estrutura na época era deficiente.

,他们的人都是不是一个人,他们的人都是不是一个人,他们的人都是不是一个人,他们的人都是不是一个人,他们的人都是不是一个人,他们的人都是不是一个人,他们的人都是不<br>第125章 我们的人,他们的人都是不是一个人,他们的人都是不是一个人,他们的人都是不是一个人,他们的人都是不是一个人,他们的人都是不是一个人,他们的人都是不是一 

 $.117.$ 

NE 7530.0210.0343

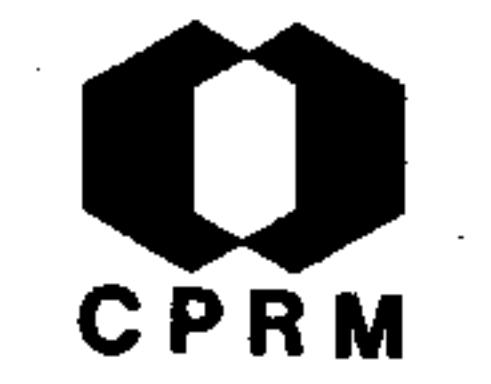

THOMPSON, Lester S.  $-$  The upland diamond deposits of the Dia mantina District, Minas Gerais Brazil, Economic Geology New Haven, 23 (7): 705 - 723, nov. 1928. il.

### RESUMO

Diamantina é a mais antiga província diamantífera brasileira, cuja faixa estende desde o sul da cidade do mesmo nome até o distrito de Grão Mogol, a 150 km ao norte e na margem  $es$ querda do rio Jequitinhonha. São feitas considerações à geo logia geral, citando as unidades do complexo basal, o quartzito Caraça, do período de soerguimento e erosão, o conglometado diamantífero e do metamorfismo regional. Rochas magmáticas em formas de diques também estão presentes, bem como brechas de origem ígnea. Os depósitos diamantíferos são estudados com mais detalhe, compreendendo as seguintes partes: distribuição, sua classificação como depósitos residuais de solo, placeres antigos e depósitos de brecha, característi cas dos diamantes e sua origem.

Mod. 002

NE 7530.0210.0343

 $.118.$ 

# **CPRM**

BOA NOVA, Francisco de Paula - Jazida de blenda; nota preli minar dos estudos geologicos da região comprehendida entre a estação de Metallurgica, no Ramal de Ouro Preto, e a Fazenda do Morro do Gabriel e da jazida de "blenda" do morro do Bule. In: BRASIL. Ministério da Agricultura,-Industria e Commercio. Departamento Nacional da Produção Mineral. Serviço Geológico e Mineralógico do Brasil. Re latório annual do director; 1928, Rio de Janeiro, 1929.  $p. 157 - 171.$ 

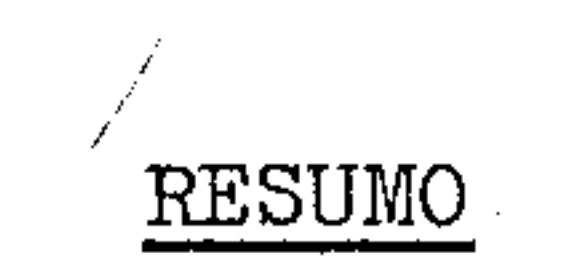

Pelos estudos realizados na área em apreço vérificou-se a o corrência de: blenda, estibinita, tennantita, valentinita,

bindheimita. Mostrou-se que a blenda é de geração posterior a estibinita e que forma veios reticulares na massa do minério de antimônio constituído de estibinita, tennantitaalterada em meneghinita, quartzo e dolomita. Houve uma superposição de mineralização da jazida do morro do Bule. O veeiro de estibinita-tennantita, formado em uma certa fase de atividade apogmática, foi novamente afetado por soluções minerais juvenis carregadas de sulfurêtos metálicos, que de positaram blenda e pirita e alteraram os minerais da primei ra fase em valentinita, bindheimita e meneghinita. O dolomito foi recristalizado no contato juntamente com os produtos de alterações já referidos e com a formação de aragonita. Este fenômeno foi precedido de deformação das rochas encaixantes, que determinaram diáclases no dolomito. Deste

modo as aguas mineralizadas depositaram produtos de alteração no dolomito, tal como bindheimita, ao longo de fraturas e diáclases.

.119.

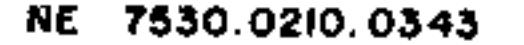

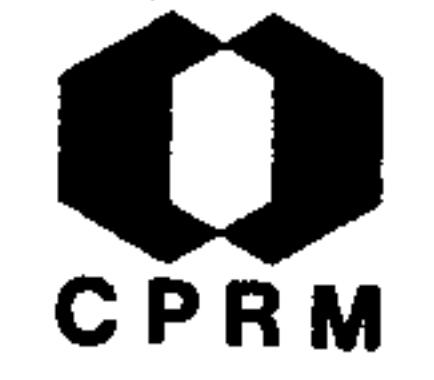

GUIMARÃES, Djalma - Genesis, geologia e distribuição geogra <u>phica das jazidas de mica</u>. Rio de Janeiro, DNPM, 1929. -(Serviço Geológico e Mineralógico do Brasil, Boletim, 43).  $p. 9-14.$ 

# **RESUMO**

São feitas várias considerações sobre jazimentos, gênese e distribuição das micas; no Brasil destacam-se os Estados de: Minas Gerais, Goiás, São Paulo, Bahia, Rio de Janeiro, Espírito Santo e Sergipe. Em Minas Gerais temos as jazi das: vizinhanças de Bicas (Manhuassu), Santa Luzia de Ca -

rangola (E. F. Leopoldina), S. Domingos do Rio do Peixe no município de Conceição, perto de Itabira do Mato Dentro; mu nicípio de Piranga e Peçanha (Jacutinga) e vila Rio Piracicaba. As do município de Santa Luzia de Carangola e terras limítrofes entre Minas Gerais e Espírito Santo são consti tuídas por veios ou diques de pegmatito, que cortam os xistos metamórficos. De um modo geral, no Brasil, existem extensas regiões geologicamente favoráveis à existência de ja zidas de mica, não só pela abundância de pegmatito, como também pela calma relativa a que ficaram sujeitas desde a sua formação. As jazidas de mica do Brasil estão distribuí das pelas regiões arqueanas, cortando os granitos, gnaisses e mica xistos. A idade de algumas destas jazidas pode ser considerada como (cambriana ?) posterior a Série Minas.

 $.120.$ 

NE 7530.0210.0343

# CPRM

GUIMARÃES, Walma - Jazida de diamante de Boa Vista. In: -BRASIL. Ministério da Agricultura, Industria e Commercio. Departamento Nacional da Produção Mineral. Serviço Geoló gico e Mineralógico do Brasil. Relatório annual do director; 1927, Rio de Janeiro, 1929. p. 58-60.

# RESUMO

Estudo realizado nos arredores de Diamantina, onde se en controu a chave para a descoberta do diamante na sua rochamatriz. A rocha diamantífera é um conglomerado menos antigo do que a rocha regional, arenito Lavras. Estes conglome rados ocorrem nos depósitos lavrados em maior profundidade-

(Boa Vista e Serrinha). O cimento sílico-argiloso foi seri citizado e a rocha encontra-se recortada por veios de quart zo. Os veieiros de quartzo, por vezes auríferos, que atravessam a Série Lavras e o conglomerado diamantífero, estãorelacionados com a atividade magmática da fase caledoniana. Devido ao caráter metamórfico do conglomerado diamantíferoe ao fato dos seixos apresentarem formas irregulares em cer tos pontos, pensou-se que seria constituído de restos de uma rocha aglomerática, resultante de eruptiva diamantífera no conglomerado Lavras, de mistura com restos da eruptiva sericitizada e itacolomito. Entretanto só foi confirmada a evidência de ter a eruptiva atravessado rochas da Série Minas. Euzébio de Oliveira atribuiu à eruptiva diamantíferauma filiação direta ao magma granítico cuja fase de ativida

# de está limitada entre o Algonquiano e o Cambriano.

Mod. 002

NE 7530.0210.0343

 $.121.$ 

# **CPRM**

GUIMARAES,  $D_1$  lma - Upland diamond deposits, Diamantina District, Misse Geraes, Brazil. Economic Geology, New Haven,  $24(4): 444 - 447, 1929.$ 

# RESUMO

Trata de uma análise crítica ao trabalho de Mr. Thompson, na revista Economic Geology, 23 (7): 705 - 723, 1928, sobre os depósitos diamantíferos de Diamantina. Nesta publicação comenta-se a infelicidade da persistência de alguns erros que os geólogos cometem quando não estão familiarizados com a geo logia brasileira. Esta área vem sendo estudada há muito tempo e seus dados foram coletados quando o mesmo exerceu a dire toria do Serviço Brasileiro de Geologia. Posteriormente  $ou$ tros pesquisadores estudaram a área e critérios quase que definitivos da geologia puderam ser estabelecidos, sendo admiti dos por alguns como a primeira aproximação da realidade.  $0s$ trabalhos mais modernos são defendidos, estabelecendo pontos do problema, tais como: a geologia geral;  $\circledcirc$  complexo ba- x sal; o quartzito Caraça, unidade confundida com o meta areni to e o quartzito cambriano; e a origem dos diamantes.

the contract of the contract of the contract of the

 $\sim 10^{-1}$ 

 $.122.$ 

NE 7530.0210.034

Mod. 002

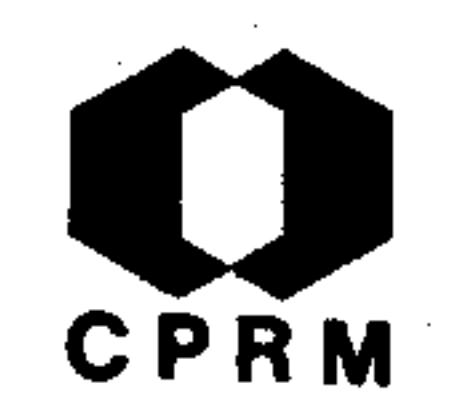

MORAES, Luciano Jacques de - Geologia Estratigráfica; Esta do de Minas Gerais. In: BRASIL. Ministério da Agricultu ra, Indústria e Commercio. Departamento Nacional da Produção Mineral. Serviço Geológico e Mineralógico do Bra sil. Relatório annual do diretor; 1928, Rio de Janeiro,-1929. p. 29-34.

#### RESUMO

Estudo realizado nas jazidas diamantíferas dos arredores de Diamantina, bem como as do rio Paraúna, rio Jequitinhonha,-Caeté-Mirim, rio Pinheiro, rio Macaubas, serra de Itacambira e Grão Mogol. As jazidas de diamante do norte de Minas-

Gerais podem ser agrupadas nos seguintes tipos: jazidas constituídas pela própria matriz original (rocha granulíti ca sericitizada); jazidas formadas por conglomerados; depó sitos de material detrítico, formados à custa dos conglome rados anteriores ou da própria rocha diamantífera e depósitos de aluviões existentes nos leitos dos cursos d'água, formados à custa de todos os outros. Foi feita uma investi gação geológica entre Diamantina e Grão Mogol passando por Mendanha, Campinas, Desembargador Ottoni, Terra Branca, Ita cambira, Campo Bello (Capela dos Mangues) e no retorno passando por Cristalina (Conceição da Extrema), Serrinha, serra de S. Gil, serra do Gigante, Terra Branca, rio Macaúbas, Olhos d'Água, Inhai e Pinheiro. As rochas ocorrentes nesta região são: o arenito de Itacolomi; uma série mais nova de filitos, arenitos e conglomerados; a Série de Minas e -

# granitos e gnaisses.

 $.123.$ 

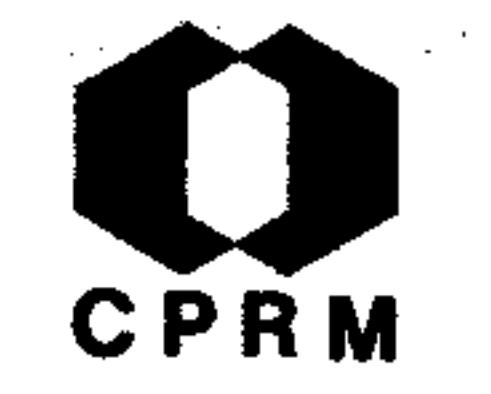

BOA NOVA, Francisco de Paulo - Estudo dos minérios de chum bo, zinco e antimônio do Morro do Bule, Município de Ouro Preto. In: BRASIL. Ministério da Agricultura, Indústria e Commércio. Serviço Geológico e Mineralógico do Brasil. Relatório annual do director; 1929. Rio de Janeiro, 1930. p. 25 - 27.

#### RESUMO

A jazida de blenda-estibnita do Morro do Bule está locali zada no pé desse morro. Constitui um veieiro que se esten de ao longo de uma camada dolomítica, cuja direção é N-S-

e o mergulho é de 45  $W$ . A dolomita, que é coberta por camada de argila vermelha, está localizada entre o filito he matítico decomposto e o itabirito. O antimônio está conti do nessa argila vermelha aluvial. As lentes de minério formam rosário, e são ligadas entre si por veios. Durante os trabalhos de pesquisa, verificou-se que a rocha se en contrava bastante fraturada e que as fendas existentes haviam sido preenchidas por produtos de alteração de minerais sulfurados (bindheimita). Pode-se adiantar de antemão que se trata de uma jazida muito complexa e que além dos mine rais já conhecidos, foram encontrados a jamesonita, estibnita, valentenita e tetrahedrita. Um fato curioso na jazi da, é que apesar da mesma ser considerada como sendo de mi nerais antimoniados e zincíferos, revelou-se rica em chumbo. A presença de antimônio impregnando os filitos, possi

# bilita a existência de uma massa mineralizada apreciável.

.124.

# CPRM

BOA NOVA, Francisco de Paula - Trabalho executado na jazida de cinábrio de Três Cruzes, município de Ouro Preto.-In: BRASIL. Ministério da Agricultura, Industria e Co mmercio. Serviço Geológico e Mineralógico do Brasil. Re latório annual do director; 1929. Rio de Janeiro, 1930.  $p. 24 - 25.$ 

### RESUMO

Da perfuração de uma galeria com objetivo de atingir o veio de cinabrio em contato com o quartzito friavel, cor tou-se um filito sericítico, e evidenciou-se um aumento

nas lentes de quartzo branco e enfumaçado à medida que galeria aumentava de extensão. O filito sericítico tinhauma direção geral N30<sup>0</sup>E. A extensão máxima da galeria foi de 52 m. Só no intervalo entre 33,6 m e 45 m apareceu ocinabrio no material bateado, sendo este material pouco re sistente, e constituído por uma argila cinzenta escura, un tuosa.

 $.125.$ 

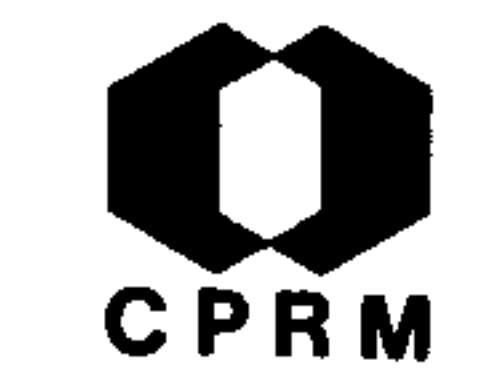

WENDEBORN, B. A. - A ocorrência de cinábrio no Morro das Três Cruzes, Micípio de Ouro Preto, Minas Gerais. Rio de  $Ja$ neiro, s. ed, 1930. (Relatório inédito do DNPM, 423).  $p_{\bullet}$  $1 - 5.$ 

### RESUMO

As rochas da região são sedimentos metamórficos da Série de Minas de idade algonquiana, pré-cambriana ou cambriana.  $T_0$ dos os fenômenos da ocorrência do cinábrio deixam concluiruma precipitação das soluções ascendentes quentes, perto da super fície, e frequentemente são perceptíveis às relações das jazi

das com os efeitos dos processos eruptivos. O cinábrio ocorre de três formas em Três Cruzes:  $1$  – em forma de veeiros de pequenas espessuras, em um mica xisto, cuja moscovita é alterada em sericita e o quartzo ocorre em abundância, em forma de grãos, junto ao cinábrio e mineral de ferro de cor negra  $(magnetita)$ ; todos esses minerais ocorrem em forma de grãos  $$ mais ou menos pequenos. O cinabrio está situado entre o quar tzo, mica e magnetita, às vezes cercado destas gangas. 2 Impregnações do minério em uma rocha arenosa muito friável, de cor avermelhada e muito decomposta, micácea, dúrsica e porosa. 3 - Encontra-se em fragmentos rolados e isolados, com dimensões muito variáveis, nas encostas de uma pequena colina, coberto por um depósito de aluviões arenosas e argilosas.

.126.

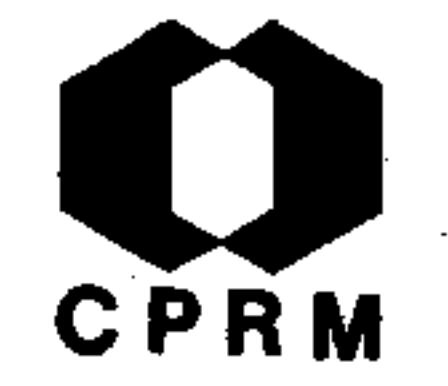

GUIMARÃES, Djalma - Contribuição à geologia do Estado de Minas Gerais. Rio de Janeiro, DNPM, 1931. (Serviço Geológi co e Mineralógico do Brasil, Boletim, 55). 35p. il.

# RESUMO

A principal área de ocorrência do diamante no norte do Estado de Minas está limitada ao sul pelo rio Paraúna, a lestepelos rios Jequitinhonha e Araçuaí, ao norte pelas serras de Grão Mogol e das Almas; as vertentes esquerdas dos rios das Velhas e São Francisco delimitam-na a oeste e noroeste. Esta região diamantífera é coberta predominantemente por quart zitos e quartzitos conglomeráticos. A coluna geológica da area compreende: Série de Minas; Série Itacolomi e Série La vras, com as respectivas litologias características. A Formação Macaubas na região estudada constitui-se de filonitosconglomeráticos de aspecto variado (filitos e arenitos). Tec tonicamente as camadas da Série Minas foram fraturadas e levantadas em uma fase anterior à Série Itacolomi e foi acompa nhada de intrusões de diabasios, derrames e principalmente -"sills". A deformação mais enérgica destas formações se deu após a deposição da Série Itacolomi e foi acompanhada de intrusões de diabasio e injeções graníticas. As rochas da Série de Minas são em geral polimetamorficas: quartzito-biotí tico, anfibólio-xisto, calcário-anfibolítico etc. As rochas da Série Itacolomi também sofreram grandes deformações, porém de modo menos completo. O aspecto rochoso da Formação -

Macaubas corresponde ao produto de decomposição "in situ" dos filitos feldspáticos, conglomeráticos e xistos micáceos que constituem as verdadeiras rochas desta formação.

 $.127.$ 

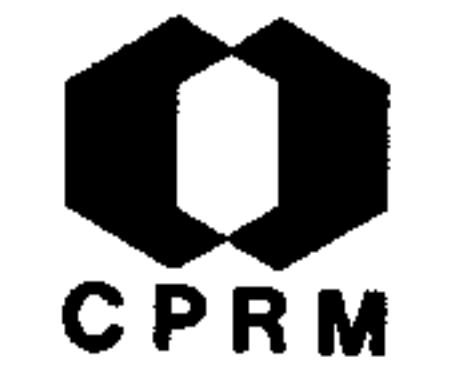

MORAES, Lucia o Jacques de - Geologia; norte de Minas Gerais. In: BRASI.. Ministério da Agricultura. Serviço Geológicoe Mineralógico do Brasil. Relatório annual do director; anno 1930. Rio de Janeiro, 1931. p. 19 - 23.

# RESUMO

Breve estudo das jazidas de Damásio e Caldeirões e de diver sos depósitos de aluvião. Extração e lavagem de um filito do Alto dos Cristais, perto de Diamantina. Na lavra de Damásiofoi verificada a ocorrência de filito clorítico com estrutura lenticular sob o conglomerado Sôpa; nessa lavra ocorre -

ainda o filito de alteração do diabásio e o filito sericíti co. No flanco oriental da serra Geral identificou-se uma lon ga faixa do Macaubas que tem início nas proximidades de Grão Mogol e adentra-se pelo Estado da Bahia. Essa faixa foi tam bém observada na travessia do Riacho dos Machados à Salinaslogo depois dos quartzitos itacolomi da serra Geral. Salinas e Fortaleza encontram-se na zona do Complexo Cristalino. Foram ainda realizados estudos geológicos na área dos rios Jequitinhonha e Araçuaí, sendo no Jequitinhonha no trecho compreendido entre Mendanha e Lagoa Seca, a jazida de substância grafitosa de Barreiras, uma jazida aurífera na zona do médio Araçuaí e os depósitos de minérios de ferro do municípiode Itamarandiba. No flanco oriental da serra Geral ocorre a Formação Macaubas que se prolonga pela margem direita do rio Jequitinhonha e pelo seus afluentes Tabatinga e Macaubas.

Mod. 002

 $.128.$ 

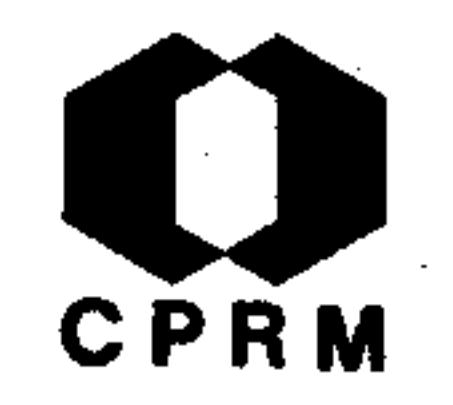

VAZ, Theodoro - Bauxita. Annaes da Escola de Minas de Ou ro Preto,  $(22): 87-124, 1931. 11.$ 

### RESUMO

Destacam-se neste trabalho os seguintes ítens:  $1 - Históri$ co; 2 - Divisão e tipos comerciais; 3 - Modo de ocorrên cia da bauxita; 4 - Forma e dimensões das jazidas ouropretanas; 5 - Caracteres físicos da bauxita ouropretana; 6 -Caracteres químicos e mineralógicos em geral; 7 - Estudo microscópico da bauxita ouropretana; 8 - Origem das bauxi-

tas - laterização. Dentro da área do projeto destacam-se as ocorrências dos arredores de Ouro Preto, merecendo desta que a do Morro do Cruzeiro. Nesta ocorrência, embora o minério esteja associado à canga, parece ter havido menor movimento do que o do conglomerado. O conglomerado - canga é imediatamente posterior a bauxita e forma um manto cobrin do grande parte do referido morro. A bauxita ouropretana é suportada pelo xisto argiloso por intermédio de uma argilaferruginosa. As rochas xistosas da Série de Minas forneceram matéria prima para a formação do minério; ocorre uma argila ferruginosa onde se encontram ainda, matacões de bau xita; a argila é salpicada de branco pela bauxita secundária que veio da massa superior por lixiviação de alumina. -Esta argila bauxítica é nos pontos de concentração, mole e de consistência cerácea.

 $.129.$ 

NE 7530.0210.0343

Mod. 002

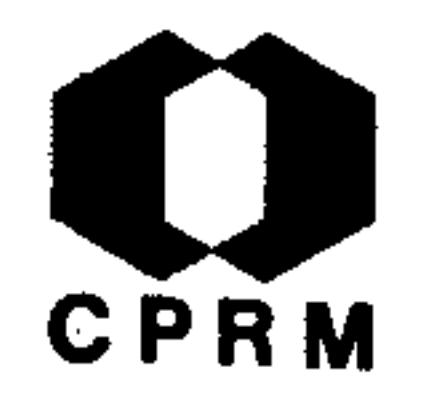

GUIMARÃES, Djalma - Sobre a rocha matriz do diamante de Mi nas Gerais, Brasil. Annais da Academia Brasileira de Sci encias, Rio de Janeiro, 6 (4): 173 - 176, dez. 1932.

# RESUMO

Referente a discordância do autor a publicação feita com o mesmo título em 1931 no Fortshritte der Miner, Kristal u. -Petrogr. (16<sup>°</sup> Band, 1931), por E. Rimann. Depois de vários estudos de campo na serra da Mata da Corda (oeste de Minas) e arredores de Diamantina (leste de Minas) e em Coromandel-

concluiu D. Guimarães: I) carece de fundamento e afirmação de Rimann sobre a existência de diamante na brecha dos "pipes", II) até 1932 nenhum geólogo pôde afirmar com seguran ça, que tenha descoberto alguma chaminé (pipe).

Mod. 002

 $.130.$ 

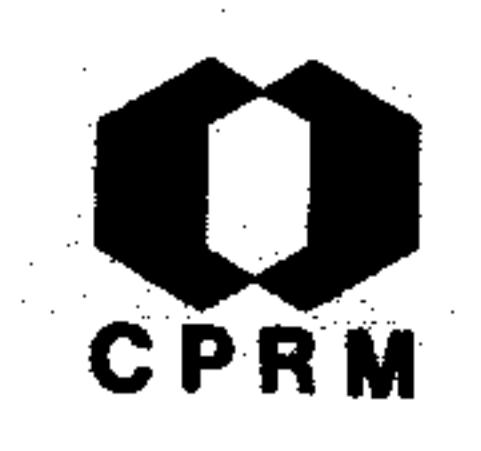

GUIMARÃES, Djalma - Novas occurrencias de mineraes no Brasil. Annaes da Academia Brasileira de Sciencias, Rio de Janeiro, 4 (3):  $125 - 126$ , 1932.

# RESUMO

Em pesquisa realizada por Djalma Guimarães nas jazidas de minerais sulfurados do Morro do Bule, próximo a Hargrea ves, Município de Ouro Preto, foi possível descobrir doisminerais até então desconhecidos no Brasil. Um deles é uma jamesonita, originário de um fenômeno de transformação secundária da estibnita e tetrahedrita, que juntamente com a blenda constituem os principais minerais da jazida. O se gundo é a valentenita que também resultou da oxidação da estibnita pela maior parte.

.131.

Mod. 002

NE 7530.0210.0343

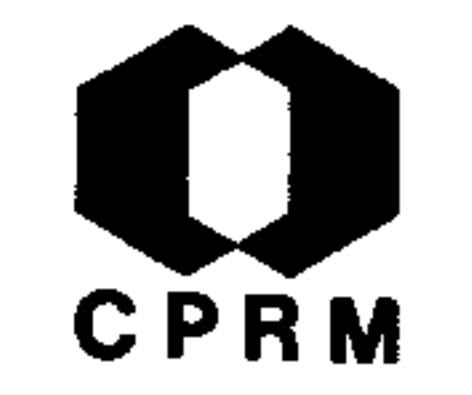

GUIMARAES, Bjalma & SOUZA, H. C. Alves de - Estudos sobre o euclási. de Trino, Hargreaves, município de Ouro Preto. -Annaes da Academia Brasileira de Ciências, Rio de Janeiro 4 (2): 33 - 37, 1932. il.

# RESUMO

A gênese do euclasio de Trino (próximo a Hargreaves, Ouro -Preto) está ligada aos mesmos fenômenos determinantes da formação das ocorrências de Boa Vista e Caxambú. As lentes caulínicas, onde se encontram cristais de topazio e eucla sio, teriam sido originalmente lentes de feldspatos e quart

Sendo assim a rocha atual um filonito resultante de me  $20.$ tamorfismo regressivo de rocha gnáissica ou leptinolítica.-Aquelas lentes fazem parte da estrutura lenticular-xistosado filito, o qual se apresenta bem decomposto.

Mod. 002

 $.132.$ 

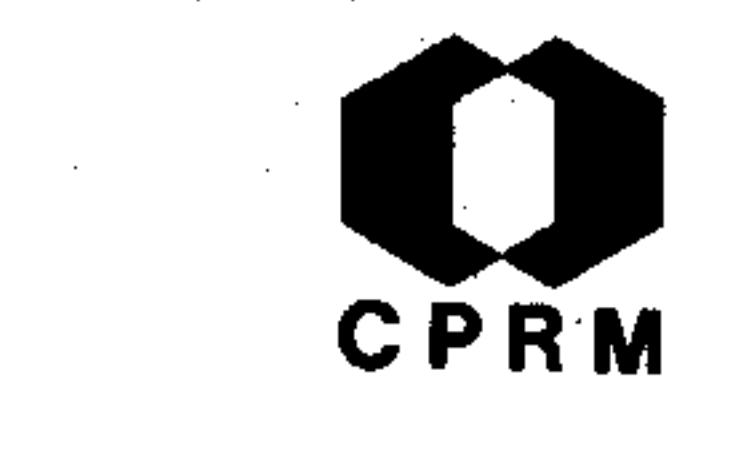

MORAES, Luciano Jacques de - Área ocupada pela Formação Ma caubas no norte de Minas Gerais. Anais da Academia Brasileira de Ciências, Rio de Janeiro, 4 (3): 111 - 114, -1932.

# RESUMO

Na região a oeste de Teófilo Otoni, compreendendo Minas No vas, Araçuaí, Itamarandiba, Barreiras e médio Jequitinho nha, dominam as rochas as quais recebem o nome de Formação Macaubas, composta principalmente de filonitos conglomeraticos com algumas camadas associadas de quartzito e rarasintercalações de calcário. Estas rochas são altamente metamorfisada, ocupam os vales dos rios Setubal, Gravatá, Fa nado, Sucuriú, Capivari, Itamarandiba e a maior parte do -Araçuaí, Vacaria e alto rio Pardo. As camadas conglomeráticas desta formação constituem o melhor critério para sua identificação no campo.

 $.133.$ 

NE 7530.0210.0343

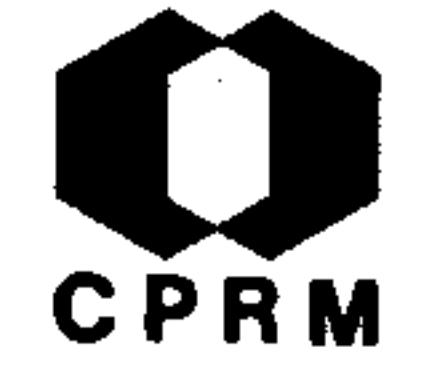

MORAÉS, Luciano Jacques de - Berilo e outros minerais de glucínio. Rio de Janeiro, DNPM, 1932. (Serviço Geológico e Mineralógico do Brasil, Boletim, 60). 26p.

# RESUMO

No norte de Minas Gerais segundo Gorceix, os berilos, bem como os crisoberilos foram a princípio achados nos leitos dos rios Gravata, Setúbal, Lufa, Calhau, Piauí e Urubu. Pa ra Costa Sena é no leito do rio Itamarandiba que começa  $\mathbf{a}$ zona de ocorrência das pedras coradas. Em diversos pontosda margem esquerda desse rio, veieiros de quartzo e diquesde pegmatitos cortam os mica xistos. Esses mica xistos con têm bastante estaurolitas. Do rio Itamarandiba, estende-se para nordeste a região das pedras coradas. No alto da serra que separa as águas do Araçuaí das do Piauí, encontram --se gnaisses cortados por pegmatito e veios de quartzo. Be rilos e águas-marinhas ocorrem nos municípios de Fortaleza, Salinas, Araçuaí, Jequitinhonha e Teófilo Ottoni.

 $.134.$ 

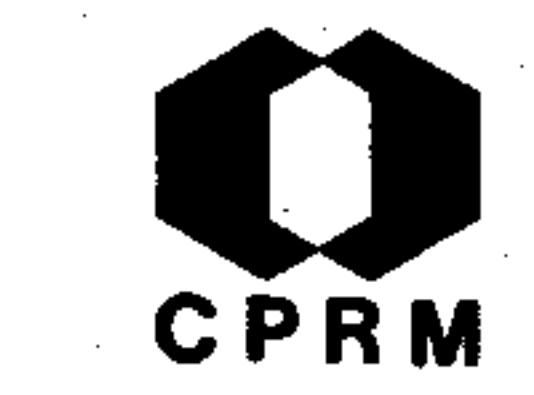

MORAES. L. J. - Sôbre a ocorrência de uma falha de empurrão na Serra da Tocaia. Anais da Academia Brasileira de Ciéncias, Rio de Janeiro, 4 (4): 177 - 179, 1932.

# RESUMO

Na serra da Tocaia, nome local da serra do Espinhaço, no lu gar denominado Lajes, no Km 928 do ramal de Diamantina da E.F.C.B., verificou-se a existência de uma falha de empur rão que colocou a Série Itacolomi sobre a Série Bambuí. Dolado norte do corte da estrada, vê-se a Série Itacolomi re-

presentada por arenitos, e do lado sul fica a Série Bambuí. O contato é nítido e ao longo do plano da falha há um delga do veieiro de quartzo. A nossa observação de campo foi con firmada pelos estudos petrográficos do Dr. Djalma Guimarães que verificou a existência de microfalhas nos arenitos desse corte. Ambas as séries se apresentam dobradas e corta das por veios de quartzo. Entre Lajes e Conselheiro Matta, os arenitos e quartzitos da Série Itacolomi apresentam-se cortados por diques de rocha diabasica que foi transformada em filito. O empurrão que levou a Série Itacolomi e a Formação Macaubas sobre a Série Bambuí veio de E para W.

7530.0210,03

 $.135.$ 

Mod. 002

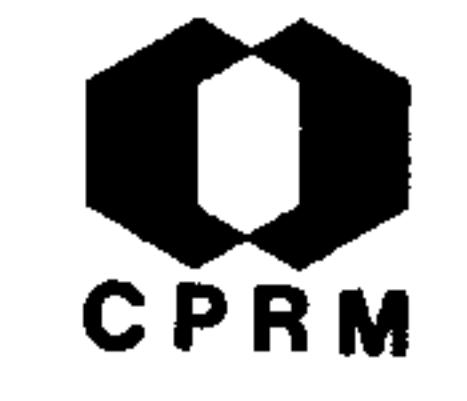

MORAES, Luciano Jacques de - Formações auríferas da região do rio Arassuahy e de Minas Novas, Minas Gerais. Annaes da Academia Brasileira de Sciencias, Rio de Janeiro,  $(2): 51 - 53$ , jun. 1933.

# RESUMO

O ouro que ocorre no distrito aurífero do córrego das Ca bras, na parte média do vale do Araçuaí é de idêntica con dição genética do que ocorre em Minas Novas e Chapada.  $\Omega$ córrego das Cabras é afluente da margem direita do rio Ara quai, que desemboca 31 km a SW de Turmalina, no municípiode Minas Novas. Essa região é constituída essencialmentede filonito, as vezes em facies conglomerática, ou micaxistos milonitizados da Formação Macaubas, com intercala ções menores de arenito. A associação turmalina-pirita --quartzo existente no córrego das Cabras, assemelha-se aos depósitos auríferos da mina de Passagem estudados por Hus sak. O filonito existente na parte mais alta do córrego tem direção compreendida entre N50<sup>0</sup>W e N60<sup>0</sup>W e mergulho de 15 e 25<sup>°</sup>NE. A rocha predominante no córrego das Cabras é um tipo de transição entre o mica xisto e o filito sericítico, e encontra-se fortemente dobrada. Em Minas Novas, o filito tem direção de N50° a 70°E e mergulho de 70-80°NW.-Nesta parte o filonito é intercalado por uma faixa de cal cário micáceo magnesiano. Percebe-se nas rochas um certo fraturamento de direção NS, bem como deslocamentos, alguns

com estrias de fricção, segundo os planos de xistosidade,evidenciando movimentos verticais.

 $.136.$ 

NE 7530.0210.0343

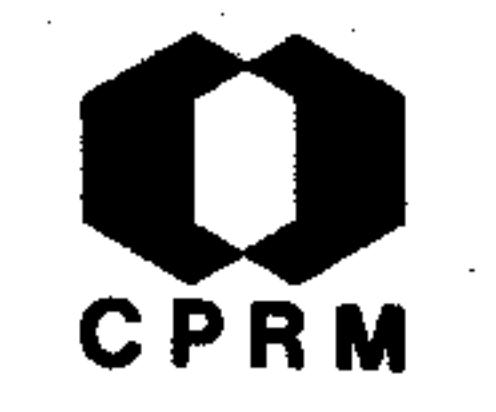

MORAES, leiano Jacques de - Distribuição dos amphiboli tos diabasoides na região diamantífera do norte de Minas Geraes. Annaes da Academia Brasileira de Sciencias, Rio de Janeiro, 5 (4): 235 - 236, dez. 1933.

# RESUMO

Na região diamantífera do norte de Minas Gerais é frequente a ocorrência de rochas diabasicas cortando a Série Itacolomi e, mais raramente, atravessando rochas do Complexo Cristalino. Djalma Guimarães classificou-as como anfiboli tos diabasóides e mostrou que são geneticamente represen tantes intrusivos de um magma basáltico. Ocorrem em São João da Chapada, no lugar Praia, situado no córrego que vem da mina do Barro, um pouco abaixo desta; em Limoeirono caminho de Quarteis; na zona compreendida entre Datas e o rio Paraúna; em Pinheiro, no lugar Sobrado e em Angicos; Porteira de Varas, no rio Jequitinhonha, entre Desem bargador Ottoni e Terra Branca; na ladeira de Tombador, a NW de Itacambira; em Barrocão, na estrada de rodagem para Brejo das Almas; serra do Gigante, entre Serrinha e S. -Gil, a SE de Grão Mogol; fazenda Bôa Vista ou Aventura, perto de Terra Branca; na barra do Córrego do Parafuso -(ribeira da Prata), encosta oriental da serra do Cabral;em Gameleira; morro do Leitão e no rio Preto; córrego -Pindaibinha; Km 8 da estrada Diamantina-Serro; perto da fabrica de tecidos S. Roberto, a SE de Gouveia; Km 15 da estrada Tijucal-Datas; serra de Itacambira e em São Francisco de Parauna. No município de Serro, na fazenda Modelo: em torno da Pedra Redonda, no Córrego Bom Sucesso; na fazenda Condado no morro Redondo e na fazenda da Lomba, próximo ao povoado de Capivari. Em Serra Nova, municípiode Rio Pardo.  $.137.$ 

 $\mathcal{L}$ 

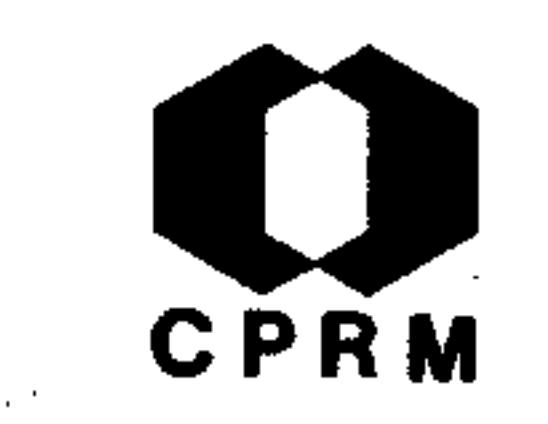

BOA NOVA, F. P. - Relatório dos trabalhos executados no Município de Santa Bárbara, Minas Gerais. Rio de Janeiro, s.ed, 1933. (Relatório inédito do DNPM, 571). p. 1 - 16. il.

### RESUMO

Os estudos efetuados na antiga jazida de ouro denominada Gon go-Sôco, situada no município de Santa Barbara foram inicia dos por determinação do Instituto Geológico e Mineralógico do Brasil. A cidade de Santa Bárbara acha-se construída sobre o Embasamento Cristalino (gnaisse), mas o contato dessas rochas com a "Série Minas", quer a W, quer a N se dá logo à saída da

cidade. A Série Minas apresenta na parte inferior xistos tal cosos, seguindo-se filitos, dirigidos NE-SW, mergulhando 45 ${}^{\circ}$ E, aparecem em seguida uma camada de limonito, xistos grafitosos e quartzitos com finos leitos de itabirito, que formam o funil na ponte dos Feixos, sobre o rio Santa Bárbara. O limoni to é pobre em ouro, contendo apenas uma grama por tonelada.

 $\mathcal{L}(\mathcal{L}(\mathcal{$ 

Mod. 002

 $.138.$ 

NE 7530.0210,034

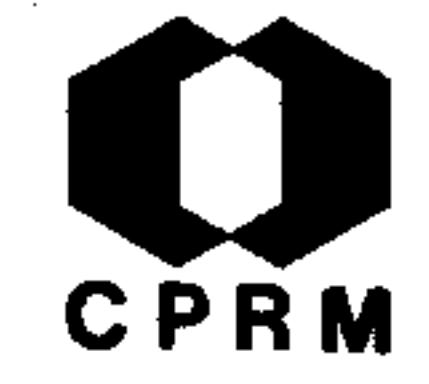

GUIMARAES, Dema - A industria extrativa de ouro no Estadode Minas Orais; distrito de Santa Bárbara. Boletim Técni co da Secretaria de Agricultura, (1): 53 - 54, 1933.

### RESUMO

O depósito aurífero de São Bento ocorre dentro de um filito, em forma de veios camadas. A direção do filito é  $N50^{\circ}$ E e o mergulho 66°SE. O ouro é economicamente explorável nas faixas quartzosas e piritosas. A mina de Santa Quitéria, próxi mo a São Bento é também constituída de veios de quartzo piri toso, e intercalado no filito grafitoso cuja direção é NE-SO com mergulho de 45<sup>°</sup>SE. A mina de Pary possui característi cas estruturais idênticas à de Santa Barbara, sendo o veieiro de quartzo piritoso intercalado no filito e no anfibólio- $-$ xisto, com mergulho de 45<sup>0</sup> a 55<sup>0</sup> para E.

.139.

"NE 7530.0210.0343

Mod. 002

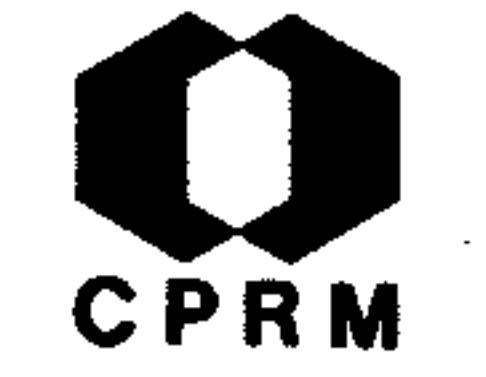

GUIMARÃES, Djalma - Os anfibolitos da região diamantíferado norte de Minas Gerais. Anais da Escola de Minas de Ou ro Preto,  $(24): 3-29, 1933.$ 

# RESUMO

Descrição de vários anfibolitos de diversas regiões de Minas Gerais, mostrando grande número de dados óticos dos minerais constituintes, com finalidade de provar a mesma procedência genética destas rochas. Em todas as amostras estu dadas o anfibólio contém epídoto como inclusão e, em grande número delas, a calcita ocorre. A evidência da origem dia-

basica para estas rochas encontra-se na textura, que em alguns exemplares, conserva-se mais ou menos perfeita. Assim os feldspatos, apesar de epidotizados, em parte ou totalmen te, conservam a forma ripiforme (tabular); ora os mineraisse encontram em situação intersticial ora a textura é ofíti ca. Os anfibolitos em questão, foram portanto, representan tes intrusivos de um magma basáltico. Pelas suas relaçõescom as rochas regionais, o magma deve ser pré-Série de Bam buí e post-Série Itacolomi. Quanto a gênese destes anfibolitos, dois pontos de vista se defrontam; um é baseado na hipótese de solução e substituição dos minerais originais,e outro no princípio de reação. Há uma tendência dos petró grafos americanos em atribuir a fenômenos metassomáticos de substituição, a formação de talcitos, serpentinitos e anfibolitos. Segundo Niggli, os talcitos, serpentinitos e cer-

tos anfibolitos são epirochas formadas pela ação de soluções aquosas apomagmaticas.

 $.140.$
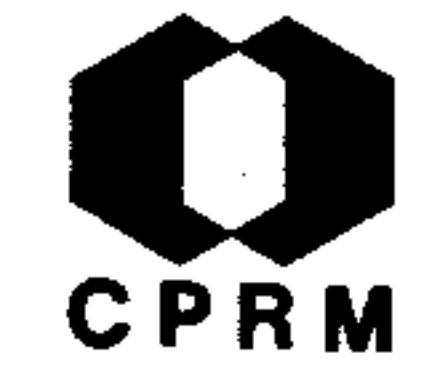

GUIMARÃES, Djalma - Sobre a jazida de minério sulfurado au rífero do Morro do Bule. Belo Horizonte, s. ed., 1933. (Secretaria de Agricultura, Departamento dos Serviços Ge ographico e Geológico, Boletim, 1). p. 39 - 52.

#### RESUMO

A jazida de blenda do Morro do Bule dista 6 km da estação de Metalúrgica, ramal de Ponte Nova, município de Ouro Pre to. O minério ocorre num veieiro intercalada na fenda de uma camada de dolomito, branco cinzento e metamorfisado, fortemente inclinada cujo mergulho é 45° e direção NS, per tence a Série de Minas. O veieiro se apresenta em forma  $$ de rosário com espessuras variáveis. Sobre a camada dolomítica existe um deposito amarronzado no qual contem antimônio. No contato do veieiro de blenda com a dolomita, en contra-se tetrahedrita, um sulfoantimonieto de cobre, chum bo e níquel. Com o início de um estudo mais detalhado nes ta jazida, com abertura de galeria de pesquisa, sempre acompanhando o veieiro, conseguiu-se atravessar o dolomitoe atingir os filitos e itabiritos. Desse trabalho foi pos sível observar que todo dolomito atravessado era estéril;que o veio de blenda variava consideravelmente de espessura; a medida que se ia aprofundando no dolomito, ia diminuindo a quantidade de blenda; um material terroso marron apresentado, continha cristais de estibnita, calcita, ara

gonita e pirita, a bildhenita só foi encontrada na parte -

exterior do veieiro de blenda.

 $.141.$ 

Mod. 002

 $\sigma_{\rm c}$ 

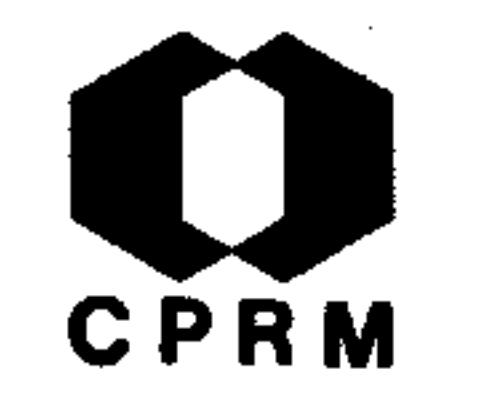

MORAES REGO, "uiz Flores de - As jazidas de ferro do centro de Minas Prais. Imprensa Oficial, Belo Horizonte,  $1-81$ , 1933.

#### **RESUMO**

Estudo da Série Minas, abrangendo o centro de Minas Gerais correspondendo as latitudes  $19^{\circ}40^{\prime}$ S e 20<sup>°</sup>40<sup>'</sup>S e longitude  $43^{\circ}$ 15 W e  $44^{\circ}$ 15 W, incluindo a porção sul ocidental do projeto. O trabalho apresenta breve histórico desta unidade e suas generalidades; divisões da Série Minas pelos autores que antecederam esta publicação, bem como aquela adotada no traba -

lho; descrição das unidades; rochas intrusivas ácidas e básicas; fenômenos orogenéticos da Série Minas e esboço geológico do centro do Estado com as jazidas mais importantes. Tam bém foi executado um estudo das jazidas da área abrangendo da dos sobre: sua descrição, os minérios, enumeração das jazi das, sua gênese, estimativa de tonelagem, condição de lavrae de transporte e comparação das reservas com a de outros  $pa$ ises.

Mod. 002

 $.142.$ 

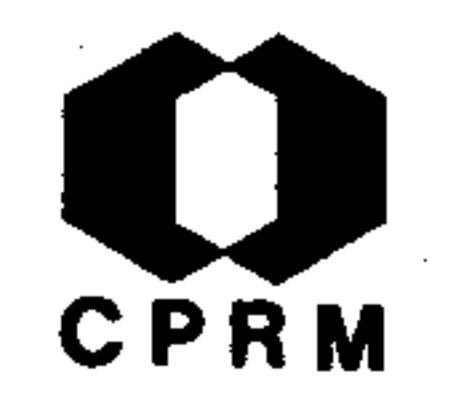

OLIVEIRA, Euzébio - Jazida de ouro das Lajes, Ouro Preto,-Minas Gerais. Anais da Academia Brasileira de Ciências, Rio de Janeiro, 5  $(3): 105 - 112$ , 1933.

#### RESUMO

O maciço de Ouro Preto faz parte da serra do Espinhaço, cu ja estratigrafia da Série Minas, de baixo para cima é as sim definida: I - Quartzito sericítico. II - Xistos crip tocristalinos com as espessuras de 2 a 3 metros, muito per turbados. III - Itabiritos - são quartzitos ferruginosos-

nos quais a proporção de quartzo é extremamente variavel.-Formaram-se possivelmente em mares algonquianos muito próximo da praia; esta idéia é corroborada pela intercalação de dolomitos nestes itabiritos. IV - Filitos - este andar ocupa grande parte da área de Ouro Preto. Alguns filitossão considerados como rochas eruptivas metamorfisadas e la minadas, mas grande massa de filitos é sem dúvida de ori gem sedimentar. Há intercalações de arenitos. Capeando em discordância com esta formação, acham-se arenitos  $\mathbf{e}$ quartzitos feldspaticos que constituem o pico Itacolomi. O metamorfismo da Série Minas, pela associação mineralógica, distênio, magnetita-hematita, granadas, estaurolita, e outros, é de mesozona ou epizona, não havendo nenhum mineral característico de catazona. Fenômenos diastróficos, de di reção W-E, permitiram a ascenção do magma granítico, que

#### produziram na Série Minas fendas e falhas.

 $.143.$ 

Mod. 002

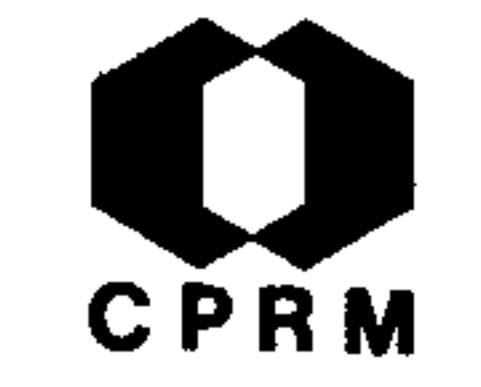

- BARBÓZA, Octávio Nota sobre um interessante amfibólio
- (cummingtonita). Annaes da Academia Brasileira de Scien cias, Rio de Janeiro, 6 (2): 53 - 56, 1934.

**RESUMO** 

Estudo microscópico realizado numa amostra de skarnito mineralizado, colhido no corpo de minério da mina da Passagem.-A rocha encaixante do minério de Passagem, em profundidade, é um dolomito com moscovita, contendo finos veios de quartzo; este inclui grânulos de dolomita, o que prova sua formação posterior, naturalmente por injeção ácida. O skarnito

compõe-se principalmente de cummingtonita, pirita e dolomi ta, com um ou outro grão de quartzo. O anfibólio é prismáti co, acicular ou fibroso, incolor ou levemente avermelhado, clivagem prismática perfeita e outra pouco acentuada, normal à anterior, é com frequência geminado polissinteticamente; forma grupamentos radiados, quase sempre; os grandes indivi duos incluem numerosos cristais menores do mesmo mineral, as sim como grânulos de dolomita e pirita; parece, assim que houve dois estágios de cristalização do anfibólio, o segundo mais duradouro e mais completo. Não se pode estabelecer uma ordem de cristalização exata, mas percebe-se que a pirita termina esse processo. Esse skarnito é um tipo de rocha mesometamorfica, formada por ação pneumatolítica metassomática com introdução de Si, S e metais pesados.

Mod. 002

NE 7530.0210.0343

 $144.$ 

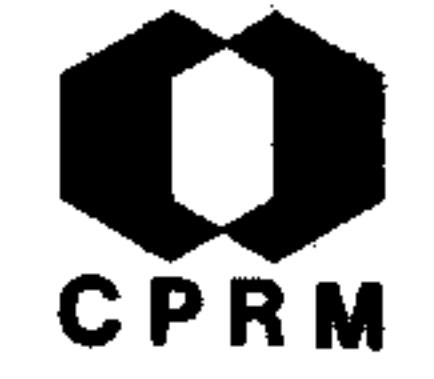

LACOURT, Fedando - Trabalhos geológicos realizados em Ouro Preto, Mi. Rio de Janeiro, s. ed., 1934. (Relatório iné dito do DNPM,  $477$ ). p. 1-9.

#### **RESUMO**

As formações locais são o Complexo Cristalino, a Série de Minas e a Série Itacolomi. Foram verificados afloramentosde gnaisses em Fundão e na fazenda dos Barbosas, havendo a possibilidade de existência de um "horst" em S. Bartolomeusobre esta formação e a possível verificação de haver conta to direto do gnaisse com a Série Itacolomi, em Itatiaia, sem intercalações da Série de Minas, a qual predomina na re gião. A atitude geral das camadas da Série de Minas é de-N35<sup>°</sup>W e mergulho de mais de 45<sup>°</sup>NE, compondo-se de baixo para cima de filito, itacolomito, itabirito e filito. A Sé rie Itacolomi, constitui-se da base para o topo de itacolomito conglomerático, itacolomito (rico em quartzo), filitoe itacolomito (rico em sericita). As duas últimas camadassão um tanto raras, muito embora tenham sido observadas no Pico Itacolomi e no Sertão de Baixo.

 $.145.$ 

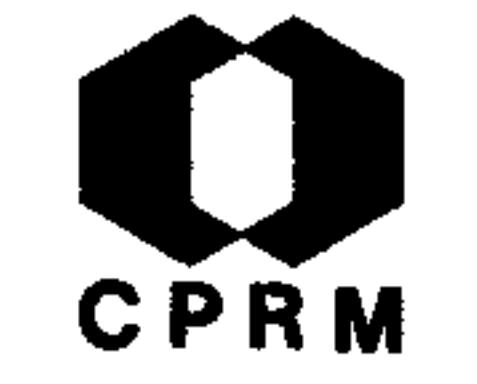

LACOURT, Ferrando - Diversas lavras de ouro do sul de Maria na, MG. Rio de Janeiro, s. ed., 1935. (Relatório inédito do DNPM, 541). p. 1-7.

#### **RESUMO**

Trabalho de pesquisa efetuado durante a visita às lavras de ouro de Cavalo Branco, Jambeiro, Tinoco, Ezequiel Padilha,-Vasado e Barro, todas situadas ao sul da cidade de Marianae a leste do pico Itacolomi de Mariana. A rocha regional é o filito superior da Série de Minas. Todas essas lavras in tegram um mesmo vieiro aurífero, com direção aproximadamente 10°SE, sucedendo-se na seguinte ordem: Jambeiro, Barro, Cavalo Branco Novo, Cavalo Branco Velho, Ezequiel Padilha,-Tinoco e Vasado. Trata-se de um vieiro constituído por três camadas de um material argiloso (com aspecto de filito decomposto) amarelado. Cada camada encerra uma série de lentes de quartzo branco ou cinzento, mais ou menos "cavernoso" e piritoso, dispostas segundo o seu plano médio. Aspiritas estão em alguns pontos alteradas e em outros encontram-se frescas. Separando as camadas verifica-se a ocor rência de uma rocha filito-quartzosa, cinzenta, de consis tência variável, denominada pelos garimpeiros de "portão".-O material argiloso (salbande) impregnado de ouro chega a, produzir 3 g/ton. O vieiro tem direção geral de N10°W  $\mathbf{e}$ mergulho médio de 60 a 75<sup>°</sup>NE, podendo variar em potência de alguns centímetros até 1 m, e os "portões" também variam de

Dessa maneira, a faixa mineralizada pode apre - $0, 2 a 4 m.$ potência total variável de la 8 m. sentar uma

 $.145.$ 

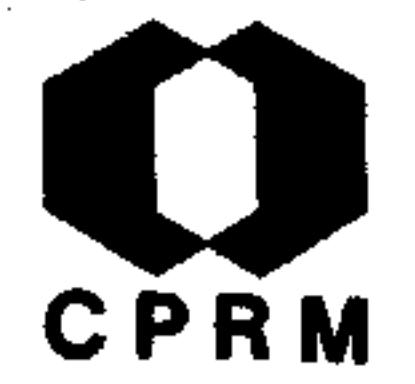

LACOURT, F - Geologia das Folhas de Ouro Preto e Itabirito e diversas jazidas de ouro, Minas Gerais. Rio de Janeiro, s. ed., 1935. (Relatório inédito do DNPM, 522). p. 1 - 7.

#### RESUMO

Foi estudado o contato da Série de Minas com o Complexo Cris talino, na zona leste da folha de Ouro Preto. Este contatose estende desde Vargem, e continuando para o norte, passa l km a oeste de Maynard, Lavra do Martins, deixa Sumidouro de Mariana 1 km para leste, passa 3 km a oeste de D. Silvério e

daí à F. da Palha. Deste ponto vai a lavra do Tesoureiro, deixa Camargos 500 m a leste, desce até Bento Rodrigues  $\mathbf{e}$ volteando ao norte deste lugar, passa justamente na lavra do Morro do Fraga, continuando para SE vem até o extremo da ser ra do Gambú e volteando na ponta desta serra sobe em rumo SW até 2 km para este de Bento Rodrigues entrando na folha de Santa Barbara. Desde Vargem até a lavra do Tesoureiro,  $\overline{O}$ contato se faz entre filitos da Série Minas e o gnaisse.  $\mathbf{D}\mathbf{a}$ lavra do Tesoureiro, para o norte, o contato se faz entre os itacolomitos da Série de Minas e o gnaisse, quase sempre lateritizado. Em toda a faixa de contato, as rochas do Comple xo Cristalino (gnaisse) estão cortadas por diques de pegmati to, sempre caulinizados com espessura variando de centíme  $$ tros até 3 metros.

Mod. 002

 $.14\%$ 

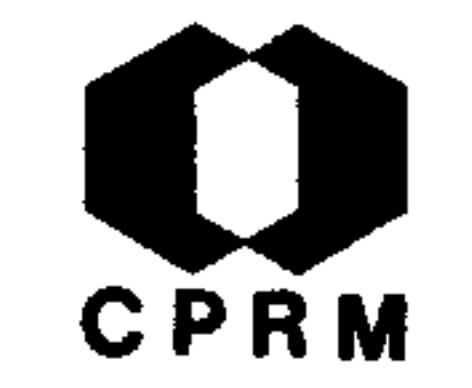

LEONARDOS, O. H. - Ocorrência de asbesto no Brasil. Rio de Janeiro, s. ed, 1935. (Relatório inédito do DNPM, 521).  $p. 10 - 24.$ 

#### RESUMO

No Estado de Minas Gerais encontram-se as principais jazidas de amianto do Brasil. Ocorrem nos municípios de Ouro Preto, Mariana, Piranga, Santa Barbara, São Domingos do Prata, Itabira, Antônio Dias, Caratinga, Carangola, Sêrro, Diamantinae Salinas. Em Ouro Preto, as jazidas de amianto de Timbopeba, perto do arraial de Antônio Pereira, Taquaral, a 4 km da

E. F. Central do Brasil. O amianto apresenta-se em grandespacotes com fibras amareladas ou pardacentas. No municípiode São Domingos do Prata, encontram-se numerosas ocorrências de amianto principalmente nos distritos de Dionísio e Marlie ria, sendo suas principais jazidas nas Fazendas da Seara, dos Coelhos, Luis Prisco, Barro Branco e Juca Machado.

.148.

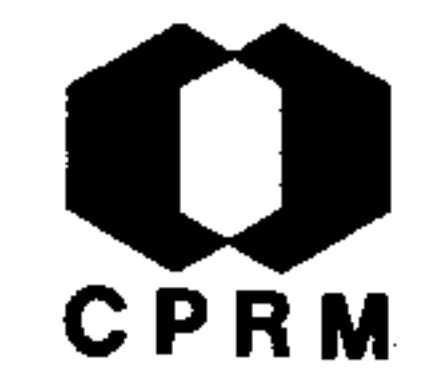

MORAES, Luciano Jacques de - Relatório dos trabalhos efetuados em jazidas de ouro no Estado de Minas Gerais, Rio de Janeiro, s. ed., 1935. (Relatório inédito do DNPM, 594).  $p. 1 - 6.$ 

#### RESUMO

As jazidas auríferas primárias do Estado de Minas Gerais po dem ser classificadas em seis tipos diferentes, de acordo com a estrutura e natureza das massas mineralizadas:  $1 - vi$ eiros: camadas nos filitos e rochas dolomíticas da Série Mi nas, tais como: Pary, São Bento e Santa Quitéria, em Santa

Bárbara; Passagem em Mariana. 2 - Jazidas constituídas por camadas mineralizadas de itabirito e jacutinga, como Gongo Sôco, Pitangui, serra dos Cocaes, Brucutu, Brumado e Brumadinho, em Santa Bárbara. 3 - Camadas de quartzito piritoso com veios de quartzo: Papa-Farinha, Tassaras, Tesoureiro,-Morro do Fraga e Quebra Ossos. As três últimas jazidas acham-se localizadas no quartzito conglomerático da Série Itacolomi. 4 - Faixas de gnaisses com veios de quartzo, nas quais frequentemente ha enriquecimento secundario no materi al decomposto: encosta leste dos morros do Serrote e do Adão, escavações na parte oeste da cidade de Caeté; Lagoa -Dourada e CatasAltas da Noruega. Nesta classe, entram algumas ocorrências de ouro na região gnaissica da Zona da Ma ta, como por exemplo, em Rio Casca, serra da Araponga e  $\mathbf{a}$ leste de Viçosa. 5 - Jazidas formadas por lentes de quartzo nos filitos conglomeráticos na Formação Macaubas, no córrego das Cabras, situado no vale do rio Araçuaí, e nos arredores de Minas Novas e da Chapada. 6 - Veios de quartzo aurífero nas ardósias da Série Bambuí.

 $.149.$ 

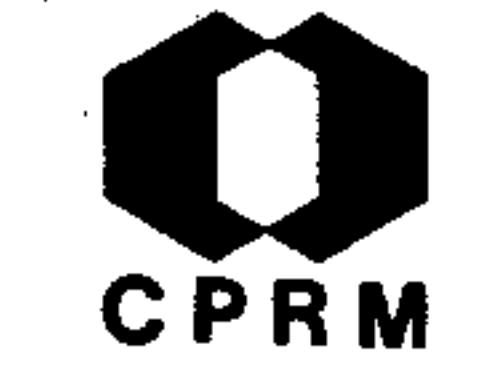

MORAES, Luciano Jacques de - Relatório dos trabalhos efetua dos em pazidas de ouro no Estado de Minas Gerais. Rio de Janeiro, s. ed., 1935. (Relatório inédito do DNPM, 594).  $p. 6-11.$ 

#### RESUMO

Além do estudo das jazidas de ouro, foram realizados os se guintes trabalhos:  $1$  - Estudo dos depósitos niquelíferos e de amianto da fazenda Fidelidade, distrito de Bom Jesus do Galho. 2 - Estudo preliminar dos depósitos de manganês nos arredores de São João do Morro Grande, no município de San-

ta Barbara. 3 - Exame dos depósitos de pedras coradas do município de Ferros. 4 - Excursão em um grande trecho da serra do Espinhaço, nos municípios de Caeté, Santa Barbara, Itabira, Santa Luzia e Conceição do Serro. Além de observa ções geológicas, foram tomados apontamentos sobre as quedas d'agua e os recursos minerais da região, tais como quartzohialino, ouro de aluvião, diamantes, águas minerais e minérios de ferro. Os diamantes ocorrem no ribeirão Mutuca, ena serra do Garimpo, distrito de Cocaes, município de Santa Bárbara. 5 - Viagem a região de Catas Altas de Mato Dentro, Santa Rita Durão e Fonseca, nos municípios de Santa Bárba ra, Mariana e Alvinópolis. Foram examinados depósitos de minério de ouro em Cata Preta, Santa Rita Durão e em Fonse-

ca.

 $.150.$ 

Mod. 002

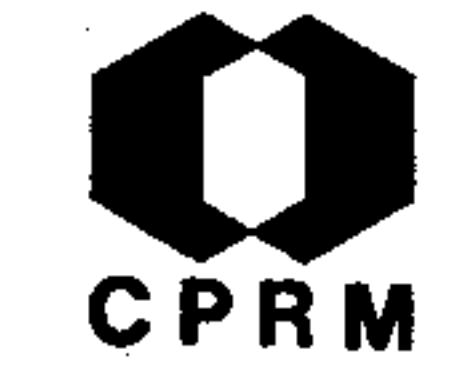

LEONARDOS, Othon Henry - Uma jazida de berilo, mica, columbita, annerodita e monazita, em Sabinópolis, Minas Gerais. Mineração e Metalurgia, Rio de Janeiro, 1 (1): 15 - 16, maio/jun.  $1936.$ 

#### RESUMO

Nota referente a uma jazida no lugar denominado de Gruta das Generosas, no barranco da margem esquerda do rio  $Gua$ nhães, município de Sabinópolis, 30 km a leste de Sêrro. Cortando o biotita-gnaisse, que é a rocha regional, encon tra-se um dique de pegmatito com 3 m em média, de possança, que tem sido explorado para obtenção de berilo. Predominano pegmatito o feldspato microclina-pertita, passando por vezes à variedade amazonita. No centro do dique acha-se se gregado o quartzo em veios irregulares. Geralmente o berilo se associa ao quartzo, enquanto a moscovita forma livros dentro da massa de feldspato. Apresenta-se a moscovita ora em cristais tabulares, com superfície bem plana e secção he xagonal, ora em agregados irregulares, que os mineiros chamam de "emburrados de malacacheta". Como elementos raros do pegmatito, ocorre fluorita, columbita, annerodita e mona zita. A ordem de cristalização parece ter sido: monazita, columbita, annerodita, berilo, moscovita, microclina, fluorita e quartzo.

.151.

NE 7530.0210.0343

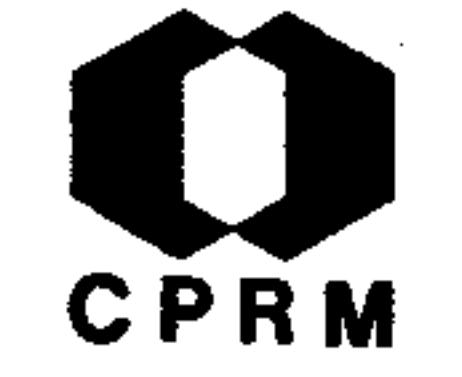

LEONARDOS, Othon Henry - Quartzo róseo no Brasil. Minera ção e Metalurgia, Rio de Janeiro, 1 (2): 60-62, jul./ago. 1936.

#### RESUMO

As ocorrências brasileiras de quartzo róseo acham-se nos-Estados do Ceará, Paraíba, Rio Grande do Norte, Pernambuco, Bahia, Rio de Janeiro e Minas Gerais. No Estado de Minas-Gerais encontram-se ocorrências nos municípios de Jequitinhonha, Piranga, Araçuaí, Teófilo Otoni e Sêrro, ao sul de

Diamantina. No município de Jequitinhonha, a jazida mais  $$ conhecida acha-se em Piabanhas; mina do Alfredo à 8 km de-Joahyma e a jazida da fazenda do Sr. Severiano Rodrigues de Oliveira à 12 km da cidade de Jequitinhonha. O material de todas estas jazidas é de primeira qualidade pela intensidade de cor e translucidez. Na região ocorrem diques de pegmatito com berilo e turmalina e jazigos de grafita cristali na. Em Teófilo Otoni, obtêm-se quartzo róseo, ametista, água-marinha, turmalina verde, topazio, kunzita, hiddenita e uma série de outras pedras coradas, relacionadas com os peg matitos abundantes na região. De um modo geral o quartzo róseo de Araçuaí é bem inferior ao de Joahyma, sendo muito venulado de branco. Em Golconda município de Peçanha, ocor re quartzo róseo muito jaçado, relacionado aos diques de pegmatito da área. Em Piranga ocorre quartzo róseo muito -

#### claro, opalescente e quase inteiramente transparente.

 $.152.$ 

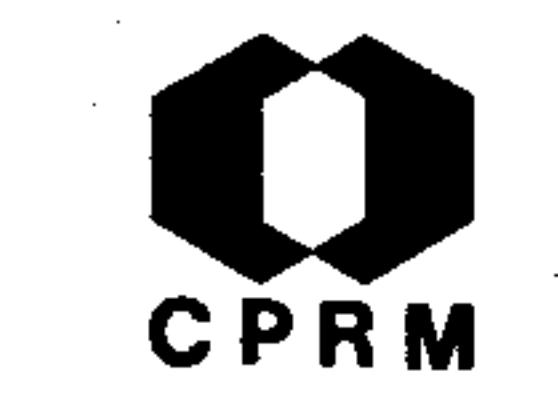

LEINZ, Viktor - Ocorrência de riebeckita num itabirito dolo mítico, em Mariana, Minas Gerais. Mineração e Metalurgia Rio de Janeiro, 1 (3). 89-90, set./out. 1936.

#### RESUMO

No exame dos testemunhos de duas sondagens (morro de Sant' Anna I e II) foi observado um itabirito dolomítico com frequente ocorrência de riebeckita. Esta rocha é especialmente mencionada porque é relativamente rica nesse mineral, ra ramente encontrado em rochas magmáticas e ainda menos frequente nas rochas metamorficas. A riebeckita aparece  $em$ agulhas e prismas do tamanho de 1 mm. Foi impossível analisar quimicamente a riebeckita, por causa da dificuldade de isolar os grãos finos do mineral. A estrutura da rocha é xenoblástica com uma fraca tendência porfiroblástica pela magnetita; a textura é nitidamente paralela, especialmentepela orientação da riebeckita que alcança 0,1 mm de comprimento. A interpretação da gênese da riebeckita, baseada so mente sobre as amostras da sondagem, fica por esta razão  $$ muito problemática e por isso as rochas não devem ser des critas destacadamente.

 $.153.$ 

NE 7530.0210.0343

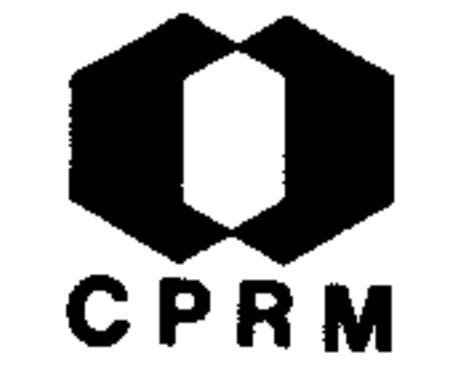

MORAES, Luciano Jacques de - Quartzo no Norte do Estado de Minas Gerais. Mineração e Metalurgia, Rio de Janeiro, 1  $(4): 152-154, nov./dez. 1936.$ 

#### RESUMO

As principais jazidas de quartzo hialino ou cristal de rocha do norte de Minas Gerais estão situadas na serra do Cabral, serra Mineira e serra de Itacambira. Na serra de Ita cambira no local denominado Espaduado, na extremidade NE desta serra, encontram-se as lavras de quartzo hialino. Os-

cristais de quartzo hialino são encontrados superficialmente no material eluvial constituído na maior parte de fragmentos de canga e de quartzito.

 $.154.$ 

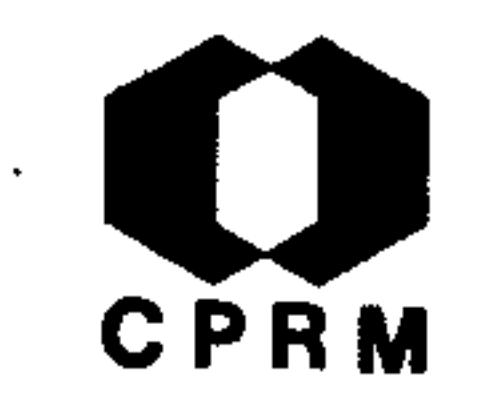

LISBOA, J. M. A. - Relatório anual sobre a região diamantífera de Diamantina, MG. Rio de Janeiro, s. ed., 1936. -(Relatório inédito do DNPM, 664). p. 1 - 26.

#### RESUMO

A geologia regional em Diamantina é representada por quartzitos e filito cinzento, salientando-se a sua importância na estrutura que favoreceu a intrusão da rocha diamantífera. O modo de ocorrência da rocha diamantífera é um "sill" que ocupa o flanco este de um anticlinal ali existente. São as seguintes as lavras da região: Chapada, Porte, Areião, Pin daíba, Unha de Anta, Duro, Barro, D. Henriqueta, Porteira do Caeté Mirim, Córrego Novo, Candeia, Jombô, Água Fria, -Três Capões e Pagão. Nos arredores da cidade de Palma, exis as seguintes lavras: Congelação, uma várzea de 150 tem metros de largura por 600 a 700 metros de comprimento NS, situada a 2 km em direção NNE de Palma e com os seguintes minerais explorados: ouro, granada e monazita. A rocha re gional é um gnaisse atravessado por veios de quartzo e pegmatitos. O depósito é de natureza aluvionar. Fortuna, situada a 2 km SE de Palma. Características: terra vegetal, areia branca argilosa, areia solta, cascalho aurífero, ouro granulado e fino.

 $.155.$ 

Mod. 002

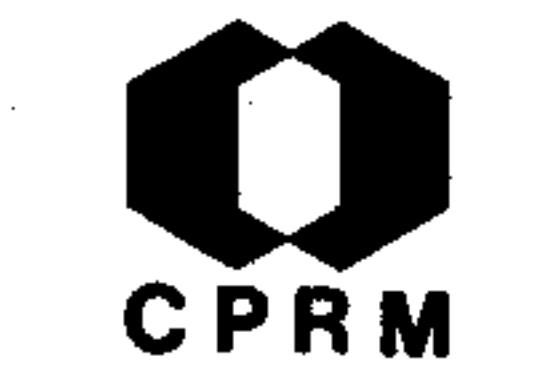

MORAES, Luciano Jacques de - Relatório anual sobre os traba lhos em Minas Gerais. Rio de Janeiro, s. ed., 1936. (Re latório inédito do DNPM, 713). p. 1-9.

#### RESUMO

Foram estudados os depósitos de pedras coradas, mica, bismu to e minerais radioativos dos municípios de Ferros, Conceição e Guanhães. Entre São Sebastião dos Ferreiros e Viamão, passando pelo ribeirão do Borba e Santa Rita do Rio do Peixe, existem várias lavras de águas-marinhas. Dentre estas, destacam-se as de Cangussú, as da fazenda das Posses, em Brejaúba; a do Cafezeiro, entre Brejaúba e Santa Rita; a do Tatú, no espigão da margem direita do rio do Peixe a mon tante de Santa Rita. Em todas essas lavras ocorrem minerais radioativos, bismutita e columbita, porém com rarida de. A bismutita aparece com mais frequência em Brejauba nas lavras da fazenda das Posses. Em algumas dessas jazi das, podem-se extrair micas, quartzo hialino e enfumaçado.-Todas elas estão em diques de pegmatito cortando o gnaisseou mica xisto moscovítico. Os depósitos de pedras coradas, encontram-se na serra da Chapada, distrito de Aliança, muni cípio de Itabira. Esta serra é constituída de gnaisse e mi ca xisto com diques de anfibolito e veios de quartzo. Na sua encosta NNW, cabeceira do córrego do Turvo, aparecem crisoberilos e fenacitas.

 $.156.$ 

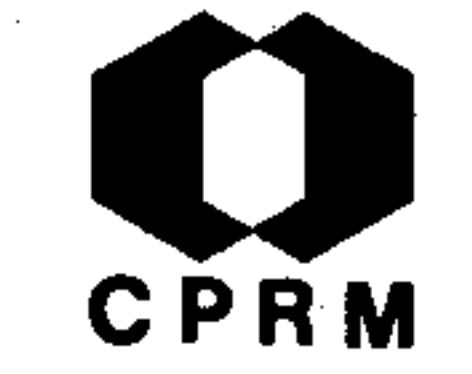

## GODOY, M. Pimentel de - Jazidas de minério de niquel de San ta Cruz e Santa Maria, município de Ipanema, Minas Gerais Mineração e Metalurgia, Rio de Janeiro, 2 (8): 102-104,  $ju1./ago. 1937. 11.$

#### RESUMO

A jazida de Santa Cruz, situada na fazenda homônima, com uma parte à margem esquerda do ribeirão Ariranha, entre es te e o córrego do Isac e outra parte à margem direita do mesmo ribeirão, entre este e o córrego do Retiro. Os aflo-

ramentos de minério de níquel ocorrem próximos à confluênci a do córrego do Isac com o Ariranha, numa área de 1.400 m x 200 a 700 m. O serpentinito niquelífero, que os constitui, aparece desde o leito dos ditos córregos até os pontos mais elevados, apresentando-se em blocos arredondados e de super fície cavernosa, mais ou menos compactos. É frequente a ocorrência de gnaisses, tendo havido no local da jazida uma intrusão de peridotito, em parte transformado em anfibolito e serpentinito. Além de minério de níquel, ocorrem pedra olar, talco e amianto; encontram-se também magnetita, turmalinas e micas, provenientes dos diques de pegmatito. A ja zida de Santa Maria está situada no ângulo formado pelo rio Manhuassu e o seu afluente da margem direita, ribeirão de-Santa Maria, no distrito de Cockrane, município de Ipanema. A formação geológica é bastante semelhante a anterior. O -

minério é constituído de serpentinito niquelífero de baixo teor e garnierita com teor de 9,49% de Ni.

 $.157.$ 

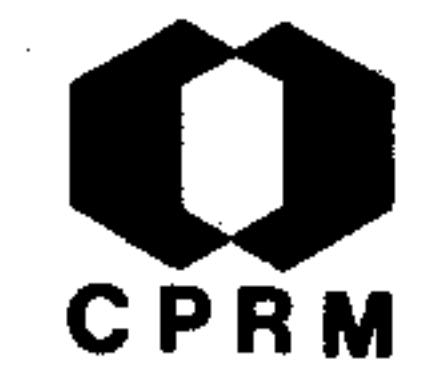

OLIVEIRA, Avelino Ignácio de - Linhito no Brasil. Mineração e Metalurgia, Rio de Janeiro, 2  $(8)$ : 105 - 107, jul/ ago. 1937. il.

#### RESUMO

O linhito representa o segundo estágio na formação do carvão. Tem cor geralmente castanha, textura linhosa e  $um$ traço castanho. No Brasil existem vários depósitos, al guns de grande importância econômica. Os mais destacáveis 1) Bacia do Alto Amazonas, 2) Bacia do Gandarela, no  $s\ddot{a}$ .

Estado de Minas Gerais, 3) Bacia de Caçapava no Estado de · São Paulo. Na fazenda Gandarela distante 60 km de Ouro – Preto e 42 km de Santa Barbara, existe uma jazida de li nhito. A região pode ser descrita como nó orográfico  $de$ onde se ligam as serras de Caraça, Capanema e do Ouro Preto. O relevo regional atinge a altitude desde 1.150 m até 1.600 m nas cristas mais altas do divisor de águas dos  $$ rios Doce e São Francisco. A fazenda Gandarela está sobre rochas da Série de Minas, constituída por itabirito e calcario. O itabirito compacto ou friavel constitui minériode ferro aproveitavel. Sobre esta série assenta-se uma pe quena bacia de sedimentações terciárias de água doce con tendo linhito, que constitui a chamada bacia de Gandarela. A camada de linhito encontrada, tem em média 6 m de espessura.

Mod. 002

NE 7530.0210.0343

.158.

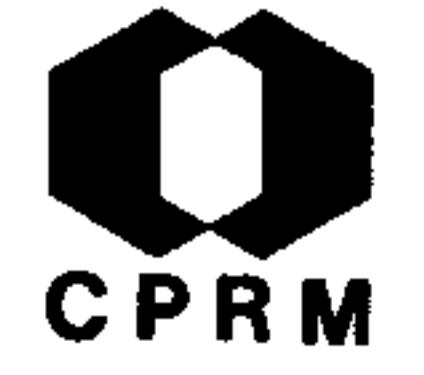

LACOURT, F - Jazidas de manganês da região de Ouro Preto e Mariana, Minas Gerais. Mineração e Metalurgia, Rio de Ja neiro, 2 (9): 236 - 238, set./out. 1937.

#### RESUMO

São conhecidos na região vários depósitos de minério de man ganês, terrosos e compactos. Estes depósitos estão comumen te associados às camadas de minério de ferro e calcário do horizonte médio da Série de Minas, Na base da camada de fi litos hematíticos do horizonte superior da mesma série, localizam-se ainda algumas pequenas jazidas. São citadas as ocorrências de Usina Wigg, Bocaina, Rodeio, Capão de Lana,-Vigia, Matto da Roça, Chiqueiro de Fora, Morro do Gabriel,-Quilômetros 499 e 508 (E.F.C.B.), Rodrigo Silva, Botafogo,-Três Cruzes, Saramenha, Ouro Preto, Rocinha, Lagoa Seca, An tônio Pereira, Timbopeba e Areião. Os minerais da região de Ouro Preto e Burnier têm dois grandes inconvenientes para exportação: são muito friáveis, muito porosos, armaze nando elevado teor em água. Os minérios da Usina Wigg têm, em média, 7% de …umidade, e produzem 10 a 20% de poeira num percurso de 500 km. Outras jazidas chegam a conter 50% de umidade.

 $.159.$ 

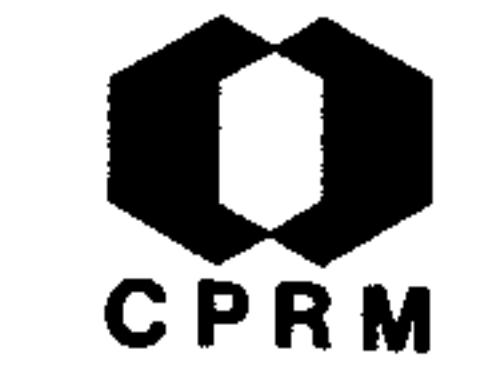

BARBOSA, O. - Ouro, manganês, ferro, níquel, cobre, pedras coradas, agua subterrânea, Minas Gerais; relatório anual. Rio de Janeiro, s. ed., 1937. (Relatório inédito do DNPM, 1152).

#### RESUMO

Ouro - as principais ocorrências encontram-se em Cocaes, -Brucutu, Trindade e Quebra-Ossos. Manganês - as princi pais jazidas: fazenda do Mato Grosso, Gandarela, fazenda-Lopes, Lagoinha, Capim Gordura, Paracatu, Açucena, Dois -Irmãos, Mindá, Brucutu, Machado, Água Quente, João Peixo -

to, Tanque, fazenda Capoeirinha, Morro da D. Ana e Pântano, todas situadas no município de Santa Bárbara.

 $\mathcal{L}^{\mathcal{L}}(\mathcal{L}^{\mathcal{L}})$  and the set of the set of the set of the set of the set of the set of the set of the set of the set of the set of the set of the set of the set of the set of the set of the set of the set of 

 $\label{eq:2.1} \mathcal{L}(\mathcal{L}(\mathcal{L})) = \mathcal{L}(\mathcal{L}(\mathcal{L})) = \mathcal{L}(\mathcal{L}(\mathcal{L})) = \mathcal{L}(\mathcal{L}(\mathcal{L})) = \mathcal{L}(\mathcal{L}(\mathcal{L})) = \mathcal{L}(\mathcal{L}(\mathcal{L})) = \mathcal{L}(\mathcal{L}(\mathcal{L})) = \mathcal{L}(\mathcal{L}(\mathcal{L})) = \mathcal{L}(\mathcal{L}(\mathcal{L})) = \mathcal{L}(\mathcal{L}(\mathcal{L})) = \mathcal{L}(\mathcal{L}(\mathcal{L})) = \math$ 

 $\mathcal{L}(\mathcal{L}(\mathcal{L}))$  and  $\mathcal{L}(\mathcal{L}(\mathcal{L}))$  . The contribution of  $\mathcal{L}(\mathcal{L})$  is a set of  $\mathcal{L}(\mathcal{L})$ 

 $.160.$ 

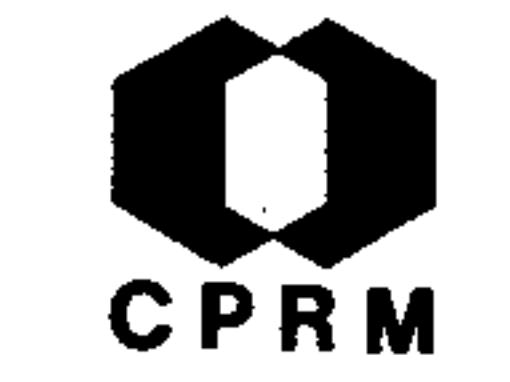

LACOURT, F. - Bauxita, Estado de Minas Gerais; município de Ouro Preto. In: BRASIL. Ministério da Agricultura.-Departamento Nacional da Produção Mineral. Serviço de Fo mento da Produção Mineral. Relatório da Diretoria; 1934-1935. Rio de Janeiro, 1937. p. 94 - 97. il.

#### RESUMO

As ocorrências de bauxita no município de Ouro Preto são consideradas como argila bauxítica e canga bauxítica. Dessas ocorrências as mais importantes são as de Manso e Tesou reiro, ambas situadas ao sul de Ouro Preto. O"country rock"

é o filito superior da Série de Minas. Sendo este filito idêntico ao da jazida de bauxita do Morro do Cruzeiro em Ou ro Preto. É oportuno apresentar aqui o resultado da análise desse material, cuja composição é de 56% de alumina, 5% de sílica, 5% de óxido férrico, 31% de água e 0,5% de ani dro titânico. Nas duas ocorrências já citadas, seis aflora mentos podem ser constatados; um na fazenda Tesoureiro, ou tro próximo ao Manso na Rodovia para Ouro Preto, e um ter ceiro na estrada para Lavras Novas. Os outros estão locali zados na fazenda Manso. Estes são os mais promissores. Ca da afloramento tem uma maneira própria de ocorrência, daí a impossibilidade de correlaciona-los, mesmo tendo sido fei to um croquis mostrando suas posições relativas.

Mod. 002

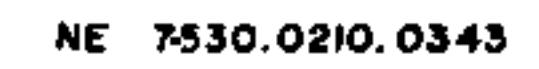

 $.161.$ 

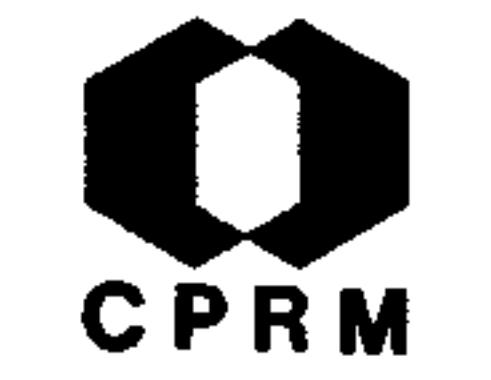

LACOURT, F. Notícias sobre jazidas de minérios não metálicos e metalicos diferentes de ouro da região de Ouro Preto e Mariana, Estado de Minas Gerais. Rio de Janeiro, s.ed 1937. (Relatório inédito do DNPM, 665). p. 1 - 26.

#### RESUMO

Tipos de minérios metálicos e não metálicos: hematita com pacta, itabirito compacto, itabirito friavel, oligisto-xisto, canga, itabiritos impuros, filito-itabirito e dolomito-itabirito. Principais depósitos: Ferro - Morro do Cruzeiro, fa zendas do Manso e Tesoureiro, serra de Ouro Preto, serra de Antônio Pereira e Morro de Santana, Maquiné, fazenda do Timbopeba, Itacolomi de Mariana, Burnier, Usina Wigg e Mato da Roça. Manganês - Usina Wigg, Bocaina, Rodeio, Capão do Lana, Vigia, Mato da Roça, Chiqueiro de Fora, Morro do Gabriel, Rodrigo Silva, Botafogo, Três Cruzes, Saramenha, Morro do Cruzeiro, Gambá, Tombadouro, Manso, Maria Soares, Rocinha, -Lagoa Seca, Antônio Pereira, Timbopeba e Areião. Bauxita e argila - Morro do Cruzeiro, fazenda do Tesoureiro, fazenda do Manso, Grama, Saramenha, Baluí, Rodrigo Silva, Dom Bos co. Baritina - Igreja Velha, Timbopeba, Chacrinha, Cintra e Bom Jesus. Pirita - até o presente, é conhecida uma únicajazida, no Gambá, Ouro Preto. Talco - Crockatt de Sá, Pedro Vicente, Pedro Alcântara, Bandeirantes, Mário Pena. Ami anto - Timbopeba, Taquaral, Sumidouro, Fragoso, Hargreaves e Crockatt de Sá. Calcários - Burnier, Usina Wigg, Dom Bosco,

# Rodrigo Silva, Botafogo, fazenda de Caieira, Ojó, Igreja Velha e Timbopeba. Topázios - o único é da Boa Vista. Ciná brio - Três Cruzes e Tripuhy.

 $.162.$ 

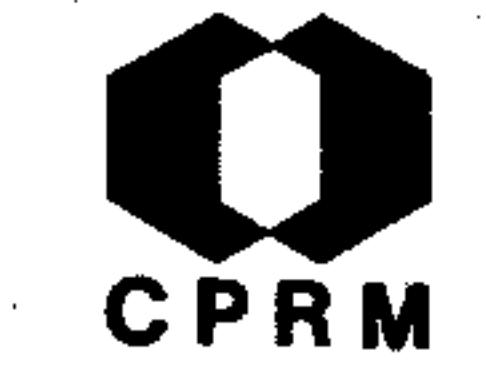

LACOURT, F. - Ouro, manganes, cristal de rocha, diamante e caulim em Minas Gerais. Rio de Janeiro, s. ed, 1937. (Relatório inédito do DNPM, 1090). p. 1 - 11.

#### RESUMO

Jazida de minério de ouro da cidade de Ouro Preto: do Ta quaral às Lajes estão todas as galerias conhecidas, estuda das em detalhe sob o ponto de vista geológico e amostradaspelo sistema de canal. A área levantada extende-se de leste para oeste, do Taquaral ao Veloso e de norte para sul, da serra da Brigada ao morro do Cruzeiro e cobre uma superfície de 15.000.000  $m^2$ . O estudo de fraturas e pequenas falhas veio demonstrar que Ouro Preto, Passagem e Sant'Ana são jazidas motivadas por um mesmo esforço que, agiu no sentido de SE para NE. As estruturas das três jazidas adaptam-se perfeitamente formando um conjunto único. Mina de ouro de Tesituada no distrito de Camargos, município de Masoureiro: riana. A média de amostragem feita, levando em conta as espessuras do veio é de 4 gramas de ouro por tonelada. Minérios de manganês: próximo à estação de Hargreaves foram visitados depósitos situados em terrenos da Usina Wigg, Pedro Pedrosa e José Jorge da Fonseca. Foram examinados os locais denominados Maria Preta, Covanca, Mendes, Córrego Grande  $e$ Vargem. Cristal de rocha: Alto do Areião e Alegria.

Mod. 002

 $.163.$ 

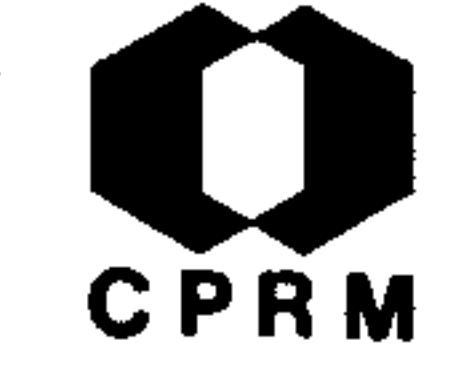

PASSOS, Nero - Mica, Estado de Minas Gerais; município de Peçanha. In: BRASIL. Ministério da Agricultura. Depar tamento Nacional da Produção Mineral. Serviço de Fomento da Produção Mineral. Relatório da Directoria; 1934-1935. Rio de Janeiro, 1937. p. 89 - 92.

#### RESUMO

O presente trabalho é um pedido de concessão de lavra paraa jazida de mica de Golconda no Morro do Onça, distrito de Figueira, município de Peçanha. O morro do Onça situa-se a NW de Figueira; é um dos contrafortes da serra das Escadi-A região em que se encontra a jazida de Golconda e e nhas. de idade arqueana, formada por biotita-gnaisse, cortada por inúmeros diques de pegmatito, de largura e inclinações di versas, com mergulho acompanhando o da rocha encaixante. -Tanto o gnaisse como o pegmatito, estão bastante alterados, o gnaisse decomposto em laterita e o pegmatito caulinizado. No pegmatito dessa jazida são encontradas algumas pedras co radas, como sejam: águas-marinhas, topázio e quartzo. A mi ca, mineral a ser explorado, é uma moscovita bastante resis tente, elástica e de coloração variada.

 $.164.$ 

NE 7530.0210.0343

mod. 002

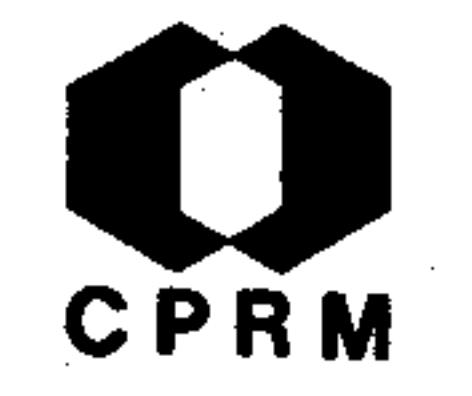

LACOURT, F. - Baritita e pirita no município de Ouro Pre to, Minas Gerais. Mineração e Metalurgia, Rio de Janeiro, 2 (11): 298 - 301, jan./fev. 1938. il.

#### RESUMO

As ocorrências de baritita da região estão relacionadas ao calcario do horizonte médio da Série de Minas. Destacam--se as seguintes jazidas: Igreja Velha - apresenta faixa mineralizada com 100 a 180 cm de espessura; na base ha uma camada com 30 cm de baritita branca, arenosa e pura, o restante, lentes camadas de baritita alternadas com calcá-

Timbopeba - nesta jazida o calcário encaixante foi  $.$   $rio.$ decomposto, encontrando-se a baritita livre, ou apenas mis turada com terra. Chacrinha - a baritita ocorre no calcário dolomítico, em veios irregulares, muito fina na parte mais baixa sendo a parte superior de maior importância.-Cintra - a baritita ocorre em finas camadas com milímetros de espessuras, alternadas com outras de alguns centímetros de potência de calcário estéril. Bom Jesus - a baritita a presenta-se em lentes com metros de comprimento e espessura de centímetros a decímetros. A única jazida de piritacitada é a do Gambá, Ouro Preto. Constitui a jazida de uma camada de calcário mineralizada pela pirita comum, acompanhada de quartzo. Encaixam o calcário, os filitos su periores da Série de Minas, que foram também mineralizados

### próximo ao contato.

 $.165.$ 

Mod. 002

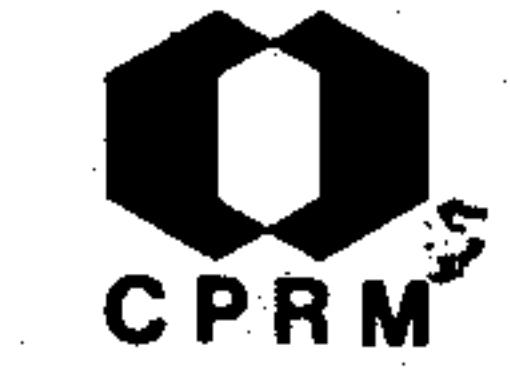

LEONARDOS, Othon Henry - Grafita no Estado de Minas Gerais. Mineração e Metalurgia, Rio de Janeiro, 2 (11): 303 - 310, $jan./few. 1938.$ 

**RESUMO** 

Os mais recentes depósitos de grafita de Minas Gerais, acham--se nas rochas fracamente metamorficas da Formação Macaubas, divisão ou simples facies glacial da Série Lavras de idadepré-siluriana (provavelmente algonquiana superior ou cambriana). Esta formação se estende de Diamantina para norte, a-

través dos municípios de Itamarandiba, Capelinha, Tremedal, -Minas Novas, Araçuaí, Bocaiúva, Grão Mogol, Rio Pardo e Espinosa, entrando pelo Estado da Bahia. Na Série de Minas, encontram-se vários horizontes de filitos grafitosos, destacando-se nos municípios de Ouro Preto, Mariana, Caeté, Santa Bár bara, Itabira, etc. A maioria dos vieiros auríferos do centro de Minas Gerais acha-se encaixada nos filitos grafitososmédios, da Série Minas. Os depósitos de Minas Gerais, que produzem a melhor grafita, acham-se na zona de Fortaleza, Araçuaí e Jequitinhonha; são veios constituídos essencialmente de grafita, cortando rochas granito-gnaissicas. Conhecem--se em Minas Gerais diques de pegmatito com pedras coradas,na região de Jequitinhonha, que encerram massas até de  $1$  kg de grafita lamelar.

.166.

NE 7530.0210.0343

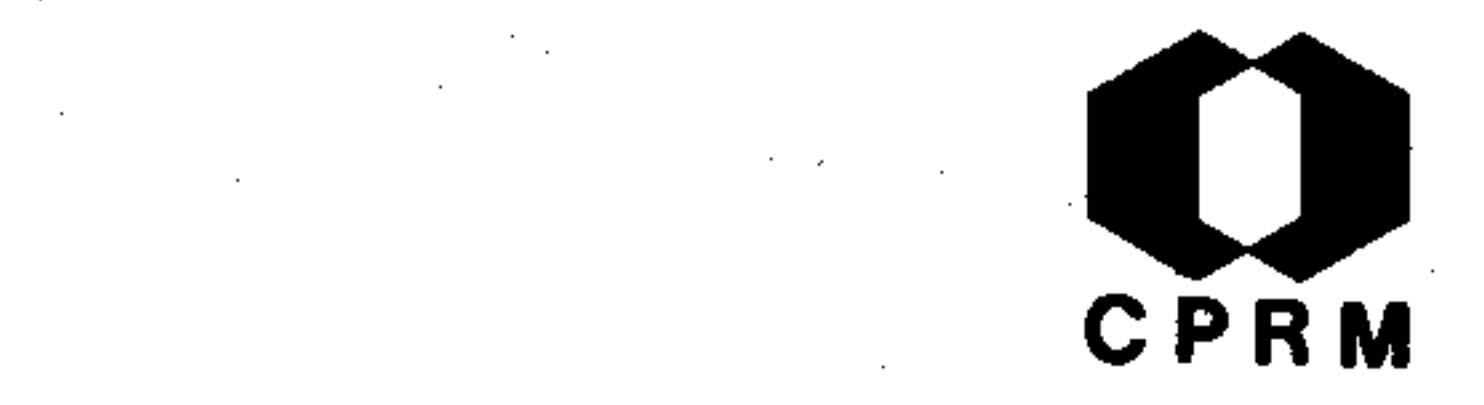

LACOURT, F - Bauxita e argila em Ouro Preto, Minas Gerais. -Mineração e Metalurgia, Rio de Janeiro, 2 (12): 373 - 374,  $max./abr. 1938. 11.$ 

RESUMO

Citam-se como as principais jazidas da região as seguintes:-Morro do Cruzeiro - é o melhor depósito, situado em Sarame nha, Ouro Preto, dista 1 km da estação ferroviária. A bauxi ta é do tipo branco ou vermelho. Cobre o depósito camada de l a 2 m de canga. A reserva de minério é avaliada em

1.500.000 toneladas. Fazenda do Tesoureiro - acha-se a 6 km ao sul de Ouro Preto; tendo analises mostrado tratar-se,  $$ ora de bauxita, ora de argila bauxítica. Fazenda do Manso fica a 6 km ao sul de Ouro Preto, o minério apresenta-se sob forma de nódulos irregulares, misturado com terra e canga. Grama - encontra-se uma canga aluminosa que não comporta exploração. Saramenha - esta bauxita é semelhante a do Morro do Cruzeiro. Bari - acha-se a 2 km ao norte do arraial de Antônio Pereira, trata-se de ocorrência de argila bauxítica. Rodrigo Silva - encontram-se dispersos pela superfí cie, nódulos com alguns centímetros de dimensão, de canga aluminosa. Dom Bosco - trata-se de uma argila muito pura, com alto teor de Al<sub>2</sub>O<sub>3</sub>. A jazida é constituída por nódulosde bauxita disseminados pela superfície do solo.

Mod. 002

NE 7530.0210.0343

 $.167.$ 

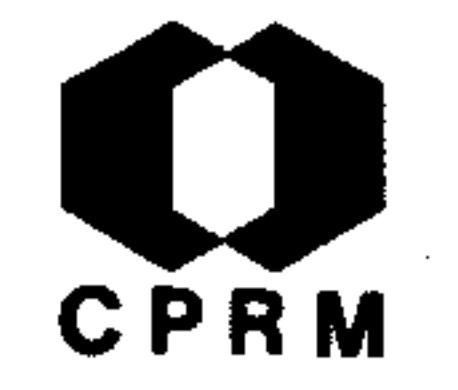

LACOURT, - Talco em Ouro Preto, Minas Gerais. Mineração e Metalurgia, Rio de Janeiro, 3 (13): 9, maio/jun. 1938.

#### RESUMO

Na região considerada, os contatos entre as formações algon quianas (Série de Minas e Itacolomi) e o complexo arqueanofazem-se a grosso modo, segundo três linhas principais: a) Reta que parte de Maynard com rumo 15<sup>°</sup>NW, passando por Sumidouro, Bandeirante e Camargos até Bento Rodrigues; o Arqueano fica a E e o Algonquiano a W. b) Reta que parte de

Maynard rumando para W em direção a Congonhas do Campo, pas sa por Salto, Itatiaia, Ouro Branco e Felipe dos Santos; o Arqueano fica ao S e o Algonquiano ao N. c) Curva que vem com rumo 6<sup>°</sup> NE, atinge Cachoeira do Campo, inflete para Taboães e daí, para Casa Branca e São Gonçalo do Monte; o Ar queano fica a NW e o Algonquiano a SE. Nas proximidades destas três linhas encontram-se as jazidas de talco e estea tito da região. Tratam-se de produtos de metamorfismo de basaltos, diabasios e anfibolitos. Destacam-se algumas jazidas de talco em Ouro Preto, tais como: Bandeirante, Ma rio Pena, Km 568, Crockatt de Sa, Pedro Vicente e Pedro Alcântara, etc.

.168.

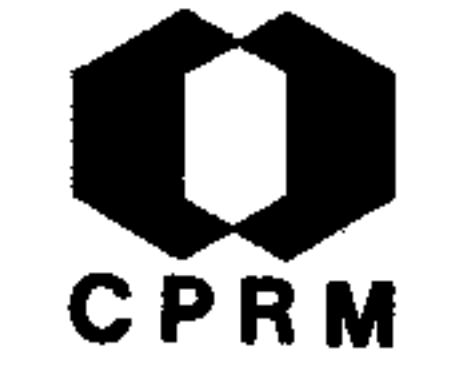

LACOURT, F. Topázio em Ouro Preto, Minas Gerais. Mineração e Metalurgia, Rio de Janeiro, 3 (13): 24, maio/jun. 1938.

#### RESUMO

A principal ocorrência de topázio em Minas Gerais localiza--se na jazida de Boa Vista em terrenos de propriedade do pa trimônio da Capela de Sta. Quitéria da Boa Vista, a margem da E.F.C.B., cerca de 4 km a leste da estação de Rodrigo Silva. O topázio acha-se associado a litomarga e ao quar tzo bem cristalizado. A gema é encontrada segundo direções mal definidas. Nas zonas ricas está presente o filito hema títico da Série Minas, sendo que em todas as ocorrências es ta rocha acha-se altamente decomposta permitindo fácil trabalho a céu aberto. Gorceix, em um dos seus trabalhos, tra ta principalmente da classificação da rocha encaixante e da associação da gema ao quartzo e a litomarga. Já Derby,  $se$ preocupava com o estudo da rocha matriz do topázio, que ele presume ser uma eruptiva do grupo dos augita ou nefelina sienitos. É interessante notar que a direção das linhas em que estão as jazidas agrupadas coincide, aproximadamente, com a direção das rochas naquela região, que varia de 65 a 85<sup>°</sup> NE. Este fato sugere ao autor a ocorrência em "sills"para a eruptiva referida por Derby.

 $.169.$ 

# CPRM

LACOURT, F - Calcario de Ouro Preto. Mineração e Metalurgia, Rio de Janeiro, 3 (14): 122, jul./ago. 1938.

#### RESUMO

Descrição das principais jazidas de calcário existentes nas proximidades do município de Ouro Preto. O posicionamento desses calcários é dado como Arqueano e pertencentes ao hori zonte médio da Série Minas. Como calcários antigos, podem ser magnesianos ou não. Existem pedreiras conhecidas em Bur nier, Usina Wigg, Dom Bosco, Rodrigo Silva, Botafogo, Fazen-

da da Caieira, Ojó, Chacrinha, Chácara do Cintra e Bom Jesus, Igreja Velha e Timbopeba. A pedreira de Dom Bosco fornece pe dras de cores creme clara, rósea, creme, cinza e violeta cla ra. A rocha tem granulação fina e fratura irregular a sub conchoidal. São raros os veios, nódulos de quartzo, as drusas e as lentes de calcita. Em Rodrigo Silva a composição da rocha é calcário-dolomítica com teor de 19% de MgO. Na pedreira de Ojó tem-se extraído mármore cinza e branco. As pe dreiras da fazenda da Caieira, Timbopeba e Botafogo geralmen te fornecem material para fabricação de cal e elementos para os fornos Martin, da Usina Siderúrgica Belgo-Mineira.

 $.170.$ 

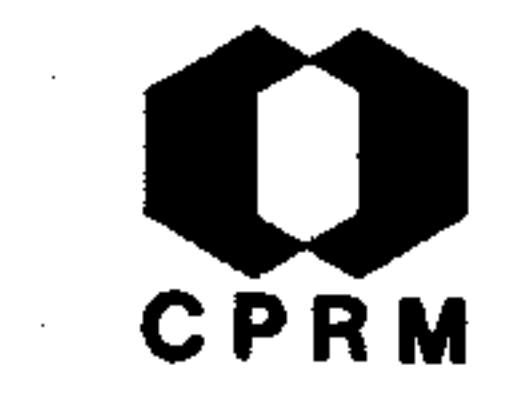

LACOURT, F - Estrutura anticlinal São Bartolomeu - Passagem, Ouro Preto, Minas Gerais. Mineração e Metalurgia, Rio de Janeiro, 3 (15): 147 - 151, set./out. 1938. il.

#### RESUMO

A estrutura é um anticlinal cujo eixo tem direção aproximada N55°W, "pitch" de 10 a 20°SE. O anticlinal prolonga-se alem de Passagem para SE com eixo segundo N30°W e "pitch" de 15 a 25<sup>°</sup>SE. O trecho em estudo nesta nota, situa-se entre - São Bartolomeu e Mendes, a estrutura principal torna-se complica da aparecendo um dobramento secundário, cujo eixo tem dire -

ção aproximada N30<sup>0</sup>E e é horizontal. A erosão desgastou as camadas de quartzito e de clorita-xisto. A estrutura secundária pode ser detetada hoje, sobre uma camada de biotita--xisto, que é uma rocha muito competente. O dobramento secundário atingiu principalmente o eixo da estrutura princi pal. Os flancos foram pouco perturbados. Em uma jazida em Ouro Preto, constituída por uma série de veios mineralizados seguindo dois sistemas de fraturas, com direções N25<sup>0</sup> a 40<sup>0</sup>E e N60<sup>°</sup> a 75<sup>°</sup>E, com mergulho variável próximo da vertical, as fraturas N25<sup>°</sup> a 40<sup>°</sup>E são as principais e as direção N60<sup>°</sup> a 75<sup>°</sup>E são secundárias. Existem ainda outros dois sitemas de fraturas com direções N20<sup>°</sup> a 30<sup>°</sup>W e N55<sup>°</sup> a 70<sup>°</sup>W e mergulhosvariáveis subverticais. O autor faz uma análise da origem da dobra com eixo N55°W, relacionando as fraturas mineraliza das em Ouro Preto, Calombo e São Bartolomeu a partir de uma

área sobre camada competente em Ouro Preto ou São Bartolomeu.

 $.171.$ 

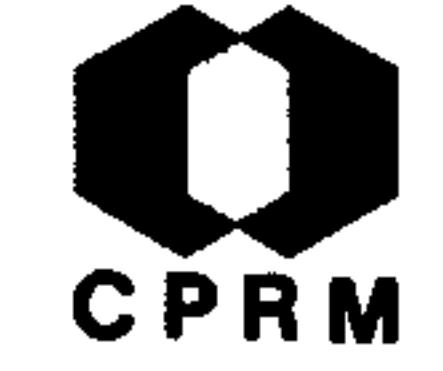

LACOURT, F - Ferro em Ouro Preto e Mariana, Minas Gerais. Mi neração e Metalurgia, Rio de Janeiro, 3 (15): 181 - 182,  $set./out. 1938. 11.$ 

#### RESUMO

Otávio Barbosa sugere cinco divisões para as jazidas de miné rio de ferro do centro de Minas Gerais, constituídas por: 1hematita compacta, (tipo Cauê e pico de Itabira); 2- itabiri to compacto (tipo serras do Curral e da Piedade);  $3-$  itabiri to friavel e oligisto-xisto (tipo serra do Gongo Sôco e Burnier); 4- canga (tipo Morro do Cruzeiro em Ouro Preto); 5- i tabiritos impuros, filito-itabirito, dolomito-itabirito. Nas categorias 1 e 2 a magnetita é elemento acessório. Os minérios da categoria 5, com teor em Fe inferior a 50% constituem a grande maioria dos nossos depósitos. A seguir são enumerados os principais depósitos para os quais foi feita uma cubagem aproximada de cada um: a - Morro do Cruzeiro, miné rio canga, reserva  $150.000$  ton. b - Fazenda do Manso e Tesoureiros, minério canga, reserva 750.000 ton. c - Serra de Ouro Preto, minério itabirito e canga, reserva 300.000.000 ton. d - Serra de Antônio Pereira e Morro de Santana, miné rio itabirito e canga reserva 500.000.000 ton. e - Maquiné, minério itabirito e oligisto-xisto, reserva não calculada. f - Fazenda do Timbopeba, minério hematita compacta, reserva 60.000.000 ton. g - Itacolomi de Mariana, usina Wigg e e Mata da Roça, pouco estudados.

NE 7530.0210.0343

 $.172.$ 

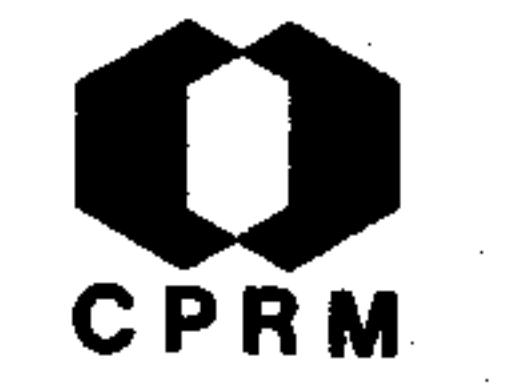

BARBOSA, O. - Ouro, manganês, ferro, diamante, chumbo, zinco, cromo e titânio em Minas Gerais e quartzo em Goias. -Rio de Janeiro, s. ed., 1938. (Relatório inédito do DNPM  $1100$ ). p. 1 - 14.

#### RESUMO

Ouro - Minas de Brucutu, município de Santa Bárbara. Gongo-Sôco, mina de Jacutinga aurífera da Serra de Gongo-Sôco, a, 6 km da estação homônima, distrito de São João do Morro Grande, município de Santa Barbara. Jazidas de diamante Jobô, Três Cachos, Córrego Novo, Candeias, Gambate, Três -Capões, Campo do Sampaio, Pagão, Porteira do Caeté Mirim, -Duro, Sôpa, Bôa Vista, Barro, Serrinha, Maria Nunes, Ilha e Córrego das Éguas. De Jobô ao Barro explora-se diamantena matriz de um filito brechoide, em "sills" e diques, rocha proveniente de uma efusiva da família dos sienitos alca linos. Em Sôpa, Bôa Vista e Serrinha, explora-se o conglomerado da Formação Sôpa, sedimento de caráter piemôntico. -Todas as jazidas descritas encontram-se no município de Dia mantina.

 $.173.$ 

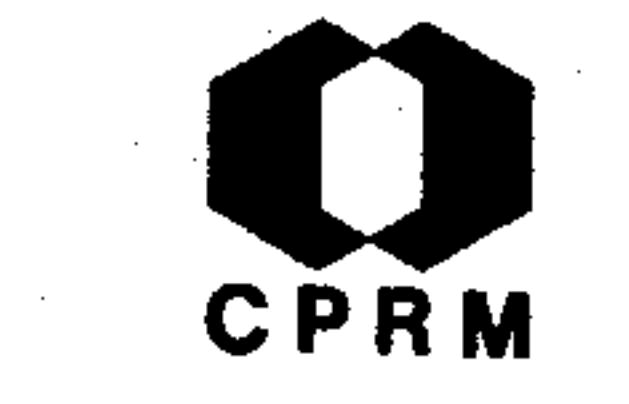

LACOURT, Fernando - Caolim, Estado de Minas Gerais. In: BRASIL. Ministério da Agricultura. Departamento Nacio nal da Produção Mineral. Serviço de Fomento da Produção-Mineral. Relatório da Diretoria; 1937. Rio de Janeiro,- $1938. p. 20 - 21.$ 

#### RESUMO

A jazida de Riachão no distrito de Buenópolis, Diamantina,situa-se na encosta oeste da serra do Cabral. Consiste de d uma camada com cerca de 12 m de espessura, intercalada no contato dos sedimentos das Séries Lavras e Bambuí. O con -

glomerado de cimento sílico-carbonatico, com seixos subangu losos representam a Série Lavras. Estes seixos na sua tota lidade são de quartzitos com tamanhos variados. A Série -Bambuí é representada por ardósia cinza-esverdeada, granula ção média e estratificação perfeita, destacando-se em pla cas de centímetros de espessura. As rochas regionais apresentam com frequência direção N10<sup>0</sup>E e mergulho de 35<sup>0</sup>SE. O material extraído é branco e puro. Filetes de hidróxido de ferro, muitas vezes são observados no plano de estratificação. O volume da jazida de Riachão é estimado num montante não inferior a 25.000 toneladas. Considerando que a mesmase estende 9 km para SW, com afloramento de caulim nas loca lidades de Mariana e Morro das Araras, pôde-se fazer uma es timativa de pelo menos 75.000 toneladas, nas três jazidas. $-$ Das três, só a de Riachão está sendo explorada, contudo sa-

## be-se que as duas restantes dispõem de material de igual

qualidade.

 $.174.$ 

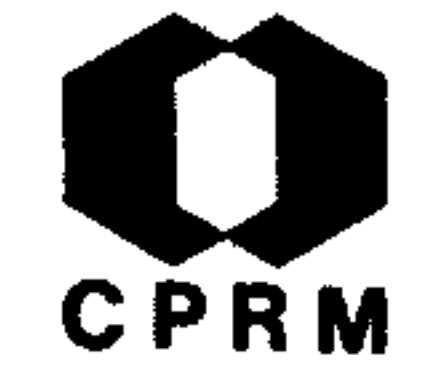

LACOURT, F - Ouro em Minas Gerais e ouro, alumínio, olioca, pedras coradas, cimento e monazita no Espírito Santo. Rio de Janeiro, s. ed., 1938. (Relatório inédito do DNPM,  $1101$ . p. 1 - 22.

#### RESUMO

Jazida aurífera do distrito de Ouro Preto - foram efetuados estudos na porção da jazida que se estende das Lajes ao Veloso. Neste trecho foi feita geologia de detalhe em todasas galerias desobstruídas ou levantadas. Na zona conhecida

por Morro da Queimada os veieiros encaixados no quartzito estão virgens; trabalharam aí, somente o veieiro camada  $$ que se encontra entre o filito médio e o itabirito. Jazida aurífera de Lavras Novas e Venda do Campo - situa-se a 3 km a leste do arraial, na margem esquerda do ribeirão dos Prazeres. Foi cortada no quartzito da Série Itacolomi acompanhando um plano de falha que tem direção leste-oeste e mergulho 90°. Mina de Passagem - foram tomadas as características de mais de 1000 fraturas e estas relacionadas às dire ções e mergulhos das encaixantes e do veio. Situa-se a mina num trecho anormal da estrutura. Lavras de diamante em Diamantina: - Campo do Sampaio, Jobô, Três Cachos, Córrego -Novo, Candeias, Porteira do Caeté Mirim, Pagão, Barro e Duro, todas na região de São João da Chapada e cabeceiras do rio Pardo Grande; as de Boa Vista e Serrinha próximas ao -

povoado de Extração; e as de Maria Nunes, Ilha e Córrego das Éguas, no rio Jequitinhonha, abaixo de Mendanha.

Mod. 002

NE 7530.0210.0343

 $.175.$ 

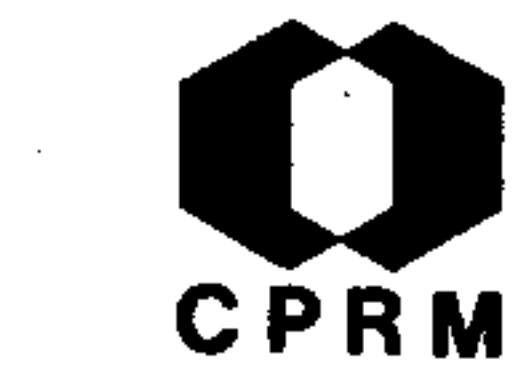

MORAES, Inciano Jacques de - Pedras preciosas e semi-preci osas, Estado de Minas Gerais; pedras coradas. In: BRA Ministério da Agricultura. Departamento Nacional-SIL. da Produção Mineral. Serviço de Fomento da Produção Mineral. Relatório da Diretoria; 1937. Rio de Janeiro, -1938. p.  $71 - 73$ .

#### RESUMO

Quando da visita do engenheiro Luciano Jacques de Moraes ao norte de Minas, foi feita na região das pedras coradas um registro de várias jazidas desde Montes Claros à Forta-

leza, e daí até Santa Rita do Araçuaí, Itinga, Araçuaí, Te ófilo Otoni e Figueira. Uma variedade imensa de pedras preciosas é extraída nessa região, como por exemplo, as turmalinas na bacia do rio Salinas, município homônimo e e no rio Piauí em Araçuaí. Em Santa Maria de Itabira, fazen da Pouso Alto, as aguas-marinhas se destacam pela sua bele za, bem como as de Fortaleza pela sua qualidade. O quartzo hialino citrino e mais raramente o róseo costumam ofere cer lavras de pedras coradas. Mesmo considerando-se  $\overline{O}$ grande número de jazidas em diques de pegmatito, a lavra é normalmente feita em depósito de rolamento, ou seja em jazida detrítica eluvial. Não sendo desprezada a ação dos diques pegmatíticos, como nos municípios de Figueira, Itabira, Ferros, Conceição e outros municípios vizinhos. Deve ser registrada a ocorrência de esmeralda na fazenda Bar

ra da Anta de Santa Maria de Itabira, no córrego da margem direita do rio Tanque.

Mod. 002

NE 7530.0210.0343

 $.176.$
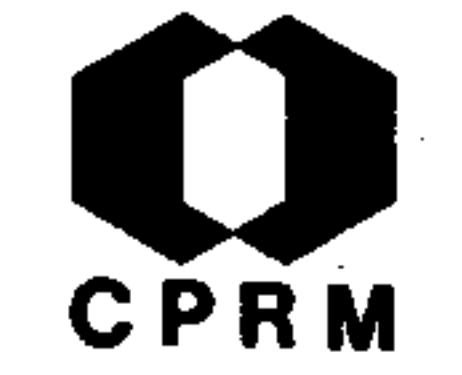

OTTONI, Antônio Barbosa - Algumas jazidas de mica em Minas Gerais, Mineração e Metalurgia, Rio de Janeiro, 3 (17): 306  $-308$ , jan./fev. 1939. il.

#### RESUMO

Nos municípios de Peçanha e Santa Maria do Suassui, existem algumas importantes jazidas de moscovita. Próximo de Santa-Maria do Suassuí encontra-se a jazida de mica da serra da Imposição, a qual fornece mica de boa qualidade, clivagem fá cil, dando folhas planas e iguais. Na mina, a jusante dos

shafts, quatro galerias escoradas, normais à direção do veio de pegmatito, de mergulho de cerca de 15<sup>0</sup> e direção NW, completam o estudo desta jazida. Em alguns pontos onde este peg matito aflora, ocorrem berilos claros e turmalina negra (afrizita). No município de Peçanha, tem-se as jazidas de mica da serra dos Lourenços, dos Córregos, do Feijão, Café, Morro, Es cadinha, etc. Nessas jazidas os trabalhos de exploração da mica também são feitos por meio de pequenas galerias (tatus). Toda esta região arqueana é formada por biotita-gnaisse, cortada por inúmeros diques de pegmatito de largura e inclinações variadas, com o mergulho acompanhando sempre o plano de gnaissificação da rocha encaixante. Tanto o gnaisse como o pegmatito encontram-se quase sempre muito alterados.

 $.177.$ 

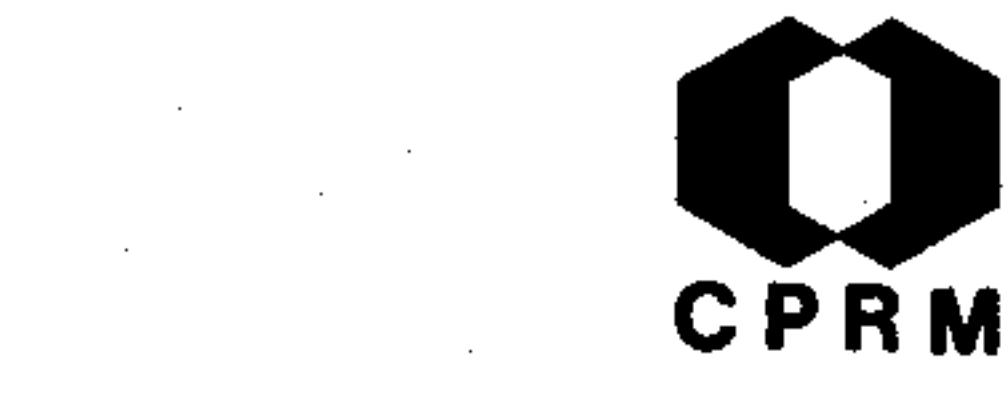

LEONARDOS, O H. - Crisoberilo em Minas Gerais. Mineração e Metalurgia, Rio de Janeiro, 3 (18): 344, mar./abr. 1939.

#### RESUMO

O crisoberilo é um aluminato de glucínio cristalizado no sistema rômbico. A variedade alexandrita devido ao pleocroismomostra-se verde numa direção e vermelha em outra. A variedade "olho-de-gato" é esverdinhada, opalescente, com reflexos acatassolados. As jazidas brasileiras de crisoberilo encontram-se numa pequena região no leste de Minas Gerais, entre -

Teófilo Otoni e Araçuaí. As principais lavras acham-se nos municípios de Itambacuri e Araçuaí, nas seguintes localida des: córrego do Urubú, ribeirão de Lufa, rio Gravatá e rio Piauí.

 $.178.$ 

# CPRM

LISBOA, Joaquim M. de Arrojado - Ouro, Estado de Minas Gerais; rio Jequitinhonha, Diamantina. In: BRASIL. Ministério da Agricultura. Departamento Nacional da Produção Mineral. Divisão de Fomento da Produção Mineral. Relató rio da Diretoria; 1938. Rio de Janeiro, dez. 1939. p.- $123 - 124.$ 

#### RESUMO

Prospecção das aluviões auríferas e diamantíferas do rio Je quitinhonha, no lugar denominado Lagoa Seca, situado cerca de 45 km ao norte de Mendanha. De acordo com trabalhos anteriores, consta existir nessa região um depósito considerá vel de cascalho ricamente aurífero e diamantífero. O rio-Jequitinhonha possui neste trecho dois tipos de depósitos cujos métodos de tratamento mais utilizados são bem diferen tes um do outro. Existem aí depósitos em tabuleiro, ou -"flatas", mais antigos, e os da atual caixa do rio. Para a escolha de um método de tratamento mais conveniente, é necessário saber qual dos dois tipos de depósitos contém maio res valores. Supondo que nos depósitos em tabuleiro poderi am existir canais antigos mais ricos, foi traçado o planode pesquisas nesses depósitos, de maneira a não permitirque escapasse a existência dos mesmos. O plano de pesquisa nos tabuleiros foi feito pelo sistema reticular, combinado porém, com o sistema de linha espaçadas de 300 em 300 m, dentro do rio.

NE 7530.0210.0343

.179.

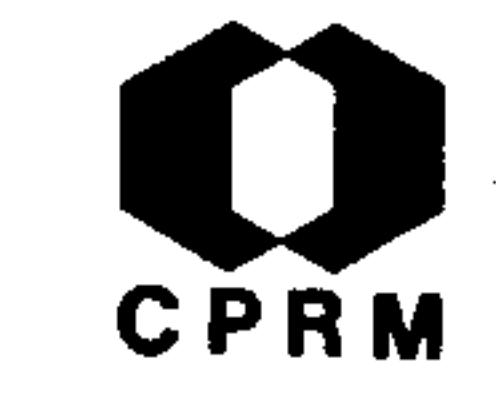

ALVES, José - Minas de ouro de Ouro Fino e Santo Antônio,-Folha de Ouro Preto. Rio de Janeiro, s. ed., 1939. (Re latório inédito do DNPM,  $1030$ ). p. 1 - 5.

#### RESUMO

As minas de Ouro Fino e Santo Antônio, também denominadas-Minas do Morro do Fraga, estão situadas nos arredores de Bento Rodrigues, distrito de Mariana. As rochas afloran tes em Bento Rodrigues e vizinhanças, pertencem ao Arqueano e ao Algonquiano. O Algonquiano é representado pela Sé rie de Minas e, em maior proporção pela Série Itacolomi, que é na região em apreço, representada por seus três anda Pela margem direita do córrego do Ouro Fino, ocorrem res. na zona de contato entre o Arqueano com a Série Itacolomi, diques de pegmatito caulinizado contendo quartzo de vieiro às vezes piritoso e com ouro visível. O minério é constituído de quartzo, pirita comum, calcopirita, covelina e ou ro. A faixa mineralizada é constituída ora por lentes camadas de quartzito conglomerático, com intercalações menores de seixos e lentes de quartzito piritoso, ora por lentes camadas em rosário, constituídas de quartzo piritoso.

 $.180.$ 

NE 7530.0210,0343

Mod. 002

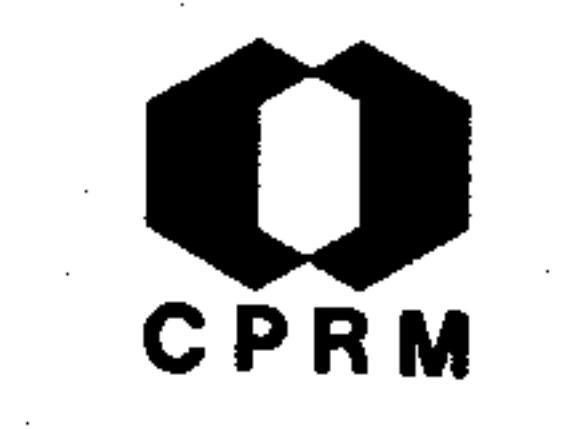

BARBOSA, Cavio & MORAES, Luciano Jacques de - Ouro no centro de Minas Gérais. Rio de Janeiro, DNPM, 1939. (Divisão de Fomento da Produção Mineral, Boletim, 38). p. 135-146.

#### RESUMO

Jazidas do município de Santa Bárbara. Nos arredores de-Santa Barbara ocorrem o Complexo Cristalino, a Série Minas e a Série Itacolomi. A Série Minas geralmente se acha orientada para NE e com mergulho para SE, ao passo que na ser-

ra do Caraça, a Série Itacolomi se apresenta com direção NW e mergulho para NE. Estas duas séries estão em discordância, uma sobre a outra.

Mod. 002

 $.181.$ 

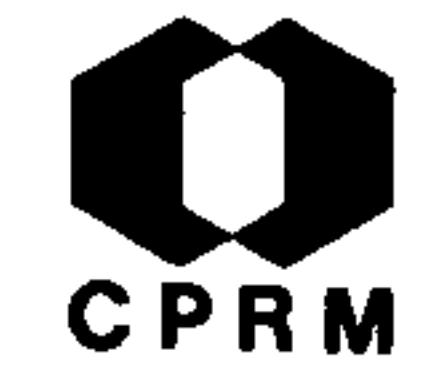

MATHIAS, 7 - Nota sobre a columbita de Figueira. Boletim da Faculdade de Filosofia, Ciências e Letras, São Paulo  $18: 51 - 56, 1939.$  (Mineralogia, 3).

#### RESUMO

O leste de Minas Gerais juntamente com algumas regiões da Paraíba e Rio Grande do Norte são responsáveis pela produção de columbita do Brasil. As jazidas mais importantes do Estado de Minas Gerais são as de Figueira, Coroaci e Ra malhete, todas no município de Peçanha. A columbita fre-

- quentemente ocorre em pegmatitos sob a forma de massas cristalinas associada ao berilo, moscovita, turmalina  $\mathsf{e}$ mais raramente ao topazio.
- 
- 
- 
- 
- 
- 
- 
- 

Mod. 002

 $.182.$ 

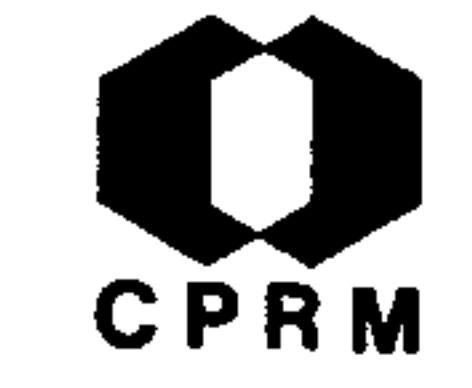

SALDANHA, R. - Sobre o euclásio de D. Bosco (Município de Ouro Preto). Boletim da Faculdade de Filosofia, Ciências e Letras, São Paulo, 18: 29 - 41, 1939. (Mineralogia,  $3)$ .

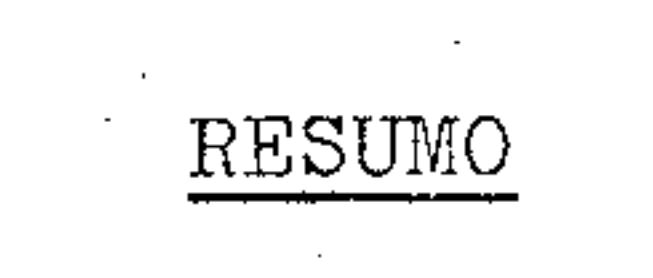

O euclásio de D. Bosco ocorre com o topázio em um filito de estrutura lenticular-xistosa, bastante decomposto até  $s\tilde{a}$ o uma profundidade de mais de dez metros. Os cristais encontrados em lentes de quartzo e outros em material caolínico, algumas vezes impregnados de óxido de manganês. Os cristais de euclasio normalmente atingem 1 cm mas dificilmente são encontrados em tamanhos maiores; a sua colora ção mais comum é esverdeada ou azul esverdeado, podendo muitas vezes apresentar-se incolor.

Mod. 002

NE 7530.0210.0343

 $.183.$ 

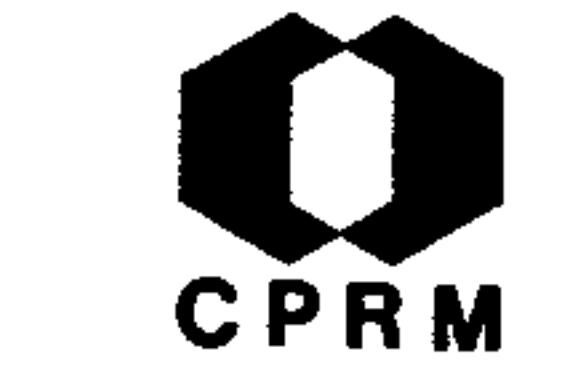

FIGUEIREDO, João Neiva de - Mica em Espera Feliz, Minas Ge rais. Mineração e Metalurgia, Rio de Janeiro, 5 (28): 189  $-194$ , nov./dez. 1940. il.

#### RESUMO

As jazidas de mica do Brasil distribuem-se em Minas Gerais, Bahia, Goiás, Espírito Santo, São Paulo, Rio de Janeiro e Pa raíba. A mica de melhor qualidade no Brasil tem sido produzida no Estado de Minas Gerais, nos municípios de Carangola, Espera Feliz, Capelinha, Itambacuri, Malacacheta, Teófilo Otoni e outros. As jazidas de mica da região de Carangola dis põem-se em uma faixa de largura de ordem de 10 quilômetros,orientada segundo a direção geral dos pegmatitos (cerca de  $N20^{\circ}$ E), e que continua para o sul no município de Carangola, e para o norte, no de Manhuassu. As jazidas de Chalet, Boa Vista, Verde, Morro Redondo, Faria, Almeida, Braúna, Pedra e Urubu são as principais.

 $.184.$ 

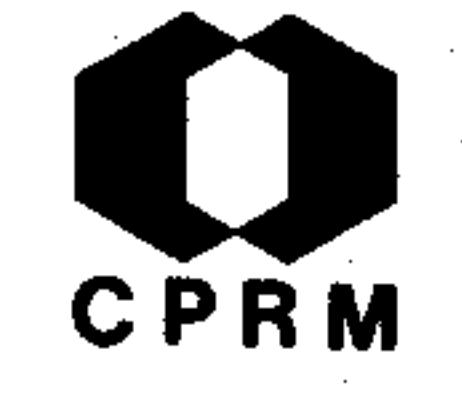

LISBOA, Arrojado - Mercúrio; Estado de Minas Gerais. In:-Ministério da Agricultura. Departamento Nacio -BRASIL. nal da Produção Mineral. Divisão de Fomento da Produção-Mineral. Relatório da Diretoria; 1939. Rio de Janeiro,- $1940. p.57-58.$ 

#### RESUMO

O cinábrio existente em Três Cruzes, próximo de Tripuí (Ouro Preto), bem como o descoberto na fazenda Bela Vista, em D. Bosco, encontra-se em formações algonquianas da Série de Como se deduz dos cortes geológicos, o horizonte de Minas.

cinábrio de Três Cruzes é constituído por filitos hematíticos acinzentados que decompostos, adquirem uma coloração amarelada, com pequenas camadas mais avermelhadas. Este ho rizonte pertence ao andar superior da Série de Minas. É re cortado por veios de quartzo e por anfibolitos. Tendo sido analisadas algumas amostras dos filitos e veios de quartzoaí existentes, não foram encontrados traços de mercúrio. Em D. Bosco o cinábrio é encontrado numa pequena lente de hema tita compacta. A extensão da camada ferrífera tem aí cerca de 800 m de comprimento, porém, a lente de hematita propriamente dita, é pequena. O cinábrio de D. Bosco (Ouro -Preto) ocorre em juntas quase verticais na lente hematítica de direção N-S. A orientação das rochas em Três Cruzes é- $N75^{\circ}$ W a  $N80^{\circ}$ W e mergulho 28 $^{\circ}$  a 30 $^{\circ}$  para SW.

.185.

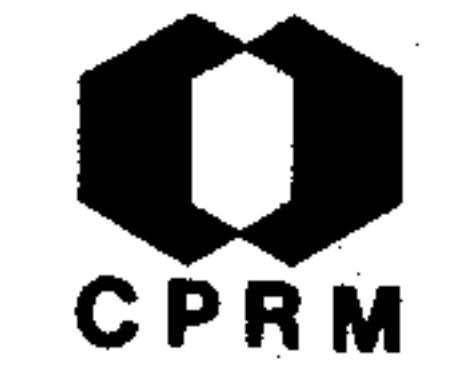

ARAUJO, Jayme B. de - Mina de ouro de Quebra-Ossos. Engenharia, Mineração e Metalurgia, Rio de Janeiro, 5 (29): 227 - $-229$ , jan./fev. 1941. il.

#### RESUMO

A mina de ouro de Quebra-Ossos está situada cerca de 11 km de Santa Barbara, Estado de Minas Gerais. Acessível por rodovias, inclusive nas estações chuvosas. É constituída por uma faixa de filitos coloridos, predominando filitos verdes, com fuchsita, sericita-xisto (cinza-claro) e clorita-xisto altera do, com tonalidades avermelhadas e chocolate. O filito é em

geral pouco piritoso, mas há pontos de mineralização muito in tensa, onde se notam pirita marcial e mispiquel. Os traba lhos de aproveitamento de ouro foram realizados a céu aberto, havendo início de uma galeria no ponto extremo sul do grandecorte aberto com a extração do minério. O restante do trabalho refere-se ao beneficiamento do minério de ouro.

 $.186.$ 

NE 7530.0210.0343

Mod. 002

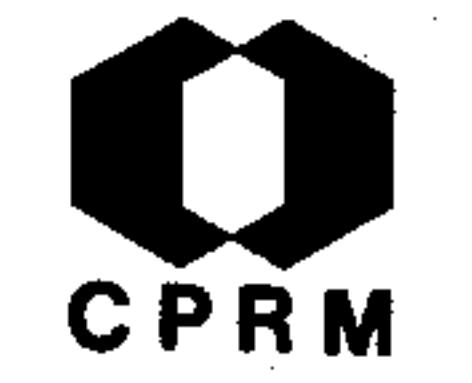

REIS, Esmeraluino - Os topazios de "Ferros". Mineração e Me $tallurgia,$  Rio de Janeiro, 6 (31): 39 - 40, maio/jun. 1941.

#### RESUMO

Em novembro de 1939, foram exportados para a América do Norte, dez grandes topázios, pesando 584.330 gramas, provenientes de Ferros, localidade próxima a Belo Horizonte, no Estado de Minas Gerais. O topázio, ocorre no Brasil, na regiãodo centro e norte do Estado de Minas Gerais e, segundo o Com pêndio dos Minerais do Brasil, a sua distribuição é a se

guinte: no Norte, em todo o município de Teófilo Ottoni  $\mathbf e$ adjacências, no centro, município de Ouro Preto e vizinhanças. Também o topázio é encontrado em outros Estados, porém, em quantidade muito reduzida e destituído de interesse econômi co. De Teófilo Ottoni, provém os topázios de cores azul, esverdeada e incolores.

Mod. 002

 $.187.$ 

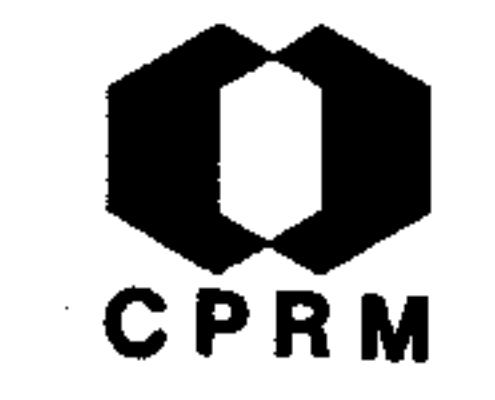

GOMES, José Carlos Ferreira & SILVA, José Barbosa da - Mineração e metalurgia no município de Ouro Preto, Estadode Minas Gerais. In: CONGRESSO PANAMERICANO DE ENGENHA RIA DE MINAS E GEOLOGIA, 1, Ouro Preto, 1941. Anais do ... Ouro Preto, 1941.

#### RESUMO

No município de Ouro Préto predominam formações geológicas altamente metamórficas; de modo geral os sedimentos foram cortados por abundantes intrusões eruptivas em fases diver sas de diferenciação; algumas dessas eruptivas de faceis

nitidamente pegmatítico são diretamente responsíveis pela intensa mineralização dos sedimentos encaixantes. Os sedi mentos são principalmente constituídos de quartzitos, fili tos, itabiritos, calcários dolomíticos e conglomerados; a estas rochas interestratificam-se frequentemente tipos ca racterísticos da região, tais como: filitos grafitosos, talco-xistos, agalmatolitos, anfibólio-xistos (tremolita - $\text{-}x\text{isto}$ , actinolita-xisto, etc. O embasamento é constituí do pelo gnaisse cristalino, bastante decomposto. As eruptivas pertencem a dois tipos primordiais de magma:  $I - \nu m$ magma ácido representado por granitos com facies pegmatíti co, ocorrendo sob a forma de diques, veeiros, apófises  $\mathbf{e}$ "sills". II - um magma básico, representado por diabásios com tendências amigdaloidais ou com disjunção prismática,como o granito; acham-se bastante decompostos. Ocorrem -

em diques ou constituem derrames. A maior parte das forma ções geológicas do município de Ouro Preto pode ser referi da ao período Algonquiano. O andar inferior do Algonquiano é representado no município referido pela Série de Minas, conjunto litológico que repousa diretamente sobre  $\overline{O}$ Cristalino Arqueano.  $.188.$ 

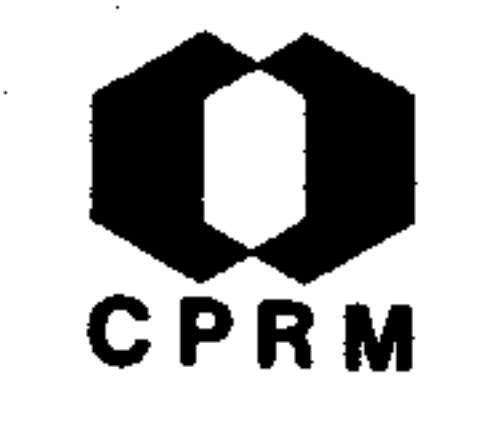

RABELO, Clarindo Queiroz - Cobalto no Brasil. Mineração  $^{\circ}$  e Metalurgia, Rio de Janeiro, 6 (33): 129-132, jul. 1942.

#### RESUMO

Minas Gerais - Verificada a presença de cobalto em minérios manganíferos. Ocorre em Ouro Preto, em terras da viúva Carlos Wigg. Há referências a ocorrências de asbolita em Dia mantina e Bom Despacho. São Paulo - foi encontrado cobalto em concreções manganesíferas colhidas nas argilas terciárias da capital. Mato Grosso - também em minérios manganesíferos

na fazenda Palomar. Goiás - encontram-se as principais ocor rências do Brasil, na serra da Mantiqueira, em São José do Tocantins. É constituída por um maciço de piroxenitos e peridotitos que passam a gabro nos bordos. Todas estas rochas contém a pirrotita niquelífera considerada protominério de níquel e cobalto. A reserva de cobalto em São José do Tocan tins foi avaliada em 30.000 toneladas.

Mod. 002

.189.

# CPRM

OTTONI, Antônio Barbosa & NORONHA, Francisco - Jazida de Mica do "Cruzeiro", Minas Gerais. Mineração e Metalurgia, Rio de Janeiro, 6 (34): 169 - 170, set. 1942.  $11.$ 

### RESUMO

Os terrenos de ocorrência desta jazida situam-se na vertenteocidental da serra da Safira Grande no distrito de Poaia, município de Santa Maria do Suaçuí. Segundo um corte esquemáti co W-E, passando pelo local da jazida, a geologia é representada por gnaisse, mica xisto, xisto e quartzito, superpondo--se na ordem da citação. O gnaisse, o mica xisto e o xisto são dos tipos comuns. O quartzito é róseo, de granulação média, com leitos muito delgados de moscovita, inequigranular com corrosão periférica nos grânulos maiores e apresentando recristalização parcial. O quartzito está atravessado por três diques de pegmatito, que constituem a jazida de mica. Os veios de pegmatito são paralelos e verticais com direção próxima de N-S e potência média de 15 metros, distanciados  $en$ tre si de 100 metros, mais ou menos. Em lugares próximos  $a$ esta jazida, outras de mica também ocorrem em veios de pegma tito: jazida do Campinho, Safirinha, Rio Preto e jazida do Oliveira. Todas elas parecem pertencer a uma mesma fase dе granitização (algonquiana) e por essa razão não sofreram **OS** esforços tectônicos que teriam afetado os pegmatitos pré-al gonquianos.

 $.190.$ 

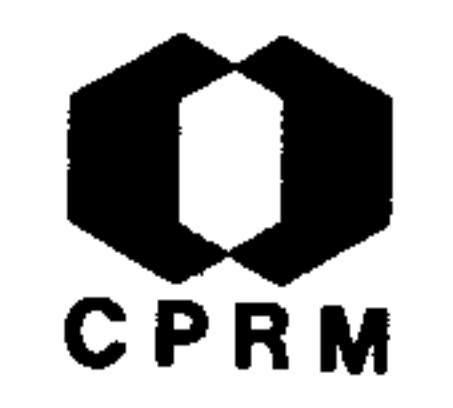

LEONARDOS, O. H. - Minério de tungstênio no Brasil. Mineracão e Metalurgia, Rio de Janeiro, 6 (35): 237-241, nov.-1942.

#### RESUMO

Encontram-se ocorrências de tungstênio no Brasil nos seguin tes Estados: Rio Grande do Norte, Paraíba, Bahia, Espírito-Santo, Rio de Janeiro, São Paulo, Santa Catarina, Rio Grande do Sul, Goias e Minas Gerais. No Estado de Minas Gerais sabe-se da existência de scheelita, volframita, baritina e stolzita nos vieiros auríferos de Sumidouro, município de -

Mariana. Na mina do Morro Velho, em Nova Lima, têm sido en contrados esporadicamente cristais róseos de scheelita.  $_{\rm Fo}$ ram observadas algumas ocorrências de scheelita em Araçuaí; no município de Salinas foram feitas pesquisas de volframita, cassiterita e columbita.

 $.191.$ 

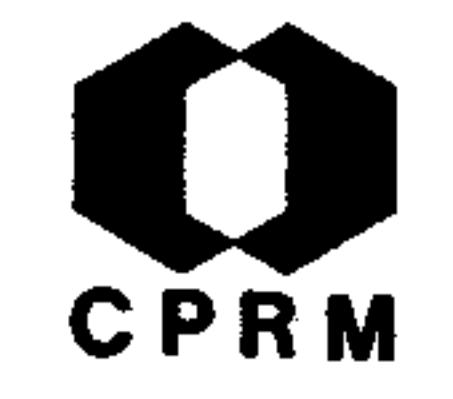

BARBOSA, Aleízio Licínio de Miranda - Jazidas de mica de Minas Ger s, 1942. Rio de Janeiro, s. ed., 1942. (Relató rio inédito do DNPM, 940). p. 1-46.

<u>e de la propincia de la propinc</u>ia

#### RESUMO

As principais jazidas de mica de Minas Gerais ocorrem nos municípios de Governador Valadares, Conselheiro Pena, Bi cas e Espera Feliz. Em Governador Valadares: lavra Pedro-Espírita, lavra Serra dos Iourenços, jazida da Pedra Azeda, jazida do Jacó, jazida Palmital (Conselheiro Pena), jazidado Franca, Quijimorono, Pontal, Córrego Alto. No município de Cataguases (lavra do Sr. Sebastião Teixeira em Itamarati). Município de Espera Feliz: lavra do Chalé, Córrego do Emboque, Mina do Borges, Chico Dentista, Pão-de-Ló e São Felipe Santiago.

Mod. 002

.192.

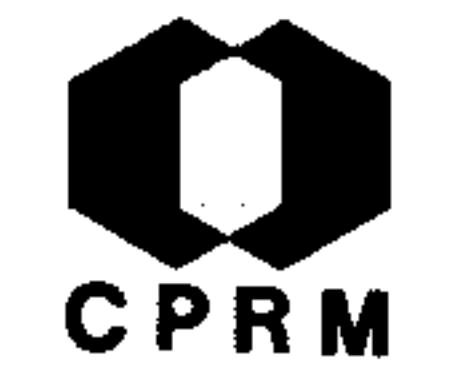

OLIVEIRA, Avelino Ignácio de - Tungstênio em Minas Gerais. Mineração e Metalurgia, Rio de Janeiro, 7 (37): 39-43,mar. 1943. il.

#### RESUMO

Nos depósitos de Sumidouro em Mariana predominam os minerais stolzita (tungstato de chumbo) e a scheelita (tungstato de cálcio); ocorrem numa área mineralizada com cerca de 6 km de extensão, a oeste do povoado de Sumidouro, numa fai xa paralela e do lado oriental da serra de Itacolomi em Ma-

Segundo Djalma Guimarães e a literatura geológica,riana. a região tem suas montanhas constituídas por rochas da  $Sé$ rie Minas, cobertas parcialmente pelas formações da Série I tacolomi. De Ouro Preto para leste, as formações inferio res da Série Minas são constituídas de quartzitos e filitos sobre os quais assentam camadas de um horizonte dolomito-itabirítico com megalentes de filito carbonoso. As observações geológicas, desde a região de Burnier até Mariana mostram que a direção preferencial de fraturas é norte-sul e parece está ligada a um intenso processo de mineralização.-Os afloramentos de minério de ouro com stolzita e scheelita do distrito de Sumidouro, estão dispostos em uma direção  $$ quase retilínea no rumo N25°W a N-S.

Mod. 002

NE 7530.0210.0343

 $.193.$ 

# CPRM

GODOY, M. Pimentel de - Quartzo em Aimorés, Minas Gerais. Mi neração e Metalurgia, Rio de Janeiro, 7 (37): 32 - 34, mar. /abr. 1943. il.

#### RESUMO

O cristal de rocha é extraído em quase todos os ângulos do Estado de Minas Gerais, estando as maiores ocorrências localizadas nos municípios de Sete Lagoas, Paraopeba, Para de Mi nas, Pitangui, Buenópolis, Diamantina, Bocaiúva, Rio Verme lho, Conceição, Campo Belo, Teófilo Otoni e Aimorés. Nesteultimo município encontra-se a jazida de Lorena, cujo estudo constitui o objeto deste trabalho. A jazida da Lorena fi ca situada na região conhecida pelo nome de Baixios de Aimorés, no distrito e município de Aimorés, de cuja sede dista-12 km. Apresenta uma topografia curiosa esta parte do "norte do rio Doce", por tratar-se de uma área semicircular com diâmetro em torno de 12 km, muito plana e alagadiça durantea estação chuvosa, cercada por uma espécie de anfiteatro de montanhas nuas. Estas montanhas e o substractum da área plana são constituídas quase totalmente de gnaisse arqueano, do tipo facoidal, observado em Ariranha (município de Teófilo Otoni) e Medina.

Mod. 002

NE 7530.0210.0343

.194.

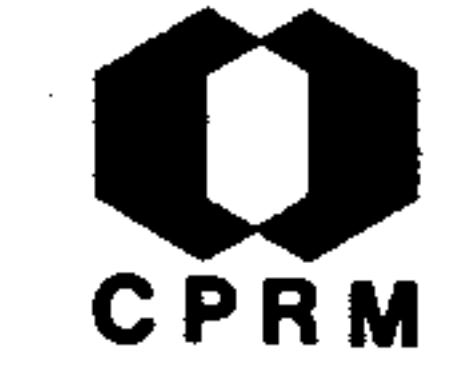

CAMPOS, Luiz Felipe Gonzaga de - Fisiografia da zona ferrífera de Minas Gerais. Mineração e Metalurgia, Rio de Ja neiro, 7 (38): 65-68, maio/jun. 1943. il.

#### **RESUMO**

As serranias da zona do ferro elevam-se a alturas de 300 a 500 m; são caracterizadas por perfis irregulares de cortes abruptos e encostas alcantiladas. A serra do Paraopeba, é uma "muralha" contínua e de encostas abruptas, quando vistas de oeste do vale do Paraopeba. A parede norte em vez-

de direcionar-se para leste, volve para leste-nordeste, ten do sua direção  $N60^{\circ}E$ , denominada neste trabalho de arestada "serra da Piedade". As montanhas da serra do Caraça constituem a grosso modo um anfiteatro alongado. A serra do Socorro se prolonga no rumo de Cocais, fazendo verdadeiro divisor entre o rio São Francisco e o rio Doce; possui também várias denominações locais, como serra do Capane ma, do Ouro Fino, do Gandarela, do Gongo, de Cocais etc. -Estas serras formam uma linha bem contínua com uma orientação geral muito aproximada do rumo norte (serra do Espinhaço), com várias denominações locais, como serras da Boa Vis ta, do Papa-Cobras, do Morro Grande etc., por cujas encostas e gargantas passa o ramal férreo de Ouro Preto até Burnier. Estas serras encontram-se na serra do Paraopeba noponto em que recebe a denominação especial de serra das Al

"Aresta de Itabirito" considera-se o conjunto de sermas. ras denominadas de Serrinha do Saboeiro, Aredes, Cata Branca, Abóboras etc, que desviam o rio Itabirito e o rio do-Peixe.

 $.195.$ 

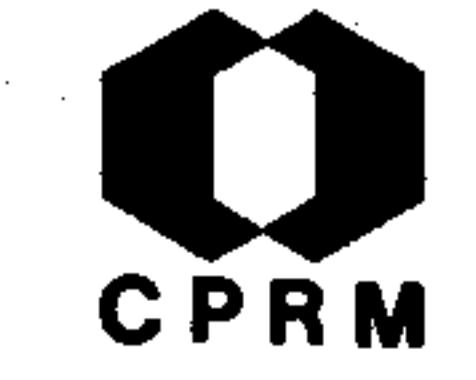

MORAES, Luciano Jacques de - Jazidas de níquel de Ipanema, Mi nas Gerais. Mineração e Metalurgia, Rio de Janeiro, 7 (39) : 163 - 164, jul./ago. 1943.

#### RESUMO

O minério dessa jazida é a garnierita, como nos outros depósi tos de níquel do Brasil. O modo de ocorrência assemelha-se ao da mina de Liberdade, também em Minas Gerais: são morros de serpentinito niquelífero no meio dos terrenos gnáissicos.-Como em Liberdade, distinguem-se dois tipos de minérios: o co mum, o único com que pode contar para a exploração em larga -

escala, constituído pelo próprio serpentinito decomposto de coloração esverdeada é os veios verde-pistache, em geral delgados, cortando o minério do primeiro tipo e cuja distribui ção varia muito de um ponto para outro: ora abundantes, ora escassos e mesmo ausentes. Na jazida de Santa Cruz, pelos da dos conhecidos anteriormente, o conteúdo em níquel daquele mi nério vai de 1,5 a 3% e do último de 4 a 6%, mas a média geral dos minérios não vai além de 1,5% para grandes quantidades. A jazida de Santa Maria fica situada a NW de Ipanema, 33 km na margem direita do rio Manhuassu, no distrito de Pocrane e a de Santa Cruz, no distrito de Ipanema, a 12 km para o sul desta, na estrada de rodagem que vai a Manhuassu. A dis tância da primeira jazida a estação de Aimorés, da E. F. Vitó ria Minas é aproximadamente de 100 km e a de Santa Cruz à mes ma estação vai a cerca de 120 km.

Mod. 002

 $.196.$ 

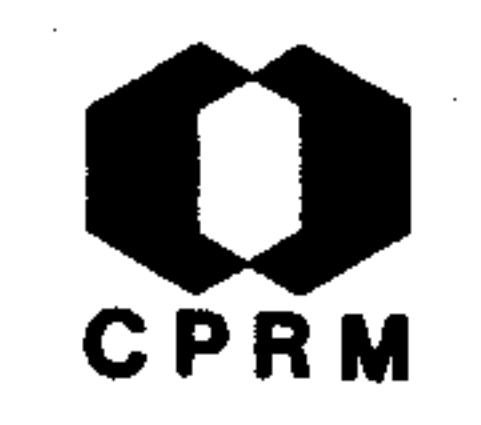

CAMPOS, Luiz Felipe Gonzaga de - Geologia da zona ferrífera do centro de Minas Gerais. Mineração e Metalurgia, Ríode Janeiro, 7 (40): 187-193, set./out. 1943. il.

#### RESUMO

Na base da formação ferrífera ocorre um gnaisse granítico, com bolsas e diques de granito permeando-o. Próximo à zona sedimentária, os gnaisses alternam-se com anfibolitos.-Perto de Bocaina começam as formações dos calcários e itabi rito, com minério de ferro e manganês. No maciço de Ouro-Branco observam-se sobre os gnaisses graníticos espessas ca

madas de xisto micáceo e quartizito. Esta sequência litoló gica ocorre, em menor escala, ao norte do arraial de Congo nhas do Campo. A oeste deste arraial aparecem intercala ções de rocha eruptiva basica no gnaisse, menos frequentesem direção a orla da bacia sedimentária onde ocorrem xistos argilosos ou quartzitos repousando sobre os gnaisses até o salto do Paraopeba. A partir daí até S. Caetano da Moeda predominam os granitos. Na serra da Piedade ocorrem cama das de xisto micáceo entre os gnaisses e os quartzitos. Alinha limite da formação sedimentária passa em frente a ser ra do Curral. Os gnaisses de Santa Luzia são cortados por diques de rochas piroxênicas. Para nordeste os quartzitosapresentam menor grau de metamorfismo e os calcários são ra ros. Nesta região é comum a presença de mica xistos sobre

### postos aos granitos.

 $.197.$ 

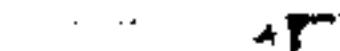

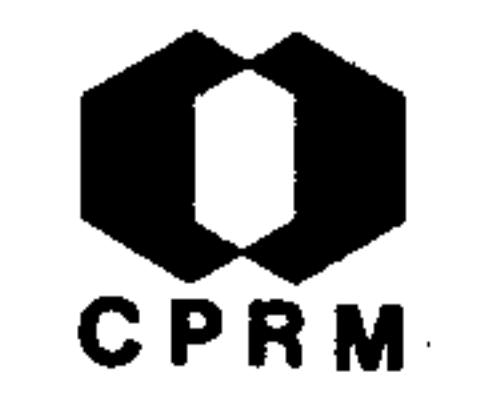

RABELLO, Clarindo de Queiroz - Mica em Conselheiro Pena, Minas Gerais. Mineração e Metalurgia, Rio de Janeiro, 7  $(41): 275-281, nov./dez. 1943. 11.$ 

#### RESUMO

Os pegmatitos de Conselheiro Pena são do mesmo tipo dos de Governador Valadares, apresentam porém menor caulinização, o que dificulta um pouco sua extração, pois a rocha é mais resistente. Em várias jazidas dessa região, além da mica ocor rem, permitindo aproveitamento econômico, cristal de rocha,pedras semipreciosas e berilo industrial. Entre jazidas ocorrências com pedido de pesquisas nas proximidades de Conselheiro Pena, encontram-se 70 pontos com mica, plausíveis de serem aproveitados economicamente.

Mod. 002

198

CPRM

BRASIL. Ministério da Agricultura, Indústria e Comércio. -Departamento Nacional da Produção Mineral. Divisão de Fo mento da Produção Mineral. Brasil, 1942; recursos minerais. Rio de Janeiro, DNPM, 1943. (Divisão de Fomento da Produção Mineral, Boletim, 56). p. 26 - 74.

#### **RESUMO**

Síntese das principais ocorrências minerais do Brasil. no -Estado de Minas Gerais, destacam-se: Cobalto - Diamantina e Bom Despacho. Mica - maior centro explorador e tendo  $como$ principais jazidas as de Governador Valadares e Teófilo Oto

ni. No norte do Estado de Minas Gerais, nas regiões de xis tos metamórficos e rochas arqueanas, a mica acompanha as in trusões pegmatíticas. Diamantes - Diamantina, Sêrro e Grão Mogol. Coríndon e Esmeralda - Santana, Ferros e Salinas. -Turmalina e Topázio - Teófilo Otoni. Ametista e Quartzo Diamantina e Catas Altas.

.199.

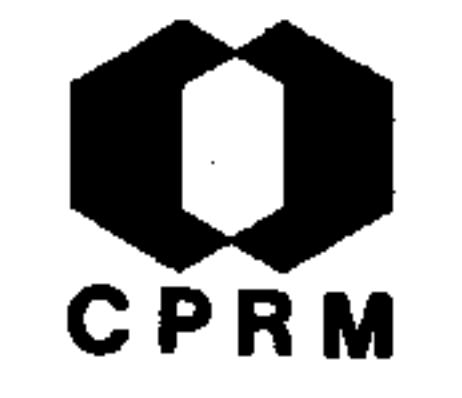

PECORA, W. .. - Depósito pegmatítico de berilo-mica de  $Sa$ pucaia, Anicípio de Conselheiro Pena, Minas Gerais. Rio de Janeiro, s. ed., 1943. (Relatório inédito do DNPM,  $796$ . p. 1-11

#### RESUMO

O depósito pegmatítico de mica-berilo fica ao norte do rio Doce, a cerca de 22 km por rodovia a partir de um ponto da linha férrea que fica ao lado oposto da aldeia de São Tomé, município de Conselheiro Pena. O pegmatito exposto, está em contato com o xisto e tem forma semi-oval, com cerca de

40 m de largura e 80 de comprimento, apresenta três zonas:-1 - externa, rica em mica, de rocha de granulação grossa, composta de quartzo, feldspato, mica e turmalina preta; 2 intermediária, composta essencialmente de feldspato graúdoparcialmente sericitizado, com mica subordinada, berilo  $e$ quartzo;  $3$  - um núcleo central constituído de arcabouço in regular de quartzo no feldspato muito graúdo com concentração subordinada de berilo, e um mineral fosfatado de manga nês. A maior parte da mica da zona exterior exibe a estrutura "fish-tail" e nos "stopes" acessíveis uma parte man chada, de inferior qualidade. A rocha é excepcionalmente rica em mica, algumas cabeceiras apresentando uma proporção de 75% em volume. O berilo é de teor exportável e sua análise revela 10 a 14% de BaO.

 $.200.$ 

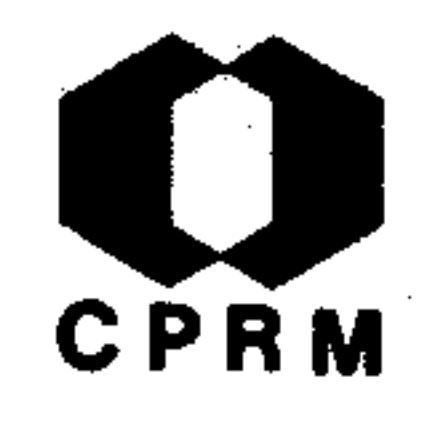

ROLFF, Paulo A. Marques de Almeida - Notas sobre a melante rita em Ouro Preto. Revista da Escola de Minas, Ouro Preto. 9  $(1)$ : 16 - 17, jan. 1944.

#### RESUMO

A melanterita ocorre em regular quantidade nas jazidas de pirita de Água Santa e Gamba, próximo ao contato das Séries Minas e Itacolomi. A melanterita tem coloração amarela, de enxofre em pó. Muito raramente tem cor esbranquiçada,nunca é vista cristalizada naturalmente. Forma grandes

morros pulverulentos, concentrados em inflorescências típi cas. Tem sido muitas vezes confundida com enxofre. É facilmente dissolvida em água quente dando uma coloração ini cial, turva leitosa, para posteriormente mostrar-se ferruginosa. A melanterita pode ser encontrada em quantidade a preciável na jazida da Empresa de Pirita Brasil e em menor quantidade na jazida de Empresa Mineira de Pirita, aí pode ser observado a formação de um chapeu de ferro, formado por ganga e limonita, confirmando assim a reação propostapelo autor em que a pirita depois de sofrer oxidação em contato com o ar, posteriormente sofre hidrólise e por último uma hidratação parcial que resulta a limonita. Do pon to de vista econômico a melanterita tem o seu valor no aproveitamento do ácido sulfúrico livre, e para fins indus triais, como no fabrico de inseticida e de tinta azul para

escrever. As águas carregadas com melanterita são imprestáveis para consumo humano.

Mod. 002

7530.0210.

 $.201.$ 

SCORZÁ, Evaristo Penna - Kunzita e hiddenita de Cuieté, no município de Conselheiro Pena, Minas Gerais, Mineração e Metalurgia, Rio de Janeiro, 7 (42): 333-334, jan./mar. 1944. il.

#### RESUMO

O espodumênio ou trifânio é um silicato de alumínio e lítiode fórmula química LiAlSi<sub>2</sub>0<sub>6</sub> cristalizado no sistema monoclí nico, sua dureza varia de 6,5 a 7. No Brasil além da ocor rência de Cuieté, tem-se informações sobre a existência das duas gemas em apreço no lugar denominado Poaia, município de

Itambacuri, Estado de Minas Gerais, e também na região de Mi nas Novas, no mesmo Estado.

 $.202.$ 

CPRM

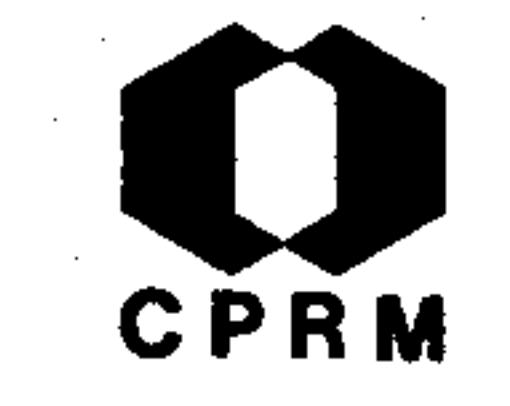

PATAU FILHO, Fernando - Situação da indústria do arsênico no Brasil. Mineração e Metalurgia, Rio de Janeiro, 8 (43): - $35 - 36$ , abr./jun. 1944.

#### RESUMO

As principais fontes produtoras de arsênico no Brasil locali zam-se em Minas Gerais; na realidade o arsênico é extraídocomo subproduto na mineração do ouro. A mina de Morro Velho em Nova Lima, contribui com quase a totalidade da produção nacional, cerca de 60 toneladas mensais. A mina de Juca Vi eira não está com instalações concluídas para produção de ar

sênico. A Mina de São Bento, situada a 30 km além de Caeté, em Santa Bárbara, encontra-se com seus trabalhos paralizados. A mina de Passagem, localiza-se próximo de Ouro Preto, funci onando com processos primitivos, mas mesmo assim obtendo uma produção mensal de 7 toneladas de arsênico, e com possibilidades de aumentar para 20 ou 30 toneladas.

 $\sim 10^{-10}$ 

Mod. 002

 $.203.$ 

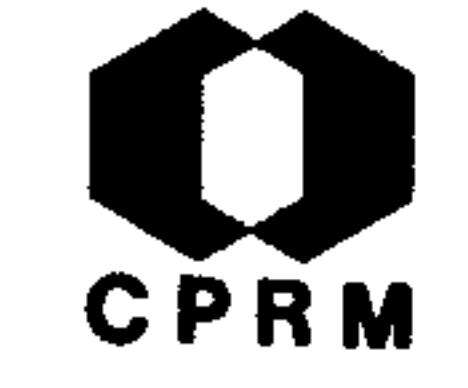

BRASIL. Departamento Nacional da Produção Mineral - Relató rio sobre os trabalhos de prospecção de pirita em Ouro Preto, Estado de Minas Gerais, Rio de Janeiro, s. ed., 1944. (Relatório inédito do DNPM, 867).

#### **RESUMO**

A area estudada, abrange as três minas de pirita em explora ção, bem como as jazidas de manganês e ferro - manganês existente nas proximidades da Lagoa do Gamba. Compreende terrenos representados por rochas colocadas no andar superi or da "Série de Minas" e ainda, no seu extremo sul, por  $\mathbf{r}\circ$ 

chas colocadas no andar inferior da "Série Itacolomi". Aque las são constituídas por filitos, calcários dolomíticos  $\mathbf{e}$ quartzitos. A Série Itacolomi é representada, por quartzitos sericíticos que, por vezes, mostram leitos conglomeráti cos. As principais jazidas são: Solar dos Guimarães - vem sendo lavrada a céu aberto. Está localizada em terreno mui to acidentado e mostra afloramento em ambas as margens do córrego do Tombadouro. É constituída de xisto carbono-grafítico-piritoso, tem direção geral de N68<sup>0</sup>W e mergulho de 31 a 50<sup>°</sup> para SW. Jazida da Empresa Mineira de Pirita Limi tada - situada na margem esquerda do ribeirão do Funil. 0 seu principal minério é constituído de dolomito piritoso, sendo que o filito-grafitoso-dolomítico ocorre em áreas res tritas, na parte superior da camada mineralizada. Jazida da Sociedade Pirita Brasil Limitada - compreende terrenos -

situados desde a Lagoa do Gambá, até o córrego do Teixeira. O minério é muito variável, sendo representado, quer por do lomito, quer por filito-grafitoso.

Mod. OO2

 $.204.$ 

7530.0210.03

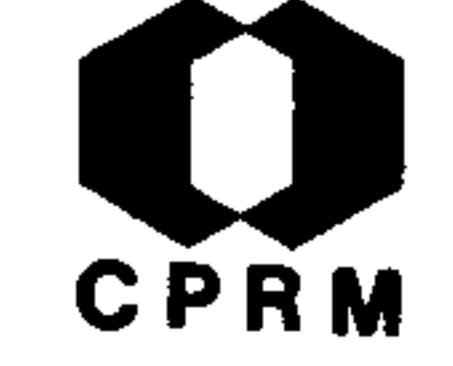

FLEURY, Romeu Augusto Curado - Mica, Estado de Minas Ge rais. In: BRASIL. Ministério da Agricultura. Departamento Nacional da Produção Mineral. Divisão de Fomento da Produção Mineral. Relatório da Diretoria; 1941. Rio de Janeiro, 1944. Parte I, p. 85 - 89. il.

#### RESUMO

Os distritos produtores de mica, em Minas Gerais, localizam -se nas bacias dos rios Doce, Muriaé, Itabapoana e Jequiti nhonha. Pela importância relativa, e municípios que abrangem a divisão dos distritos mineiros de mica, se fará dessa

Governador Valadares, abrangendo os municípios de maneira: Itambacuri, Teófilo Otoni e Peçanha. Santa Maria, abrangeos municípios de Peçanha, Santa Maria do Suassuí e Malaca cheta. Espera Feliz, abrange as minas em torno do maciço do Caparaó. Muriaé, abrange Carangola, Manhuassu e Bicas.-Capelinha, abrange Salinas, e outras localidades no vale do Jequitinhonha. Os pegmatitos com mica apresentam-se em diques, vieiros-camadas e raramente "necks", encaixados por mica xistos ou biotita gnaisses, quase sempre caulinizados, até profundidades inferiores a 100 m. A concentração da mi ca no pegmatito, se dá em "buchos", ou em linhas, nas sal bandas.

.205.

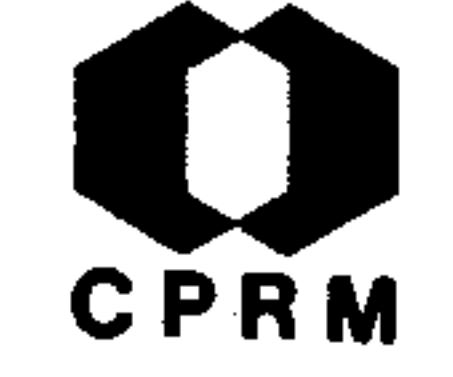

GUIMARÃES, Djalma & COELHO, Iphygenio S. - Nota preliminarsobre as jazidas de minerais tungstênicos, em Sumidouro, Mariana - Minas Gerais. Rio de Janeiro, DNPM, 1944. (Divisão de Fomento da Produção Mineral, Avulso, 60). 40p.

#### RESUMO

Esta região é constituída por rochas da Série de Minas, representada em Sumidouro por mica xistos com lentes de itabiritos e anfibólio-xisto; possuem como elementos micáceos principais a biotita e a clorita, sendo esta formada pela al teração hidrotermal da biotita e do anfibólio. A rocha regi onal é o biotita-clorita-xisto com variações em sua composição mineral. Estas rochas apresentam-se altamente movimenta das, não só o itabirito, mas também o mica xisto, apresenta --se fortemente dobrado e em certas faixas observam-se "drag folds". Em amostras provenientes das minas de Vasado de Bai xo, Vasado de Cima e Tinoco, constatou-se a presença de scheelita e stolzita em percentagens insignificantes, sendoassim sem importância econômica.

Mod. 002

 $.206.$ 

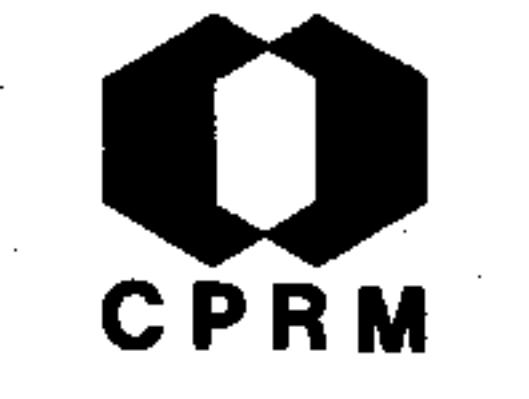

LIMA, A. da Costa - Sobre dois fósseis da bacia terciária de Fonseca (Alvinópolis - Minas Gerais). Anais da Academia Brasileira de Ciencias, Rio de Janeiro, 16 (4): 291 -292, 1944. il.

#### RESUMO

O primeiro, um microcoleoptero da superfamília Curculionoidea, talvez um representante da família Apionidae. Maiores observações não foram possíveis, visto que o espécime está sem cabeça. O segundo, à primeira vista lembra a asa poste rior de um inseto ortopteroide ou blatiforme. A disposição das nervuras, o aspecto característico do lóbulo anal da asa posterior, e sobretudo, o corte perfeito que apresentamna base, é possível que as mesmas tenham pertencido a um termita da família Mastotermitidae (Ord. Isoptera). Não se ria extraordinário o encontro, no Brasil, de um Mastotermes fóssil, porque a esse gênero, o mais primitivo dos Isopte ros atualmente existentes e ainda hoje representado pela es pécie australiana Mastotermes darwiniensis Froggatt, perten cem várias espécies da Europa e uma de Tenessee (Estados Unidos) ao Eoceno Inferior.

Mod. 002

 $.20\%$ 

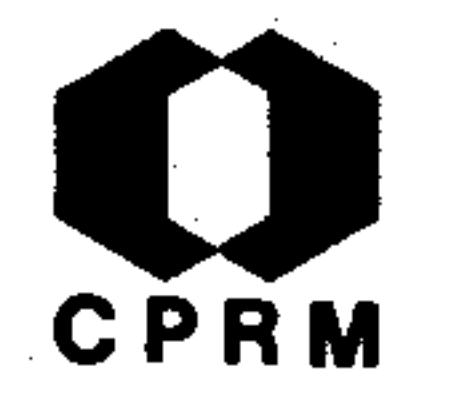

PECORA, William T. et alii - Mica, Minas Gerais. In: BRASIL. Ministério da Agricultura. Departamento Nacional da Produ ção Mineral. Divisão de Fomento da Produção Mineral. Relatório da Diretoria; 1944. Rio de Janeiro, 1946. p. 81- $-88.$ 

#### RESUMO

Os depósitos de mica de Minas Gerais situam-se na parte sudo este deste Estado, numa faixa muito produtiva que se estende com rumo N15 $^{\circ}$ E, desde as vizinhanças de Tombos até Manhumi rim, passando por Espera Feliz. Destacam-se as jazidas de Pequiri no rio Cágado, município de Bicas, cujas concentra ções de mica ocorrem em duas faixas de pegmatito bem zonadoque corta discordantemente um gnaisse micáceo granatífero; a jazida da serra dos Lourenços, município de Peçanha, em que a rocha portadora de mica é um granito alcalino de textura pegmatítica formando diversos corpos essencialmente concordantes com o mica xisto escuro Pré-Paleozóico e, localmente, intrusivos num aplito de granulação fina e uniforme. Ade mais temos: Lavra do Bananal - serra dos Lourenços, distrito de Ramalhete, município de Peçanha, as jazidas são, essencialmente, numerosas lentes achatadas de pegmatito, distribuídas numa zona estrutural de xisto.

،208 ،

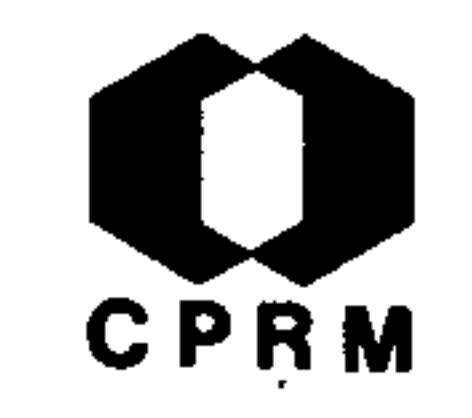

ROLFF, Paul. A. Marques de Almeida - Nota sôbre a vavelitaem Monlevade. Revista da Escola de Minas, Ouro Preto, 10  $(1): 399-401, jan. 1945. 11.$ 

#### RESUMO

Verificou-se a ocorrência de vavelita em uma galeria de prospecção da jazida Andrade. A vavelita ocorre em concre-. ções mamelonares superpostas, constituídas por cristais aci culares irradiando de um centro. Em geral, esse centro ou ponto inicial é constituído por um pequeno grão de limonita ou ocre. Ao microscópio identificou-se dois tipos de minerais: 1 - constituído por um agregado de esferolitos entre laçados esempre contendo pequeno núcleo de limonita; 2 constituído pelo mineral hialino, transparente e muito semelhante à geysserita. O segundo tipo apresenta-se com teor bastante elevado em fósforo. Este mineral é secundárioe foi trazido até ao fraturamento onde se encontra, por águas termais de baixa temperatura. Parece ser a vavelita bastante comum à Série Minas. Têm-se amostras na Escola de Minas procedentes de Carandaí, Passa Dez, Itacolomi e Andra de.

.209.

7530.0210.0343

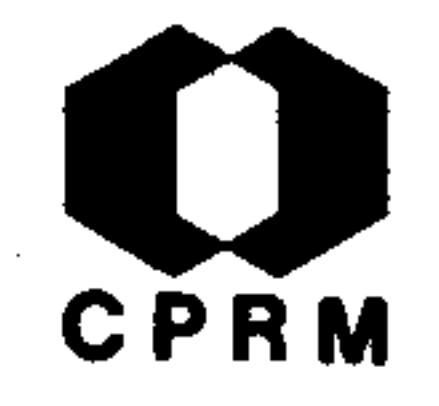

POUGH, Frederick M. & HENDERSON, Edward P - Brasilianita,um novo iosfato mineral. Mineração e Metalurgia, Rio de Janeiro, 8 (47): 334, mar. 1945.

#### **RESUMO**

Brasilianita é um hidro-fosfato de alumínio e sódio. Distingue-se da fremontita pela ausência de lítio e flúor reputados constituintes essenciais do último mineral. Cristaliza no sistema monoclínico. Os cristais conhecidos até agora, são grandes (13 cm), e perfeitamente desenvolvidos, verde-amarelados, prismáticos, curtos, transparentes e bri

lhantes. Este hidro-fosfato de alumínio e sódio foi encon trado num pegmatito produtor de mica e fenacita, localizado no município de Araçuaí, Minas Gerais. Feldspato albita, turmalina verde e moscovita foram observados na basedos cristais de brasilianita. Sua dureza é cerca de 5,5,densidade 3,06, clivagem (010) perfeita, com fratura con choidal. As propriedades óticas são: oticamente positivo; 2 V grande, 60 - 70<sup>°</sup>. A composição é a seguinte:  $Na_2O_3Al_2O_3$  $2P_2O_5$ .  $4H_2O$ .

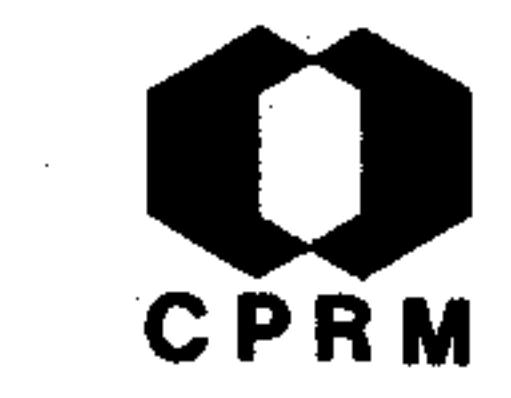

ROLFF, Paulo A. Marques de Almeida - Notas sôbre algumas ja zidas de fluorita; Revista da Escola de Minas, Ouro Preto, 10 (2): 427 - 429, mar. 1945.

#### RESUMO

Referência a quatro jazidas de fluorita assim distribuídas: jazidas de Catunda, munícípio de Currais Novos, Estado do Rio Grande do Norte; jazida de Salgadinho., 15 km ao nortede S. Luzia, Estado da Paraíba; jazida de Monlevade, onde estão agrupadas uma série de pequenas ocorrências de fluori

ta, que se localizam em diversos pontos dos arredores da usina de Monlevade, município homônimo, Estado de Minas Gejazida do Cumbi, distrito de Cachoeira do Campo, murais; nicípio de Ouro Preto, Estado de Minas Gerais. Em Monlevade, na pedreira de Jacuí, ocorre fluorita em um pequeno veio de pegmatito; na pedreira Campolina, a fluorita ocorre em maior quantidade, também em um veio pegmatítico, associada sempre a moscovita; na lavra de cristal de Macacos, a fluorita apresenta-se associada a albita, ortoclásio e columbita de baixo teor. As rochas regionais são granito-gnaisses. No distrito de Cachoeira do Campo, municípiode Ouro Preto, na jazida de Cumbi onde é explorado mármore. foram encontrados inúmeros "buchos" contendo fluorita de co loração roxa e verde, associada a pirita. Esta jazida está encaixada em calcário dolomítico.

.211.

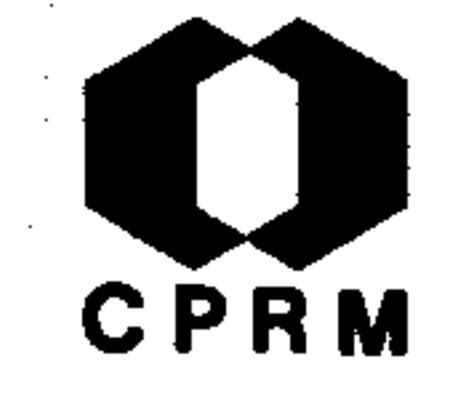

GUIMARÃES. Djalma - Discussão sobre a gênese de depósitosde laterita bauxítica. Mineração e Metalurgia, Rio de Janeiro, 8  $(48): 357 - 361$ , abr. 1945.

#### **RESUMO**

Os depósitos de laterita bauxítica do morro do Cruzeiro es tão situados em pequeno altiplano e recobrem a rocha argilacea que, por sua vez, encontra-se intercalada em filitos da Série Minas. O horizonte geológico dessas rochas esten de-se de Cintra, passando por Lagoa do Gamba, Saramenha, -

Rodrigo Silva, D. Bosco, até Hargreaves. Nessas duas últi mas localidades encontram-se jazidas do mesmo tipo de argi la. A leste de Lagoa do Gamba, as camadas de rochas piritosas encerram leitos de um filito sericítico, branco, de estrutura megalenticular, por vezes ricos em pirita. O ti po de rocha que forneceu material para formação do depósito de laterita bauxítica é conhecido ao longo de vários quilômetros, não só pelos seus afloramentos, como pelas ex plorações das jazidas do mesmo tipo de argila, realizadasem Rodrigo Silva e Hargreaves. Entretanto, somente em uma pequena área, a do altiplano do morro do Cruzeiro, verificaram-se condições propícias a formação de bauxita.

.212.

7630.0210.0343
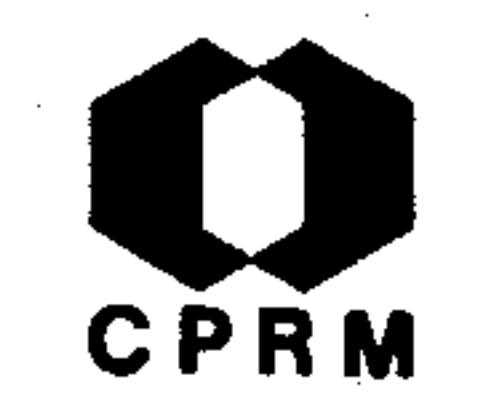

IEONARDOS, Othon Henry - Ocorrências de Crisoberilo no Bra-Mineração e Metalurgia, Rio de Janeiro, 9 (49): 29 $si1.$ 30, maio 1945.

#### RESUMO

Explora-se o crisoberilo no Brasil, especialmente na região de Araçuaí-Minas Novas, Minas Gerais. A gema é colhida nas aluviões da bacia do rio Araçuaí, especialmente nos tributá rios Gravatá, Calhau, Piauí, Lufa, Urubu, Novo e das Neves. No ribeirão do Lufa o crisoberilo vem acompanhado de espodu mênio, turmalinas coradas e fibrolita. No córrego que des ce da serra do Urubu, a 70 km de Araçuaí, numa região gnáis sica, extrai-se o crisoberilo, espodumênio e andalusita dicróica. Nessa região abundam diques de pegmatitos produtores de berilo. Citam-se outras ocorrências nos municípiosde Itambacuri, Jequitinhonha e Teófilo Otoni, neste último nas seguintes localidades: a - sob a forma de seixos rolados, de tonalidade amarelada e mais raramente verde, ao lon go do córrego das Crisólidas;  $b -$  cristais rolados, cor de ouro, no córrego do Faísco, a cerca de 50 km a NW de Pavão: c - cristais amarelos num pegmatito produtor de berilo, no córrego Surucucu, em Sebastião Ferreira, a 30 km a SE de Itaipé: d - em pegmatitos berilíferos ao longo dos tributários do rio Mucuri.

 $.213.$ 

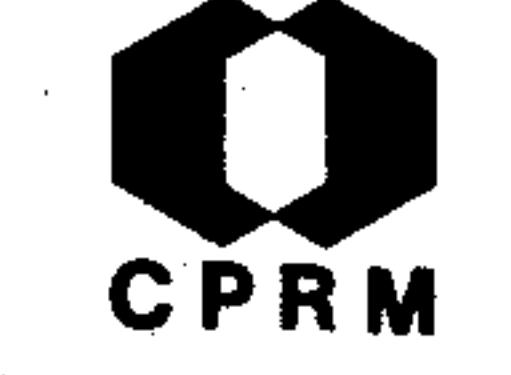

LEONARDOS, Othon Henry - Ocorrências de fenacita no Brasil. Mineração e Metalurgia, Rio de Janeiro, 9 (50): 80, jun. 1945.

#### RESUMC

A fenacita ocorre nos pegmatitos, acompanhada por vezes de topazio (fluossilicato de alumínio) e crisoberilo (aluminato de berilo). A mais antiga referência a fenacita no Brasil, é relativa a uma ocorrência em São Paulo. Em uma mina de ou ro em Rio Piracicaba obteve-se cristais que foram identifica

dos como fenacita. Esse mineral ocorre num delgado dique de pegmatito que aflora no alto de um morro e é cortado por um dos poços da mina de ouro. São acessórios no pegmatito: ama zonita, moscovita, quartzo hialino, turmalina, granada, oligisto, pirita, columbita, monazita, xenotímio e zirconita. Conhecida pelo nome de mina Faceta ou do Diogo, localiza-se esta ocorrência na fazenda Talho Aberto, situada no distrito de Rio Piracicaba, e distante 6 km dessa cidade. Na serra da Cacunda, distrito de Hematita, município de Antônio Dias, Mi nas Gerais, têm sido encontrados pequenos cristais de topa zio incolor que tem sido confundido com fenacita.

 $.214.$ 

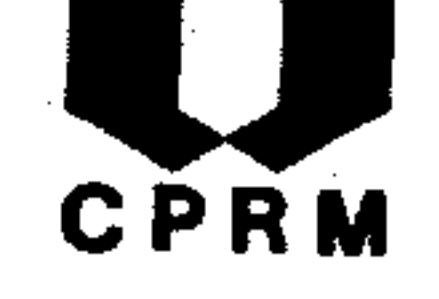

RABELLO, Clarindo de Queiroz - Mina de mica do Cruzeiro, San ta Maria do Suaçuí, Minas Gerais. Mineração e Metalurgia, Rio de Janeiro, 9 (52): 171-176, ago. 1945.

#### RESUMO

A mina do Cruzeiro está localizada na serra da Safira Gran de, distrito de Poáia, município de Santa Maria do Suaçuí, -Estado de Minas Gerais. A mina é constituída de quatro diques de pegmatitos paralelos, e que afloram numa extensão de algumas centenas de metros em linha reta. Os diques rumam- $20^{\circ}$ NW e têm forte mergulho, em média  $60^{\circ}$ SW, aproximadamenteperpendicular às rochas encaixantes. O dique mais orientaltem uma possança de 30 a 40 metros e os três outros, menospossantes, têm 10 a 12 metros de largura, em média. A mica ocorre em grandes lentes, algumas atingindo três metros de largura e dez metros de comprimento. As rochas encaixantes são quartzito e mica xisto. Muito porosos, os quartzitospermitiram uma circulação fácil das águas que arrastam óxido de ferro proveniente das camadas xisto-ferruginosas originan do desta maneira, determinadas concentrações de ferro. A mi ca, em geral, é de ótima qualidade, uma parte apresenta-se defeituosa. Os defeitos mais comuns são inclusões minerais vegetais e gasosas. A mica bruta está sendo extraída de dois diques, e corresponde a 10% do volume da rocha. A mina Cruzeiro produz também, turmalina e cristal de rocha.

-002

.215.

7530.0210.0343

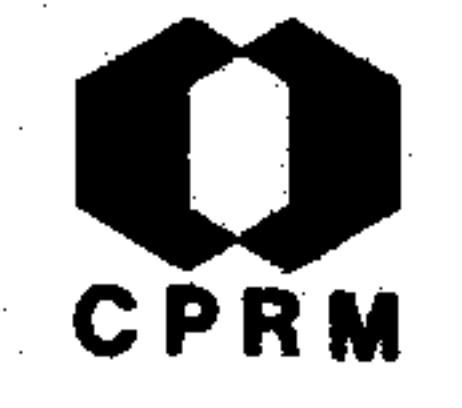

ROLFF, Paulo A. Marques de Almeida - Os mármores de Dom Bos co, Ouro Preto. Mineração e Metalurgia, Rio de Janeiro,-9  $(53): 239-240$ , set. 1945. il.

#### RESUMO

A jazida do Cumbi dista pouco mais de 4 km da estação de -Dom Bosco, na Estrada de Ferro Central do Brasil. Esta jazida pertence à Série Minas, que aí é representada por fili tos puros, filitos grafitosos, lentes pouco possantes de quartzitos friaveis e lentes possantes de calcario dolomíti Dada a presença de lentes de quartzito friavel e dolo- $\circ \circ \cdot$ mitos encaixados por filitos, a jazida localiza-se, evidentemente, no andar superior da Série Minas. Os dolomitos têm coloração variegada, dominando as cores: róseo-claro,roxo-claro, cinza-escuro e branco-amarelado. Os dolomitosdesta jazida são pouco fraturados; são pouco mineralizados em sulfetos, barita, quartzo, etc, bastante comuns noutrospontos do município de Ouro Preto.

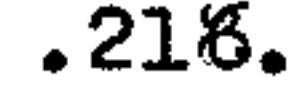

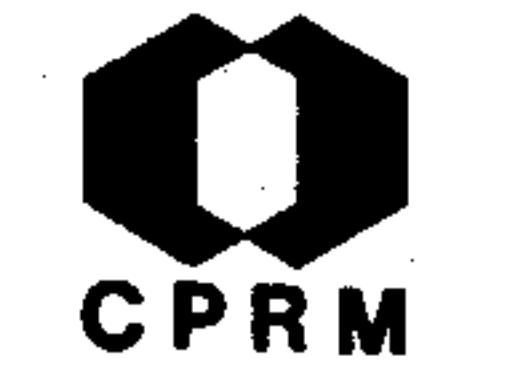

LEONARDOS, Othon Henry - Relação das ocorrências de crisobe rilo no Brasil. Mineração e Metalurgia, Rio de Janeiro,- $9(54): 263-264, \overline{out. 1945}.$ 

#### **RESUMO**

Relaciona ocorrências de crisoberilo no Estado de Minas Ge rais nos municípios de Araçuaí e Minas Novas. Na bacia do rio Araçuaí, especialmente nos tributários Gravatá, Calhau, Piaui, Lufa, Urubu e das Neves; na serra do Arrependido eem Faria Lemos. Teófilo Otoni: nos córregos Crisólidas, Fa

isco, Surucucu e tributários do Mucuri. Jequitinhonha: Três Ilhas, Itabirito e Diamantina.

#### $\Psi_{\rm{1}}$  and

 $.217.$ 

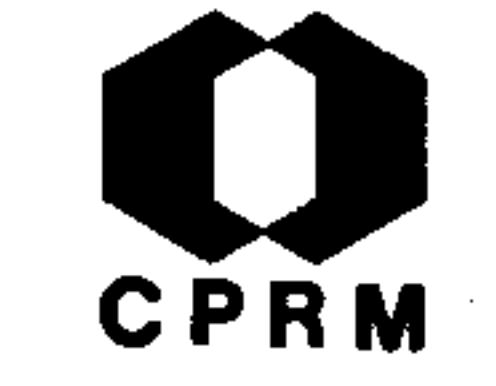

TRINDADE, são Maribondo - Tungstênio no Brasil. Mineração e Metalurgia, Rio de Janeiro, 10 (55): 35 - 38, nov.1945.

## **RESUMO**

Os principais minérios de tungstênio são: volframita, hubnerita, ferberita e scheelita. No Brasil são conhecidas, atualmente, várias ocorrências de minérios de tungstênio, assim distribuídas: Rio Grande do Norte - municípios de -Caicó, Angicos, Currais Novos, Jucurutu, Lages e Parelhas. -Paraíba - Santa Luzia, Brejo do Cruz, Campina Grande e Pa-Bahia - Ituaçu, Andaraí, Paraguaçu e Lençóis. Minas  $t$ os. Gerais - Mariana e Araçuaí.

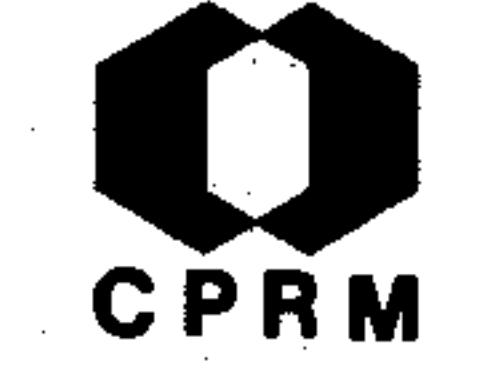

BARBOSA, Aluízio Licínio de Miranda - Mica, Estado de Minas Gerais. In: BRASIL. Ministério da Agricultura. Departa mento Nacional da Produção Mineral. Divisão de Fomento da Produção Mineral. Relatório da Diretoria; 1942. Rio de Janeiro, 1945. p. 79 - 89.

#### **RESUMO**

Relação das lavras de mica na região de Ipanema, Conselhei ro Pena e Governador Valadares: lavra Pedro Espírita-Governador Valadares, 22,5 km na estrada Rio-Bahia e 8,5 km em ramal desta; lavra da serra dos Lourenços - Governador Va-

jazidas do Jacó - Governador Valadares uma hora ladares; de cavalo de Nhanha, que dista 31,5 km de Governador Valada jazidas do Palmital - Conselheiro Pena, 6 km do arres: raial Penha do Norte, ou 17 km de Conselheiro Pena, na margem direita do rio Doce (esta jazida está em uma encosta de declive forte, sendo a rocha regional um biotita-xisto e no fundo da grota observa-se afloramento de granito gnaissico com inclusões de xisto biotítico; jazidas do França - Governador Valadares, 700 m da estação de Cachoeirinha e 45 km de Governador Valadares; jazidas do Quijomorono - 12 km de Nhanha; jazidas do Pontal - 27 km de Governador Vala dares; jazidas do Córrego Alto, a 1.200 m a NE de Mical.

.219.

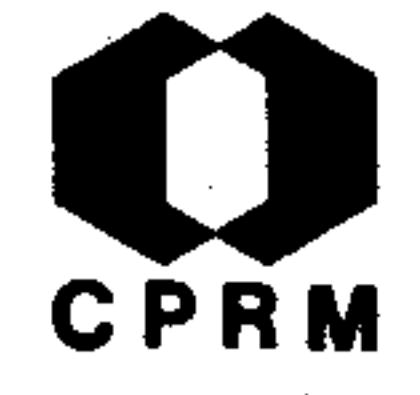

COUTINHO, U. Moacyr J. - Sobre um topázio de Araçuaí (Minas Gerais). Boletim da Faculdade de Filosofia, Ciências e Letras, São Paulo, 49: 79 - 81, 1945. (Mineralogia  $7)$ .

#### RESUMO

Os Estados da Bahia e Minas Gerais lideram a produção de topázio no Brasil. Em Minas Gerais este mineral pode ser encontrado na região de Teófilo Otoni, Salinas e Araçuaíe também no centro do Estado, em Ouro Preto e D. Bosco. Em cada região, o topázio possui características bem próprias. No norte de Minas, são azulados, esverdeados ou incolores, e de tamanho avantajado. Em D. Bosco e Ouro Preto, são ró seos ou amarelados, de tonalidades diversas. Aí o topázio encontra-se associado a litomargas e quartzo, e imerso em xisto micáceo decomposto. Os topázios de Araçuaí ocorrem em diques de pegmatitos que cortam o gnaisse. Alguns cris tais de peso superior a 100 kg foram encontrados em Ara çuai, e fazem parte, hoje, de coleções norte americanas.

,220,

7630.0210.034

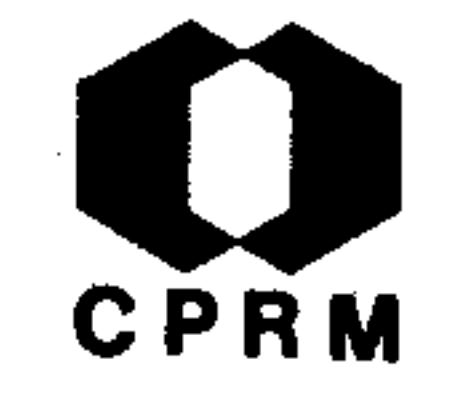

GUIMARÃES, Djalma & COELHO, Iphygenio Soares - Bauxita do Morro do Cruzeiro em Ouro Preto, Minas Gerais. Rio de Janeiro, DNPM, 1945. (Divisão de Fomento da Produção Mine ral, Boletim,  $67$ ).  $40p.$  il.

#### **RESUMO**

A bauxita está sobreposta a camadas de filito sericítico hematítico que constitui o topo da "Série Minas", na região. A bauxita apresenta, frequentemente, uma cor variando de pálida até vermelha, que é função da maior ou menor percentagemde Fe<sub>o</sub>O<sub>2</sub>. As variedades mais claras são, em geral, mais ricas em SiO<sub>2</sub>. O depósito de laterita bauxítica do Morro do Cruzeiro está situado em um pequeno altiplano e recobre a ro cha argilosa que, por sua vez se encontra intercalada em filitos da Série Minas.

 $.221.$ 

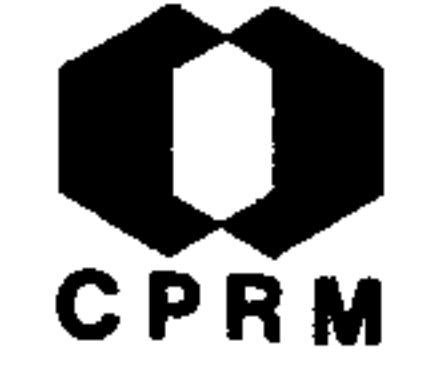

MENDES, Or ando - Enxofre; Estado de Minas Gerais. In: BRA SIL. Ministério da Agricultura. Departamento Nacional da Produção Mineral. Divisão de Fomento da Produção Mine ral. Relatório da Diretoria; 1942. Rio de Janeiro, 1945  $p. 71-72.$ 

### RESUMO

Ocorrência de pirrotita na mina de Passagem, em Mariana. A pirrotita ocorre em camadas dolomíticas no itabirito com um mergulho de 20<sup>°</sup> SE para as camadas desta zona. A espessura é extremamente variável, fato comprovado por dados de  $son$ dagens e a zona de ocorrência está em íntima relação com a mina. A pirrotita ocorre em massas puras, compacta ou friá vel, com possança variável; em impregnação abundante no vieiro de quartzo; em anfibólio-xisto, (xisto com abundân cia de tremolita) e em impregnação variável no dolomito quartzítico encaixante. Conclui-se que o minério em ques tão, pirrotita ou não, é uma fonte de enxofre que deve ser levada em consideração, pela ausência do arsênico e a grande quantidade existente.

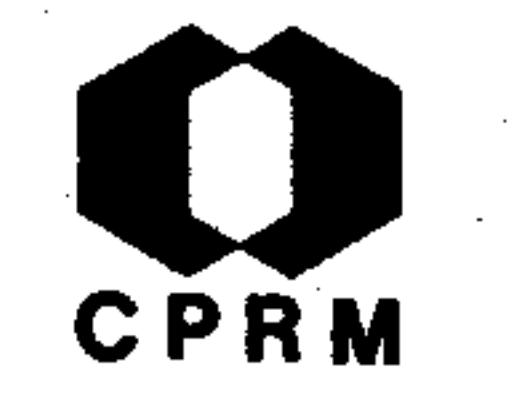

OLIVEIRA,  $\Delta v$ elino Ignácio de - Enxofre em Guanhães, Estadode Minas Gerais. In: BRASIL. Ministério da Agricultura.-Departamento Nacional da Produção Mineral. Divisão de Fomento da Produção Mineral. Relatório da Diretoria; 1943.-Rio de Janeiro, 1945. p.  $65 - 67$ .

### RESUMO

Relativo a amostra contendo 80% de enxofre nativo oriunda de local situado a margem direita do rio Guanhães em terras da fazenda de Elpídio Fernandes de Paula Lima. Topograficamente este local situa-se em região montanhosa com elevações má

ximas de 700 m e com desníveis de até 200 m. Todas as terras do município de Guanhães e circuncizinhanças pertencem ao Arqueano, formado por rochas e terrenos gnáissicos, sendo o tipo predominante o biotita-gnaisse. Os diques de pegmati to são frequentes e alguns estão em exploração. Dos mine rais acessorios do pegmatito, verificou-se apenas a presença de magnetita em cristais no quartzo. A rocha encaixante des ses pegmatitos é um granito-gnaisse. A ocorrência de enxo fre nativo está ligada estritamente às intrusões pegmatíti cas regionais, sendo a amostra proveniente de intrusão pegma títica, aflorante em barranco do rio Guanhães, em pequeno vei o de meio metro de largura, com predomínio de uma massa de cristais de quartzo e feldspato; esse enxofre nada mais e e que a oxidação da pirita, muitas vezes formando crostas quecobrem as cavidades do mineral dissolvido. Esta última con-

clusão, que chegou o autor, elimina as possibilidades de proveitamento econômico, ou pesquisa mais profunda sobre  $\Omega$ enxofre existente.

 $.223.$ 

7830.0210.034

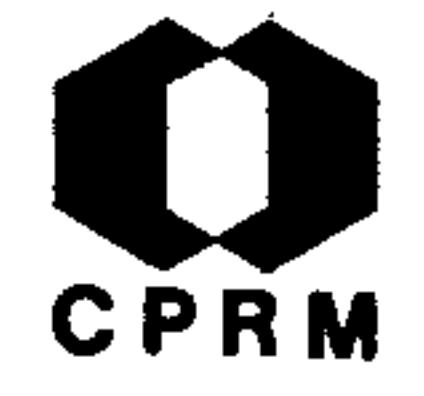

PECORA, William T. & BARBOSA, Aluízio Licínio M. - Mica, La vra do Bannal, Peçanha, Minas Gerais. Rio de Janeiro DNPM, 1945. (Divisão de Fomento da Produção Mineral, Avul $so, 67$ .  $32p. 11.$ 

#### RESUMO

Esta lavra está localizada a uma altitude próxima de 800m na serra dos Lourenços, distrito de Ramalhete, município de Pe çanha. As jazidas de mica são essencialmente, um grande número de lentes tabulares, reunidas ou isoladas, de pegmatito constituído por quartzo, albita-oligoclásio e mica,  $dis-$ 

tribuídas numa zona estrutural mais ou menos bem definida  $em$ xisto. A zona alcança a espessura de alguns metros, concor dante com a xistosidade (foi rigidamente acompanhada pela mineração). Estima-se que 4 a 5% da rocha da zona pegmatítica representa mica bruta. A mica bruta na área da lavra, acima da cota 775 m, é proveniente de rochas decompostas, daí ser de qualidade inferior à que se pode extrair abaixo da referida cota. Calcula-se uma reserva indicada de cerca de 1.000 toneladas de mica bruta, da qual a quarta parte é considerada reserva medida.

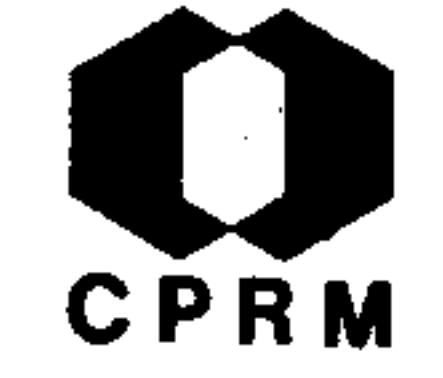

TRAJANO, Roboto Borges - Generalidades sobre grafitos. Rio de Janeir, DNPM, 1945. (Laboratório da Produção Mineral Boletim,  $14$ ).  $p.11-32$ .

#### **RESUMO**

Não há ainda um estudo de conjunto sobre grafitos brasilei ros. A maior parte das referências diz respeito a ocorrên cias sem maior significação econômica. As únicas jazidas que foram estudadas em detalhe são as de São Fidélis (Estado do Rio de Janeiro) e as de Itamarandiba e Itapecirica (Estado de Minas Gerais). No município de Araçuaí (Fazenda do Em

paredado) Minas Gerais, há afirmativas de que seja esta a ja zida mais importante deste Estado. Análises efetuadas acusa ram teores em carbono de 48 a 85% em diversas amostras. No. município de Fortaleza ocorre o melhor grafito de Minas Gerais, algumas amostras apresentam mais do que 90% de carbono. Outras ocorrências são observadas nos municípios de Rio Par do, Salinas, Grão Mogol, Minas Novas, Capelinha e Diamanti na.

.225.

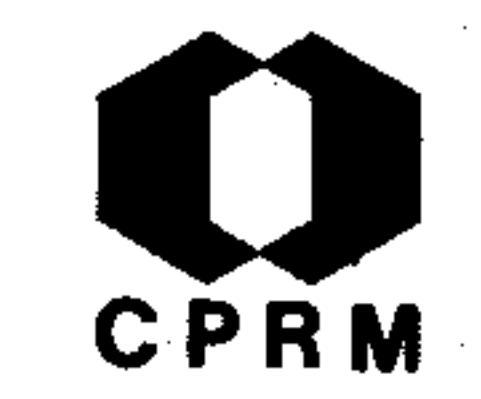

TRAJANO, Roberto Borges - Grafito de Itamarandiba, Minas Gerais. Rio de Janeiro, DNPM, 1945. (Laboratório da Produ ção Mineral, Boletim, 14). p. 57 - 61.

#### **RESUMO**

Pelo beneficiamento da amostra original, contendo 65% de carbono é possível atingir-se um produto de 82% de carbono empregando duas reflutuações. A reflutuação da mistura dos con centrados da la flutuação foi realizada como objetivo de ob ter um produto mais puro efetuando a limpeza dos referidos con centrados. Os resultados estiveram longe do que se esperavaalcançar, o que implica em dizer que as possibilidades de uma concentração acima de 90% em condições econômicas parecem ser remotas para a amostra em questão.

Mod. 002

 $.226.$ 

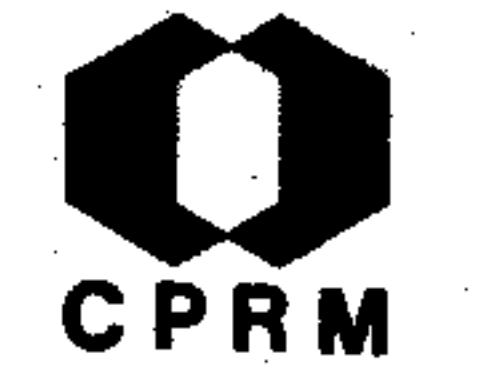

LEONARDOS, Othon Henry - Ocorrências de corindon no Brasil. Mineração e Metalurgia, Rio de Janeiro, 10 (57): 129 132, jan./fev. 1946.

### **RESUMO**

Fornece uma relação das ocorrências de coríndon no Brasil,dando uma idéia de quanto este mineral é espalhado no país. Encontra-se nos seguintes Estados: Maranhão, Ceará, Paraíba, Bahia, Espírito Santo, Rio de Janeiro, São Paulo, Minas Gerais, Goiás e Mato Grosso. No Estado de Minas Gerais, é

encontrado nos municípios de Monte Carmelo, Ubá, Conceição, São Domingos do Prata e Diamantina; neste último é mencionada a ocorrência de coríndon ordinário em cristais tabulares incolores, nas lavras de diamante de Datas.

Mod. 002

 $.227.$ 

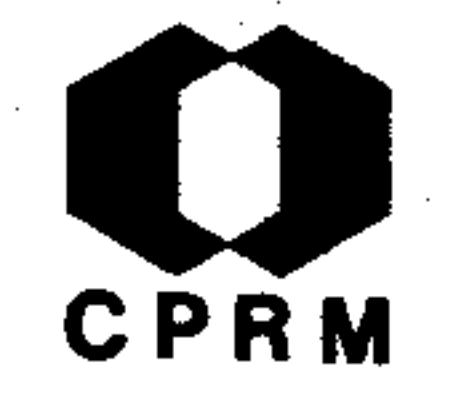

GUIMARÃES, Dealma & COELHO, Ifigênio Soares - Prospecção da jazida de zinco antimonífera do Morro do Bule, em Ouro Pre to, Minas Gerais. Mineração e Metalurgia, Rio de Janeiro, 11 (61): 59 - 60, jul. 1946.

#### RESUMO

O trabalho de prospecção visou exclusivamente investigar sobre as condições de aproveitamento econômico dos minerais sul furados, e constitui em verificar a possibilidade de alargamento do veio já estudado anteriormente. Procurou-se promover a abertura de poços e a limpeza das exposições naturais-

do dolomito. O dolomito é cinza-claro, estratificado,  $c$  om direção  $NS^{O}$ W e mergulho de 45<sup>0</sup>NE. A mineralização encontra--se nas diáclases que por sua vez formam ângulo com a dire- $\tilde{\mathsf{g}}$ ão das camadas. Este diaclasamento se deve a uma segunda fase tectônica, devido a um afundamento do maciço meridional e um levantamento de blocos ao norte (região de Cachoeiro de  $Campo$ ).

-002

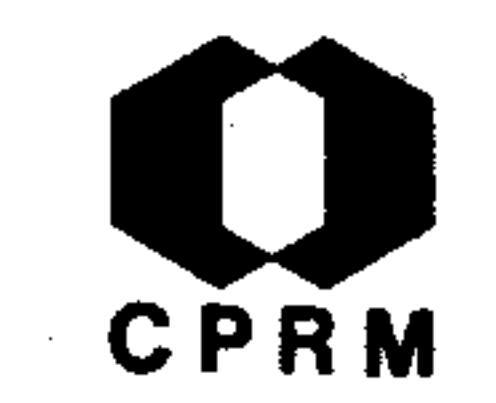

GUIMARÃES, Djalma & COELHO, Ifigênio Soares - O cinábrio de Dom Bosco, Minas Gerais. Mineração e Metalurgia, Rio de Janeiro, 11 (63): 161 - 166, set. 1946. il.

#### RESUMO

Foram verificadas nas cercanias de Ouro Preto, próximo ao ar raial de Botafogo, em local denominado Três Cruzes, uma ocor rência de cinábrio, em veios de quartzo, atravessando rocha filítica. Sinais desse mineral de mercúrio foram assinala dos nas imediações da estação de D. Bosco, no município de Ouro Preto. Não só nas proximidades de D. Bosco, mas também em extensas áreas bem afastadas, as rochas encontradas per tencem ao Algonquiano, representando a Série Minas, a qual é constituída na região por itabiritos e filitos e em certos pontos aparecem calcários dolomíticos. O cinábrio foi encon trado em duas áreas afastadas uma da outra de 1.800 m. A pri meira está situada no quilômetro 512 + 800 m da E.F.C.B. 一岳 toda ela constituída de itabirito metamórfico, onde a hemati ta está transformada em oligisto especular. A segunda área, dista cerca de 400 m da estação de D. Bosco, em direção SE. O cinabrio está contido em um itabirito bastante alterado,  $$ contendo pequena percentagem de argila, onde aparece em pequenos blocos ou fragmentos que, às vezes, chegam a pesar l  $kg.$ 

 $.229.$ 

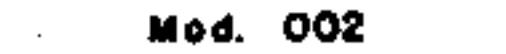

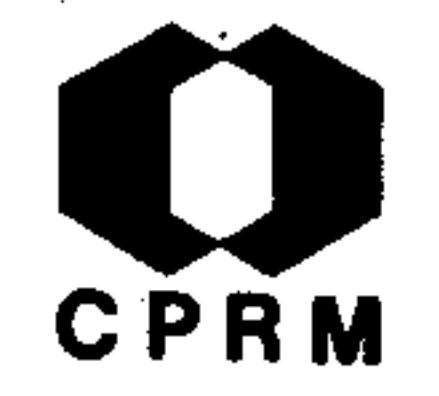

ALBUQUERQUE, Odorico Rodrigues de - Notícia sobre a geologia da região dos cursos inferiores dos rios Pardos e Jequitinhonha e Alto Santa Cruz. Revista da Escola de Minas, Ouro Preto, 11  $(5)$ : 9 - 15, out. 1946. il.

# RESUMO

A região da costa atlântica, sulcada pelos rios Santa Cruz,-Santo Antônio, Jequitinhonha, Salsa e Pardo, é morfologica mente, uma cuesta de formação holocênica e terciária  $supe$ rior, constituída de argilas e areias incoerentes, espessas, não perturbadas, recobrindo rochas mesozóicas (pelo menos no

rio Pardo) pouco perturbadas e pouco metamórficas; sucessiva mente, para o interior, rochas mais dobradas e metamórficasdo Paleozóico, finalmente, rochas fortemente dobradas e muito metamórficas do Algonquiano e Arqueano. As rochas mais antigas se aproximam da costa mais na bacia do rio Salsa e e Jequitinhonha; as mesozóicas, ou são ausentes ou muito ocultas sob as barreiras; têm direção N-S ou NW-SE. A Formação Barreiras acha-se contígua às margens dos rios, quando  $e s$ tes têm leitos nas rochas cristalinas, a cerca de 60 km da  $-$ . costa, e afastam-se mais, com o alargamento do vale, até uns 30 km da costa. O afastamento é muito grande no Jequitinhonha, para que no vale aberto no alúvio, corra paralelamenteao afluente Ubu, seu canal auxiliar nas cheias excessionais.

NE 7530.0210.0343

 $.230.$ 

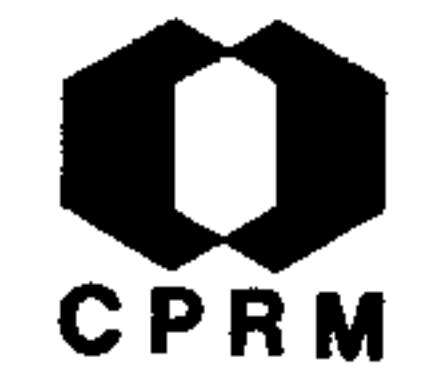

GROSSE, E. & CORRÊA JÚNIOR Francisco de Assis Barcellos - O minério de ferro da fazenda Fábrica, da Companhia de Mineração de Ferro e Carvão S. A., distrito de São Julião, município de Ouro Preto, Estado de Minas Gerais. Mineraçãoe Metalurgia, Rio de Janeiro, 11 (65): 267 - 274, nov./dez.  $1946.$  il.

# RESUMO

A ampliação do programa inicial de pesquisa da jazida de minério de ferro da fazenda Fábrica abrangeu, principalmente,as partes sudeste e noroeste do campo de pesquisa. Foram abertas uma série de novas galerias longitudinais e centrais.

Como minérios primários ocorrem as jacutingas argilosas com camadas e concentrações detríticas de hematita interestratificadas, bem como os itabiritos fitados friaveis e jacutin gas fitadas, originadas daqueles por simples decomposição fí sica sem modificação de natureza química. Pode-se admitir que pelo menos uma parte das jacutingas puras, provenha de hematitas epigenéticas, por efeito físico de intemperismo. -Conclui-se que os fragmentos de jacutingas em jazidas detríticas, não poderiam ter chegado como tais, a esses depósitos. A parte inferior do perfil é constituída por jacutingas argi losas. Próximo a base, contém um depósito de hematita detri tica. Na parte norte da faixa de minério, isto é, na aba norte do sinclinal de Fábrica começam as camadas, localmen te, com um depósito detrítico bastante possante diretamentesobre os xistos da lapa.

 $.231.$ 

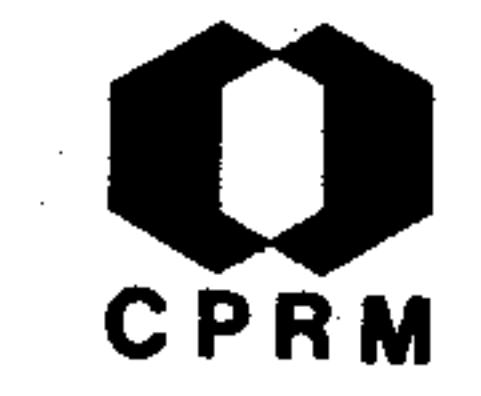

GUIMARÃES, Djalma - Níquel, Barro-Branco, Minas Gerais. In: BRASIL. Ministério da Agricultura. Departamento Nacional da Produção Mineral. Divisão de Fomento da Produção Mine ral. Relatório da Diretoria; 1944. Rio de Janeiro, 1946.  $p. 89 - 90.$ 

#### **RESUMO**

Trabalho de pesquisa objetivando esclarecer de modo definiti vo o verdadeiro valor das ocorrências de minério de níquel de Barro-Branco, em São Domingos do Prata, Estado de Minas Durante o levantamento topográfico da área em ques-Gerais. tão foram identificados alguns afloramentos de rocha basica (serpentinito) com traços de níquel. Os trabalhos de perfuração foram concentrados nas vizinhanças destes afloramentos (área de 250 x 200 m). Empregou-se uma sonda "Empire" na perfuração de 30 poços com profundidade entre 10 e 14 metros equidistantes 50 metros, formando uma rede retangular, encontrando-se apenas material argiloso, produto de alteração da rocha regional. Uma nova rede mais apertada de furos atravessou somente sedimento argiloso variando entre o rosa, o amarelo e o arroxeado. Alguns furos mais profundos, principalmente quando atingida a rocha menos alterada, revelou a existência de enriquecimento local de hornblenda em materi al argiloso esverdeado. O teor muito baixo deste metal tornou a ocorrência destituída de interesse econômico.

Mod. 002

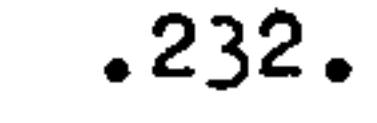

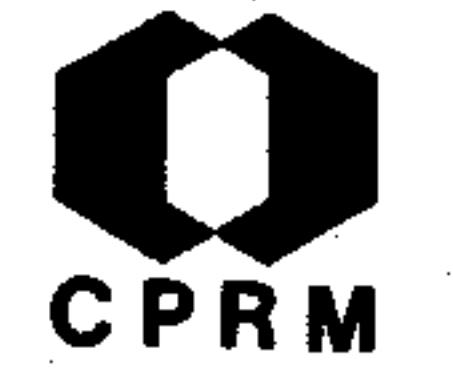

GUIMARÃES, Djalma - Tungstênio, Sumidouro-de-Mariana, Minas Gerais. In: BRASIL. Ministério da Agricultura. Departamento Nacional da Produção Mineral. Divisão de Fomento da Produção Mineral. Relatório da Diretoria; 1944. Rio de Janeiro, 1946. p.103.

#### RESUMO

Trabalho de pesquisas em Sumidouro (Mariana) para elucidação das ocorrências de stolzita. Com este trabalho confirmaram--se as conclusões quanto à gênese dos itabiritos da região (av. nº 60) e a existência da falha que passa por Cavalo-

-Branco, Tinoco e Vasado-de-Cima. A galeria traçada em Vasa do-de-Cima, cortou um biotita-xisto do grupo anfibolito-biotita-clorita-xisto com uma faixa de 4 metros interiormente in filtrada de lentes de quartzo com galena. A estrutura lenti cular e a repetição de "drag-folds" envolvendo lentes alonga das de quartzo-galena-piritoso, mostra que houve um processo tectônico posterior à fase de formação de um vieiro de quart zo mineralizado. A existência desta formação plumbífera em zona não decomposta, confirma a suspeita de serem minerais se cundários a stolzita e a crocoita. A faixa de quartzo lenti cular contém ouro livre em grânulos, pepitas e cristais.

 $.233.$ 

7530.0210.0343

-002 Mod.

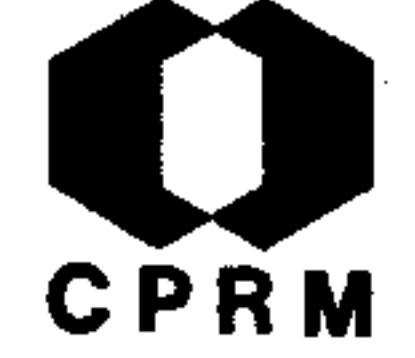

GUIMARÃES, Djalma & COELHO, Iphygenio Soares - Bauxita, Minas Gerais. In: BRASIL. Ministério da Agricultura. Departa mento Nacional da Produção Mineral. Divisão de Fomento da Produção Mineral. Relatório da Diretoria; 1944. Rio de Ja neiro, 1946. p. 27 - 29.

# **RESUMO**

Trabalhos de prospecção na jazida de bauxita existente no Mor ro do Cruzeiro em Ouro Preto. Executaram-se as perfurações e alguns furos de sonda "Empire". Foram abertos 24 de poços novos poços e utilizados 30 já existentes, fazendo-se amostra

gem naqueles onde ocorrem o minério. Pelos resultados obti dos, limitou-se a área de ocorrência da bauxita, abrangendo um total de 130.000 m<sup>2</sup> bem como determinou-se o seu volume, perfazendo um total de 193.050 toneladas.

 $.234.$ 

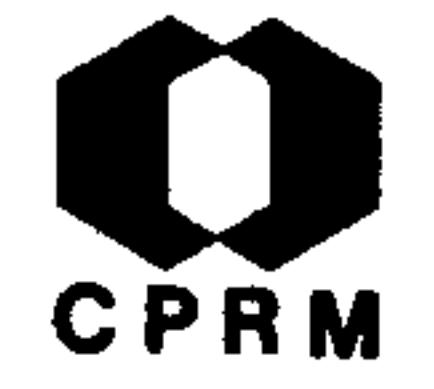

GUIMARÃES, Djelma & COEIHO, Iphygenio Soares - Cinabrio, Estado de Misas Gerais. In: BRASIL. Ministério da Agricultura. Departamento Nacional da Produção Mineral. Divi são de Fomento da Produção Mineral. Relatório da Direto ria; 1945. Rio de Janeiro, 1946. p. 59 - 72. il.

### **RESUMO**

Nota sobre ocorrências de cinabrio em veios de quartzo, atra vessando rochas filíticas em D. Bosco, município de Ouro Pre to, próximo ao arraial de Botafogo em local denominado Três Cruzes nas cercanias de Ouro Preto; em D. Bosco como também em extensas áreas bem afastadas, as rochas encontradas per

tencem ao Algonquiano, representado pela Série de Minas. Esta formação geológica em parte é coberta pelas rochas algonquianas da Série Itacolomí. O cinábrio ocorre em duas áreas afastadas uma da outra de 1.800 m, aparecendo em pequenos blo cos ou fragmentos que as vezes chegam a pesar 1 kg; comumen te porém, aparece em pequenos cristais milimétricos, não sen do raros entretanto blocos com alguns centímetros de exten $s\tilde{a}$ o.

NE 7530.0210.03

Mod. 002

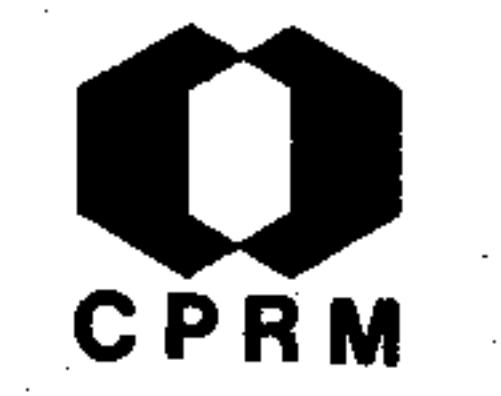

SALDANHA, R - Geminação característica do crisoberilo no Espírito Santo. Mineração e Metalurgia, Rio de Janeiro, -10 (59): 211 - 212, abr. 1946.

#### RESUMO

Apesar de conhecido desde o século XVIII, o crisoberilo ou ci mofana não tem sido dos minerais mais estudados. No Brasil, em que tem sido assinalado em diversas localidades, é na maior parte das vezes informe, encontrado em depósitos aluvi onares, como pequenos seixos rolados. Entretanto, o crisobe rilo brasileiro provem de pegmatitos, em paragênese com outros minerais da série das "pedras coradas", especialmente o berilo. Como material de aluvião, ocorre simultaneamente com o diamante, a safira, a turmalina, o espodumênio a andaluzita, a fluorita, o quartzo. Os cristais bem desenvolvidos pro vem, em particular das regiões de Araçuaí e Teófilo Otoni-(Minas Gerais), Colatina e Cachoeiro do Itapemirim (Espírito  $Santo$ ).

 $.236.$ 

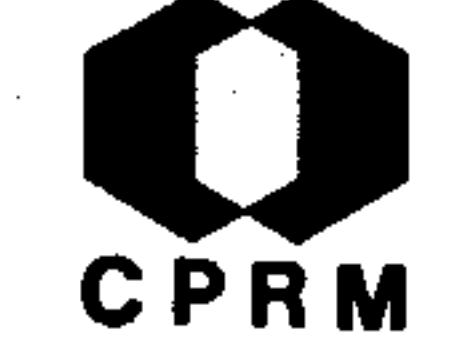

ROLFF, Paulo A. Marques de Almeida - Notas sobre uma jazida de talco em Santa Rita. Revista da Escola de Minas,-Ouro Preto, 13 (1):  $7 - 8$ , mar. 1947. il.

#### **RESUMO**

Várias jazidas de talco ocorrem na localidade de Santa Rita, município de Ouro Preto. A região está localizada no maciço Itacolomi, mais precisamente onde ha exposições de gnaisses e eruptivas básicas. Partindo-se de Ouro Preto pela rodovia Ouro Branco - Itabira, antes de atingir o en-

trocamento para Santa Rita, observa-se o contato da Série-Itacolomi com gnaisses injetados por granito e pegmatito.-Todo trajeto para Santa Rita, a partir do entrocamento, de senvolve-se em granito-gnaisses, algumas vezes atravessa dos por finos filões de pegmatito, e grande número de diques de eruptivas basicas muitas vezes anfibolitizadas. No arraial de Santa Rita ocorrem rochas gnáissicas pouco alteradas, atravessadas sucessivamente por granito de cor clara acinzentado e pequenos veios de pegmatito, onde predomina o ortoclásio e veios básicos. A jazida de talco mais importante, está situada dentro do arraial onde estão localizadas suas últimas casas, na estrada carroçável que leva a Catas Altas. Trata-se de uma elevação constituídapor um substratum granito-gnaissico, recoberto por eruptivas básicas. As alterações posteriores ligadas a um dos vários ciclos metamórficos por que tem passado a região, encontram aí um ambiente propício a formação de talco lame lar, esteatita, tremolita e asbesto à custa da intrusão bá sica dominante. Antes da formação da jazida de talco, e posteriormente as intrusões, houve uma intensa fase hidro-

termal.

 $.237.$ 

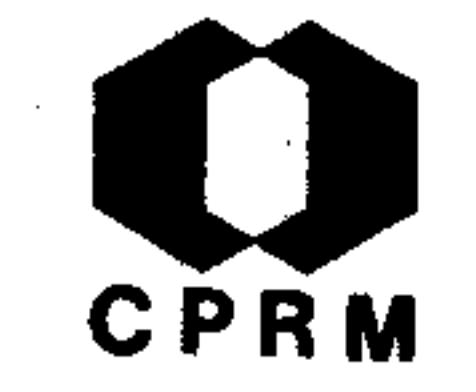

ERICHSEN, Alberto Ildefonso - Mica no Estado de Minas Gerais. Mineração e Metalurgia, Rio de Janeiro, 12 (67): 28, mar. / maio, 1947.

**RESUMO** 

A região de Juiz de Fora - Caratinga acha-se na parte monta nhosa do sudeste de Minas Gerais, ou seja na região conhecida por "Zona da Mata". Nos dois anos anteriores a 30 de junho de 1945, a produção dessa zona foi de cerca de 427 toneladas de mica bruta, que rendeu 355 toneladas de mica beneficiada em placas, ou sejam 15 a 20% da produção em todo país no mesmo período. Os pegmatitos produtores de mica ocorrem em diques, que variam de 0,5 a 25 m de espessura por 400 m de com primento. Os mais importantes repositórios de mica são os peg matitos zonados; em tais pegmatitos, as concentrações de mica de valor comercial podem ocorrer em uma ou mais zonas:  $1 -$ Núcleo: quando formam auréola em torno do núcleo de quartzo maciço ou de quartzo intercrescido com cristais graudos de mi croclina. 2 - De contato: ao longo dos contatos de um peg matito, ou das bordas de inclusões nele existentes. 3 - In termediária: entre duas partes estéreis do pegmatito. Namaio ria das zonas, a distribuição da mica não é uniforme.

-002

.238.

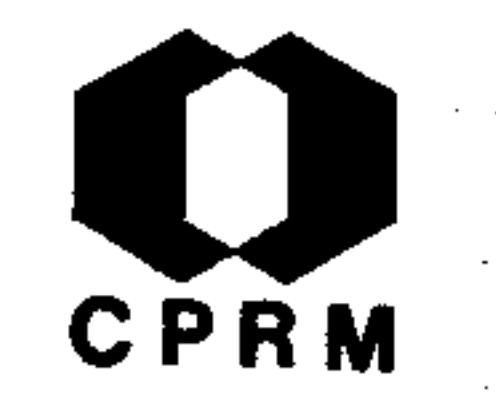

ERICHSEN, Alberto Ildefonso - Pesquisa das jazidas de pirita de Ouro Prêto, Minas Gerais. Mineração e Metalurgia, Rio de Janeiro, 12 (67): 45, mar. maio 1947.

### **RESUMO**

O suprimento da pirita à Fábrica Presidente Vargas tem sido deficiente, havendo aumentado o consumo dessa matéria-prima com o desenvolvimento dado às instalações para ácido sulfú-Entretanto, a lavra a céu aberto e o estado precário rico. das instalações de concentração, jamais permitiram satisfa zer às exigências da fábrica. O desenvolvimento subterrâ neo que está sendo realizado para a lavra em grande escala, está produzindo um minério rico (15% para cima), para qual a instalação de Cintra não está aparelhada.

Mod. 002

 $-239.$ 

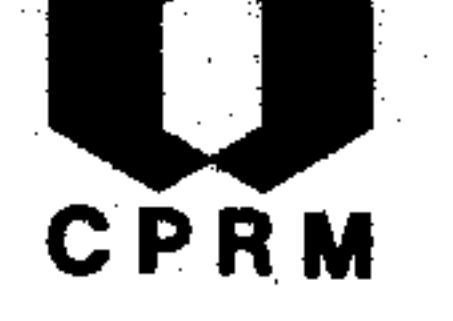

COUTINHO, . Moacir V. - Amazonita em Minas Gerais. Mineracão e Metalurgia, Rio de Janeiro, 12 (68): 68 - 70, jun.

### 1947.

#### RESUMO

No Brasil, a amazonita encontra-se unicamente em Minas Gerais, em pegmatitos das regiões de São Sebastião de Pouso A legre, Ferros, Sêrro, Ouro Preto, São Miguel de Piracicaba, Antônio Pereira e São Domingos do Prata. No Museu do Depar tamento de Mineralogia e Petrografia da Faculdade de Filoso

fia Ciências e Letras da Universidade de São Paulo, acham --se expostos diversos exemplares de amazonita brasileira; cinco de São Sebastião de Pouso Alegre, cinco do rio Piraci caba, um de Antônio Pereira e dois de procedência desconhecida. Todos os exemplares apresentam o mesmo hábito.  $\mathbb{T}$ o $$ das as amazonitas do Museu apresentam-se em estado de maior ou menor caulinização, variando este aspecto, de lugar  $pa$ ra lugar. Todas as amostras estudadas acham-se intimamente associadas a cristais de albita que, alterando-se mais rapi damente, deixam na amazonita, cavidades de forma achatada.

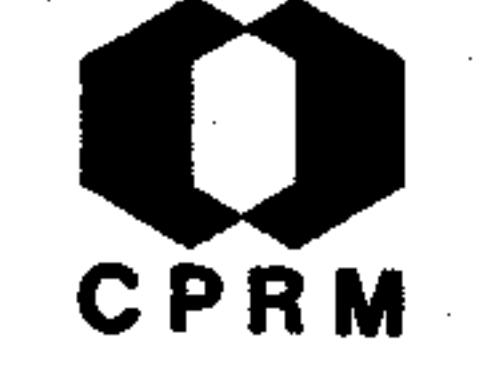

GUIMARÃES, Djalma - Manganês em Minas Gerais. In: BRASIL.-Ministério da Agricultura. Departamento Nacional da Produ ção Mineral. Divisão de Fomento da Produção Mineral. Relatório da Diretoria, 1946. Rio de Janeiro, 1947. p. 45- $-54.$  il.

#### RESUMO

Jazida de "Lucas" ou "Retiro do Córrego Grande", situada no distrito de Ilhéus do Prata, município de S. Domingos do Pra ta. O minério consta de bolsas de enriquecimento secundário, formadas a custa de alterações por intemperismo do gondito quase aí existente. Esse gondito, de aspecto pardo escuro, preto, muitas vezes se confunde com o próprio minério, mas analises químicas e petrográficas revelaram a sua verdadeira constituição. É uma rocha muito rica em granada manganesífe ra (espessartita), contendo também, além de quartzo, algummanganês residual. O minério apresenta um elevado teor de manganês metálico (cerca de 50%) e pequena proporção de elementos nocivos e prejudiciais, tais como:  $SiO_2-P_2O_5-Al_2O_3$  etc. Pela sua própria origem, estas bolsas ricas em miné rio são irregularmente dispersas na massa de gondito.

Mod. 002

#### NE 7630.0210.0343

 $.241.$ 

CPRM

LACOURT, F - Resumo da geologia da folha de Ouro Preto. Anais da Escola de Minas de Ouro Preto, (28): 103-139, -1947. il.

#### **RESUMO**

Na folha de Ouro Preto ocorrem as três formações basais da coluna geológica mineira: Complexo Cristalino, Série de Mi nas e Série Itacolomi. A primeira tem maior desenvolvimento a leste, a segunda a noroeste e a terceira a sudoeste e em manchas esparsas a leste. Os gnaisses são tipos clássicos de metamorfismo profundo em boa parte de injeção e assi

milação. As séries algonquianas são fases média e fraca de alteração. Metamorfismo de contato é muito localizado (Pas sagem, etc.). Diaftoreses é comum, principalmente no Arque ano. A linha Mainarte-Bento Rodrigues divide a folha em duas regiões: baixa e alta. Na primeira ocorre a Série Mi nas com seus três andares, Série Itacolomi e Complexo Cristalino, aí representado por gnaisse, que modela uma topogra fia pouco acidentada com altitudes variando de 900 a 1797 metros, vales profundos, as serras apresentando-se dentea das e comumente em escarpa abrupta com vegetação de pequeno porte. Na segunda região ocorre apenas o Complexo Cristali no e algumas manchas da Série Itacolomi. O relevo é menosacidentado, altitudes de 400 a 900 metros e vegetação abundante.

Mod. 002

NE 7530.0210.034)

.242.

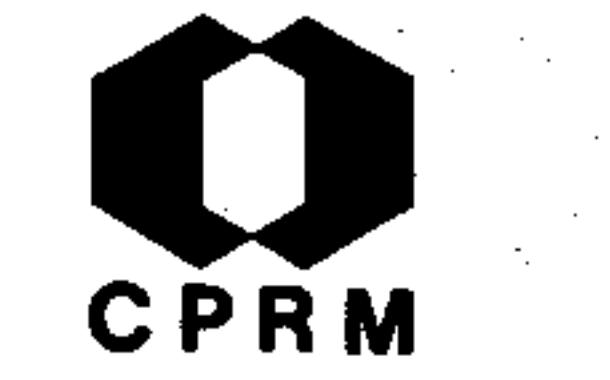

COELHO,  $\text{Iph}_{\ell}$ gênio Soares - Turmalina fibrosa da "Mina do Cruzeiro", Santa Maria do Suassuí, Minas Gerais. Minera ção e Metalurgia, Rio de Janeiro, 13 (73): 49 - 53, maio/ jun. 1948. il.

#### RESUMO

Apresenta descrições petrológicas e mineralógicas das turmalinas fibrosas encontradas em Minas Gerais, na mina do Cruzeiro, no distrito de Poaia, município de Santa Maria do Suassuí. Essa região da zona nordeste do Estado de Minas Ge rais é cortada por inúmeros diques pegmatíticos orientados para NW, em ângulo variando de O<sup>o</sup> a 20<sup>o</sup>; apresentando espe<u>s</u> suras que variam entre 2 e 20 metros. Apresentam a consti tuição normal de pegmatito, contendo quartzo, feldspato e mi ca como minerais essenciais; turmalinas, topázio, berilos,espodumênio e granada como minerais acessórios mais freqüenmais raramente, columbita, cassiterita, pirita e galetes;

na.

NE 7530.0210.034

 $.243.$ 

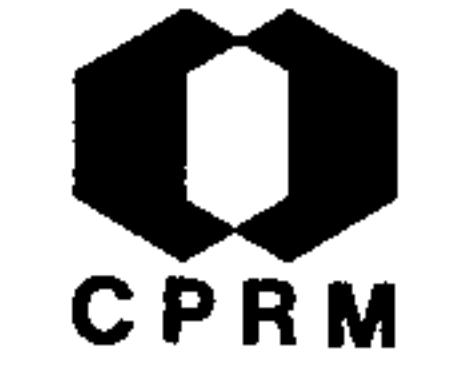

BARBOSA, Alceu Fábio et alii - Notas sobre o minério da mina de Passagem, MG. Mineração e Metalurgia, Rio de Janei ro, 13 (74): 101 - 110, jul./ago. 1948. il.

#### RESUMO

Este trabalho aborda especialmente a determinação dos mine rais opacos existentes no minério da mina de ouro de Passagem, no Estado de Minas Gerais. A identificação dos opacos processou-se segundo a técnica usual, utilizando-se caracte rísticas físicas, reações de toque e ensaios microquímicos.

Foram determinados os seguintes minerais metalicos: arseno pirita, pirita, loelingita, bertierita, pirrotita, tungstenita, calcopirita, benjaminita e ouro. Os minerais da ganga mais abundantes são: turmalina, quartzo, granada, carbo natos, moscovita, clorita e sericita, cumingtonita. As relações de idade são ilustradas por fotomicrografias. A mineralização está associada a uma fácies pegmatítica relacio nada a intrusivas graníticas, aflorantes, a cerca de l km da mina.

 $.244.$ 

NE 7530.0210.0343

Mod. 002

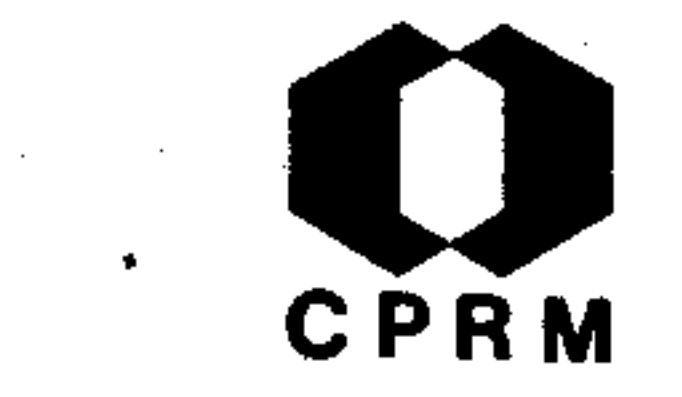

BARBOSA, Aluízio Licínio de Miranda & COELHO, Adherbal Castilho - Gnaiss conglomerático da foz do rio Guanhães. Mineração e Metalurgia, Rio de Janeiro, 14 (80): 54 - 56,  $j$ ul./ago. 1949.

#### RESUMO

A foz do rio Guanhães fica na região centro-oriental do Estado de Minas Gerais, entre os municípios de Ferros, Guanhães e Mesquita. A geologia regional na área em apreço e por uma distância de dezenas de quilômetros ao redor, e constituída por gnaisses. A composição e texturas dos tipos de gnaisses que se encontram na região da foz do Gua nhães, foram coadjuvadas pelo exame microscópico dos grãosdestacados. Dois são os tipos mineralógicos: leucocrático, quartzo - microclina - gnaisses; melanocrático, biotita hornblenda - microclina - gnaisse. O primeiro é um gnaisse róseo nas superfícies frescas de fratura, granulação média a grosseira, textura uniforme, caracterizada pela orienta ção comum dos minerais micáceos. O gnaisse do rio Guanhães representa um segundo ciclo sedimentar, através do qual o material clastico do ciclo anterior foi reclassificado. Oselementos estruturais que resultaram da tectônica são expos tos a seguir: atitude média da foliação ao redor da foz do Guanhães consiste em uma direção situada entre  $N20^{0}$ W e N25<sup>°</sup>W, um mergulho de N50<sup>°</sup>E a N60<sup>°</sup>E. A atitude é muito variavel quando observada pormenorizadamente, pois existe do

bras comprimidas da amplitude de vários metros, afetando tanto o gnaisse leucocrático quanto o melanocrático.

 $.245.$ 

Mod. 002

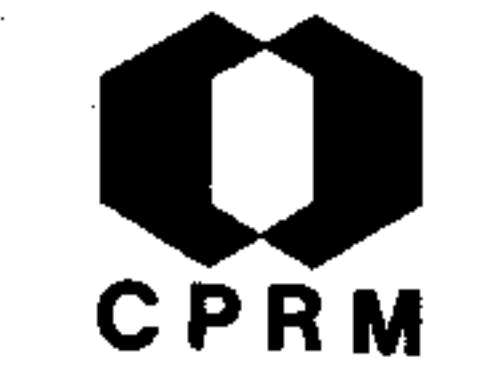

ROLFF, Paulo Aníbal Marques de Almeida - Notas sobre a geologia estrutural do município de Ouro Preto. Revista da Escola de Minas, Ouro Preto, 14 (4): 7-9, out. 1949. il.

#### RESUMO

Entre Lafaiete e Belo Horizonte fica a serra de Ouro Branco, primeiro morro separador dos sistemas orográficos Mantiqueira e Espinhaço. Uma escarpa de falha é a primeira cu nha saliente de sedimentos algonquianos. É uma aresta dequartzitos (E-W), embasando camadas de itabiritos, dolomi tos, filitos, quartzitos friaveis e outras rochas da Série de Minas. Entre São Julião e Mariana (pela ferrovia), ob serva-se um espigão entre as serras de Ouro Branco e Ouro-Preto. Percorrendo tal caminho observa-se mais uma arestasaliente, idêntica em orografia e geologia mas com morfologia de posição diversa e convergente com a aresta de Ouro-Branco. A aresta da serra de Ouro Preto é orientada em ângulo agudo com a aresta da serra de Ouro Branco, com provável convergência de eixos direcionais para o sul da serra-Itacolomi. De Santa Barbara para Ouro Preto, encontra-se nova aresta orográfica, geologicamente idêntica às anteriores, cuja morfologia de posição aproxima-se de N-S, tornando-se assim ortogonal à aresta de Ouro Branco e com ela con vergindo em ponto situado ao sul do Itacolomi. Uma inter pretação geomorfológica da carta do município de Ouro Pre to, confirma a suspeita da convergência dos eixos direcio nais dessas três arestas e induz ao plano de interpretaçãode sua geologia regional. Entre as escarpas de Ouro Branco e Ouro Preto ha o sinclinal de Burnier e entre as de Ouro -Preto e Antônio Pereira há o anticlinal de Passagem.

 $.246.$ 

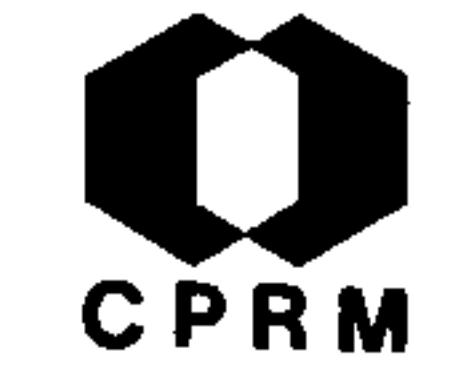

BRAJNIKOV, Boris - Remarques sur la géologie de la municipa lité d'Ouro Preto. Revista da Escola de Minas, Ouro Preto,  $14(6)$ : 9 - 19, dez. 1949. il.

### **RESUMO**

Trata do estudo das rochas gnaissicas e graníticas, tradici onalmente relegadas ao Arqueano e sobre duas séries de formações quartzo-xistosas, que de um modo geral formam  $uma$ única série, que são os filitos na Série Minas (Algonquiano Inferior) e a outra sobretudo quartzítica na Série Itacolo-

mi.

Mod. 002

NE 7-530.0210.0343

 $.247$ 

 $\label{eq:2.1} \frac{1}{2} \sum_{i=1}^n \frac{1}{2} \sum_{j=1}^n \frac{1}{2} \sum_{j=1}^n \frac{1}{2} \sum_{j=1}^n \frac{1}{2} \sum_{j=1}^n \frac{1}{2} \sum_{j=1}^n \frac{1}{2} \sum_{j=1}^n \frac{1}{2} \sum_{j=1}^n \frac{1}{2} \sum_{j=1}^n \frac{1}{2} \sum_{j=1}^n \frac{1}{2} \sum_{j=1}^n \frac{1}{2} \sum_{j=1}^n \frac{1}{2} \sum_{j=1}^n \frac{$ 

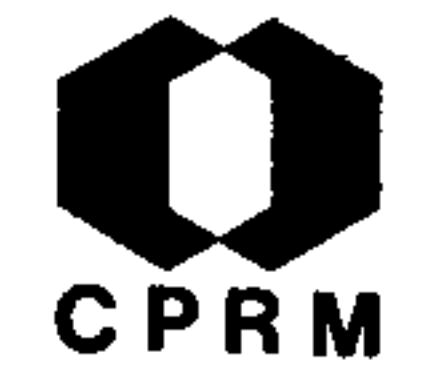

DORR, John  $\mathbb{C}$ n N. - A ocorrência de sulfetos nos minerais de manganès no Brasil. Annaes da Academia Brasileira de Sciencias, Rio de Janeiro, 21 (4): 351 - 352, dez. 1949.

#### RESUMO

Citação da ocorrência de alabandita (sulfeto de manganês) no protominério do Morro da Mina (Lafaiete) e nos depósitos de Saúde (D. Silvério) ambos no Estado de Minas Gerais. Até agora (1949) só se conheciam nestes minérios, silicatos, carbonatos e óxidos de manganês. O mineral alabandita é considerado como sendo de origem hidrotermal; instavel ao intempe rismo, e que passa facilmente a óxido, com produção de ácido sulfuroso e de ácido sulfúrico. Esses ácidos, por sua vez, atacariam outros minerais presentes no protominério, particu larmente a rodocrosita, provocando a sua passagem para óxi  $d_{0}$ .

 $•248$ 

NE 7530.0210.03

Mod. 002
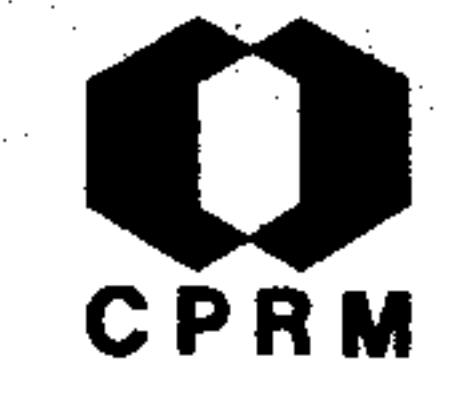

ROLFF, Paulo Aníbal Marques de Almeida - Notas sobre um novo tipo de jazidas de cassiterita. Revista da Escola de Minas, Ouro Preto, 15 (3): 51-52, jun. 1950. il.

#### **RESUMO**

A jazida de cassiterita da província estanífera do rio das Mortes ocorre em três clássicos tipos: primárias (pegmatitos), eluviões deles decorrentes e aluviões nos vales e cur sos d'água regionais. Esta nota relaciona-se a estudos de distribuição, granulometria e composição dos jazimentos estaníferos da mina do Vale do Paiol; no município de São Jo 'ão Del Rei em Minas Gerais.

Mod. 002

NE 7530.0210.0343

.249.

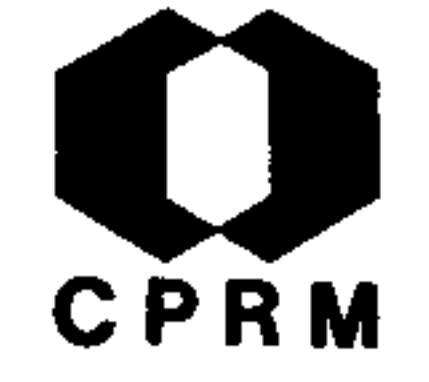

MORAES, Lucisso Jacques de - Os recursos naturais do vale do rio Doce. Mineração e Metalurgia, Rio de Janeiro, 15 (87):  $89 - 90$ , set./out. 1950.

# **RESUMO**

A bacia do rio Doce constitui vasto repositório de recursos minerais, dos mais variados e importantes do Brasil. São enormes as reservas de minério de ferro de Itabira, Gongo Sôco, Santa Barbara, Alegria, Ouro Preto e Mariana, as quais  $se$ associam, aqui e ali a depósitos de minério de manganês. Nos municípios de Dom Silvério, São Domingos do Prata e Alvinópolis existem importantes massas de minério de manganês. Alumí nio - em Ouro Preto e no chapadão de Água Quente entre Catas Altas, Santa Rita Durão e Fonseca. Pirita - em Ouro Preto, -Mariana e Santa Bárbara. Ouro - Itabira, Sêrro, Conceição, -Guanhães, Mariana e Cuieté. Calcário e dolomito - ocorrem em abundância em Ouro Preto, Antônio Pereira, Barão de Cocais e as vertentes orientais da serra de Gandarela. Nesta serra e na de Fonseca, nas cabeceiras do rio Piracicaba, ocorrem jazidas de linhito. Baritina - Ouro Preto e Antônio Pereira. -Paladio e Platina - Ouro Preto, Gongo Sôco, Mariana, Itabira, Conceição, Cuieté e Sêrro. Presença de mica, pedras coradas e outros minerais de pegmatito na região de Governador Valadares, Conselheiro Pena, Santa Maria de Itabira, Ferros e Sabinópolis. Níquel - Ipanema. Amianto - em São Domingos do Prata. Mercúrio - Ouro Preto e Tripuí. Em toda bacia do rio

Doce tem-se ocorrência de feldspato, caulim, argila, pedras e areias para construção. Grafita - em Itabira e no baixo rio Doce.

 $.25c.$ 

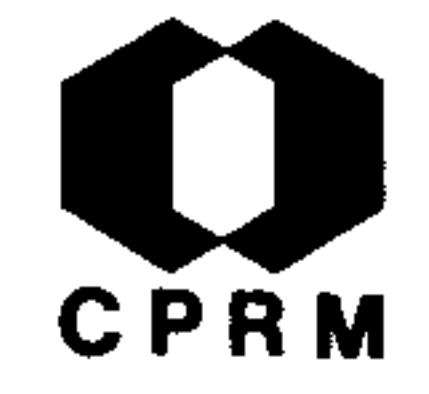

ROLFF, Paulo Aníbal Marques de Almeida - Notas sobre a geologia de Grão Mogol, Minas Gerais. Revista da Escola de Minas, Ouro Preto, 15 (5): 11-14, nov. 1950. il.

# **RESUMO**

Trabalho realizado na região diamantina de Grão Mogol, nomunicípio homônimo, Estado de Minas Gerais e a alguns quilô metros ao sul na aluvião diamantina do Saco dos Veados. Ar redores de Grão Mogol - Em Moedor, próximo à cidade, ocor rem aluviões diamantinas, quartzitos Itacolomi e Lavras com

estratificação cruzada e marcas ondulares. A direção ge ral dos quartzitos Itacolomi é  $N45^{\circ}$ W e o mergulho entre 25 $^{\circ}$ a 50<sup>°</sup>E. A topografia difere da região congênere de Diamantina e Datas, pois as escarpas são mais acentuadas e o regime hidrológico é mais jovem. Grão Mogol e Cristália - A aluvião do Saco dos Veados fica situada entre Grão Mogol e o arraial de Cristália, no vale do Soberbo e abrange desdesuas cabeceiras até o travessão do Pedro Alexandre. É cons tituída por camadas arenosas e argilosas pouco consolidadas mostrando estratificação muito nítida. Neste pacote sedi mentar foram observadas camadas de turfa com até 80 a 90 cm de espessura. A possança destas camadas decresce à medidaque se sobe em ordem estratigráfica.

.251.

7530.0210.0343

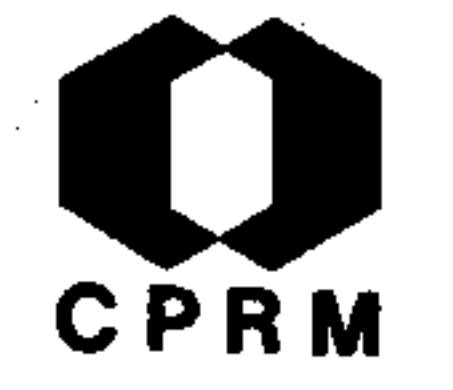

ALVES, Benedito Paulo - Notas preliminares sobre as possibi lidades conômicas da ocorrência de platina do Morro do Pilar, Belo Horizonte, s. ed, 1950. (Relatório inédito do DNPM, 995).  $p.6 - 9.$ 

# RESUMO

Na região em apreço são encontradas rochas pertencentes às três formações geralmente referidas ao Proterozóico: Série de Minas, representada principalmente por quartzitos e itabiritos, estes encerrando por vezes lentes de hematita e muito subordinadamente filitos. Série Itacolomi apresentan do quartzitos conglomeráticos ou não, e finalmente conglome rados da Série Lavras. Os quartzitos e itabiritos da Série de Minas têm uma direção geral de N20<sup>°</sup> - 40<sup>°</sup>E e mergulho de 10<sup>°</sup> a 30<sup>°</sup>SE. A platina ocorre nos lugares denominados: Fa zenda da Limeira, Fazenda Salvador e Fazenda das Lajes. Ge ralmente apresenta-se com aspecto mamelonar por vezes com a forma de pequenas calotas esféricas. Ocorre de três modos: nos quartzitos e conglomerados, nas aluviões dos cursos d'água e segundo foi constatado ultimamente, em uma rocha eruptiva basica, serpentinizada, que constitui sua matriz primária.

 $.252.$ 

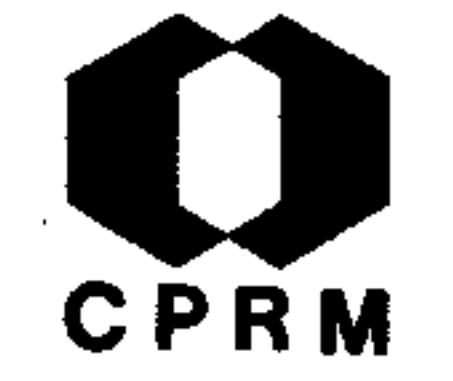

BARBOSA, A. L. M. - Relatório preliminar sôbre a geologia da Serra de Ouro Preto, MG. Rio de Janeiro, s. ed., -1950. (Relatório inédito do DNPM, 873). p. 1 - 14.

# RESUMO

O presente trabalho visa apresentar os resultados iniciais do levantamento geológico da região de Ouro Preto. A serra de Ouro Preto é constituída por rochas da Série de Minas, a qual é subdividida em várias unidades litológicas para o mapeamento. As camadas que constituem a referida -

serra fazem parte do flanco sul do anticlinal São Bartolomeu - Passagem, cuja seqüência estratigráfica é a seguin te:  $D -$  Filito, em parte grafitoso.  $C -$  Filito e quartzi to hematíticos (passando a itabirito) com lentes subordina das de dolomito, itabirito, dolomito e calcoxisto itabirítico (com intercalações de clorita-xisto). B - Sericita --clorita-xisto e filito grafitoso, itacolomito (quartzito- $\texttt{service}$ ico e quartzo-xisto). A - Moscovita-quartzo-clorita-xisto, clorita-biotita-xisto com veios de turmalina, biotita-xisto feldspatico com intercalações quartzo-dioríticas, quartzo diorito turmalinífero com intercalações de biotita-xisto. As rochas da região de Ouro Preto são poli metamórficas, por isso, a associação de minerais que elasapresentam está frequentemente em desequilíbrio químico.-Entretanto, em virtude de uma relativa simplicidade de com

# mineralógica simples.

posição química, a maioria das rochas têm uma composição -

 $.253.$ 

NE 7530.0210.034

-002

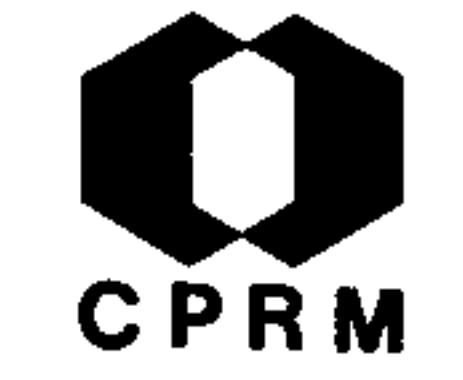

PECORA, W. T. et alii - Mica deposits in Minas Gerais, Brazil. United States Geological Survey Bulletin, (964-C):-305, 1950. il.

# RESUMO

A mineração em pegmatito é a principal atividade mineira no nordeste de Minas Gerais. Um grande número de pegmatitos ricos em mica são caracterizados por um zoneamento internobaseado na associação mineral e textura. O zoneamento e simples ou múltiplo, simétrico ou assimétrico. O grosso da

produção brasileira de mica provem de pegmatitos zonados. -Os pegmatitos ocorrem numa extensa variedade de rochas ig  $$ neas e metamórficas para as quais geólogos brasileiros determinaram uma idade entre arqueana a algonquiana superior. São comuns também pegmatitos em quartzitos e em mica xisto. A mica comercial destes pegmatitos é a variedade de moscovi ta chamada mica "ruby". Concentrações excepcionais de moscovita, relacionada a feição estrutural externa ou internade um pegmatito pode ter mais de um "mica shoots". Em alguns "mica shoots" a mica pode constituir mais de 40% da ro cha pegmatítica, mas comumente perfaz 5 a 20%. Excepcio nais shoots possuem uma quantidade de minério agregado de mica (mine-crude-mica) de alguns milhares de toneladas.  $Em$ partes seletivamente mineradas, a quantidade total de minério grosseiro de mica, indica quantidades superiores a 20%

· da rocha (pegmatito) lavrada. A reserva indicada de miné rio grosseiro de mica em Minas Gerais é por volta de 10.000 toneladas métricas e a reserva inferida representa várias -

vezes esta quantidade.

 $.254.$ 

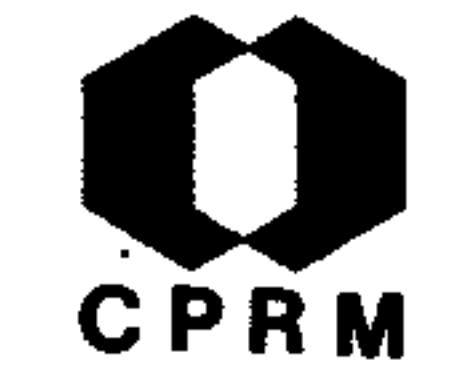

ROLFF, P. A. M. de A - Calcários dolomíticos do Município de Ouro Preto. Revista da Escola de Minas, Ouro Preto, 15 (1)  $: 5 - 13, 1950.$ 

# RESUMO

Os calcários dolomíticos da Série Minas ocorrem em geral no horizonte médio ou superior. Os calcários do horizonte médio são encaixados por itabiritos de um lado e filitos de ou tro. Inicialmente o dolomito apresenta um acréscimo no seu teor em quartzo, segue-se o aparecimento de leitos de cris tais pouco espaçados de hematita ou martita, finalizando com uma troca completa de calcita e dolomita por quartzo. Assim muda a composição e a própria cor da rocha, que passa de um calcário dolomítico a um itabirito. Há todos os tipos de ro chas intermediárias possíveis; dolomitos quartzosos, dolomi tos quartzo-ferruginosos e itabiritos dolomíticos. Nas zonas de maior tectônica regional ou local, esses tipos intermediários são acrescidos de minerais novos e caracteristicamente metamórficos. As lentes dolomíticas do horizonte supe rior da Série Minas, maior parte das vezes, possuem menores dimensões. Seus dolomitos têm em geral menores proporções de quartzo ou ferro livre. Abundam ferro e manganês combina dos à calcita e dolomita. Qualquer dos dois horizontes considerados, apresentam-se mineralizados em grau variável de pirita, blenda, estibinita, cinábrio, calcopirita, fluorita,

# turmalina, baritina, quartzo e calcita.

 $.255.$ 

NE 7530.0210.0343

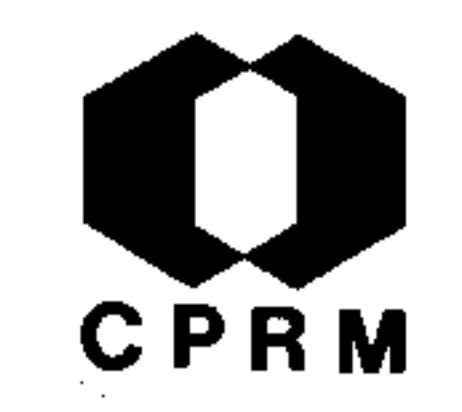

GORCEIX, H - Estudo geológico das jazidas de topázio da Pro víncia de Minas Gerais. Revista da Escola de Minas, -Ou ro Preto, 16 (2): 23-33, maio. 1951.

# **RESUMO**

Em Minas Gerais o topázio pelo menos até hoje, tem sido encontrado em jazida primitiva somente numa pequena bacia situada a oeste da cidade de Ouro Preto. É também essa bacia o único lugar onde se encontra o euclásio em jazida primitiva. Esta bacia forma um triângulo em que Ouro Preto ocupa um dos vértices. Os terrenos desta região formam um conjun-

to no qual para estabelecer-se divisões encontra-se dificuldade pela ausência de fósseis, que tornam difíceis e incer tas as pesquisas geológicas na região em que através de centenas de léguas, as rochas parecem conservar os mesmos carac teres petrográficos. As jazidas de topázio e diamantes de Minas Gerais estão, pois, colocadas nos quartzitos e xistos metamórficos: os berilos, cimofanas e outras pedras co radas, nos mica xistos e gnaisses inferiores aos precedentes e em relação com minerais feldspáticos. Quer em uns quer em outros são encontrados os minerais com as rochas que os acom panham nos diversos países do mundo. As jazidas de diaman tes de Minas Gerais, têm seu máximo de desenvolvimento na parte da bacia do Jequitinhonha, onde os terrenos diamantífe ros são os mais importantes da província.

 $.256.$ 

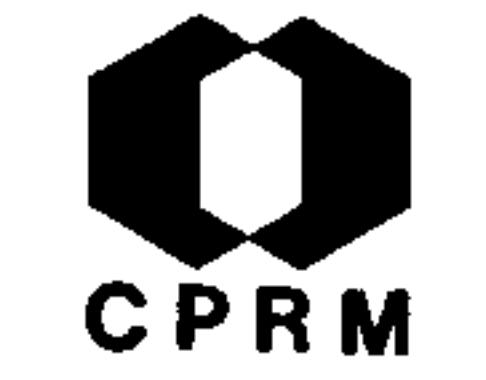

DORR II, John Van - The iron ores of Central Minas Gerais,-Brazil. Engenharia, Mineração e Metalurgia, Rio de Janei  $ro, 16 (92): 95-100, ju1./ago. 1951. il.$ 

# RESUMO

Trabalho realizado numa área de 6.000  $km^2$ , grosseiramente de forma quadrangular. Descrição sobre o aproveitamento pa ra a siderurgia local dos vários tipos de minério e tambémsobre a sintetização do minério em pó. Tipos de minério de minério em pedaços: os melhores minérios de alto teor:

ferro são aqueles extraídos em fragmentos em média da di mensão do punho de um homem. A pureza do minério hematítico do pico do Cauê é salientada tendo 68,7% de Fe, o conteu do de fósforo gira em torno de 0,059%. Minério friável: muito desse minério friável foi provavelmente derivado porintemperismo superficial do minério grosseiro; em geral o pó deste minério friável dimensiona-se nas aberturas de 100 mesh e entre 35 a 70 mesh. Minério intermediário: são transições entre o minério em fragmentos e o minério em póe constitui uma mistura destes dois. Minérios de baixo teor: refere-se a todo material com teores inferiores a 66%de Fe (seco) sendo o principal representante o itabirito o qual na porção central de Minas Gerais possui teores em tor no de 40 a 55% de Fe. Referências aos possíveis meios detransporte desses minérios, como conclusões de importância-

# relevante para a época de sua realização.

 $.257.$ 

Ã.

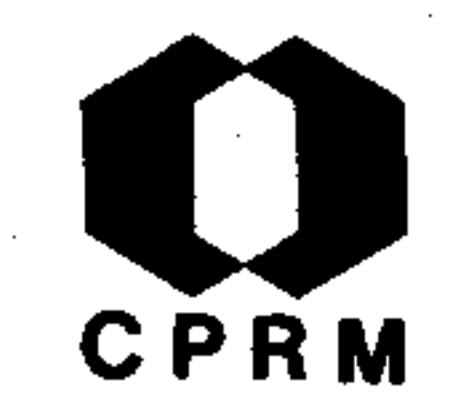

ALVES, J. et alli - Relatório anual do Distrito do Centro. Belo Horizonte, s. ed., 1951 (Relatório inédito do DNPM,  $1114$ . p. 2 - 16.

# RESUMO

Foi estudada e mapeada a região ferro-manganesífera de São Julião. O mapeamento geológico teve início em uma antiga frente de trabalho de extração de minério de ferro da Cia. Wigg. O lugar é um morrote formado principalmente por sericita-xisto com boas exposições em esbarrancados e ravinas -

de erosão, na sua vertente NE. Sob o intemperismo, esta rocha dá lugar a um solo argiloso amarelo. Seguindo-se para região SW, encontra-se uma faixa estreita de itabiritos, mos trando-se, às vezes, bastante dobrada (dobras de arrasamen - $\texttt{to)}$ . A espessura aparente destes itabiritos é de 10 m em mé dia. Outra interessante rocha que ocorre na área em grandeextensão, é uma brecha dolomítica, que se apresenta em diferentes estágios de alteração, dando lugar a um solo argilo-a renoso cinzento.

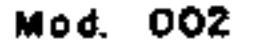

NE 7-530.0210.0343

 $.258.$ 

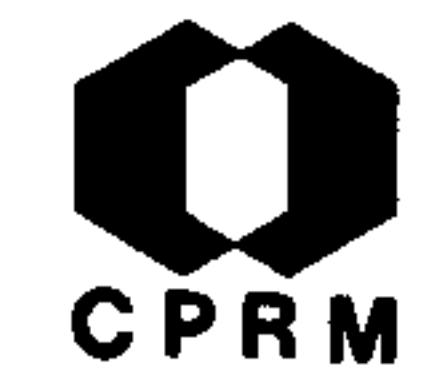

GEIGER, Pedro Pinchas - Alguns problemas geograficos na região entre Teófilo Otôni (Minas Gerais) e Colatina (Espírito-Santo). Revista Brasileira de Geografia, Rio de Janeiro, - $13(3): 403 - 442, 1951. 11.$ 

# RESUMO

Estudo de alguns problemas geográficos da área que compreende o vale do rio Doce, entre as cidades de Governador Valadarese Colatina, e a região imediatamente a norte drenada pelos seus afluentes, bem como pelos rios São Mateus e Todos os San tos. Discute-se a hipótese da existência de um bloco de fa-

lha alto, a norte da bacia do rio Doce, entre as duas cidades. Neste trecho, o leito do rio é largo, porém, o vale é em geral muito estreito. A borda sudoeste deste bloco deveria for mar uma grande serra que marca o desnível entre os solos do planalto dissecado pelos rios São José e São Mateus e as su perfícies dissecadas pelo rio Itambacuri e outros afluentes menos importantes do rio principal. A forte erosão neste blo co, proporcionou uma topografia acidentada e certas áreas são muito montanhosas, como em Mantena e Água Branca. Maciços rochosos, as vezes alinhados, surgem neste bloco, bem comonos níveis dos afluentes do rio Doce, provavelmente devido as capas de rochas mais resistentes do Complexo Cristalino. Pro blemas de geografia humana desta área também são descritos nes te trabalho.

 $.259.$ 

NE 7530.0210.0343

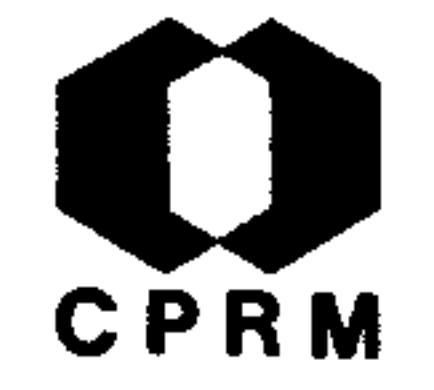

ROLFF, Paulo Anibal Marques de Almeida - O pegmatito aurifero de Passagem, Minas Gerais. Revista da Escola de Minas, Ouro Preto, 17 (4): 39 - 49, out. 1952. il.

# RESUMO

Passagem, a segunda mina de ouro do Brasil, fica situada na vila homônima, no município de Mariana, Estado de Minas Gerais. Fica 7 km a este de Ouro Preto, por rodovia ou ferro via. Os principais trabalhos de mineração subterânea são efetuados nos flancos das serras de Ouro Preto e Antônio Pe reira. A geologia estrutural da mina é a seguinte: a serra de Ouro Preto tem inicialmente uma direção próxima a EW, junto a Passagem inflete bruscamente para NS. As várias di  $Pre$ reções das rochas competentes da serra são em Ouro to N70<sup>°</sup> a 80<sup>°</sup>E, entre Ouro Preto e Passagem, varia entre N60<sup>°</sup> a 70°E, na mina, próximo a superfície tem-se valores variá veis entre N60<sup>°</sup>E a N25<sup>°</sup>E, desde que se caminhe de E para N.-Os mergulhos variam entre 25<sup>°</sup> a 35<sup>°</sup> em Ouro Preto, 15<sup>°</sup> a 20<sup>°</sup> em Passagem. A zona mineralizada situa-se no horizonte médio na Série Minas, aí representada por filitos, itabiritos, dolomitos e rochas correlatas.

 $.260$ .

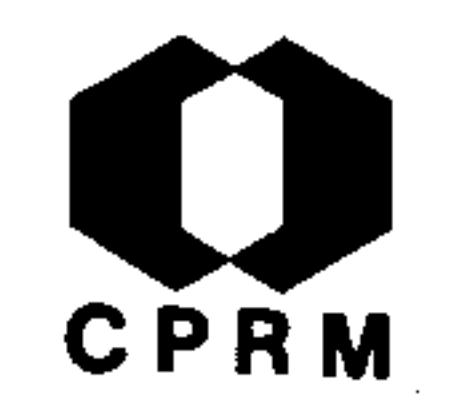

BARBOSA, A. L. M. - Geologia da parte central do distrito ferrífero de Itabira, MG. Rio de Janeiro, s. ed., 1952. (Relatório inédito do DNPM, 753). p.  $6 - 42$ .

# RESUMO

A litologia da área de Itabira é constituída essencialmentepor uma série concordante de rochas metamórficas xistosas, em partes granitizadas, limitada lateralmente por maciços ortognáissicos e recortadas por diques de eruptivas básicas trans formadas por metamorfismo e também parcialmente granitizadas A série concordante de rochas metamórficas xistosas, é cons tituída por filitos, quartzitos xistosos, xistos a clorita, sericita, cloritóide, cianita, anfibolito, itabirito e migma titos. Com exceção dos migmatitos, esta associação é catacterística da Série de Minas. Esta série em Itabira, encerra também massas monominerais de hematitas e de óxido de man ganês, aquelas como facies particular do itabirito e estas como uma facies de alteração metassomática de quartzitos  $\mathbf e$ xistos. As rochas da Série de Minas constituem uma faixa que se alonga de SW para NE passando pela cidade de Itabira. Principais jazidas de ferro: Piçarrão, onça, Morro do Esme ril, Periquito e Pombal. Principais jazidas de manganês: Cha crinha e Dois Córregos.

NE 7530.0210.0343

 $.261.$ 

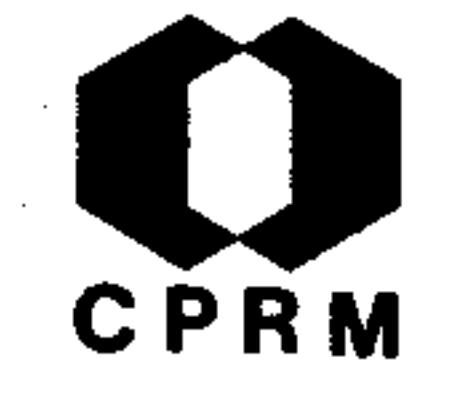

BRASIL. Ministério das Minas e Energia. Departamento Nacional da Produção Mineral. Divisão de Fomento da Produção Mineral. Relatório anual, 1952. Rio de Janeiro, s. ed, 1952. (Relatorio inédito do DNPM, 1167).  $p_{\bullet}$  $7 - 11.$ 

# **RESUMO**

A região de Bocaiuva é constituída por formações da Série Bambuí, com predominância de folhelhos. Apresentam es tes folhelhos, dois sistemas de juntas muito frequentes um, segundo  $N20^{\circ}$ E e outro, segundo  $N70^{\circ}$ E.

 $\label{eq:2.1} \mathcal{L}_{\mathcal{A}}(\mathcal{A}) = \mathcal{L}_{\mathcal{A}}(\mathcal{A}) = \mathcal{L}_{\mathcal{A}}(\mathcal{A}) = \mathcal{L}_{\mathcal{A}}(\mathcal{A})$ 

 $\mathcal{L}_{\text{max}}$  and  $\mathcal{L}_{\text{max}}$  and  $\mathcal{L}_{\text{max}}$  and  $\mathcal{L}_{\text{max}}$  and  $\mathcal{L}_{\text{max}}$ 

 $,262,$ 

NE 7530.0210.

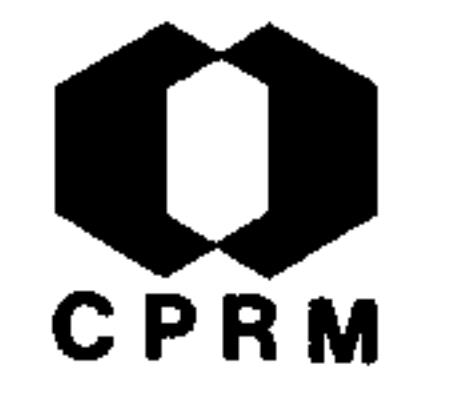

LEONARDOS, Othon Henry - Ocorrência de andaluzita no Brasil. Engenharia, Mineração e Metalurgia, Rio de Janeiro, 19  $(110): 59, \text{dez. } 1953.$ 

#### **RESUMO**

A andaluzita dicróica, chamada "jacinta" pelos mineiros, acompanha o crisoberilo ("crisólita" ou "grisolita") e o espodumênio ("cambalaxo" ou risólita podre"), nas areias do rio Araçuaí e seus tributários, nos municípios de Minas Novas, Araçuai e Itinga, no nordeste de Minas Gerais. Costa Se na (1883), baseado na informação de garimpeiros, julgou que as cimofanas, trifanas e andaluzitas têm suas jazidas nos vieiros de quartzo, que cortam as rochas gnáissicas e granitos. No alto da serra que separa as águas dos rios Araçuaíe Piauí, encontram-se os gnaisses cortados por vieiros de pe gmatito e quartzo, que nos lugares denominados Córrego Novo e das Neves, contêm águas-marinhas anteriormente exploradas. As andaluzitas encontram-se quase sempre em pequenas quantidades e só aparecem em maior abundância no córrego Santa Maria, afluente de Calhau, e nos tributários do rio Urubu. Hus sak (1917) encontrou nas areias de Estiva e da cachoeira do Paraúna, na região de Diamantina, cristais prismáticos de an daluzita, com 2 a 3 mm de comprimento, em parte incolores, em parte róseos com forte pleocroismo. Além da andaluzita,encontrou na mesma areia fragmentos prismáticos de um mine ral cinzento esverdeado com características da dumortierita.

NE 7530.0210.0

 $•263$ 

#### Mod. 002

 $\mathcal{L}$ 

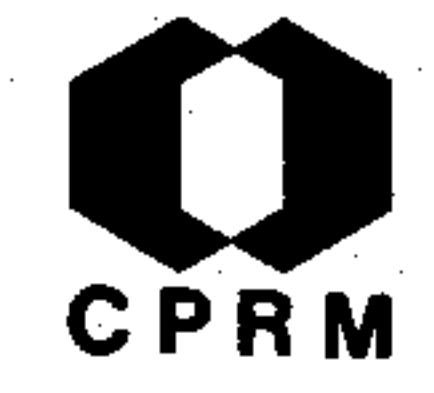

GUIMARÃES, Djalma - Areas geologically favorable to ocurrence of thorium and uranium in Brazil. Boletim do Instituto de Tecnologia Industrial, Belo Horizonte, (21): 16p. 1953. il.

# RESUMO

Em Minas Gerais nos municípios de Teófilo Otoni, Salinas, Ferros, Guanhães, Ubá, Pomba e Sabinópolis, ocorrem pegmatitos contendo urânio, bem como policrásio, fergusonita, sa marskita, etc. A economia desses pegmatitos deverá ser olhada da mesma maneira que os do nordeste pela possibilidade

que eles oferecem em relação a urânio. Da mesma maneira que, para a zona do Quadrilátero Ferrífero, localizada no centrodo Estado de Minas Gerais, o distrito diamantífero da zona Norte e a serra da Canastra a W, a geologia aconselha investigação aero-cintilométrica preliminar. A nordeste e oeste da serra da Canastra o depósito de Araxa tardiamente desco berto acumula uma ocorrência decididamente satisfatória. Nas vizinhanças da serra do Salitre foram encontradas indicações interessantes.

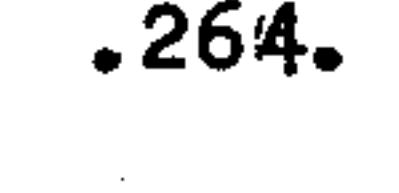

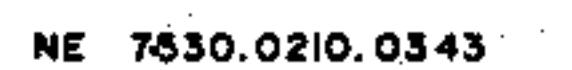

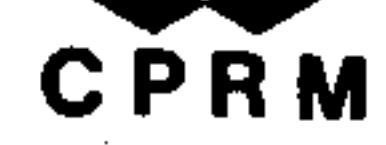

 $ROS<sub>2</sub>$ , Wenceslau - Riquezas minerais do Brasil. Engenharia, Mineração e Metalurgia, Rio de Janeiro, 19 (111):121-124,  $\overline{\text{jem./fev.}}$  1954.

**RESUMO** 

O conhecimento das grandes reservas minerais do Brasil cons titui patrimônio de uma minoria. Apenas os interessados di retos nos problemas da natureza ou nas questões de ordem econômica têm alguma noção da magnificência que circunscreve a terra brasileira. Minério de ferro - as reservas estão-

localizadas, quase todas, no centro do Estado de Minas Gerais, nos municípios de Ouro Preto, Mariana e outros. Carvão Mineral - foram feitas sondagens com a finalidade de ve rificar a espessura e extensão da camada carbonífera exis tente em Carbonita, município de Itamarandiba, e foram examinadas as jazidas; o carvão é da espécie antracito, de ex celente qualidade.

NE 7630.0210.0343

.265.

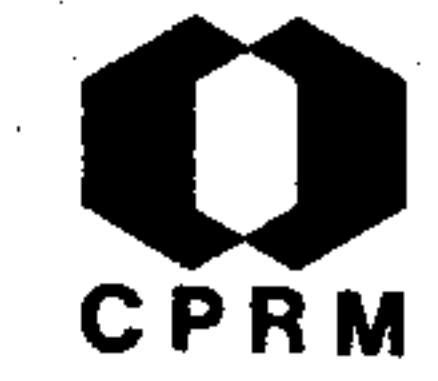

ROLFF, Paulo A. Marques de Almeida - Minérios do Brasil; síntese. Revista da Escola de Minas, Ouro Preto, 20 (3):  $24 - 31$ , maio 1956.

# RESUMO

Este estudo, publicado em síntese, é uma descrição de ocorrências minerais do território brasileiro. A cada ocorrência ou jazida é associada uma breve apreciação sobre sua im portância econômica, proporções das ocorrências, localiza ção, e caso já esteja em lavra, os métodos empregados no -

seu aproveitamento. As ocorrências localizadas no Estado de Minas Gerais são dos seguintes elementos: Platina - (em Coromandel, Conceição e Sêrro); Urânio e Rádio - (nas regi ões dos rios Doce, Jequitinhonha, Mucuri e Pardo, como tam bém nos municípios de Araxá, Nazareno e região zirconíferade Poços de Caldas); Mercúrio - (em Ouro Preto nas localidades de D. Bosco, Tripuí e Antônio Pereira); Antimônio -(em Ouro Preto); Arsênico - (em Ouro Preto e Nova Lima); -Manganês - (em região à este da Cordilheira do Espinhaço, desde Jaguari ao França); Tântalo e Nióbio - (em Ouro Pre to); Vanádio - (em Sumidouro de Mariana e em Januária); -Níquel - (no município de Liberdade e no município de Ipane ma); Cromo - (no município de Piuí); Titânio e Ouro - (en tre Ouro Preto e Mariana); Tório - (em Prados, S. João Del Rei, Rezende Costa, Poços de Caldas); Zircônio - (Poços de

# Caldas); Bismuto - (jazidas de Brejaúbas em lavra da Posse

# e no vale do rio Doce).

 $\boldsymbol{.266}$  .

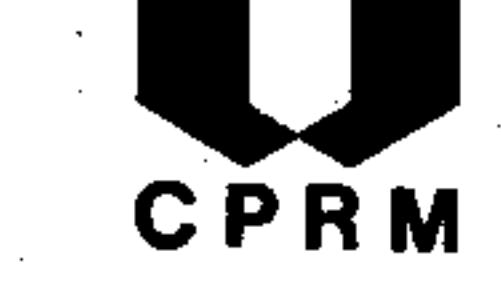

ROLFF, Paulo A. Marques de Almeida - Minérios do Brasil; (con tinuação do volume anterior vol. XX, nº 3). Revista da Escola de Minas, Ouro Preto, 20 (4): 25 - 31, ago. 1956.

# RESUMO

Este trabalho é uma continuação do publicado no número anteri or da Revista da Escola de Minas com o mesmo título. É uma síntese descritiva de ocorrências minerais importantes do Bra sil notadamente no Estado de Minas Gerais; em geral, a cada uma das ocorrências é associada uma apreciação sobre sua importância econômica, proporções, localização e se for uma ja-

zida em lavra, o método de aproveitamento. Os elementos cita dos são: berilo e alumínio (Poços de Caldas, Ouro Preto, e e próximo a mina de Morro Velho); magnésio e estanho (em torno do município de São João Del Rei); zinco (no morro do Bule em Ouro Preto, no vale do São Francisco e serra do Cantinho em Januária); chumbo (Série Bambuí no vale do São Francisco) ferro (parte mineira da serra do Espinhaço); turfas e linhi tos (nas encostas do Caraça em Gandarela e Fonseca); calcários (em Ouro Preto, formações da Série Bambuí); fluorita (no vale do rio Doce); baritinas (em Ouro Preto e Araxá); terrasraras (em Mar de Espanha, São João Del Rei e rio das Contas); enxofre (em Ouro Preto); fertilizantes e apatitas (em Araxá); lítio (em Nazareno); cobre (em Itabirito).

-002

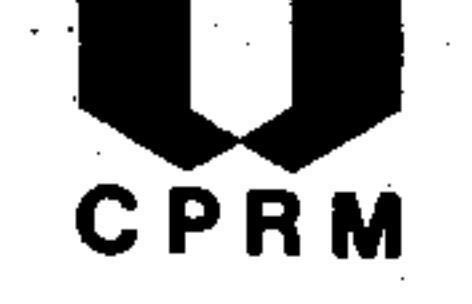

ROLFF, Paulo A. Marques de Almeida - Minerais do Brasil (Continuação do número anterior - Vol. XX  $N^{\circ}$  4). Revista da Escola de Minas, Ouro Preto, 20 (5): 33 - 41, out.1956. il.

# **RESUMO**

Na série de trabalhos de ROLLF intitulados "Minerais do Bra sil", são feitas considerações sobre alguns minerais de interesse do projeto. Nos pigmentos minerais merecem desta que as jazidas de ocre, roxo e siena, localizadas próximasao "Quadrilatero Ferrífero", em Gandarela, nas imediações de Rio Acima, Ouro Preto e em Santa Barbara. As micas sãoencontradas em todo vale do rio Doce e seus principais tributários. O quartzo hialino ocorre na região de Grão Mogol. No vale do rio Doce também são encontradas variedades de ge mas e pedras preciosas, como águas-marinhas, topázios e as variedades de espodumena, hiddenita e kunzita. Junto ao to pázio aparecem euclásios. As jazidas de diamante são en contradas em aluviões recentes na região de Diamantina.

002

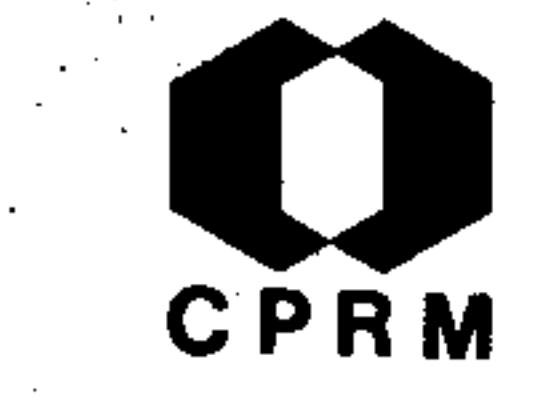

ROLFF, Paulo Aníbal Marques de Almeida - Produção brasileide talco. Revista da Escola de Minas, Ouro Preto, 20 (6) : 40, dez. 1956.

# **RESUMO**

O maior produtor de talco do Brasil em todos os seus tipos, seja compacto ou lamelar, é o Estado de Minas Gerais. Neste Estado podem-se considerar duas regiões bem distintas: uma nos municípios que circundam os contrafortes do Espinha ço Mineiro, ou sejam Carandaí, Conselheiro Lafaiete, Ouro -Preto e Mariana. São jazidas típicas de alteração hidroter mal, resultante de metamorfismo epizonal de rochas basicas, atualmente relacionáveis aos vários tipos de "anfibolitos diabasoides". Estas rochas ocorrem em lençois extensos, atravessando os granitos e gnaisses do escudo cristalino que circundam as formações algonquianas do Espinhaço. Fornecem pelo menos três tipos de jazimentos: talco compacto de pri meira, talco lamelar puríssimo e talco compacto de segunda. A outra zona produtora localiza-se em torno do município de Para de Minas, onde o tipo de efusivas basicas e um tantodiverso, aparentemente mais basicas que suas similares dos municípios citados. Por vezes, grande parte do mineral con siderado como talco, nada mais é que uma série de varieda des de "agalmatolito".

 $269.$ 

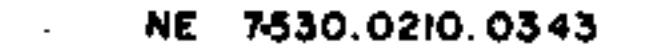

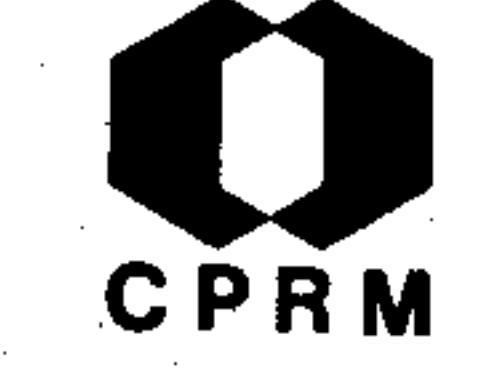

MIRANDA, João - Observação geológica de Mariana. In: BRA -SIL. Ministério da Agricultura. Departamento Nacional da Produção Mineral. Divisão de Geologia e Mineralogia.-Relatório anual do diretor, 1955. Rio de Janeiro, 1956. $p. 32.$ 

#### **RESUMO**

Este trabalho consta de uma verificação "in loco" de uma aluvião aurífera no rio do Carmo, município de Mariana, pertencente à Companhia Minas de Passagem. O presente relatório refere-se ao ouro de aluvião em dragagem. A verifica. ção foi feita desde a ponte de cimento de Mariana até a foz do rio do Peixe num percurso de 30 km. No rio do Carmo, as aluviões apresentam-se em largas praias e em pequenas partes encachoeiradas e estreitas onde a dragagem se torna inviavel. Estas aluviões mesmo sendo durante muito tempo exploradas por garimpagem, ainda apresentam um teor economica mente explorável por dragagens, levando a Companhia que explora, a tirar mensalmente 11 kg de ouro refinado.

Mod. 002

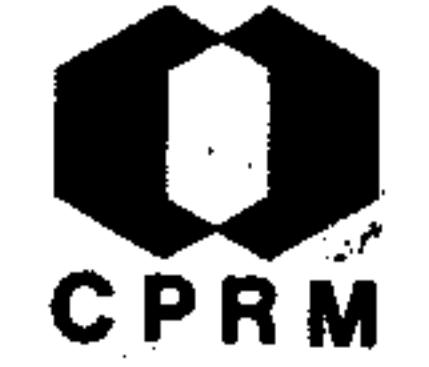

LEONARDOS, Othon Henry - Cobre no Brasil e no estrangeiro. -Rio de Janeiro, DNPM, 1956. (Divisão de Fomento da Produção Mineral, Avulso, 79). p. 23 - 24.

ਪ੍ਰੇਹ*ਾ ਦੇ ਪਰਾ*ਸਤ ਕਿੱਲੋਂ ਮੁੱਖ ਅ

A PARTY OF THE REAL PROPERTY OF THE REAL PROPERTY.

# RESUMO

As ocorrências sem maior interesse econômico do Estado de Mi nas Gerais são encontradas no município de Itabirito, na rodovia BR-3. Trata-se de delgados veieiros de quartzo com calcosita em parte transformada em cuprita, malaquita e azurita, cortando o dolomito da Série Minas. No município de

Ouro Preto, no morro do Bule, em Dom Bosco (veieiro delgadocom minérios complexos). Em Sete Lagoas na fazenda Melancias (veieiro com galena, calcopirita e esfarelita).

 $\mathcal{L}^{\mathcal{L}}(\mathcal{L}^{\mathcal{L}})$  and  $\mathcal{L}^{\mathcal{L}}(\mathcal{L}^{\mathcal{L}})$  and  $\mathcal{L}^{\mathcal{L}}(\mathcal{L}^{\mathcal{L}})$  and  $\mathcal{L}^{\mathcal{L}}(\mathcal{L}^{\mathcal{L}})$  and  $\mathcal{L}^{\mathcal{L}}(\mathcal{L}^{\mathcal{L}})$  and  $\mathcal{L}^{\mathcal{L}}(\mathcal{L}^{\mathcal{L}})$ 

 $\label{eq:2.1} \frac{1}{\sqrt{2}}\sum_{i=1}^n\frac{1}{\sqrt{2}}\sum_{i=1}^n\frac{1}{\sqrt{2}}\sum_{i=1}^n\frac{1}{\sqrt{2}}\sum_{i=1}^n\frac{1}{\sqrt{2}}\sum_{i=1}^n\frac{1}{\sqrt{2}}\sum_{i=1}^n\frac{1}{\sqrt{2}}\sum_{i=1}^n\frac{1}{\sqrt{2}}\sum_{i=1}^n\frac{1}{\sqrt{2}}\sum_{i=1}^n\frac{1}{\sqrt{2}}\sum_{i=1}^n\frac{1}{\sqrt{2}}\sum_{i=1}^n\frac$ 

NE 7530.0210.0343

 $.271.$ 

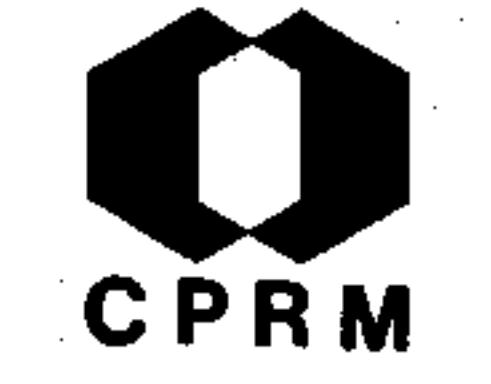

FERREIRA, Evaldo Osório - Síntese dos principais bens primarios de origem mineral no Brasil. Engenharia, Mineração e Metalurgia, Rio de Janeiro, 26 (155): 287 - 291, nov. 1957.

#### **RESUMO**

Trata das ocorrências minerais mais importantes do Brasil. -No Estado de Minas Gerais destacam-se: Ferro - Sabará, Cae té, Ttabira, Santa Barbara, Congonhas, Rio Piracicaba, Itabirito e Belo Horizonte. Manganês - Conselheiro Lafaiete,-Ouro Preto, Gongo Sôco, Cocais, Santa Barbara e Congonhas. -

Níquel - Liberdade e Ipanema. Titânio - ocorrências em depósitos de placers. Zinco - Ouro Preto. Alumínio - Ouro pre to. Platina - Sêrro. Berilo - vale do rio Doce. Mercúrio-Ouro Preto. Grafita - Itapecerica, Volta Grande e Jequiti nhonha. Amianto - São Domingos do Prata e Caratinga. Pedra Sabão e Talco - Ouro Preto e Mariana. Mica - Governador Valadares, Conselheiro Pena, Santa Maria do Suassuí e Teófilo-Otoni. Mármores - Ouro Preto. Diamantes - Diamantina, Sêrro e Grão Mogol. Esmeralda - Sêrro e Salinas. Agua-Marinha, Topázio, Turmalina, Crisoberilo e outras pedras coradas - Ara cuai, Teófilo Otoni, Conselheiro Pena e Governador Valadares.

.272.

Mod. 002

7530.0210.0

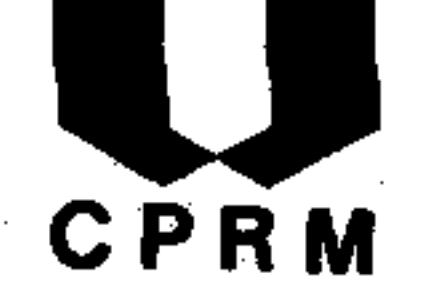

LEONARDOS, Othon Henry - Problema brasileiro do manganês. En genharia, Mineração e Metalurgia, Rio de Janeiro, 26 (155) :  $271 - 276$ , nov.  $1957$ .

# **RESUMO**

Data da última década do século passado o interesse pelo minério de manganês de Minas Gerais. Os principais distritos manganesíferos do Estado são: Lafaiete, São João Del Rey, Qu ro Preto, Burnier, Alvinópolis, serras do Itabirito, da Moeda e do Curral, base da serra do Cipó e ramal de Diamantina. Foram encontradas ocorrências em outros Estados: Mato Gros so, Bahia, Amazonas, Pará, Maranhão, Ceará, Espírito Santo, Rio de Janeiro, São Paulo, Santa Catarina, Goias e no Território Federal do Amapá.

Mod. 002

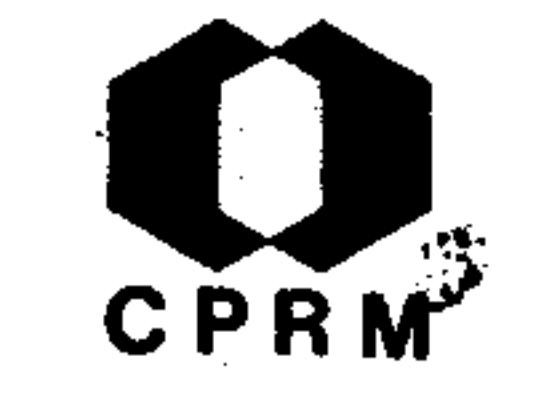

FRANCO, Rui Ribeiro - Sobre os depósitos de quartzo do Bra sil. Gemologia, São Paulo, 2 (7): 15 - 20, 1957.

# RESUMO

No Brasil os principais depósitos de quartzo acham-se locali zados nos Estados de Goiás, Minas Gerais e Bahia. Esse mine ral é produzido em 65 municípios sendo 9 em Goiás, 40 em Minas Gerais, 11 na Bahia e 5 nos demais Estados. Das 788 toneladas de cristais incolores e límpidos de quartzo produzidos em 1954, 416 foram de procedência goiana e 234 de Minas-Gerais. Do primeiro Estado destaca-se a área de Cristalinae do segundo as regiões de Diamantina e Corinto. O Estado de Minas Gerais que ocupou durante muitos anos o primeiro lugar na produção de quartzo, com cerca de 35%, (Goiás, 30%;  $Ba$ hia, 20%; Espírito Santo, 5%; Estados restantes 10%), tem como centro de maior produção a serra de Minas e a serra do Cabral, destacando-se os depósitos próximos de Pitanguí e e Itamarandiba. Na parte central do Estado destaca-se o depósito de Sete Lagoas. Ao norte ficam os centros produtores de Montes Claros, Curvelo e Diamatina. Foram descobertos os seguintes tipos de depósitos: 1 - pegmatíticos, 2 - hidrotermais,  $3 -$  aluviais e eluviais.

 $.274.$ 

NE 7530.0210.0343

Mod. 002

ing.

 $\mathcal{L}^{\mathcal{E}}$ 

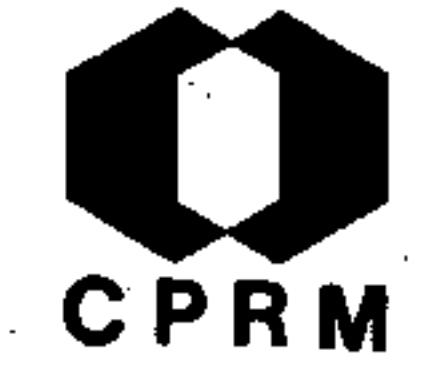

CAMPOS, João Ernesto de Souza - Notas sobre espodumênios brasileiros. Gemologia, São Paulo, 2 (4): 12 - 22, 1957.

# **RESUMO**

Os cristais de espodumênio ocorrem em pegmatitos graníticos, e atingem às vezes, tamanhos consideráveis. O maior cristal do mundo foi encontrado na mina Etta, South Dakota, U.S.A.,pesa cerca de 65 toneladas, e mede aproximadamente 15 m de comprimento por l a 15 m de largura. As principais ocorrências de espodumênio no Brasil são: Estado de Minas Gerais nos municípios de Minas Novas, Diamantina, Rio das America nas, Gravatá, Lufa, Piauí, Córrego do Urubu e Córrego de San ta Maria, Araçuaí, Boa Vista, Santa Rita do Jequitinhonha, -Cuieté, Peçanha, alto rio Doce, Figueira, Sajão, Figueira do Rio Doce, Teófilo Otoni, Bom Sucesso e Poáia. As variedades semipreciosas, hiddenita (verde) e kunzita (lilas) ocorrem principalmente em Cuieté, Teófilo Otoni, Sabinópolis,  $M\ddot{1}$   $$ nas Novas e Poáia no Estado de Minas Gerais. Em outros Esta dos ocorre como por exemplo na Bahia, Espírito Santo e Paraí

 $ba.$ 

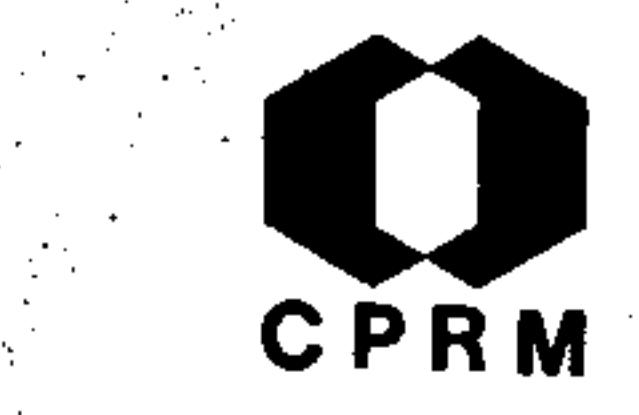

GUIMARÃES, Djalma - Notas à margem de "O paládio e a platina no Brasil" de E. Hussak. Boletim da Sociedade Brasileira de Geologia, São Paulo, 7 (2): 15-26, set. 1958.  $i1.$ 

# **RESUMO**

Hussak, E. (1904) refere-se a inúmeras ocorrências de plati na no Brasil, na maioria de origem obscura. Duas regiões merecem discussão pormenorizada: 1 - Ocorrência do Abaeté no alto e médio rio Abaeté tem-se quase ausência de ouro, e ocorrências de aluviões diamantíferas contendo alguma plati

na. Para o diamante não foram encontradas as suas rochasmatrizes, enquanto para a platina admite-se que provenha da formação vulcânica da serra da Mata da Corda. Os minerais que acompanham a platina são originadas, total ou parcialmente das rochas básicas, ultrabásicas e tufitos. 2 - Ocor rências da serra do Cipó - problema diferente oferece a ori gem da platina descoberta em outras regiões mencionadas por Hussak: a - Em Congo Soco, na jacutinga aurífera, intercala da no itabirito. b - Na vertente oriental da serra do Espi nhaço, ou seja do lado oriental da serra do Cipó, particu larmente entre Sêrro e Morro do Pilar. Com exceção da platina do rio Abaeté, cuja origem foi discutida e Hussak játinha admitido como magmática discorda-se deste autor em re lação ao caso de Congo Soco e rio Bruscas. Concorda-se com a origem secundária da platina da serra do Espinhaço. Fo -

 $\chi$ ram feitas observações sobre as concreções de platina e paládio da fazenda Limeira, Morro do Pilar, MG; descrição das secções polidas, resumo da geologia regional e algumasconsiderações genéticas.

Mod. 002

7530.0210.0343

 $.276.$ 

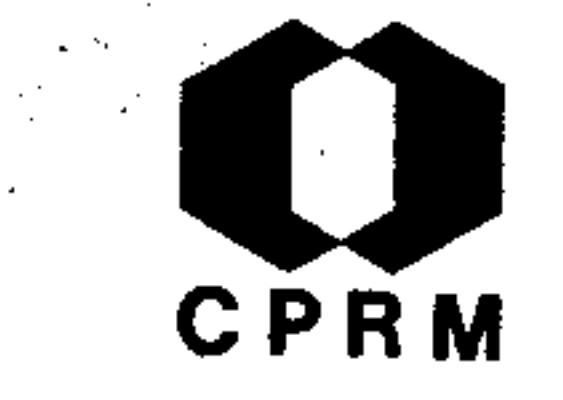

HERZ, Norman - Rochas igneas com até dois e meio bilhões de anos no Quadrilatero Ferrífero de Minas Gerais. Engenha ria, Mineração e Metalurgia, Rio de Janeiro, 28 (168):  $359 - 363$ , dez. 1958.

# **RESUMO**

As rochas graníticas do Quadrilátero Ferrífero podem ser di vididas em quatro diferentes idades absolutas de intrusão:-I - Granodiorito de Engenheiro Corrêa - é a rocha mais anti ga determinada na América do Sul, 2.440 - 2.520 m.a.. Aparentemente ocupa a maior parte da região central do Comple-

xo de Bação e não foi identificada fora deste complexo.  $\mathbf{A}$ rocha é cinza-escura, granulação fina - média, em seção del gada tem de uma maneira geral, 45% de oligoclásio, 10% Kfeldspato, 36% de quartzo e 6% de biotita e magnetita, apatita, epídoto e sericita como acessórios. II - Granito de Itabirito - 1.330 m.a. e aparentemente se desenvolve den tro do Complexo de Bação pelos lados norte, oeste e sul do granodiorito de Engenheiro Corrêa. A rocha é de granulação média e grossa, bem folheada e listrada de camadas félsicas e biotíticas alternadas. Uma análise mostra microclina 17%, ortoclásio 13%, quartzo 35%, plagioclásio 26%, biotita 6%,epídoto 2%, micas brancas 3%. III - Granodiorito de Cachoeira do Campo - 720 a 760 m.a., encontrado a leste do Com plexo de Bação. O módulo desta rocha é quartzo 34%, microclina 9,4%, oligoclásio 50%, biotita 5,6% e alguma mica

branca, epídoto, turmalina e zircão. IV - Granitos mais re centes - granito Itabira e outros. Os granitos mais novos são os de 475 - 560 m.a.. Granitos de idade desconhecida os granitos a leste do vale do Paraopeba e a oeste da serra da Moeda.

 $.277.$ 

the second the control of the second second state of the set of the second second second

1ad. 002

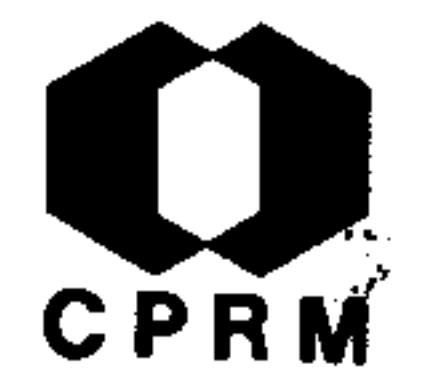

ROLFF, P. A. M. A. - Minérios de lítio no Brasil. Revista – <u>da Escola de Minas</u>, Ouro Preto, 22 (1): 29 - 35, dez. 1959.

# RESUMO

t de de de 1949 e e 1950 de 1960 de 1960 de 1970 de 1980 de 1980 de 1980 de 1980 de 1980 de 1980 de 1980 de 19

São conhecidas jazidas, no Brasil, dos seguintes minérios de lítio: ambligonita, espodumena, lepdolita, zinwaldita, kunzi ta e hiddenita. Esses são os minerais industriais do metal, passíveis de produção no país. As principais ocorrências no Brasil localizam-se nos Estados do Ceará, Paraíba, Rio Grande do Norte, São Paulo e Minas Gerais. No último Estado en-

contramos na bacia do rio Jequitinhonha, bacia do rio Doce  $\epsilon$ no município de Nazareno. A bacia do Jequitinhonha é uma área com certas dificuldades em acesso e transporte, com recente desenvolvimento na lavra de pegmatitos produtores de minérios litiníferos fosfatados e minérios de estanhos. A ba cia do rio Doce, trata-se de extensa província pegmatítica,geralmente dominante na produção de moscovita e pedras coradas diversas. Esporadicamente tem sido assinalada a presen-, ça de kunzita e hiddenita. No município de Nazareno esta área pegmatítica, grande produtora de mineral paragenético - $-c$ assiterita-uma única jazida mostra a presença de espodume- $\overline{a}$ na. É a conhecida jazida de minerais de tântalo, estanho,  $$ urânio e lítio conhecida como Volta Grande e Cagengá.

 $.278.$ 

NE 7530.0210.0343

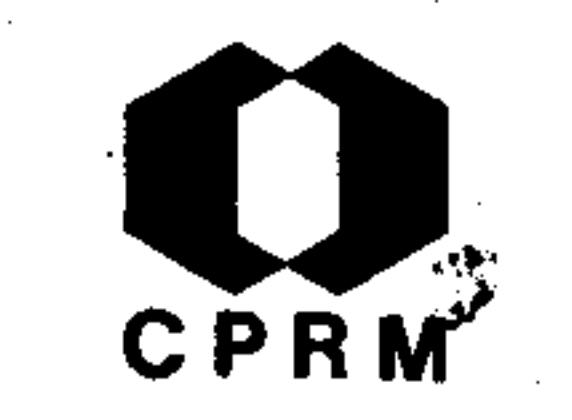

BARBOSA, A. L. M. - Relatórios anuais sobre a região ferrí fera do Centro de Minas Gerais, anos 1953 - 1957 a 1959. Rio de Janeiro, s. ed., 1959. (Relatório inédito do DNPM, 1208). p. 1 - 9.

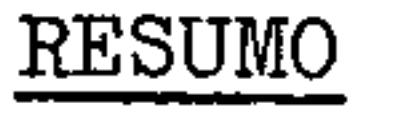

Durante o ano de 1953 foi realizado o levantamento geológi co da quadrícula de Ouro Preto - Oeste, como parte do programa de levantamento geológico pormenorizado da região ferrífera do centro de Minas Gerais. O levantamento de

campo foi feito sobre fotografias aéreas na escala aproxi mada de 1: 25.000, da Cruzeiro do Sul. A área de 100 km<sup>2</sup>. constituindo cerca de dois terços da quadrícula Ouro Preto - Oeste, ocupa o triângulo Ouro Preto - Colégio Dom Bos co - Usina do Salto. As rochas da área, são em ordem de abundância, filito, quartzito hematítico, itacolomito (quartzito micáceo e mica xisto), itabirito (canga), dolomito (com filito e itabirito dolomíticos), xistos basicose gnaisses. A serra de Ouro Preto, cujas camadas mergu lham para o sul, tem sua encosta constituída pelo quartzito das Lajes, filito, e por itabirito; e a encosta obse quente constituída de xistos basicos, seguindo-se ao norte uma região ondulada constituída por migmatitos. As estruturas gerais da área não estão totalmente delineadas. Todas as rochas da área têm uma xistosidade nítida, com exce

ção de certas porções mais puras dos dolomitos e dos quart zitos, que se apresentam maciços e ainda excetuados os raros trechos de camada itabirítica, onde uma lineação muito

pronunciada obscurece a xistosidade.

 $.279.$ 

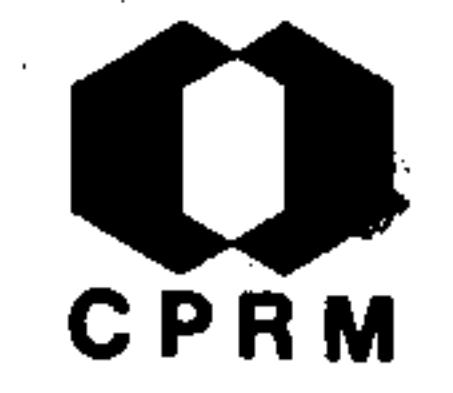

ROLFF. Paulo Anibal Marques de Almeida - O anticlinal de -Passagem, Mariana, MG. Boletim da Sociedade Brasileira de Geologia, São Paulo, 9 (1): 47-55, maio 1960. il.

# RESUMO

Estudo em detalhe do anticlinal situado na extremidade sudeste do "Quadrilatero Ferrifero", Minas Gerais, atingindo parte dos municípios de Ouro Preto e Mariana, contendo a região mineralizada onde se encontra a mina de ouro de Passagem, que vem sendo explorada desde os tempos coloniais. A região onde se situa esse dobramento é clássica na literatu ra geológica das formações pré-cambrianas de Minas Gerais e constitui também região típica do ponto de vista estratigrá fico, geográfico e geomorfológico. O esboço geológico foi elaborado de acordo com fotografias aéreas, constituindo um estudo de interpretação fotogeológica.

Mod. 002

 $.28c.$ 

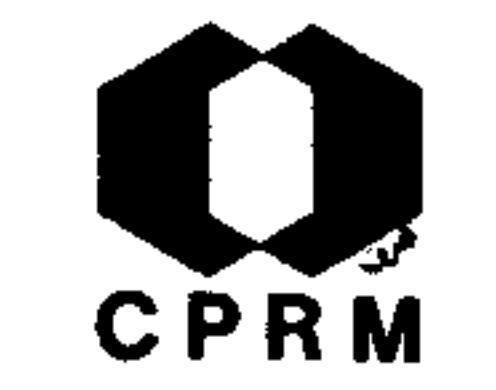

SIMMONS, George C. - Origin of certain cangas of the"Quadrila tero Ferrifero" of Minas Gerais, Brazil. Boletim da Sociedade Brasileira de Geologia, São Paulo, 9 (2): 37 - 59, set. 1960. il.

# **RESUMO**

Este trabalho oferece uma teoria preliminar para umas cangassuperficiais e subsuperficiais no Quadrilatero Ferrifero de Minas Gerais. Propõe que a água de origem meteórica percolan do lateralmente e para baixo, através de depósitos detríticos de itabirito, hematita compacta, filito decomposto e quartzo, dissolve o ferro, levando-o em solução até pontos onde as con dições ambientais são propícias a sua precipitação. Aí,  $\overline{O}$ ferro é precipitado sob a forma de limonita que constitui  $\mathbf{O}$ cimento entre os fragmentos detríticos formando a canga.  $\mathbf{A}$ teoria foi desenvolvida como resultado da observação de es trutura botryoidal nas superfícies da canga, isto é, em leitos de canga os quais estão parcialmente cobertos pelo solo. As melhores estruturas botryoidais preservadas ocorrem **sob** as margens de áreas cobertas de solo e ao longo das mesmas. A destruição das estruturas é mais completa à maior distância da camada de solo protetor, de tal modo que a alguns metros abaixo desta cobertura as estruturas estão obliteradas. Esta teoria está baseada no estudo da distribuição dos minerais e analises químicas de amostras da Fazenda da Alegria e Fecho do Funil, onde a canga foi exposta em recentes escavações.

 $.281.$ 

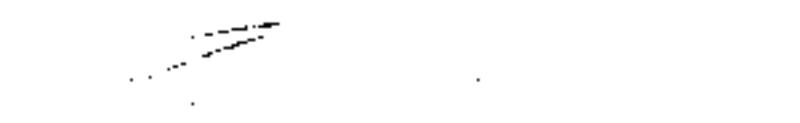

NE 7530.0210.0343

ROLFF, Paulo A. M. de Almeida - Notas sobre a boudinage na. Série de Minas. Anais da Escola de Minas de Ouro Preto,- $(34): 123-130, 1961. 11.$ 

# **RESUMO**

Neste trabalho é dada uma opinião com relação as consequências de dobramentos secundários relacionados ao anticlinalde Passagem, Mariana, Minas Gerais. O autor notara a existência deste tipo secundário de estrutura incidente sobre camadas competentes, mas somente com a discussão do fenômeno com o Pr. Hans Ramberg, passou então a considerá-lo com típico caso de boudinage. Tendo como base essa hipótese de trabalho, e face às observações pessoais em várias jazidasde minérios de ferro localizadas nas camadas do andar Itabi ra, e em serviços de pesquisa sob sua responsabilidade profissional, q autor estabelece uma teoria genética que tenta explicar não só a presença anômala de certos depósitos de r hematita, localizados normal à direção regional das camadas como também chama a atenção de que o fenômeno é bem mais generalizado do que se possa pensar, pois muitos dos auto res que têm estudado a região citam-no, embora não empregan do diretamente a palavra boudinage. Com essa hipótese ou– sa adotar uma consideração mais atrevida que é a de considerar como poudins ou uma série sucessiva destes, não só as massas mineralizadas de Passagem, Morro Velho como os  $ou$ tros jazimentos primários clássicos da região considerada.

.282.

CPRM

NE 7530.0210.0343

EGLER, Walter Alberto - A zona pioneira ao norte do rio Doce. Boletim <sup>7</sup>eográfico, Rio de eiro, 20 (167): 147 - 180, mar./abr.  $1962.$  il.

# **RESUMO**

A paisagem física ao norte do rio Doce apresenta particulari dades que estabelecem diversas subdivisões naturais. Uma subidivisão nítida e marcante estabelece acima de tudo a di ferença de natureza geológica que há entre o leste e o oeste, condicionando duas paisagens bem distintas. A oeste as  $r$  $0$ chas do Complexo Cristalino profundamente modeladas, apresen tam paisagem, movimentação, rica em formas e contrastes.  $Pa$ ra leste estende-se a monotonia das vastas chapadas sedimentares terciárias e quaternárias, semeadas de lagoas e panta nais. Os solos oriundos da decomposição das rochas cristali nas são relativamente férteis, enquanto os solos arenosos dos tabuleiros pouco se prestam à agricultura rotineira. A maior parte dos municípios de Linhares, São Mateus e Conceição da Barra é de terrenos sedimentares, caracterizando-se pelas formas topográficas planas.

**CPRM** 

 $.283.$ 

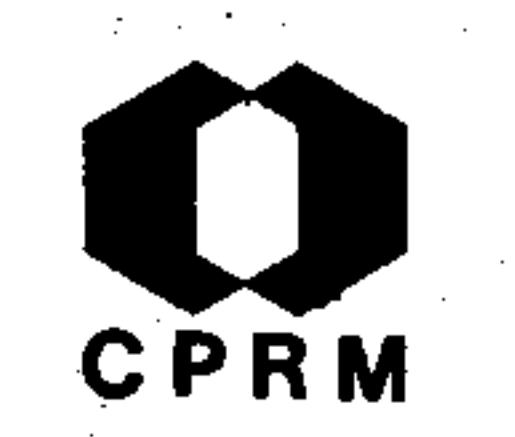

HERZ, Norman - Metamorfismo no Quadrilatero Ferrifero de Minas Gera's. Anais da Academia Brasileira de Ciências, Rio de Janeiro, 34 (4): 4, dez. 1962. (Resumo das Comunica $c\tilde{o}es$ ).

#### RESUMO

As rochas do Quadrilatero Ferrífero, Estado de Minas Gerais, estiveram sujeitas a três orogenias no Pré-Cambriano. A pri meira ocorreu há 2.400 m.a., provocando granitização e meta morfismo até a facies almandina-anfibolito. A seguinte ha 1.350 m.a., causou metamorfismo das rochas e poligênese do

granito anterior. O grau de metamorfismo mais elevado foi almandina-anfibolito e o menos elevado e mais comum foi o de xisto verde. A última orogenia se deu há 500 m.a. com in trusão de granitos, inclusive de tipos ricos em fluorita e xenotima, e com desenvolvimento de granitização e efeitos de contato. A maioria das rochas são de baixo grau de metamorfismo. As associações de rochas metamórficas de baixo grau se desenvolveram no estágio final da última orogenia. Esse estágio caracterizou-se pelo dobramento sob relativa alta pressão e baixa temperatura. O nível geral de intensidade de metamorfismo imposto foi o de xisto verde e em zonas como flancos de sinclinais, onde houve pressões maiores, formou --se também cianita. As rochas de grau mais elevado se desen volveram no último estágio da orogenia. Esse estágio cara cterizou-se por cizalhamento e carreação seguidos de intru -

# são de granitos.

 $.284.$
SANTOS, Pérsio de Souza & SANTINI, Pedro - Características Físico-Químicas e Cerâmicas da Pirofilita de Diamantina, Engenharia, Mineração e Metalurgia, Rio de Janeiro,  $MG<sub>o</sub>$ 37 (217): 13 - 17, jan. 1963.

## **RESUMO**

O presente estudo comparativo das amostras de pirofilita de Diamantina, de filito ou sericita-xisto de Divinópolis е de agalmatolito de Para de Minas, permitiu mostrar diferenças na composição mineralógica e nas propriedades físicoquímicas e cerâmicas das mesmas. A amostra de pirofilita

de Diamantina é constituída essencialmente pelo mineral pirofilita, com um pequeno teor de caulinita; apresenta refratariedade acima de C.O. 33, uma temperatura de vitrifica cão acima de 1250<sup>°</sup>C e queima com cor branca. O filito ou sericita-xisto de Divinópolis é constituído aproximadamente por partes iguais de moscovita finamente dividida e por quartzo; apresenta refratariedade baixa (C.O. 23-26) queima com cor branca; não vitrifica abaixo de 1300<sup>°</sup>C e funde a 1450 $^{\circ}$ C. O agalmatolito de Pará de Minas, é constituído por partes iguais de moscovita finamente dividida e de piro filita; tem refratariedade baixa ( $0.0.28-29$ ) apresenta temperatura de vitrificação da ordem de 1300°C e super-quei ma a 1450°C.

 $.285.$ 

NE 7630.0210.0343

CPRM

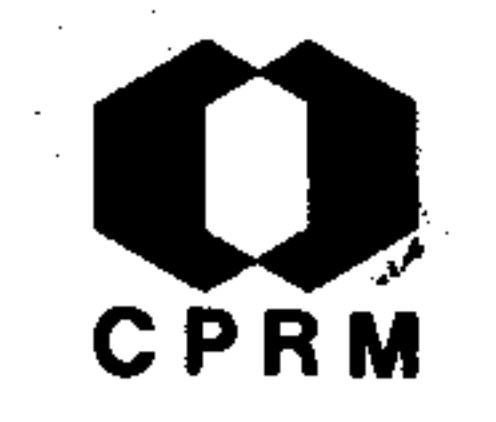

 $.286.$ 

NE 7630.0210.0

TRAJANO, Roberto Borges - Estanho. Engenharia, Mineração e Metalurgia, Rio de Janeiro, 37 (219): 119 - 124, mar.1963.

## RESUMO

Praticamente, todo o estanho produzido no mundo, provém da cassiterita  $(SnO<sub>2</sub>)$ , que acusa, teoricamente, 78,6% de Sn e cristaliza-se no sistema tetragonal. A cassiterita pode ocorrer em diques de pegmatito, depósitos aluvionares e em filões. As principais regiões estaníferas do Brasil são:-A) São João Del Rei, (Minas Gerais), que apresenta jazida;

primárias de cassiterita na forma de diques de pegmatito e, também, alguns depositos aluvionares, inclusive o rio das Mortes. Entre as jazidas primárias cumpre citar de  $as$ Volta Grande, Glória, Nazareno, Santa Rita e Resende Costa. B) Araçuaí (Minas Gerais), com uma área de cerca de 200 km<sup>2</sup> e irrigado pelo rio Piauí, afluente do rio Jequitinhonha, ocorrem diques de pegmatito estanífero, depositos sedimentares e depósitos aluvionares de alguma significação, estand' alguns deles sendo lavrados pela Cia. Estanífera do Brasil. C) Encontram-se ocorrências no Rio Grande do Sul, no municí pio de Encruzilhada e nos Territórios do Amapá e Rondônia.

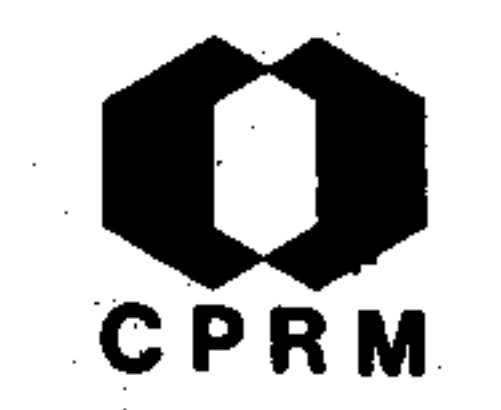

NETO, José Maurício - O problema do ouro no Brasil. Revista da Escol, de Minas, Ouro Preto, 23 (2): 53 - 54, out. 1963.

## RESUMO

A mineração subterrânea do ouro é difícil e de alto custo,entretanto bem conduzida pode ser perfeitamente econômica. A dragagem das grandes aluviões, seguramente exploradas é um investimento tranguilo, embora muito elevado. O consumo de ouro no Brasil é da ordem de 3,5 toneladas mensais e a produ ção não chega a 1 tonelada (mais ou menos 600 kg mensais). A

mina de Morro Velho talvez contribua com mais de 50% da produção do Brasil. Operações de desmonte com jatos de águasão feitas na mina de cassiterita do Paiol; no conglomerado So pa, a lavra também é feita por este processo. Em várias zonas da Série de Minas, como em Ouro Preto e Mariana existemextensos vieiros auríferos e zonas de enriquecimento origina das em níveis freaticos nos itabiritos que podem ser descapa dos ou mesmo lavrados pelo método hidráulico.

 $.287.$ 

NE 7530.0210.0343

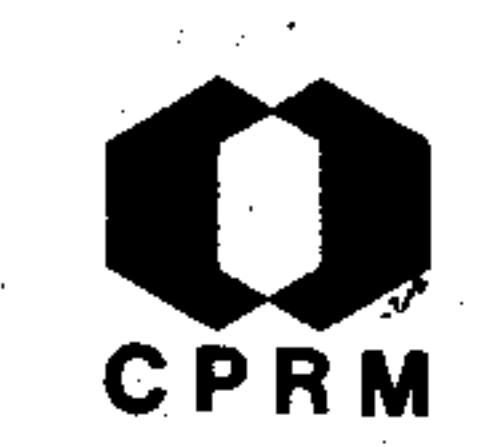

ALVES, B. P - Relatório anual do distrito do centro; região de Arassuai (Estanho). Belo Horizonte, s. ed, 1963. (Re latório inédito do DNPM, 1122). p. 9 - 10.

## RESUMO

A região de Araçuaí é muito conhecida como produtora de cassiterita primária, aluvionar e de berilo industrial. En tretanto, não existem dados que permitam formar juízo das suas possibilidades econômicas. A área conhecida como es tanífera, fica ao sul e a leste da cidade de Araçuaí, à

margem direita do rio homônimo, predominantemente  $consti$ tuída por mica xistos, que encaixam pegmatitos portadores de cassiterita. Essas pesquisas foram concentradas na jazidado Corguinho, em vista de suas melhores exposições natu rais.

 $.288$  .

NE 7530.0210.0343

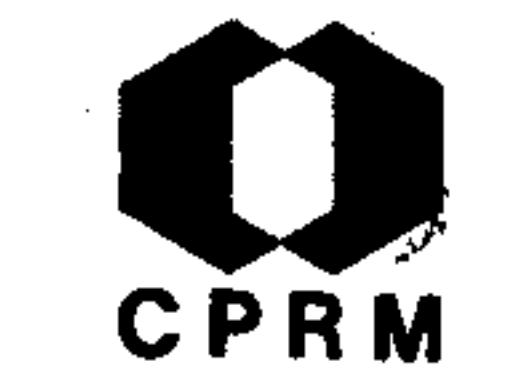

BARÃO, Sérgio - O estanho no Brasil. Sociedade de Intercâm bio Cultural e Estudos Geológicos, Ouro Preto,  $(3)$ : 35 - $-48, 1963.$ 

## **RESUMO**

Um dos distritos de estanho do Estado de Minas Gerais é o de Araçuaí. Fica situado na divisa com a Bahia, tendo a ba cia do ribeirão Piauí como eixo, entre as serras de Humaitá e Jenipapo. A jazida é primária e o minério encontra-se em pegmatitos não alterados, encaixados em mica xistos. Os

diques pegmatíticos mineralizados têm de 50 a 4.000 g de cassiterita por m<sup>3</sup> de material, enquanto o limite econômico para lavra é de 1200  $g/m^3$ . Os pegmatitos com esse teor representam apenas 10% dos pegmatitos na área. Dois fatoresconcorrem para o encarecimento da lavra: o desmonte é feito por dinamite e os diques são de pequeno porte (2.000 a 10.000 m<sup>3</sup>) e de ocorrência errática. Associados à cassiterita encontram-se os seguintes minerais: columbita, berilo industrial, ambligonita e turmalina, esta de grande valor co mo pedra preciosa.

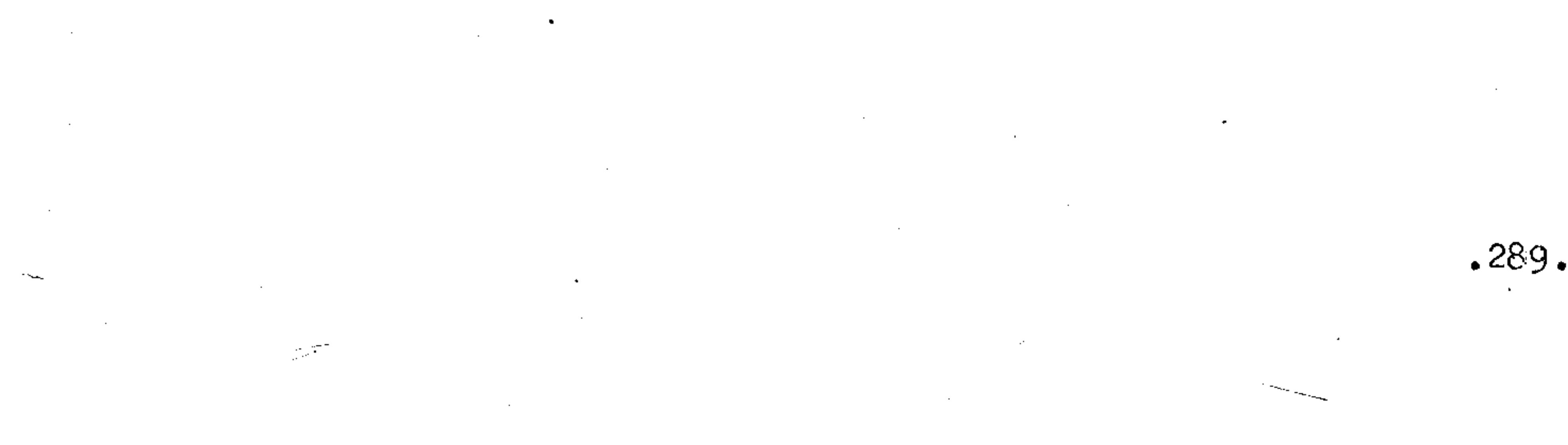

Mod. 002

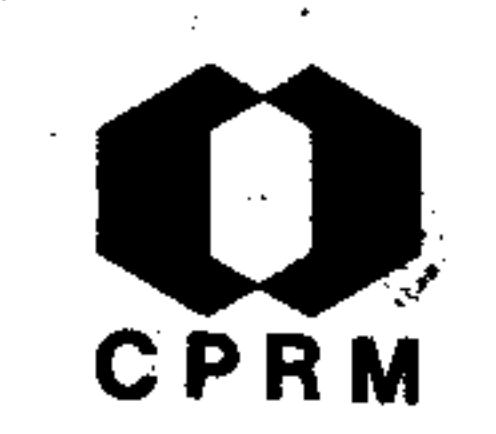

BARBOSA, Aluízio Licínio de Miranda - Região ferrífera do-Centro de Minas Gerais. In: BRASIL. Ministério das Mi nas e Energia. Departamento Nacional da Produção Mine ral. Divisão de Fomento da Produção Mineral. Relatórioda Diretoria; 1953. Rio de Janeiro, 1963. p.32-41.

### RESUMO

A área é limitada ao norte pela serra do Ouro Preto, ao súl pela serra do Salto e a leste pelo monte Itacolomí. As rochas da área em apreço são, em ordem de abundância: filito. quartzito hematítico, itacolomito (quartzito micáceo e mi-

ca xisto), itabirito (e canga), dolomito (com filito e itabirito dolomíticos), xistos basicos e gnaisse. A região em questão é constituída por um substrato de xistos cristali nos sendo cobertos por uma superposição ordenada, de baixopara cima e do norte para o sul, dos seguintes tipos litoló gnaisse, biotita xisto, clorita xisto, itacolomito, gicos: filito e itabirito. No bordo meridional da área, a serrado Salto é constituída pela Série Itacolomí. Imediatamente ao norte da serra do Salto as rochas da base da Série de Mi nas reaparecem com mergulhos para o norte. A área intermediária é constituída pelas camadas superiores da Série de -Minas, as quais se sobrepõem a Série Itacolomí a leste, no pico do Itacolomí.

 $.290.$ 

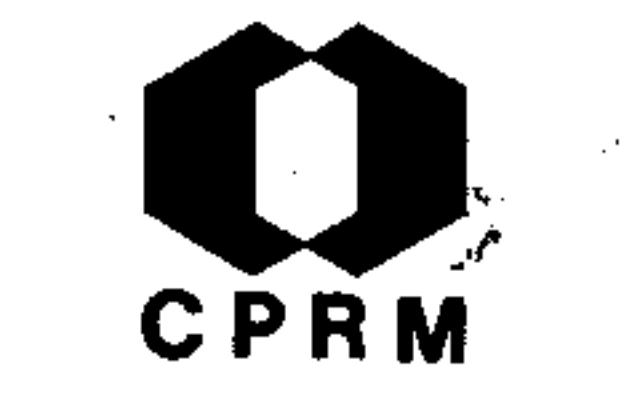

EBERT, Heinz - The Manganese-bearing Lafaiete-Formation as a Guide-Horizon in the Pre-Cambrian of Minas Gerais. Anaes da Academia Brasileira de Ciências, Rio de Janeiro, 35 (4)  $: 545 - 559, 1963.$  il.

## RESUMO

Na parte central de Minas Gerais existem três formações de idades diferentes que contêm a substância primaria de jazi das de manganês: a Série Barbacena que contém poucas ocor rências de metassedimentos manganesíferos; a Série Minas mais recente que a Formação Lafaiete, é um bom indicador do

limite "Arqueano-Algonquiano", a Formação Lafaiete, constitu ida por mica xistos e quartzitos subordinados, ultrabasitose uma camada de carbonatos de Mn de espessura muito variável. A primeira concentração essencial de Mn aconteceu já na fase de sedimentação. A deposição de Mn em forma de carbonatos e a riqueza de todos os sedimentos da Formação Lafaiete em gra fita e sulfetos, indicam um ambiente redutor de deposição. -A hipótese, algumas vezes ventilada, de que o Mn fosse depositado em forma de óxidos não pôde ser confirmada. A extrema pobreza da Formação Lafaiete em rochas magmáticas confirma a opinião fixada de que o Mn não se originou por uma fase magmática, ao contrário, teve sua origem na erosão e decompo sição dos metabasitos da Série Barbacena ja expostos à super fície na época da Formação Lafaiete. O processo geoquímicoque possibilitou a separação Mn do Fe muito predominante nes

## tes metassedimentos não é conhecido ainda.

7530.0210.0343

 $.291.$ 

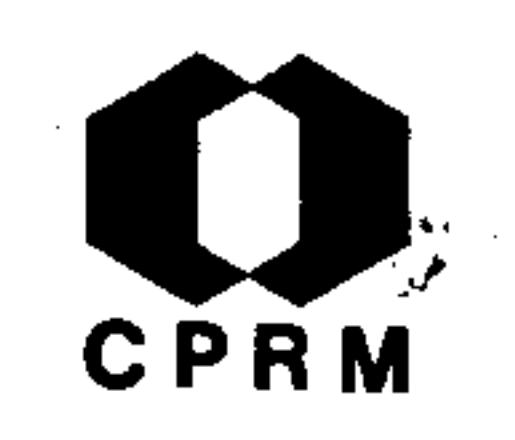

 $\boldsymbol{.}292\boldsymbol{.}$ 

NE 7530.0210.0

DORR, John Van N.et alii - Ferro, Minas Gerais. In: BRASIL. Ministério das Minas e Energia. Departamento Nacional da Produção Mineral. Divisão de Fomento da Produção Mineral. Relatório da Diretoria; 1949. Rio de Janeiro, 1963.  $p_{\bullet}$  $83 - 90.$ 

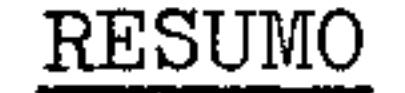

Estudo em síntese das jazidas de ferro do centro de Minas-Área de Itabira: abrange os depósitos do Pico do Gerais. Cauê, Esmeril, Dois Córregos, Conceição, etc. com cerca de 40  $km^2$ . Os resultados obtidos pelas sondagens a diamante, -

realizadas pela Companhia Vale do Rio Doce forneceram novas informações sobre o depósito Cauê. Área de Congonhas do -Campo: inclui os depósitos de Casa de Pedra, Pires, Fabrica João Pereira, etc. com 400 km<sup>2</sup>. Região do Cauê: a estrutura da formação ferrífera está definitivamente estabele cida como uma sucessão de dobras bem comprimidas com caimen to para NE ou para E. Estas dobras são:  $1$  - sinclinal da Conceição; 2 - anticlinal do Periquito; 3 - sinclinal de Dois Corregos;  $4$  - anticlinal de Paciência e 5 - sinclina<sup>t</sup>. do Cauê. A xistosidade acompanha quase sempre o aleitament to nessas dobras. Licínio Barbosa conclui que, a hematitacompacta em Itabira, não representa um facies sedimentar e sim o produto de um processo metassomático, com substitui ção de sílica do itabirito por ferro.

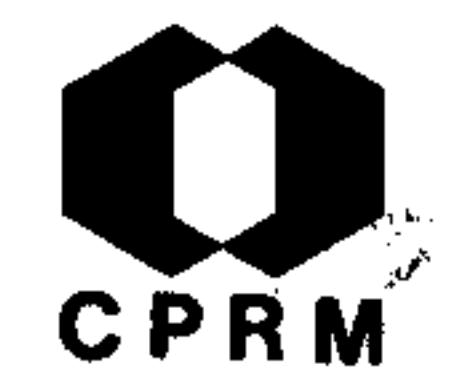

# DORR II, John Van N. & BARBOSA, Aluízio Licínio de Miranda Geology and ore deposits of the Itabira District, Minas Ge rais, Brasil. Economic Geology, Lancaster, 59 (3): 511 - $-522$ , may 1964.

## RESUMO

Este trabalho representa estudos realizados numa parte do grande distrito de minério de ferro Pré-Cambriano no Brasil. Compreende uma área de 7.000 km<sup>2</sup> no chamado Quadrilátero Fer rífero, do qual o distrito de Itabira faz parte. O horizon-

te geológico de principal interesse na região foi mapeado co  $m\acute{e}$  mo Grupo Itabira, provavelmente de idade pré-cambriana dia, sendo composto predominantemente de formação ferríferade facies óxido (oxide-facies). Os autores acreditam e algumas evidências demostram, que os corpos hematíticos de alto teor foram formados por substituição metassomática de ita birito silicoso por hematita dissolvida, a partir de forma cões ferríferas de um outro lugar. A reserva de minério inferida de mesmas características químicas e físicas, é estimada em 638 milhões de toneladas; distinguindo também o "mi nério geologicamente possível" na ordem de 2,5 bilhões de toneladas. Estes depósitos estão localizados no distrito de Itabira. A subdivisão do Pré-Cambriano na região foi baseada sobre os três períodos de intrusões graníticas, sendo que as idades relativas foram determinadas pelo método potássico

argônio. Foram sugeridas idades de 2.400 m.a.,  $1.350$  m.a. (o período de principal interesse) e 450 a 550 m.a.

 $.293.$ 

Mod. 002

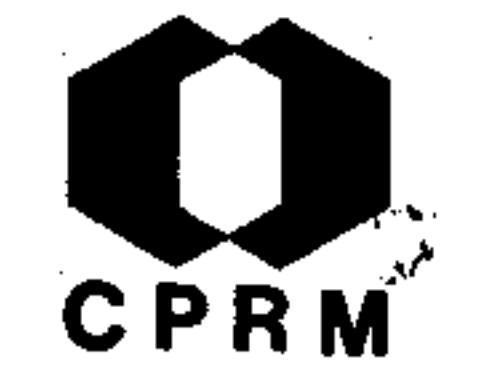

BOHOMOLETZ, Paulo Miguel - Minérios de ferro de Itabira; as pectos de sua participação no mercado internacional. Revista da Escola de Minas, Ouro Preto, 23 (4): 169 - 177,out. 1964.

## RESUMO

As reservas de ferro localizadas no distrito ferrífero de Itabira, encontram-se assentadas sobre rochas granito-gnais sicas pertencentes ao Pré-Cambriano. John Van Dorr II e A. L. M. Barbosa assim definiram a sua estratigrafia: sobre a

Série Rio das Velhas e em inconformidade com esta, encontra -se a Série Minas com seus três grupos - a) Caraça - compos to de conglomerados e quartzitos. b) Itabira - onde se encontram as rochas mineralizadas. c) Piracicaba - constituí do de quartzitos, filitos e conglomerados. No distrito de Itabira, como no resto do Quadrilátero Ferrífero, não se en contram evidências de sedimentação paleozóica. Os depósi tos terciários e quaternários consistem de canga, solo es pesso bastante lateritizado, areias e argilas. A estrutura principal do distrito ferrífero de Itabira é definida por um sinclinório cujo eixo é SW-NE com extensão da ordem de 11 km. Os principais corpos mineralizados que compõem as jazidas de Itabira são denominados: Cauê, Dols Corregos e Conceição, este último dividido em subcorpos.

 $.294.$ ್ರಂತ್

NE 7630.0210.0343

ded. 002

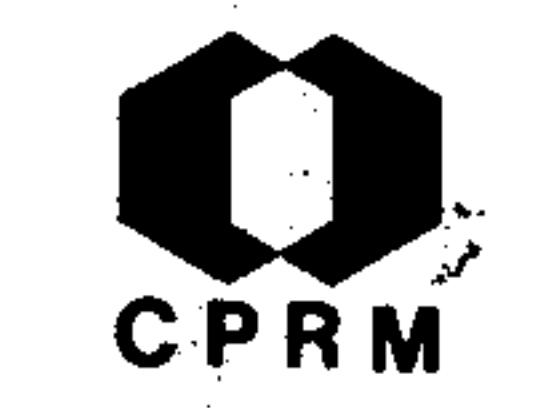

SALGADO, Fernando Saraiva - Gruta da Igrejinha. Revista da Escola de Minas, Ouro Preto, 23 (4): 179 - 184, out. 1964. il.

### RESUMO

A gruta da Igrejinha acha-se localizada nas proximidades da Estação de Hargreaves (E.F.C.B.), no município de Ouro Preto em rochas da Série Minas, Grupo Itabira e Formação Gandare la. É constituída de rochas calcarias e dolomíticas que estratigraficamente sobrepõem-se ao Itabirito "Cauê" e  $sob$ . põem-se as rochas do Grupo Piracicaba. A gruta tem direção-W-E, seguindo paralelamente a encosta. A serra do Ouro Bran co, situada defronte a uns sete quilômetros ao sul, permiteuma vista esplêndida de suas escarpas quartzíticas. No vale encontra-se o "córrego do Amargoso". A rocha ocorrente  $a<sub>o</sub>$ longo da gruta apresenta variação de cores; em certos pontos, pode-se observar camadas intercaladas de material escuro, poroso, macio ao tato, de fácil desagregação, deixando traço típico de manganês, em alguns pontos, as camadas aparecem pintalgadas de branco. Em outros locais, há veios cen timétricos de quartzo e calcita cortando as camadas. Observa-se ainda a existência de estalactites e estalagmites em massas colunares, finamente cristalinas e densas, de estrutu ra concêntrica.

 $.295.$ 

NE 7530.0210.0343

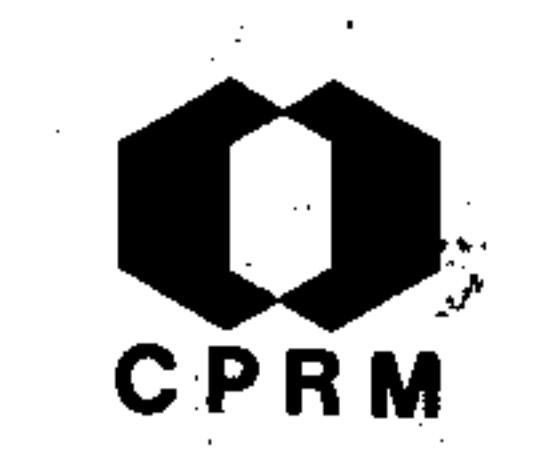

 $.296.$ 

NE 7530.0210.0343

ALVES, Benedito Paulo - Região do Sêrro; bauxita, níquel e IN: BRASIL. Ministério das Minas e Energia. cromo.  $De$ partamento Nacional da Produção Mineral. Divisão de  $FO$ mento da Produção Mineral. Relatório da Diretoria; 1964. Rio de Janeiro, 1965. p. 103 - 105.

## **RESUMO**

Em trabalho de pesquisa iniciado nos últimos meses de 1963 reconheceu-se a existência de novas jazidas de bauxita: Cha padão do Couto, Diamantina (serra dos Poções e serra das Abóboras); serra do Cipó, entre Chapéu de Sol e Conceição -

do Mato Dentro; Inhaí, 40 km ao norte de Diamantina.  $A$ maioria dos minérios destas localidades, em análises químicas demonstraram enquadrarem-se nas especificações para seu aproveitamento industrial. Para as jazidas do morro da La goa e do morro do Funil, também enquadradas nas especifica- $\cdot$ ções, foi calculada, conjuntamente, uma reserva global  $\,$  de 7 milhões de toneladas. Entretanto quando se fizer a cuba gem final, será necessário subdividí-la segundo a distribui ção de teores, espessura da camada, etc. Estudo das rochas ultrabásicas como cromo e níquel. Na região do Sêrro ocorre rocha ultrabásica, que é provavelmente um dunito, a qual pode ter teores comerciais de cromo níquel e mesmo de platina. A rocha em geral apresenta-se alterada em clorita  $\texttt{-xisto.}$  As análises de algumas amostras colhidas pelo prof. Manuel T. da Costa acusaram até 28% de óxido de cromo e até

5% de níquel. As possíveis jazidas de Chapadão do Couto e Diamantina (serra dos Poções e serra das Abóboras) forneceram resultados negativos para o aproveitamento industrial de bauxita.

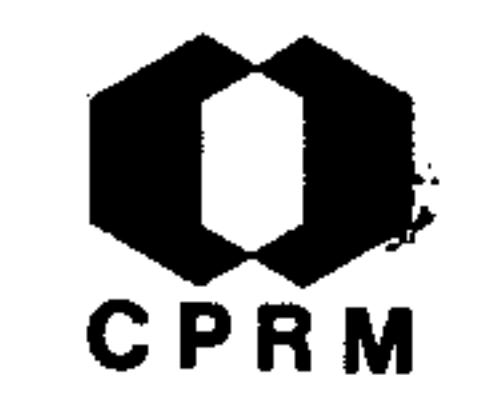

OLIVEIRA, Gabriel Mauro de Araujo - Região de Araçuaí; esta nho. In: BRASIL. Ministério das Minas e Energia. Depar tamento Nacional da Produção Mineral. Divisão de Fomento da Produção Mineral. Relatório da Diretoria; 1963. Rio de Janeiro, 1964. p. 74 - 75.

## RESUMO

A região é muito conhecida como produtora de cassiterita primária, aluvionar e de berilo industrial. A área conhecida como estanífera, fica ao sul e a leste da cidade de Araçuaí, à margem direita do rio homônimo, é constituída,

predominantemente, por mica xistos que encaixam pegmatitosportadores de cassiterita. Foram concentradas as pesquisas na jazida do Corquinho, devido as suas melhores exposiçõesnaturais. Uma descrição da geologia regional, bem como  $um$ apanhado geral sobre o andamento dos serviços nessa área, encontram-se no relatório da "Geologia e Sondagens Ltda" de autoria do Prof. Licínio Barbosa.

NE 7530.0210.0343

 $:297.$ 

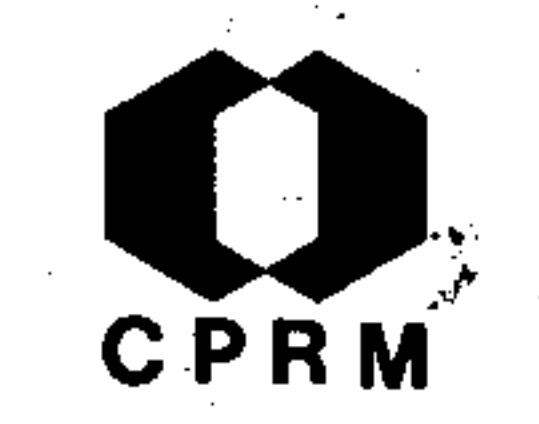

DORR II, John Van N - Nature and origin of the High Grade hematite ores of Minas Gerais, Brazil. Economic Geology, Lancaster, 60 (1):  $1 - 45$ , jan./feb. 1965. il.

## RESUMO

Os depósitos de hematita de alto teor de ferro de Minas – Ge⊷ rais são aqueles que possuem mais de 66% de Fe e menos que 1,5% de  $H_2O$ . Ocorrem no itabirito Cauê e são formações ferríferas metamorfisadas (oxide-facies) de idade pré-cambria na. O metamorfismo regional indica que os fluidos metassoma

tizantes estavam a altas temperaturas e sob alta pressão con finante. O aumento da solubilidade do quartzo pelo gradualaumento de temperatura, causou a substituição metassomáticado quartzo por hematita. As fontes de fluidos devem ter sido primeiramente as rochas metassedimentares, ou então gnais ses graníticos e granitos intrusivos. A espessura dos itabi ritos mede de alguns poucos metros até mais de 1.400 m. Dos quarenta corpos mineralizados verificou-se que ll contém pro vavelmente mais de 100 milhões de toneladas, e 7, menos de 100 miljões de toneladas. A grande maioria destes corpos mi neralizados está associada com falhas de empurrão anteriores a mineralização e alguns estão associados com escalona mentos de estrutura linear regional. Muito do minério ocorre nos dois terços inferiores mais silicosos do itabirito. O mineral predominante é a hematita.

#### Mod. 002

NE 7530.0210.0343

،298 ،

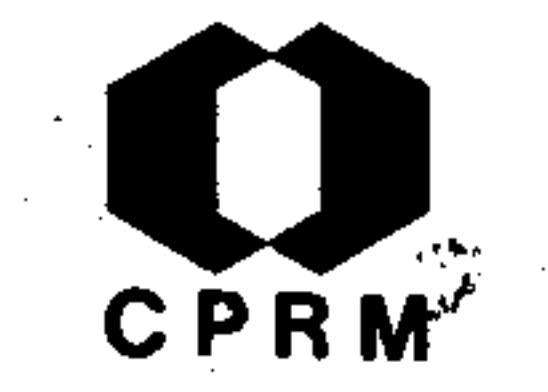

GUIMARÁES, P. F. - Programa da Serra do Espinhaco. Minas Gerais; bauxita do Sêrro. Belo Horizonte, s. ed, 1965. (Re latório inédito GEOSOL/DNPM, 182). p. 4 - 7.

## **RESUMO**

As jazidas de bauxita situam-se a oeste de Sêrro e Mato Gros so, nas serras do Veado e da Pedra Redonda. Cada parte dessas serras recebe denominações próprias, que são de sul para norte: Lagoa (a oeste de Mato Grosso), Fumal, Pedra Lisa, Pe dra Redonda, Alírio e José dos Reis. Esta última fiça a 17,

km de Sërro pela estrada Sërro - Diamantina. Foram estuda das também as ocorrências situadas nos municípios de Diamantina e Conceição do Mato Dentro. Os trabalhos de pesquisas foram efetuados em malha regular de 100 metros. Até o presente momento, cinco jazidas foram cubadas, assinalando dois tipos de reservas,  $\underline{A}$  e  $\underline{B}$ , sendo do tipo  $A$ , aquela que apresenta alumina superior a  $33%$  com sílica menor do que  $5\%$ ; o' tipo B apresenta alumina superior a 33% e sílica variando de  $5$  a  $10\%$ . As jazidas são as seguintes: Morro do Fumal com  $6.012.500$  toneladas do tipo A e 4.025.000 toneladas do tipo! B. Alto da Lagoa com 5.975.000 toneladas do tipo A e 3.987.500 toneladas do tipo B. Morro da Boa Vista com 700.000 toneladas tipo B. José dos Reis com 75.000 toneladas tipo A e 300.000 tipo B, dando um total do tipo A igual a 12.737.500 toneladas e do tipo B igual a 9.737.500 tonela-

das.

. 299.

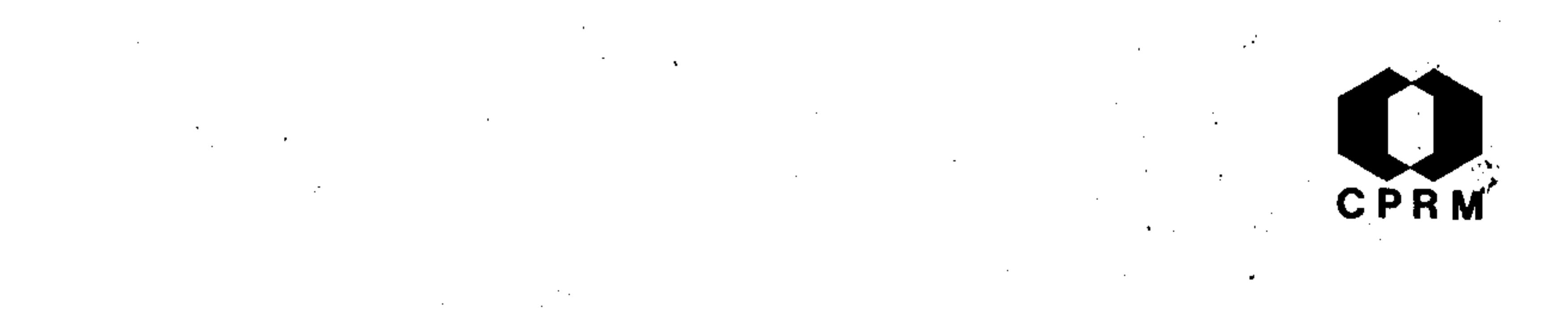

HIRSON, João da Rocha - Nota sobre os fosfatos de Sapucaia. Anais du Academia Brasileira de Ciências, Rio de Janeiro,  $37$   $(3/4)$ :  $471 - 475$ , 1965.

## RESUMO

O pegmatito de Sapucaia, localizado no vale do rio Doce, no município mineiro de Conselheiro Pena, ha muitos anos vem sendo detalhadamente estudado. Importante fonte de produ ção de moscovita e berilo, o pegmatito de Sapucaia é também importantíssimo pela grande variedade de fosfatos que dele-

se extrai, sendo trifilita e heterosita os principais. - Ou tros fosfatos como frondelita, faheyita, moraesita, tavorita, barbosalita, foram incluídos definitivamente como constituintes do pegmatito de Sapucaia. Além desses minerais,as referências bibliográficas acusam a existência no pegmatito, de apatita, childrenita, ferrisicklerita, hurralita,metastrengita, montebrasita, roscherita, strengita, varisci ta e vivianita. É provável que o pegmatito de Sapucaia se tenha formado em duas fases distintas de granitização regio nal, sendo a primeira de idade proterozóica, e a segunda, caledoniana. LINDBERG e MURATA descrevendo o fosfato de Sa pucaia, denominado faheyita, consideram-no formado tardia mente em relação aos componentes do pegmatito, e pelo modo de ocorrência da faheyita, mostra que é um mineral secundário e, portanto produto dehidroxidação intempérica. Estu -

dando amostras de zonas mais profundas, recentemente lavradas, foi possível observar um novo produto de alteração da trifilita, ainda não descrito na literatura do pegmatito de Sapucaia.

 $.300.$ 

SAD, João Henrique Grossi - Pesquisa de minério de estanho, Arassuai, MG. Belo Horizonte, s. ed., 1965. (Rela torio inedito GEOSOL/DNPM,  $154 - E$ ). p. 29. il.

RESUMO

Foram separadas no campo, duas unidades litológicas princi pais, de carater regional: xistos granatíferos e as ro chas graníticas. Os xistos granatíferos são biotita-mosco vita-clorita-quartzo-xistos-granatíferos com intercalações-

menores de quartzitos impuros de dois tipos: um escuro muito duro, bastante biotítico e outro no qual a quantidade de feldspato (albita) é relativamente elevada (de 10 a 20%). Além destes ocorrem intercalados nos xistos, massas finas de turmalinitos e faixas delgadas, boudinadas, de hornblenda-biotita-leptitos. Encaixados nos xistos, ocorrem os pegmatitos. Os xistos granatíferos distribuem-se amplamente, ocorrendo principalmente pelas margens direi tas dos rios Jequitinhonha e Piauí. As rochas graníticasocorrem bordejando a área de distribuição dos xistos. São microclina-albita-moscovita-granitos, com pouca biotita. -No contato entre os xistos e granitos, existe uma delgadafaixa de migmatitos de estrutura quase sempre nebulítica.-Os pegmatitos formam corpos lenticulares de contatos bruscos com a encaixante. Alguns contatos são de intrusão for

çada, notando-se então, o xisto deformado e encurvado, sen do comum observarem-se blocos de xisto no interior do corpo pegmatítico, alguns dos quais são zonados.

 $.301.$ 

CPRM

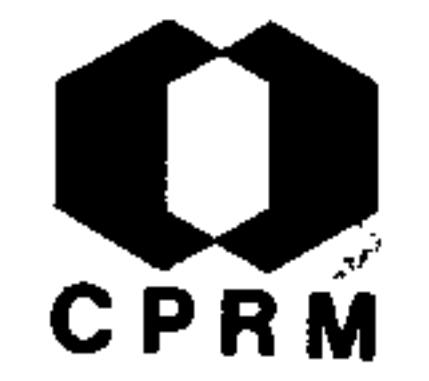

BARBOSA, Getúlio V - O significado da estrutura geológica para o mapeamento geomorfológico de Minas Gerais. Boletim Mi neiro de Geografia, Belo Horizonte, 7 (12): 37 - 58, jul.-1966.  $i1.$ 

## RESUMO

As condições estruturais sobre as formas de relevo são analizadas, objetivando um mapeamento geomorfológico de Minas Gerias, considerando-se a estrutura geológica e as interferên cias bioclimaticas, como duas ordens diferentes de fatores. -Esta tentativa de mapeamento parte da definição das possíveis grandes unidades morfoestruturais e das regiões morfoclimáticas mais nítidas. As formas de relevo derivadas das condicio nantes geológicas são destacadas a partir destas unidades, pré-cambrianas e paleo-mesozóicas. Comentários são feitos a estrutura pré-cambriana, motivada pela sua complexidade, na qual a área de ocorrência do escudo arqueano tem sido reduzida, uma vez que o núcleo das rochas magmáticas não é tão extenso como suposto durante anos seguidos. Destacam-se duas cadeias dobradas, cujo comportamento geomorfológico é do maci ço antigo, denominado Paraíba-Canastra e Espinhaço, na qual separam as bacias sedimentares do Bambuí (paleozóica) e Paraná (mesozóica), que atualmente representam planaltos eleva dos. As formas de relevo estrutural também são descritas, fo calizadas sob o ângulo do grau de metamorfismo e estilo estru tural, bem como o papel que estes valores têm exercido nas a-

## tividades humanas e econômicas deste Estado.

 $.302.$ 

Mod. 002

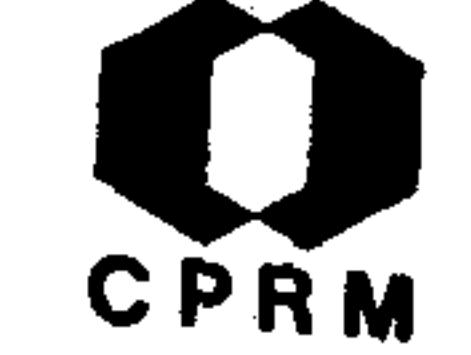

RODRIGUES, David Márcio Santos - Condições climáticas de Minas Gerais. Boletim Mineiro de Geografia, Belo Horizonte, 7 (12):  $3 - 36$ ,  $ju1. 1966. 11.$ 

## RESUMO

Estudo dos tipos de clima no Estado de Minas Gerais, engloban do a área do projeto em território mineiro, apresentando considerações de uma análise conjunta da circulação atmosférica, massas de ar, precipitações e temperaturas, adotando-se  $como$ método a classificação climática de Koeppen. O trabalho é ilustrado com mapas de isotermas e isoietas anuais, de distribuição dos pontos pluviométricos e das zonas climáticas  $em$ todo o Estado. Também menciona a função primordial exercidapelas características geomorfológicas e litológicas no escoamento superficial da região semi-árida no norte deste Estado.

Mod. 002

 $.303$ .

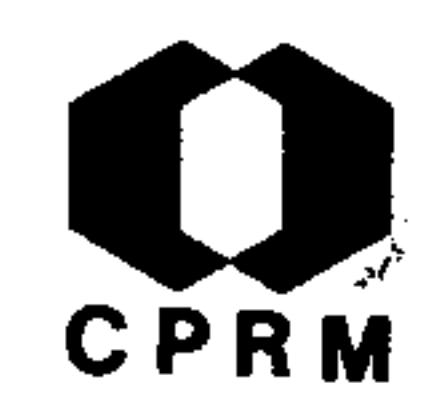

BARBOSA, Aluízio Licínio de Miranda - Interpretação de algumas idades absorvidas de rochas pré-cambrianas dos geos sinclinais do Espinhaço e Mantiqueira, no Escudo Brasilei ro. Boletim do Instituto de Geologia, Ouro Preto, 1(3/4) :  $115 - 124$ , dez. 1966.

## RESUMO

医精神病 电影 医心脏病的

No Pré-Cambriano de Minas Gerais, as determinações de ida des absolutas divulgadas até aqui, referem-se principalmente ao Quadrilátero Ferrífero e ao médio rio Doce. Algumas-

idades referentes a pegmatitos do leste de Minas Gerais do norte do Espírito Santo, são provavelmente correlacionáveis com pegmatitos do médio rio Doce. As conclusões que se podem tirar são mais preciosas para o Quadrilátero Ferrí fero, cujas formações têm uma cronologia relativa, perfeita mente definida, do que para o médio rio Doce, de geologia mais complexa. O método que tem sido aplicado mais larga mente, o da relação  $Ar_{40}/K_{40}$ , utilizando principalmente a, biotita das rochas igneas e metamorficas, que na maioria das vezes não dá a idade da rocha ou sequer da biotita, nem mesmo registra uma fase de metamorfismo sofrida pela rocha. As cadeias do Espinhaço e da Mantiqueira figuram entre as areas do Escudo Brasileiro com maior número de dados geocro nológicos. A interpretação dos métodos de geocronologia ab soluta utilizados é reavaliada em termos geológicos.

 $.304.$ 

Mod. 002

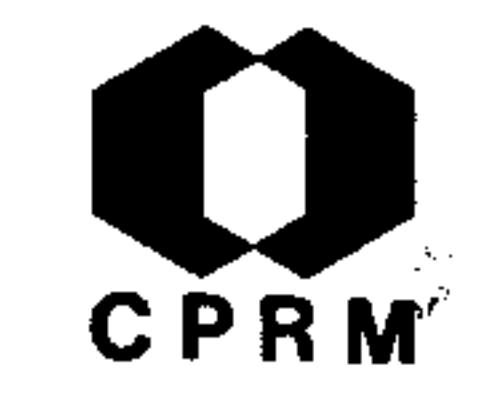

GUIMARÃES, Djalma - Idade do ugandito de Sacramento, Minas Gerais, pelo método da dispersão da birrefrigência.  $Bo$ letim do Instituto de Geologia, Ouro Preto, 1 (3/4): 157-158, dez. 1966.

RESUMO

O ugandito de Sacramento, Minas Gerais, ocorre possivelmente sob forma de derrame, associado aos depósitos piroclásti cos da área em pauta. A determinação de idade desta rocha pelo emprego do método da dispersão da birrefrigência, usan do a augita como mineral de referência, forneceu um valor de 107,5 milhões de anos, correspondente ao Cretáceo Inferi or.

 $.305.$ 

NE 7530.0210.0343

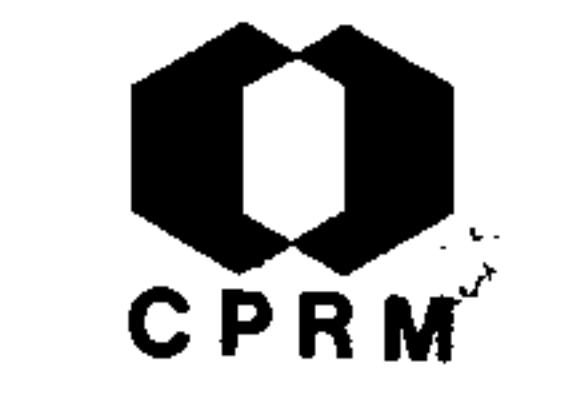

SAD, J. H. Grossi & DUTRA, C. V. - Idades chumbo-alfa de zircões de rochas infra e supra crustais do Estado de Minas Gerais. Boletim do Instituto de Geologia, Ouro Preto, 1  $(3/4)$ : 181 – 188, dez. 1966.

# RESUMO

Determinações chumbo-alfa em zircões de rochas supra e in fra-crustais de várias partes do Estado de Minas Gerais, su gerem cinco ciclos geotectônicos, cujas idades são: 2.200- $-2.500$  m.a.; 1.800 m.a.; 1.200-1.400 m.a.; 550-620 m.a. e

450 m.a. Os intervalos correspondentes à sedimentação, limitado inferiormente em torno de 700 m.a., não se conhece em vista dos resultados supra. A Série Barbacena é mais an tiga 2.500 m.a., a Série Rio das Velhas tem seu ciclo de se dimentação definido entre 1.800 a 2.200 m.a., o do Grupo Ta mandua situa-se entre 1.300-1.800 m.a, o da Série Minas entre 900-1.300 m.a. A Série Itacolomi é mais nova que 900m.a. Os Grupos Tumiritinga, Rio Doce e Crenaque têm seu ci clo de sedimentação limitado inferiormente em torno de 700m.a. O Grupo Itanhomí, provavelmente, é mais novo que 550 m.a. e mais antigo que 450 m.a.

 $.30\%$ 

NE 7530.0210.0343

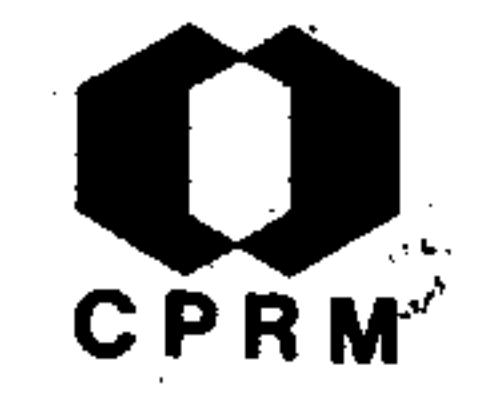

ALVES, B. P. et alii - Relatório anual do distrito do cen tro. Rio de Janeiro, s. ed, 1966. (Relatório ineditodo DNPM,  $1125$ ). p. 19 - 23.

## **RESUMO**

Bauxita das regiões de Sêrro e Conceição do Mato Dentro, Mi nas Gerais. Os principais depósitos de bauxita situam-se a oeste de Sêrro, mais precisamente no arraial do Mato Gros so nas serras denominadas de Veado e Pedra Redonda. Consti tuem os depósitos de Fumal, Alto da Lagoa, Pedra Aguda, Boa

Vista, Aluico, Valdete, José dos Reis e Monjolos. No município de Conceição do Mato Dentro foram assinaladas as oco<u>r</u> rências de Campo Redondo e serra do Tomáz. A bauxita da re gião da serra do Espinhaço, deriva-se do intemperismo quími co atuante sobre massas de anfibolitos intrusivas em metassedimentos (quartzitos e filitos). Elas formam diques de dimensões variaveis, quase sempre verticais estando sempreassociadas a falhamentos. Cromo das regiões do Sêrro e Con ceição do Mato Dentro, Minas Gerais. Conhecem-se ocorrên cias de cromita próximas à cidade do Sêrro, nos lugares denominados: Morro do Cruzeiro, Cricri e arredores de D. Joaquim. Essas ocorrências relacionam-se com rochas ultrabasi cas, provavelmente dunitos, completamente transformados em metamorfitos, tais como: serpentinito, talco-xisto, talco--clorita-xisto e esteatito.

 $.307.$ 

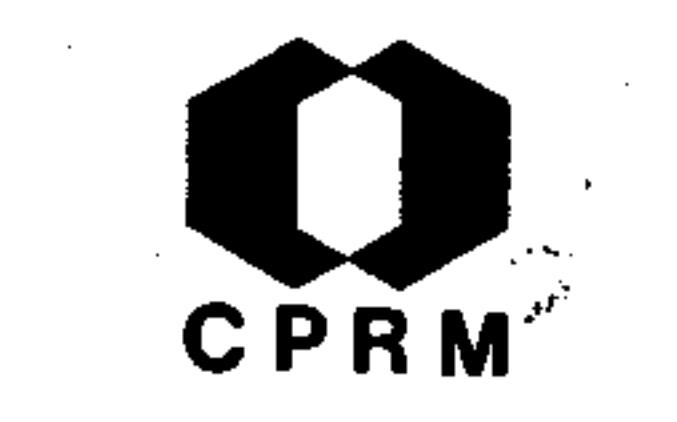

ALVES, Benedito Paulo - Região de Sêrro, MG; bauxita, ní quel e cromo. In: BRASIL. Ministérios das Minas e Energia. Departamento Nacional da Produção Mineral. Divisão de Fomento da Produção Mineral. Relatório da Diretoria;-1966. Rio de Janeiro, 1966. p. 80-82.

## RESUMO

Relaciona as pesquisas de bauxita em andamento no ano de -1965, na região de Sêrro, Minas Gerais. Os trabalhos reali zados até então permitiram cubar 21.475.000 ton. de bauxita

dividida em dois tipos, de acordo com análises químicas. Um tipo corresponde à bauxita que titula mais de 33% de Al<sub>2</sub>0<sub>3</sub>e cujo teor de sílica é menor que 5% (reserva 12.737.500 ton.); o outro tipo, cujo teor em  $A1_{2}O_{3}$  é também superiora 33% mas cujo teor em sílica fica compreendido entre 5 e 10% apresenta uma reserva de 9.737.500 ton. As rochas  $\times$ ultrabásicas que ocorrem na região de Sêrro, provavelmentedunitos alterados em clorita-xisto e talco, apresentam teores apreciáveis de cromo e níquel. Foram feitas amostra gens preliminares em algumas ocorrências da região em apre- $QO$ .

ਰ ਸੀ

Mod. 002

NE 7530.0210.0343

 $.308.$ 

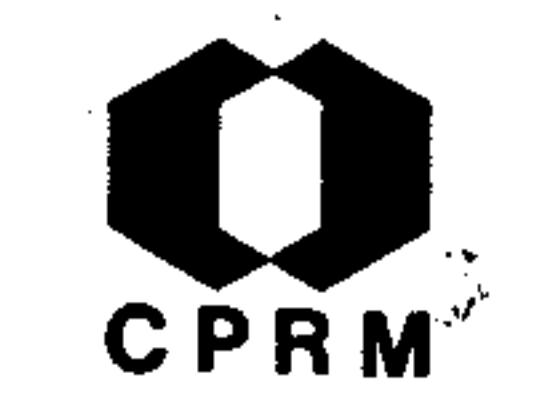

CASSEDANNE, Jacques P. - Mineralização de chumbo e zinco do Brasil. Sedegeo, Porto Alegre, 2: 131 - 203, 1966. il.

## **RESUMO**

Levantamento sistemático compreendendo descrição dos mine rais brasileiros de chumbo e zinco, primários, secundáriose associados; métodos para a concentração do chumbo usados nas minas brasileiras e fundição do minério concentrado; produção nacional de chumbo e zinco, comparando com o resto do mundo; repartição geológica e localização geográfica e estratigráfica das ocorrências e jazidas de chumbo e zincono país, com referência ao tipo de jazimento; descrição de talhada das principais jazidas e ocorrências típicas; clas sificação e metalogenia das jazidas e ocorrências minerais, fornecendo dados químicos sobre os calcários do Bambuí, ida des e tipos das ocorrências, e por fim regiões favoráveis a pesquisas futuras, estabelecendo critérios para prospec ção.

NE 7530.0210.0343

 $.309$ 

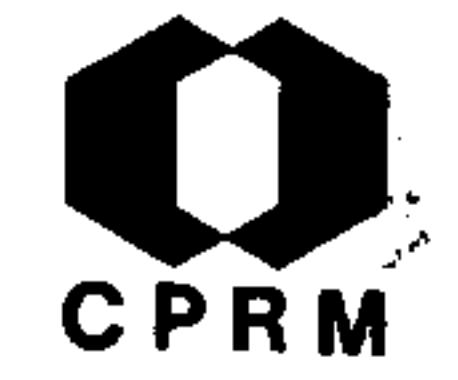

GEOLOGIA E SONDAGENS LTDA. - Região do rio Doce, MG; pegmatitos. In: BRASIL. Ministério das Minas e Energia. -Departamento Nacional da Produção Mineral. Divisão de-Fomento da Produção Mineral. Relatório da Diretoria; 1965. Rio de Janeiro, 1966. p. 87-89.

## RESUMO

Nas quadrículas de Conselheiro Pena e Barra do Cuieté foram estudadas e mapeadas 6 faixas de metassedimentos, encaixantes de pegmatitos. São estas as faixas do rio Doce e faixas anastomosadas da região oriental deste rio.

primeira desenvolve-se de Galiléia a Conselheiro Pena, no sentido SE-NW e com um total de 15 jazidas. As faixas da região oriental são distribuídas de modo heterogêneo e por isto são descritas como zonas: zona dômica da serra do Sacrifício, com as lavras: de Palmeirinha (1), de Água Limpa (1) e de Mineroquímica (1) e zona do Córrego Rochedo, nas propriedades: de Clemente de Souza (2), Orozimbo Coelho  $(2)$ , de Rui Moreira  $(4)$  e de José Calhau  $(1)$ . Estes 27 pegmatitos são referidos como as melhores jazidas do dis trito. A faixa de xistos encaixantes prossegue para o nor te nas quadrículas adjacentes à Quadrícula de Conselheiro Pena. A importância potencial dessa área ao norte parecesuperior a já estudada.

 $.310.$ 

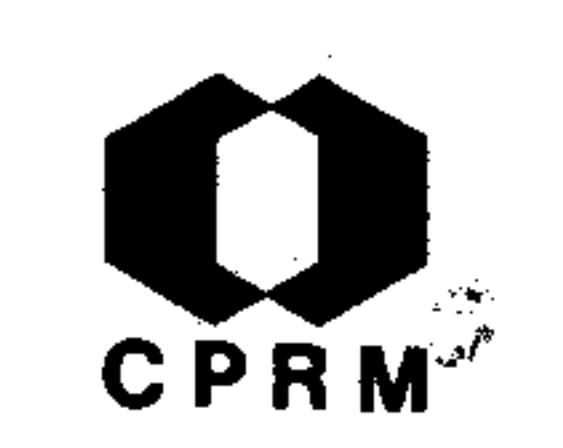

PFLUG, R. - Observação sobre a estratigrafia da Série Minas na região de Diamantina, Minas Gerais. Rio de Janeiro,s. ed., 1966. (Relatório inédito do DNPM, 1483). p. 1 -11.

RESUMO

Na região de Diamantina, a Série Minas está subdividida emoito formações litoestratigráficas, da capa para a lapa: Formação São João da Chapada: predominantemente ortoquartzi tos de granulação média a grossa. Nas partes basais obser-

vam-se intercalações de seixos isolados e bem arredondados, constituídos exclusivamente por quartzito e quartzo leito so. Na parte superior ocorrem algumas camadas muito delgadas de filito. Formação Sôpa - Brumadinho: principalmentequartzitos e filitos com a intercalação de conglomerados po limictos où monomictos. Formação Galho do Miguel: orto quartzitos puros, quase sempre com estratificação cruzada e bastante variação na granulometria. Formação Santa Rita: supõe-se que as regiões planas com vegetação, formam-se aci ma de filitos. Em pequenos afloramentos encontram-se silti tos de cores variadas e bem laminados, sempre com considerá vel teor em micas e intercalados com filito. Pormação Córrego dos Borges: quartzitos semelhantes aos di Formação Galho do Miguel sendo ocasionalmente um pouco micáceo. Forma ção Córrego da Bandeira: parece tratar-se de filitos e de

siltitos com várias intercalações lenticulares de quartzi -Formação Córrego Pereira: petrograficamente é muito tos. similar à Formação Córrego dos Borges. Formação Rio Pardo-Grande: filitos, em partes ricos em hematita e manganês. Ocorrem alguns bancos de quartzitos e de dolomitos.

 $.311.$ 

్ర సౌకర్యం

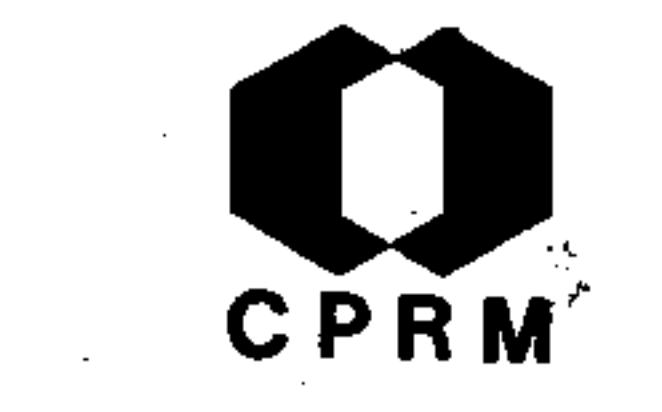

OLIVEIRA, G. M. A. - Bauxita, Região de Sêrro, Conceição do Mato Dentro, Minas Gerais. Rio de Janeiro, s. ed., 1966. (Relatório inédito do DNPM, 215). p. 19-21.

## RESUMO

Os principais depósitos de bauxita situam-se a oeste de Sêr ro, mais propriamente no arraial do Mato Grosso, nas serras denominadas do Veado e Pedra Redonda. Constituem os depósi tos de Fumal, Alto da Lagoa, Pedra Aguda, Boa Vista, Alírio, Valdete, José dos Reis e Monjolos. Foram assinaladas ocor

rências de Campo Redondo e serra do Tomaz, no município de Conceição do Mato Dentro, onde estão sendo realizados traba lhos pioneiros de pesquisa. Através de um mapeamento de de talhe realizado, novos depósitos foram encontrados nos muni cípios de Sêrro, Conceição do Mato Dentro (Três Barras e Itacolomi), Santo Antônio do Itambé, aumentando a reserva co nhecida da serra do Espinhaço. A bauxita da região do Espi nhaço deriva-se do intemperismo químico atuante sobre mas sas de anfibolitos, intrusivos em metassedimentos (quartzitos e filitos). Elas formam diques de dimensões variaveis, quase sempre verticais, estando sempre associadas a falha mentos.

Mod. 002

 $.312.$ 

MACIEL, P. et alii - Notas sobre os minérais de ferro do-Brasil. Rio de Janeiro, s. ed., 1966. (Relatório inédito do DNPM, 93).  $p. 1 - 56$ .

## RESUMO

As reservas de ferro conhecidas no Brasil atingem um montan te de 1.447 milhões de toneladas de hematita de alto teor.-Entretanto, as que se encontram melhor estudadas, são as correspondentes a uma área de aproximadamente 7.000 km<sup>2</sup>, de nominada Quadrilatero Ferrífero, no centro de Minas Gerais.

Além disso, conhece-se ainda jazidas em Mato Grosso, Goiás, Bahia, Amazonas, Paraná, Santa Catarina, São Paulo e Ceará. As rochas pré-cambrianas encontradas no Quadrilatero Ferrifero, excetuando-se as intrusivas, são incluídas em três sé ries de rochas metamórficas. A - Série Rio das Velhas, dividida nos Grupos: Nova Lima e Maquiné. B - Série Minas,constituída pelos Grupos Caraça, Itabira e Piracicaba. C -Série Itacolomi representada por quartzito, filito e conglo merado. As formações ferríferas constituem zonas ou faixas bastante extensas, que cortam o Quadrilatero de norte para sul e leste para oeste. Os minérios de ferro foram enqua drados nos seguintes tipos:  $1$  - hematita de alto teor; 2 hematita silicosa; 3 - itabirito; 4 - minério detrítico e 5 - canga. Em Itabira encontram-se diferentes corpos mineralizados, todos dentro de uma mesma formação: Cauê, Cha -

crinha, Esmeril, Periquito, Dois Córregose Conceição. Na zona do Rio Piracicaba encontram-se as jazidas de Andrade,-Morro Agudo e Alegria. Pertencentes ao Grupo Samitri, exis tem as jazidas de Trindade, Córrego do Meio, Morro da Mina, Morro Agudo, Água Limpa, Conta História, Fazendão e o Grupo Alegria.

 $.313.$ 

CPRM

 $\mathcal{L}^{\text{max}}$ 

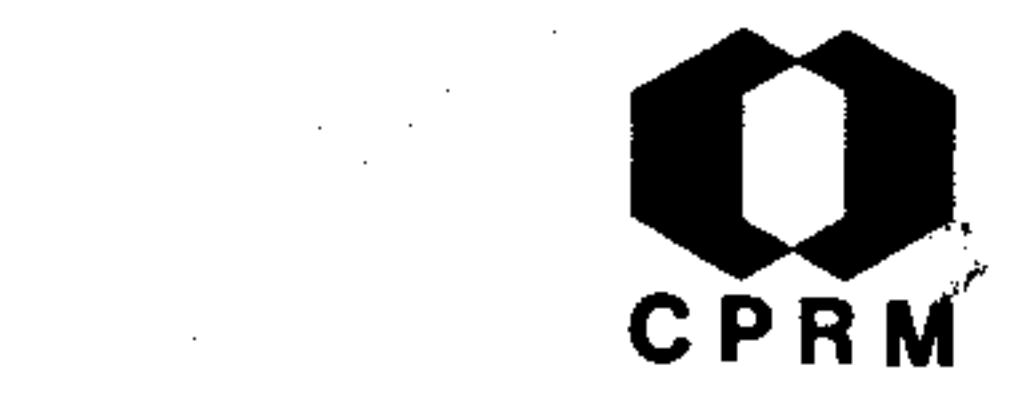

ALVES, Benedito Paulo - Dolomito tipo L. D.; regiões de -Ouro Preto, Itabirito, B. Horizonte, Arcos. In: BRASIL. Ministério das Minas e Energia. Departamento Nacional da Produção Mineral. Divisão de Fomento da Produção Mineral. Relatório da Diretoria; 1966. Rio de Janeiro, -1967. p. 76 - 81.

## RESUMO

Referente a pesquisas realizadas nos municípios de Ouro -Preto, Itabirito, Arcos e em Belo Horizonte. O dolomito o corrente em Arcos pertence a Série Bambuí, os demais  $s\tilde{a}$ 

da Série de Minas; com a ocorrência de Itabirito perten cendo a Formação Fecho do Funil do Grupo Piracicaba, e as demais integram o horizonte gandarela do Grupo Itabira. Ta belas de especificações mostram que o dolomito natural  $\mathbf{a}$ ser calcinado e usado nos fornos L.D. deve conter como impureza no máximo uma média de 0,65% de sílica (Magnesita - $S.A.$ ) a 0,54% de sílica (Usiminas).

314.

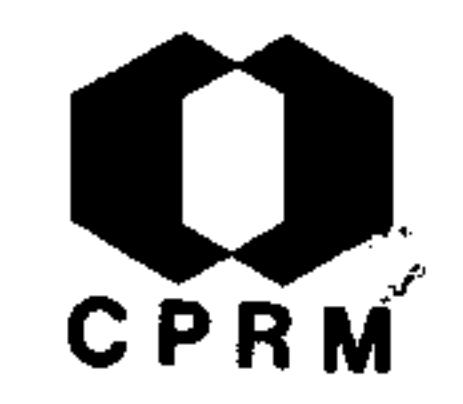

BUCHI, James & VIANA, João de Campos - A jazida de minério de ferro do pico do Morro Agudo, município do Rio Piracicaba, Minas Gerais; nova interpretação estrutural. Boletim Paranaense de Geociências, Curitiba, (26): 30 - 31,  $1967.$ \*

## RESUMO

O pico do Morro Agudo já é conhecido desde o começo deste século: foi descrito por geólogos da Escola de Minas de Ouro Preto e do DNPM, no estrangeiro, pelos geólogos Harder, Chamberline Lewis, da Brazilian Iron and Steel Company e R' G. Reeves. A estrutura geral do Pico do Morro Agudo é  $\mathbf{u}$ sinclinal assimétrico, cujo eixo tem direção NW-SE e mergulho variável entre  $30^{\circ}$ -40°SE. A assimetria da dobra é mostrada pelos mergulhos das camadas que na aba SW, variam de  $50^{\circ}$ -70 $^{\circ}$ NE, enquanto que na aba contínua são mais suaves, atingindo no máximo 50°SW. Trata-se de um pequeno sinclinal de profundidade e largura da ordem de 200 m, que na realida de é bastante aberto, principalmente a aba NE. Conclui-seque o corpo do minério de ferro ocorre em forma de lente' dentro do quartzito, não sendo, consequentemente possível -j uma separação entre os Grupos Caraça e Itabira.

\* Trabalho apresentado no 21º Congresso Brasileiro de Geolo gia, Curitiba.

 $.315.$ 

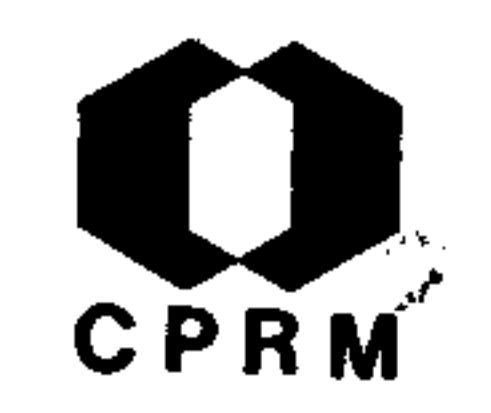

ALVES, Benedito Paulo - Bauxita; regiões do Sêrro, Conceição do Mato Dentro, MG. IN: BRASIL. Ministério das Minas e Energia. Departamento Nacional da Produção Mineral Divisão de Fomento da Produção Mineral. Relatório da Diretoria; 1966. Rio de Janeiro, 1967. p. 81 - 84.

## **RESUMO**

Através de um mapeamento de detalhe realizado com bases aerofotográficas, novos depósitos de bauxita foram localizados. Ocorrências nos municípios de Sêrro, Conceição do Mato Dentro (Três Barras e Itacolomi), Santo Antônio do Itam-

bé, Presidente Kubitschek e São João da Chapada; aumentando assim a reserva conhecida da serra do Espinhaço. O estudo destes depósitos por poços pioneiros será iniciado provavelmente este ano (1966). A bauxita da região da serra do Espinhaço deriva-se do intemperismo químico atuante sobre massas de anfibolitos, intrusivas em metassedimentos (quart zitos e filitos). Elas formam diques de dimensões variáveis quase sempre verticias, estando sempre associadas a fa, lhamentos. Nas regiões do Sêrro e de Conceição do Mato Den. tro foram feitas pesquisas em poços pioneiros, distanciados, de 500 m aproximadamente e com poços em malha regular de $\vert$ 100 m, nas diversas áreas de ocorrências do minério.

Mod. 002

.316.

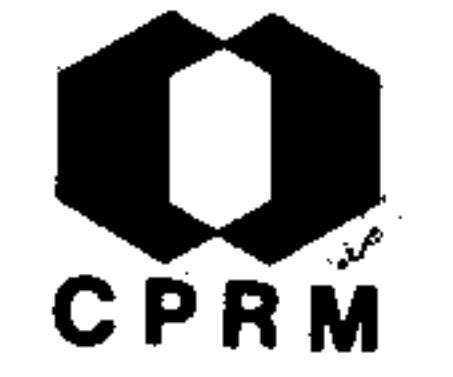

ALVES, Benedito Paulo - Cromo; regiões do Sêrro e Concei ção do Mato Dentro. IN: BRASIL. Ministério das Minas e Energia. Departamento Nacional da Produção Mineral. Divisão de Fomento da Produção Mineral. Relatório da Diretoria; 1966. Rio de Janeiro, 1967. p. 84 - 86.

## **RESUMO**

Em cumprimento ao programa do D.F.P.M., processou-se o mape amento com bases aerofotogramétricas na escala 1:60.000 das regiões dos municípios de Sêrro e Conceição do Mato Den tro, localizando-se ocorrências de cromita, próximas à cida de do Sêrro nas localidades de Morro do Cruzeiro, Cricri  $\epsilon$ arredores de D. Joaquim; sendo estas ocorrências relacionadas com rochas ultrabasicas, provavelmente dunitos e comple tamente transformadas em metamorfitos, tais como: serpentinito, talco-xisto, talco-clorita-xisto e esteatito.

 $.317.$ 

NE 7530.0210.0343

BARBOSA, Otávio - The diamond in western Minas Gerais, Brazil, ant its origin. Anais da Academia Brasileira de Ciências, Rio de Janeiro, 40: 79, 1968. (Suplemento).

CPRM

## **RESUMO**

Os diamantes são encontrados no oeste de Minas Gerais em placers de idade recente e em terraços de possível idade terciária superior e no conglomerado de idade cretácea supe rior (Formação Bauru). Todos estes depósitos têm sido mine rados desde o século XVIII. Em qualquer ponto desta área o

diamante tem como minerais satélites o piropo, ilmenita-mag nesiana, magnetita e perovskita. Esta paragênese é encontrada nos campos diamantíferos da Sibéria, África e outros locais onde a gema provém de rochas kimberlíticas como fontes primárias. O autor conclui, que pode ser similar no oes te de Minas Gerais. Atualmente, algumas ocorrências de rochas alcalino-kimberlito pipes, tufos alcalinos e alcali --olivina-basalto são encontrados em associações com sedimen tos do Mesozóico Superior. Podendo ser estas rochas a fonte primária do diamante.

Mod. 002

NE 7530.0210.0343

.318.

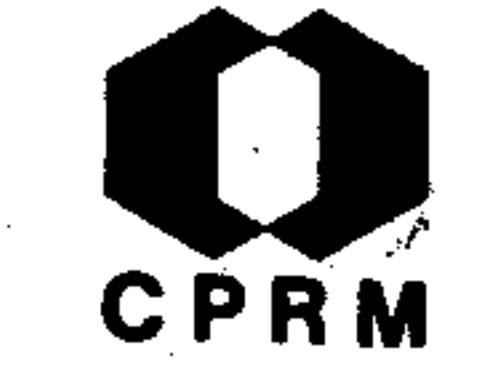

CAMARGO, William G. R. de & LEITE, C. R. - Inclusões em diamantes prasileiros - olivina. Anais da Academia Brasileira de Ciências, Rio de Janeiro, 40: 89 - 92, 1968. (Suple  $mento)$ .

## RESUMO

Olivina (chrisotila) foi determinada como inclusões em dia mantes brasileiros, encontrados em depósitos aluvionares secundárias em Abadia dos Dourados, Minas Gerais. Uma suces são fotográfica mostrou uma série de orientações para as inclusões de olivina em respeito ao diamante hospedeiro.  $As$ inclusões foram capazes de revelar uma genética relação do diamante com os magmas basicos e ultrabasicos. Estas determinações foram realizadas no Departamento de Mineralogia  $-e$ Petrografia da Faculdade de Filosofia, Ciência e Letras da -Universidade de São Paulo, São Paulo e Faculdade de Filoso fia, Ciências e Letras de Araraquara, Universidade de Campinas, Araraquara, SP.

 $.319.$ 

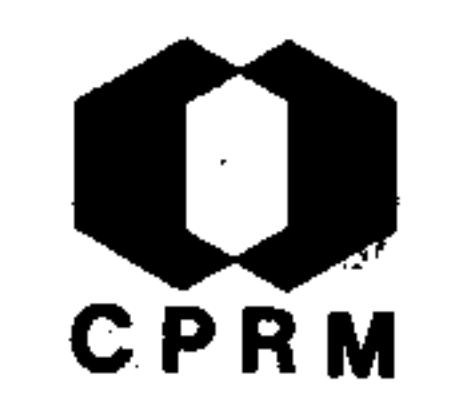

LEONARDOS, Othon Henry - Comentário sobre o diamante Pré-Cam briano de Minas Gerais. Anais da Academia Brasileira de Ciências, Rio de Janeiro, 40: 77 - 78, 1968. (Suplemento).

## RESUMO

Os mais recentes trabalhos de Pflug, R. (1965 e 1967),  $con$ firmam que o diamante ocorre extensivamente nos arredores de Diamantina como mineral detrítico nas camadas Sopa-Brumadinho, que constituem uma camada de espessura entre 100 a 250 metros e consistem de quartzitos, filitos, hematita-filitos,

ferro-quartzitos e lentes intraformacionais de conglomerado diamantífero. Assentam sobre o quartzito São João da Chapada (base da Série Minas) e situam-se em abaixo das camadas glaciais (Jequitaí) que é tida come base da Série Bambuí, com idade estimada presentemente como pré-cambriana superior. Massas caulínicas ("barros") e sericíticas (filitos) acamam ou cortam de maneira pouco clara os estratos imediatamente a baixo dos conglomerados diamantíferos, sendo reportados por Derby (1900), Guimarães e Morais (1930) como a verdadeira ro cha matriz, ácida, do diamante no norte mineiro. O quadro tectônico do Espinhaço não é favorável às chaminés ultrabasi cas proterozóicas imaginadas por certos autores. A hipótese do diamante ter sido formado à custa da grafita dos filitos proterozóicos também não é simpática, pois a facies de xisto verde apresentada de modo geral pela Série Minas não se coa-

duna com o ambiente imprescindível à cristalização do diaman Os diamantes proterozóicos de Minas Gerais apresentam  $te.$ características peculiares para cada bacia hidrográfica.

Mod. 002

7530.0210.0343

 $.320.$
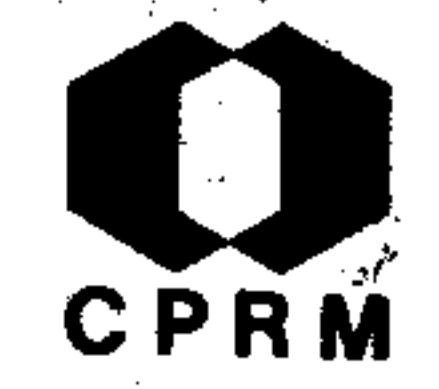

MADER, João Carlos - Cassiterita; localização geral das jazi das no Brasil e no mundo. Mineração e Metalurgia, Rio de Janeiro, 49 (291): 115 - 123, mar. 1969.

#### **RESUMO**

divididas as ocorrências de cassiterita de Minas Ge-Foram rais em duas províncias estaníferas distintas: São João Del Rei e Araçuai-Itinga. A primeira, que foi nas décadas 40 e 50 o grande centro produtor de cassiterita do Brasil abrange além do município homônimo, os municípios de Nazareno, Bonsu

cesso, Prados e Resende Costa. Nesta província encontram-se as jazidas de Nazareno, Paiol, Godofredo, Penedo, Rio das Mor tes, Barro Vermelho, Ramos e Retiro das Goiabeiras. A segun vêm da, teve suas pesquisas iniciadas em 1954, atualmente sendo realizadas de forma crescente em Araçuaí, Itinga, Sali nas e Virgem da Lapa. Sendo uma zona onde a precipitação pluviométrica é pequena, os pegmatitos são duros e de difí cil lavra. A área é predominantemente constituída por mica xistos que encaixam pegmatitos portadores de cassiterita. Os diques pegmatíticos mineralizados possuem de 50 a 4.000 g de cassiterita por metro cúbico de material. Associados temos columbita, berilo industrial, ambligonita e turmalina, esta de grande valor como pedra preciosa. As analises procedidas acusam 73 a 78% o teor de estanho. As reservas são estima das em 500.000 m<sup>3</sup> de pegmatitos lavráveis com 1.400 g de con  $\mathcal{E}$ 

# centrados por m<sup>J</sup>.

 $.321.$ 

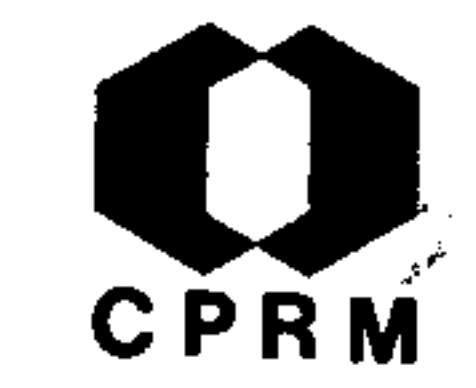

FLEISCHER, Ronaldo & OLIVEIRA, Vicente de Paula - Bauxitasdo Quadrilátero Ferrífero; uma contribuição ao conheci mento de sua gênese. Mineração e Metalurgia, Rio de Janeiro, 50 (295): 25 - 31, jul. 1969.

## RESUMO

As bauxitas do Quadrilatero Ferrífero não poderiam ter sido resultantes de uma evolução "in situ" a partir dos consti tuintes micáceos dos dolomitos aos quais se associam geologicamente, como demonstram os balanços geoquímicos a partir

de dados mineralógicos. Não são pois autóctones quanto  $\alpha$ rocha matriz. Sua associação com rochas do Grupo Itabira,com superfícies de peneplanação com capas e lapas de can ga, a forma de bacias delineadas pelos depósitos e os per fis pedológicos inversos sugerem fortemente um ambiente sedimentar continental lacustre.

Mod. 002

iyan.

NE 7530.0210.0343

 $.322.$ 

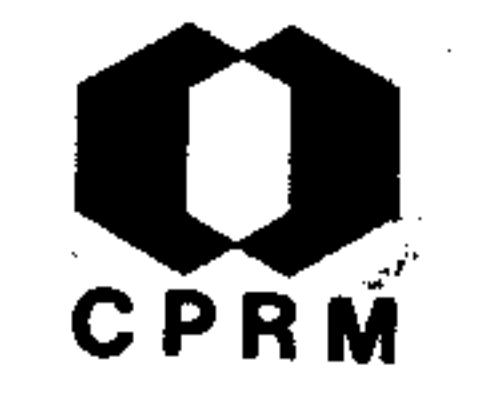

MAMEN, Christen - Minério de ferro no Brasil; reserva para o Mundo. Mineração e Metalurgia, Rio de Janeiro, 52 (308) :  $53 - 59$ , ago. 1970.

#### RESUMO

As estimativas das reservas brasileiras de ferro são de 40 bi lhões de toneladas. Deste total, 28 bilhões pertencem a Mi nas Gerais, 10 bilhões a Mato Grosso e 2 bilhões ao resto do país. As jazidas de vital importância comercial situam-se na parte centro sul de Minas Gerais, na região chamada Quadrilá-

tero Ferrífero, com uma área de 7.000 km<sup>2</sup>. O teor de Fe varia de 35% a 68% nesta região. As principais companhias em operação são: 1. Cia. Vale do Rio Doce, situada em Itabira a cerca de 80 km a NE de Belo Horizonte. 2. Cia Siderúrgica Nacional, com jazidas na Casa de Pedra. 3. Cia Mineração Fer ro e Carvão, Ferteco, na jazida da Fábrica. 4. Cia Siderúrgica Paulista, nas jazidas do Pires. 5. Minas do Itacolomi, nas jazidas de Retiro das Almas. 6 São Carlos Minérios -S.A., na Fazenda Gongo Sôco. 7. Cia de Mineração Novalimense, com jazidas em Mutuca e Águas Claras. 8. Mannesmann Mineração S.A. 9. Mineração Reunidas, no Pico do Itabirito.-10. S.A. Mineração da Trindade. As extensas e esparsas jazidas de ferro de Minas Gerais ocorrem, geralmente, nas cabeças e flancos de montanhas e nos altos morros de formação pré -cambriana, conhecida localmente como Formação Itabirito Cauê

O itabirito é formado, principalmente, por quartzo laminado e hematita, contendo porções menores de dolomita e silicatos.

a sa bandar da san a ta 1970 a ta 1970 a ta 1970 a ta 1970 a ta 1970 a ta 1970 a ta 1970 a ta 1970 a ta 1970 a<br>Ta 1971 a ta 1971 a ta 1971 a ta 1971 a ta 1971 a ta 1971 a ta 1971 a ta 1971 a ta 1971 a ta 1971 a ta 1971 a

NE 7530.0210.0343

 $.323.$ 

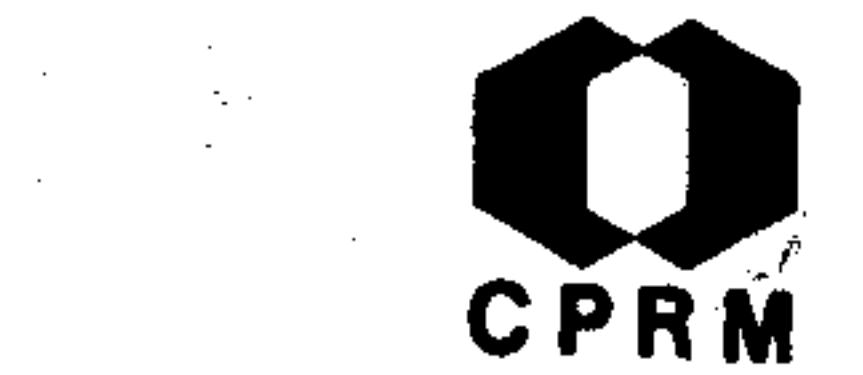

PIRES, Fernando Roberto Mendes - Nova ocorrência de antimônio no Quadrilatero Ferrífero, Minas Gerais. Mineração e Metalurgia, Rio de Janeiro, 50 (298): 190 - 191, out. 1969. il.

#### RESUMO

Este trabalho trata em primeiro plano, das ocorrências de minerais oxidados de antimônio, seguidas dos jazimentos com minerais sulfetados. As ocorrências sob a forma oxidada es tão encaixadas em rochas da Série Minas (Grupo Itabira), do

Pré-Cambriano Superior. São as seguintes: Três Cruzes, Tri puí, Morro do Bule, São Julião (Burnier) e Olhos d'Água. Os jazimentos de Juca Vieira, Morro da Glória e Galo, estão en caixados em rochas de idade pré-Minas, que, por comparaçãocom o tipo de ocorrência de Bico de Pedra, supõe-se que  $\mathbf{a}$ mesma pertence ao Grupo Rio das Velhas ou de preferência -Barbacena, de idade pré-Minas.

 $.324.$ 

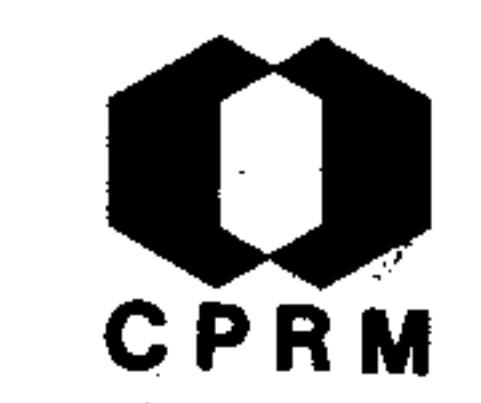

CASSEDANNE,  $J$  - Primeiras pesquisas com um berilômetro em jazidas de Minas Gerais. Mineração e Metalurgia, Rio de Janeiro, 50 (299): 231 - 240, nov. 1969. il.

#### **RESUMO**

Estudo de algumas jazidas de Minas Gerais com a ajuda do be rilômetro. No Campo do Boa, município de Capelinha, a jazi da corresponde a uma série de lentes efilões de quartzo de direção geral E-W parecendo deslocados por várias falhas transversais. A paragênese consta de quartzo, magnetita, -

turmalina, epídoto, albita e titanita. Na lavra do Urubu,situada na fazenda Monte Belo, município de Itinga, o corpo mineralizado está encaixado em mica xisto muito decomposto, com mergulho de  $15^{\circ}$ . NW. A paragênese mineral é constituída por quartzo, albita, micro ina, lepidolita e rubelita.

 $.325$  .

Mod. 002

7530.0210.0343

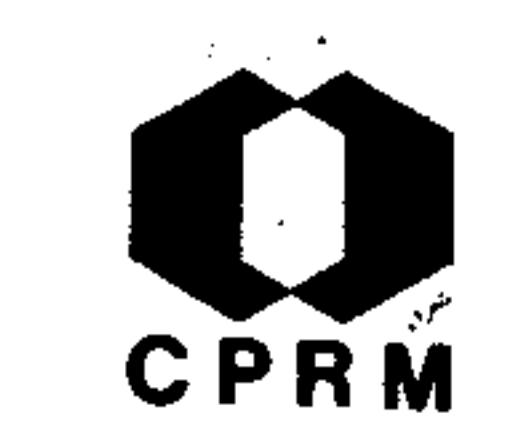

ta Alves - Ferro no Cauê. Rio de Janeiro, s. ed. BARBOSA, 1969. (Relatório inédito do DNPM, 1061). p. 1-18.

## RESUMO

O Distrito Ferrífero de Itabira faz parte do chamado Quadri latero Ferrífero, onde as rochas mais antigas são reconheci das como sendo da Série Rio das Velhas, a qual é constituída de biotita-xisto, clorita-xisto e moscovita-xisto. Discordantemente assenta sobre ela a Série Minas representadapor seus três Grupos: Caraça, Itabira e Piracicaba. 0 Gru po Caraça é localmente pouco desenvolvido, sendo constituído principalmente por quartzo-filitos e subordinadamente por filitos e quartzitos. Em contato ou transição, sobre põem-se o Grupo Itabira, representado "in loco" apenas pelo Itabirito Cauê. Sobrepondo-se ao Itabirito Cauê, em contato gradativo, surge o Grupo Piracicaba, constituído, localmente, por quartzitos micáceos e filitos. A rocha regional sobre a qual está assentado todo esse pacote metassedimen tar é um gnaisse granítico datado de 550 milhões de anos. -Ainda como rochas integradas a esse embasamento estão os sa ponitos, serpentinitos, anfibolitos, pegmatitos e intercala ções menores de veios de quartzo. A grande estrutura ferrí fera de Itabira consiste de um sinclinal com direção SW-NEe inclinação para NE, registrando-se ainda dobramentos subsidiários sob a forma de sinclinais menores. Para o ferro-

é admitida uma origem metassomática, através de processos metamorficos e metassomáticos impostos a esses metassedimen

 $t$  os.

 $.326.$ 

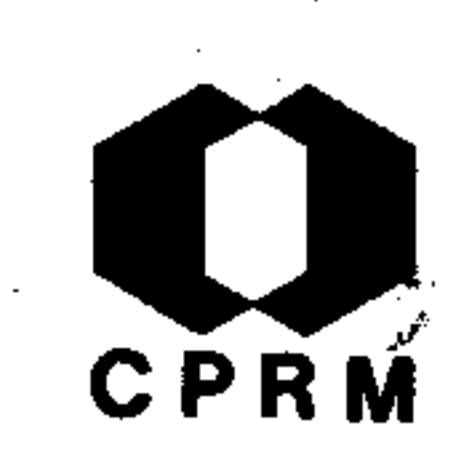

KEHRER, Peter & SILVA, Jodauro Nery da - Relatório preliminar da Folha do Morro do Pilar. Belo Horizonte. s. ed, 1969. -(Relatório inédito do DNPM, 200).

#### RESUMO

Aspectos geológicos da quadrícula limitada por  $19^000$  - $19^{\circ}30$  s e 43 $^{\circ}00'$  - 43 $^{\circ}30'$  W, compreendendo o município de Morro do Pilar. A região mapeada é constituída por rochas da Série Minas, representadas por quartzitos, filitos, xistos, itabiri tos e gnaisses; por rochas ultrabasicas contemporâneas a de-

posição da Série Minas; básicas de idade post Minas e gnaisses de idade pré-Minas. Litologicamente a região pode ser di vidida em três facies (PFLUG - 1965): a - Facies Diamantina quartzitos com intercalações de filitos e intrusivas máficas; b - Facies Itabira - (a leste do anterior) - quartzitos sericíticos, quartzitos ferruginosos, filitos, filitos hematíti cos, clorita-xisto, itabiritos, conglomerados, efusivas áci das e intrusivas máficas e ultramáficas; c - Facies Guanhães na região oriental - gnaisses com intercalações de xistos, an fibolitos e intrusivas basicas. As direções principais de fa Ihamentos e fraturamentos para NW e NE, bem como falhas de em purrão com direção quase N-S, evidenciam que o esforço tectônico foi de E para W. As atitudes das rochas tim direção para NW e mergulho para NE, havendo entre Itambé do Mato de Den tro e Santa Maria de Itabira, uma inflexão de extensão regio-

#### nal para NE e mergulho para NW.

Mod. 002

#### NE 7530.0210.0343

 $.327.$ 

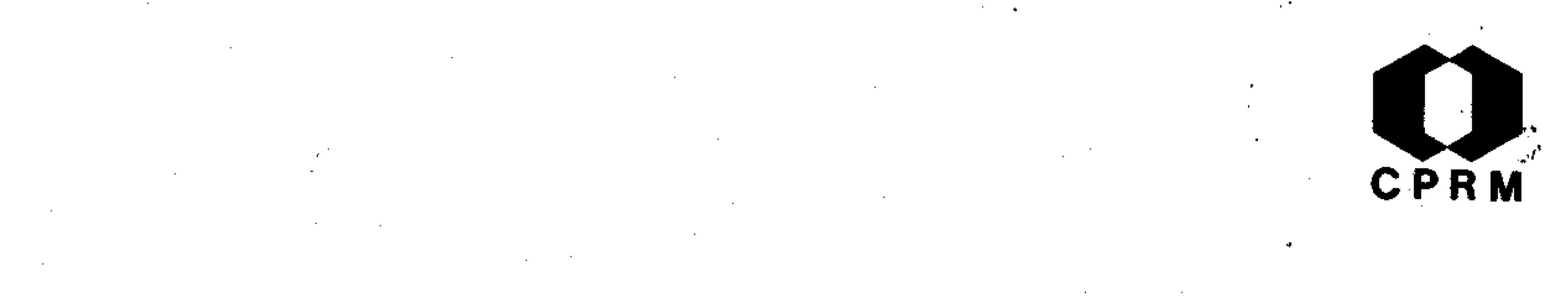

MOREIRA, Marcos Donadello et alii - Mapeamento geológico da Folha de Jequerí, Minas Gerais. Rio de Janeiro,  $S<sub>o</sub>$ ed., 1969. (Relatório inédito do DNPM, 1493-B). p. l  $12.$ 

RESUMO

A folha de Jequerí, com aproximadamente 460  $km^2$  (10'00'' x 15'00'') abrange um trecho do curso médio do rio Casca (afluente do rio Doce), na altura da cidade de Jequerí. A área é coberta por rochas metamorficas pré-cambrianas da -

faixa orogênica da Mantiqueira. As estruturas alinham-se no sentido N30<sup>0</sup>E e os tipos litológicos encontrados distri buem-se em faixas aproximadamente paralelas, alongadas nes te sentido, com mergulhos gerais para SE. Na metade oeste da folha predominam migmatitos anfibolíticos e biotíticos, com estrutura em geral estromatítica, gnaisses biotíticosmigmatizados e anfibolíticos, considerados em conjunto como pertencentes a um grupo de idade mais antiga. Os anfibolitos aparecem associados aos migmatitos, preenchendo fraturas abertas ou constituindo uma grande massa intrusiva ao norte da área (maciço anfibolítico de Santo Antôniodo Grama). A estrutura foi interpretada como uma sucessão de dobras invertidas, apertadas, com planos axiais mergu lhando para SE, provavelmente acompanhadas por falhamentos de empurrão, em muitos pontos, resultante de uma compres -

são de leste para oeste.

Mod. 002

NE 7530.0210.0343

 $.328.$ 

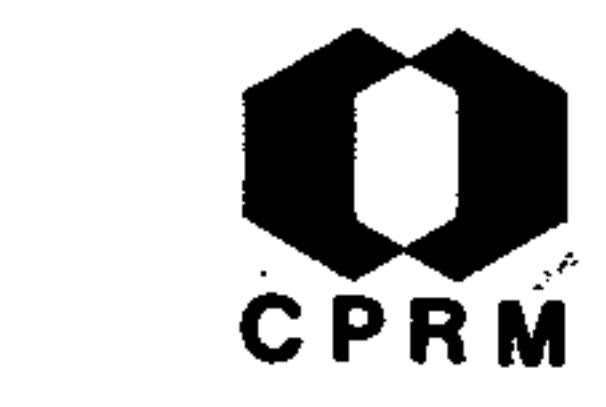

MOREIRA, Marcos Donadello et alii - Mapeamento geológico da Folha de Rio Casca, Minas Gerais. Rio de Janeiro, s. ed,-1969. (Relatório inédito do DNPM, 1493-D). p. 1 - 10.

#### RESUMO

A folha de Rio Casca com aproximadamente 460 km<sup>2</sup> (10'00'' x 15'00'') abrange um trecho do curso médio do rio Casca, na altura da cidade homônima. A área é coberta por rochas metamórficas pré-cambrianas da faixa da Mantiqueira e por um complexo de rochas gnáissicas que constituem um embasamento-

mais antigo. As estruturas se alinham de maneira notável no sentido N30 $^{\circ}$ E e os tipos litológicos encontrados se distri buem em faixas aproximadamente paralelas, alongadas neste sen tido e com mergulhos gerais para SE. Na metade oeste da folha predominam gnaisses biotíticos, anfibolitos migmatizados e um gnaisse potássico considerados como as rochas mais antigas da regrão. Na extremidade oeste da folha, cobrindo es tas rochas, aparece um quartzito magnetítico bastante falha, do, alinhando diversamente no sentido  $N50^{\circ}$ W. Este complexo gnaissico-migmatítico e o quartzito magnetítico mostram --se associados a intrusões (diques e soleiras) de rochas máficas (anfibolito diabasóide). A estrutura é interpretada como uma sucessão de dobras invertidas apertadas, com planos axiais mergulhando para SE, acompanhadas por falhamen tos de empurrão, em muitos pontos resultante de uma compres-

### são de leste para oeste.

Mod. 002

NE 7530.0210.0343

 $.329.$ 

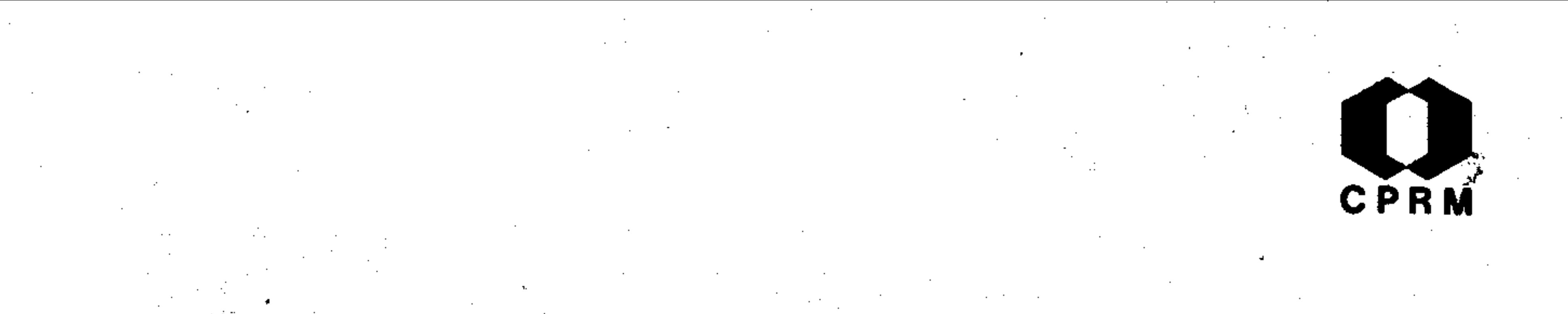

SAD, J. H. Grossi - Geologia do Distrito do Serro, Minas -Gerais. Belo Horizonte, s. ed., 1969. (Relatório inédi to DNPM/GEOSOL,  $132$ ).  $p. 1 - 4.$ 

## RESUMO

O distrito do Serro situa-se na parte centro norte da região do Espinhaço Meridional. As principais sequências ro chosas que ocorrem no Espinhaço Meridional são atribuíveis ao Pré-Cambriano e compreendem: 1) um embasamento antigo, formado por rochas granitóides de caráter migmatítico; 2) xistos, metavulcanitos, formação ferrífera, quartzitos  $e$ conglomerados pertencentes à Série Rio das Velhas; 3) ortoquartzitos, filitos e xistos da Série Espinhaço; 4) quart zito, filitos, itabiritos, quartzitos ferruginosos e xistos pertencentes à Série de Minas; 5) conglomerados, fili tos e quartzitos da Série Sôpa; 6) quartzito, filito, xis to e conglomerado da Série Macaúbas; 7) quartzito, calcário, ardósia, siltito e conglomerado da Série Bambuí. Cor pos de rochas máficas, em soleiras e diques são intrusivos nas seis primeiras sequências mencionadas, e uma sequência de rochas ultramáficas associa-se à Série Minas. Falhas de empurrão afetam as rochas do distrito. O empurrão se deu de leste para oeste. Um importante conjunto de falhas transcorrentes, afeta todas as rochas presentes, exceto os depósitos superficiais. O metamorfismo distrital varia da

facies "greenschist" à facies epídoto anfibolito; há elevação de grau metamórfico para leste. Convencionalmente,denomina-se distrito do Sêrro a área compreendida pelas quadrículas a saber: Sêrro, Contenda, Mato Grosso e Alvorada de Minas.

Mad. 002

 $.330.$ 

SAD, J. H. Grossi & MELO, M. T. Vaz - Geologia do distrito de Serro, Minas Gerais, Brasil. Belo Horizonte, s. ed., 1969. (Relatório inédito GEOSOL/DNPM, 132). 2v.

#### RESUMO

O distrito do Sêrro situa-se na parte centro norte da regi ão Espinhaço Meridional, ocupando uma área de aproximada mente 680 km<sup>2</sup>. As principais sequências rochosas que oco<u>r</u> rem no Espinhaço Meridional são atribuíveis ao Pré-Cambria no e compreendem: 1 - um embasamento antigo, formado por rochas granitóides de caráter migmático, 2 - xistos, metavulcanitos, formação ferrífera, quartzitos e conglomerados pertencentes à Série Rio das Velhas, 3 - ortoquartzitos, filitos e xistos da Série Espinhaço, 4 - quartzitos fili tos, itabiritos, quartzitos ferruginosos e xistos perten centes à Série Minas, 5 - conglomerados, filitos e quartzi tos da Série Sôpa, 6 - quartzito, filito, xisto e conglome rado da Série Macaubas, 7 - quartzito, calcário, ardósia,siltito e conglomerado da Série Bambuí. No distrito do -Sêrro, o Embasamento Cristalino exibe gnaisses migmatíti cos, que afloram em estreita faixa, de relevo baixo.  $A s$ sentam-se sobre ele rochas possivelmente correlacionaveiscom o Gupo Nova Lima, da Série Rio das Velhas, formado por quartzitos sericíticos, xistos ultramáficos, grauvaca (?), quartzitos ferruginosos e formação ferrífera associada, -

# quartzitos e filitos associados.

 $.331.$ 

Mod. 002

CPRM

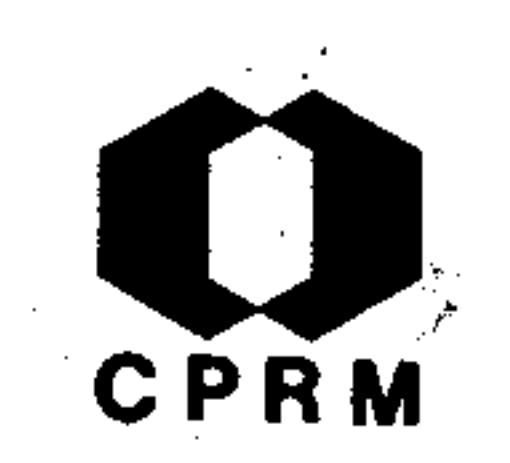

BARBOUR, A. P. - Oxidação do minério de ferro de Itabira, Mi nas Gerais. Mineração e Metalurgia, Rio de Janeiro, 51  $(302): 73 - 79$ , fev. 1970.

#### RESUMO

O minério de ferro de Itabira, Minas Gerais, apresenta-se com várias texturas e em vários estágios de alteração. Para melhor ser estudado, o minério foi dividido em vários tipos entre os quais de um extremo ao outro, temos: hematita xistosa e compacta, hematita dura e pulverulenta, itabirito-

duro e pulverulento e canga. O fenômeno de oxidação do miné rio acha-se intimamente relacionado ao abrandamento. No estudo microscópico de secções polidas foi caracterizada  $a$ oxidação da magnetita e sua substituição por talco. Foi cal culado o grau de oxidação do minério, dado pela reação Fe<sup>3+</sup>Fe<sup>2+</sup>, mediante analise química de 85 amostras representativas dos vários tipos de minérios de ferro. Nota-se que o grau de oxidação inicia-se antes do abrandamento e prossegue lentamente mesmo após o abrandamento total do minério. Na fase final de abrandamento, com a formação de minério pulverulento, há ainda minério não oxidado em percentagem relativamente alta.

 $•332.$ 

NE 7530.0210.0343

Mod. 002

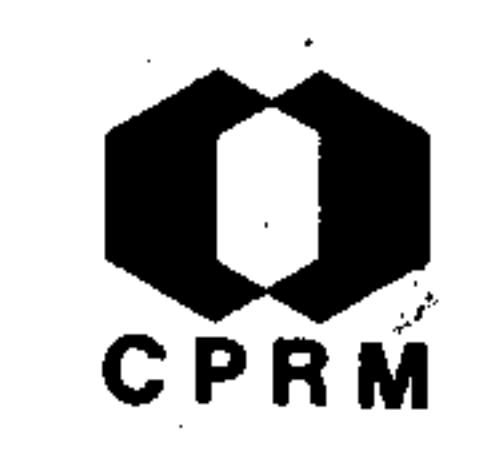

CAMARGO, Marcelo Nunes et alii  $-$  Reconhecimento dos solos  $$ da zona do Médio Jequitinhonha, Minas Gerais. Ministé rio da Agricultura, Boletim técnico, Rio de Janeiro, (9):  $13 - 52$ , abr. 1970. il.

RESUMO

Este trabalho compreende a zona do médio Jequitinhonha, entre os meridianos  $39^{\circ}50'$  e  $42^{\circ}30'$  a oeste de Greenwich e os paralelos de 15<sup>°</sup>40<sup>'</sup> e 17<sup>°</sup>40<sup>'</sup> de latitude sul, com 30.977  $km<sup>2</sup>$ . A geologia desta área compreende: Depósitos do Holo-

Depósitos do Pleistoceno; "Neogeno" a qual compreen ceno; de a Formação das Chapadas, Algonqueano; Arqueano. O rele vo tem sua parte oeste e central-norte compreendida na "Re gião Planalto Leste" constituem as extremidades orientais da Chapada Diamantina em Minas Gerais, enquanto os interflu vios Jequitinhonha-Mucuri-Jucurucu-Buranhem juntamente com o setor nordeste do médio vale, acham-se integrados na "Região Encosta do Planalto"; com altitudes variaveis entre -150 e 1100 m. Em seus traços gerais, a área em questão apresenta-se bastante movimentada, sendo formada no setor oeste e centro -norte por chapadas muito aplainadas, um tan to extensas, com vales profundamente entalhados, em algunslocais amplamente abertos, presentes por vezes circos de e-Superfície Post-Gondwana (Cretáceo Superior), Super  $r$ osão: fície Sul-Americana (Terciário Inferior que corresponde  $\mathbf{a}$ 

Formação das Chapadas), Ciclo Velhas (Terciário Superior) e Ciclo Paraguassu (Post-Terciário).

Mod. 002

7530.0210.0343

 $.333.$ 

CPRM

KEHRER, Peter & SILVA, Jodauro Nery da - Geologia da Folha -Morro do Pilar, Minas Gerais. Belo Horizonte, s. ed, 1970. (Relatór.o inédito do DNPM, 813). 80p. il.

### RESUMO

A maioria das rochas aflorantes na Folha Morro do Pilar pertencem à Série Minas, que é representada por várias facies e com grau de metamorfismo diferentes. Dois complexos de ro chas mais antigas podem ser diferenciados. Ao norte da área fica uma das extremidades de um complexo de rochas da Série

Pré-Minas, enquanto ao sul afloram rochas cristalinas também represetando o embasamento da Série Minas. A separação entre essas rochas cristalinas do embasamento da Série Minas,dos gnaisses da mesma série, no momento não é possível. A di visão da Série Minas em três zonas de facies descritas, pode ser confirmada através de observações mais detalhadas. A mu dança rápida de facies e a variação do metamorfismo não permitem seguir as unidades estratigráficas tanto com Quadrilátero Ferrífero como com a região de Diamantina, se pode esta belecer só para as formações basais da Série Minas. Na região Morro do Pilar e na serra da Água Santa podem ser reconhecidas as Formações Moeda, Batatal, Cauê e Gandarela. as Formações Sôpa e Brumadinho, da região de Diamantina, podem ser seguidas até a Folha do Morro do Pilar. Uma série de per fis na zona dos itabiritos mostra mudanças litológicas e va-

riações das espessuras de N para S. Nas sequências com  $OS$ itabiritos há vários indícios de magmatismo contemporâneo com intercalações concordantes de clorita-xisto, anfibolitos  $\mathbf{e}$ ultrabasitos.

Mod. 002

NE 7530.0210.0343

 $.334.$ 

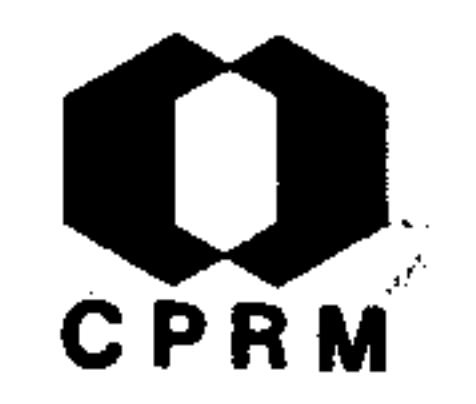

CASSEDANE, J. & GUILLEMIN, Cl - Nota sobre as jazidas brasileiras de eosforita e "childrenita". Mineração e Metalurgia, Rio de Janeiro, 53 (316): 157-160, abr. 1971. il.

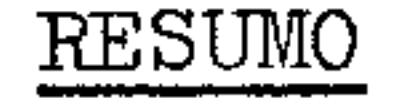

Lavra de João Modesto dos Santos - está localizada a uns 50 km a ENE de Governador Valadares e cerca de 10 km a NNE de Divino de Laranjeiras, próximo a divisa com o Estado do Espí rito Santo. A ocorrência corresponde a um veio de pegmatito de 2 metros de possança, direção geral N30<sup>0</sup>W e mergulho 75<sup>0</sup>SW

concordante com os mica xistos com biotita encaixantes. ( pegmatito é homogênio, com granulação multicentimétrica. Tur malina preta é bastante abundante, assim como berilo industrial e granada grossularita. Lavra da Ilha - está localizada a 40 km a WSW de Itaobim e a 70 km a SSE de Salinas. A ocorrência corresponde a um pegmatito heterogêneo, em parte recoberto pelos aluviões mais ou menos grosseiros, onde exis tem alguns pequenos diamantes. O pegmatito é essencialmente constituído de moscovita e feldspato ladeando dois nů – cleos de quartzo rosa, está cravada sobre os núcleos de quart zo ou dentro de zonas irregulares mais quartzosas e micáceas.

.335،

Mod. 002

NE 7530.0210.0343

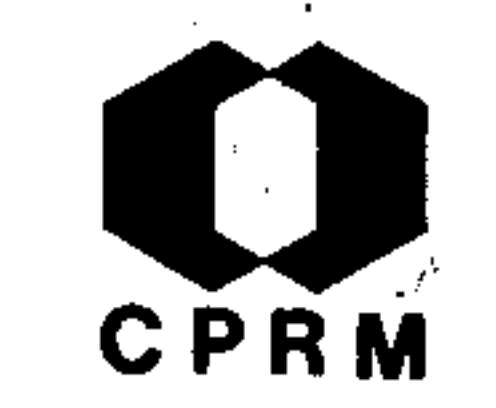

AMARAL, Marco Antônio Marzano - Duas novas ocorrências mine rais do município de Ouro Preto. Revista da Escola de Mi <u>nas</u>, Ouro Preto, 29 (1): 33 - 35, maio 1971.

#### RESUMO

Este trabalho trata da identificação através de laboratório de um mineral denominado florencita. Mineral de cor amarelada, cristal escalenoédrico de dimensões aproximadas de -4 mm x 2 mm, cristalização hexagonal. O citado mineral foi observado numa amostra de dolomito na pedreira de Botafogo,

Km 87 da rodovia dos Inconfidentes. Em outras amostras coletadas nesta região, foram observados pequenos cristais es calencédricos de cor variando de amarelo claro a amarelo amarronzado, fratura conchoidal, dureza entre 5 e 6, brilhoresinoso. Vale ressaltar que nesta região já foi notificada a presença desse mineral em Tripuí (Hussak e Prior  $1900 - DANA - Ed. VII, Vol.II).$ 

a sa karang sa kabupatèn Kabupatèn Kabupatèn Kabupatèn Kabupatèn Kabupatèn Kabupatèn Kabupatèn Kabupatèn Kabup<br>Kabupatèn Kabupatèn Kabupatèn Kabupatèn Kabupatèn Kabupatèn Kabupatèn Kabupatèn Kabupatèn Kabupatèn Kabupatèn

 $.336.$ 

NE 7530.0210.0343

Mod. 002

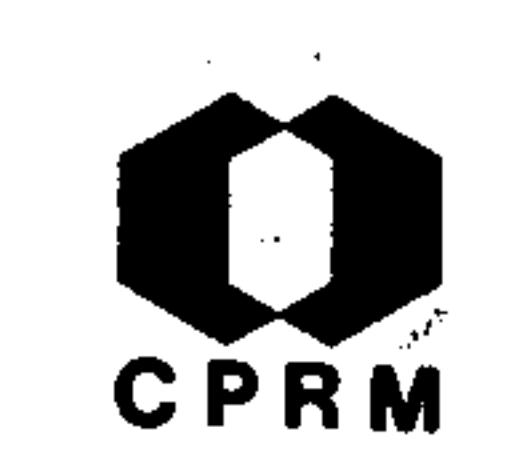

BARBOSA, A. L. M. & SAD, J. H. Grossi - Província pegmatítica do vale do Rio Doce. Belo Horizonte, s. ed., 1971. (Relatório inédito DNPM/GEOSOL, 1606).  $79p.$ 

#### RESUMO

Sob o ponto de vista econômico, duas faixas têm merecido a tenção no programa de levantamento geológico no vale do mé dio rio Doce. Estas faixas localizam-se na área de Tumiri tinga e Penha do Norte. O mapeamento da área forneceu bons resultados em relação aos pegmatitos. Pegmatitos mineralizados ocorrem especialmente nos xistos da Formação -São Tomé. Região de Conselheiro Pena: os pegmatitos produtores da região situam-se no contato das faixas de xisto com as rochas graníticas, ou próximo deste; dos mine rais extraídos na região, são de importância econômica  $\alpha$ mica e o berilo. Concentram-se do seguinte modo: a) próximo ao rio Doce, produzindo principalmente mica, berilo e feldspato; b) próximo ao córrego do Rochedo, produzindo essencialmente quartzo e secundariamente columbita - tanta lita; c) próximo ao ribeirão Itatiaia, produzindo quartzo, berilo e turmalina (azul e rósea); d) próximo ao córregodo Eme, com produção de berilo, columbita - tantalita  $\mathbf{e}$ turmalina; e) próximo ao córrego Água Limpa, com produção de mica; f) próximo a serra do Sacrifício produz mica.

#### Mod. 002

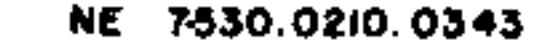

 $.337.$ 

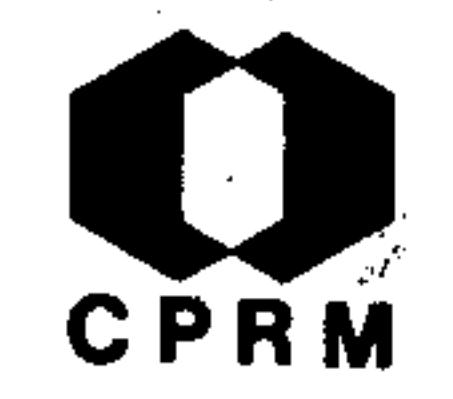

CASSEDANNE, Jacques P. & CASSEDANNE Jeannine - Note sur  $1e$ Gisemen; de Sphène du Campo do Boa (Municipe de Capelinha-- État de Minas Gerais). Anais da Academia Brasileira de Ciências, Rio de Janeiro, 43 (2): 399 - 405, 1971.

#### **RESUMO**

Uma jazida de titanita em grandes cristais multicentimétricos, algumas vezes límpidos, é descrita num filão, que inclui também epídoto, quartzo, albita, magnetita e anfibólio. Uma breve comparação é feita com jazidas mundiais análogas, depois de um estudo mineralógico da titanita. Trata-se da jazida do Campo do Boa, no município de Capelinha que produz toneladas de material contendo gemas de titanita.

Mod. 002

NE 7630.0210.0343

 $-338-$ 

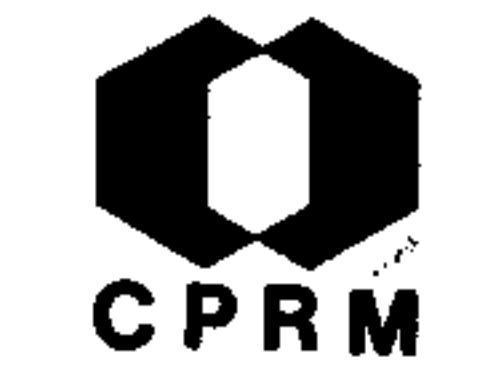

D'ELBOUX, Clovis Verde & DRUGER, Marcio von - Projeto de ma peamento da Geotransversal E-W, setor G, Minas Gerais; ge ologia da Folha de Ponte Nova. Rio de Janeiro, s. ed., -1971. (Relatório inédito do DNPM/EFMOP, 1493). p. 1 11.

# RESUMO

A folha de Ponte Nova está situada no denominado complexo cristalino brasileiro, seu mapeamento visou elucidar certas relações geotectônicas, de metamorfismo e estratigráficas,com o Quadrilátero Ferrífero. As formações que ocorrem sép de rochas de alto grau de metamorfismo, podendo-se destacar duas sequências litológicas. Na faixa leste, xistos moscovíticos associados a quartzitos micáceos e no restante gnais sendo na área central gnaisse biotítico bem lamina ses; do, e na faixa oeste gnaisse quartzítico associado a soleiras de anfibolitos diabasóides, intensamente budinados (estrutura estromatítica). Ocorrem ainda brechas tectônicas migmatizadas e diques de anfibolitos diabasóides, ambos as sociados a fraturas ou falhamentos, sendo encontrados ape $\tau$ nas nas áreas de gnaisses.

Mod. 002

339.

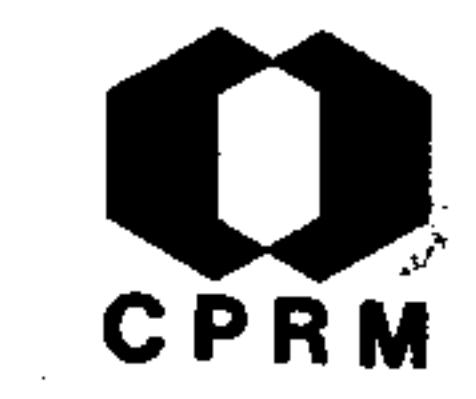

VELOSO, Eduardo de Souza, ed - Estudos geológicos e geográficos do Médio Jequitinhonha. Belo Horizonte, Imprensa Ofi cial, 1971. 82p. il.

## **RESUMO**

Geologia da área de Araçuaí e Itinga - 1) inferiormente tem --se o Complexo Granitóide de Medina, constituído por rochas graníticas de idade pré-cambriana, evidenciado ao norte da área, nos municípios de Itinga, Coronel Murta e Virgem da La-2) Formação Macaubas da Série Lavras, intermediária, pré  $pa.$ 

-cambriana, composta por conglomerados filíticos, xisto conglomerático e com lentes de calcário e quartzito, xistos cris talinos, mica xistos e filonitos conglomeráticos. 3) Terciário sem designação formal, capeando as demais. Geologia econômica da região de Araçuaí - os principais minérios são lepi dolita, ambligonita, espodumeno, petalita, minérios de nióbio e tântalo, berilo, cassiterita, albita, moscovita e pedras ge mipreciosas. Geomorfologia do médio vale do Jequitinhonha -a existência de pelo menos três áreas contrastantes na região possibilita a divisão em províncias geomorfológicas: nível dos terraços, nível das chapadas e área de transição entre as chapadas e os terraços. Geologia da região de Rubelita - mica xistos, granitos, pegmatitos, rocha argilo-arenosa e sedimentos inconsolidados. Estudo geomorfológico - chapadas, pon tões e morros meia-laranja. Aspectos fitogeograficos e fitofisionômicos do médio Jequitinhonha - cerrado das chapadas e uma vegetação acaatingada com núcleos de capoeira remanescentes da mata seca, ocupando as demais áreas.

NE 7630.0210.0343

 $.340.$ 

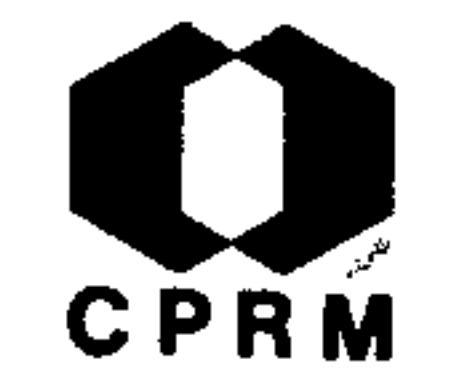

ANDRADE RAMOS, J. R. de - Possibilidades e Perspectivas do Urânio Brasileiro. Mineração e Metalurgia, Rio de Janeiro,  $(334): 34$ , out. 1972.

#### RESUMO

Os trabalhos de prospecção em desenvolvimento no Quadrilate ro Ferrífero, visam à avaliação do potencial uranífero dessa região, onde sobressaem, com excelentes perspectivas, os metaconglomerados da Formação Moeda. A Formação Moeda tem uma grande continuidade lateral, embora os metaconglomera-

dos que ocorrem, na sua porção basal, sejam lenticularese descontínuos, apresentando uma persistência lateral muito grande. A mineralização uranífera está na forma de uraninita, um óxido negro de fácil extração, por processos conhecidos e utilizados em vários países.

Mod. 002

.341.

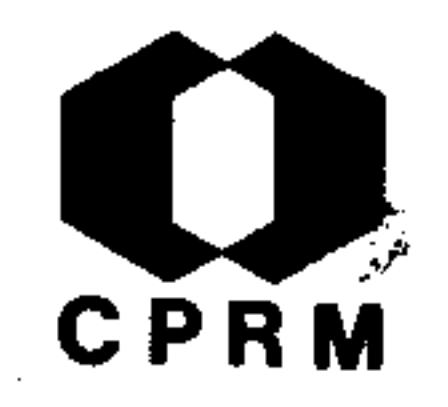

GUIMARÃES, Djalma & GOMES, Ignez - Ocorrência de charnocki to hiperítico entre Guanhães e Virginópolis-MG. Revista da Escola de Minas, Ouro Preto, 30 (3): 31 - 34. out. -1972. il.

#### RESUMO

A fase de metamorfismo geradora da facies charnockítica po de ter sido de idade 750 m.a., pois que, corpos basicos mais antigos estão clorito-serpentinizados e a rocha em es tudo revela esforços tectônicos discretos sem indícios de

retromorfose regional. Na ocorrência estudada, a conclu $\cdots$ são é que a composição hiperítica não corresponde a uma ro cha ígnea, e provavelmente algumas ocorrências que têm si do descritas como hiperito ígneo necessita revisão do ponto de vista genético, tratam-se talvez de variedades singulares de corpos charnockíticos, formados quando o meta morfismo incide sobre variedades de norito ou rocha aindamais basica. Enfim o autor conclui, que o charnockito hiperítico em causa, parece ter se originado de rocha basi. ca, rica em olivina potencial, de modo que a bronzitização da pigeonita, decorreu do reajustamento de equilíbrio eletrostático, com troca de posições de Mg<sup>+2</sup> e Fe<sup>+2</sup>, conser vando as disposições das cadeias  $(\sin A)_{n}$ .

Mod. 002

 $.342.$ 

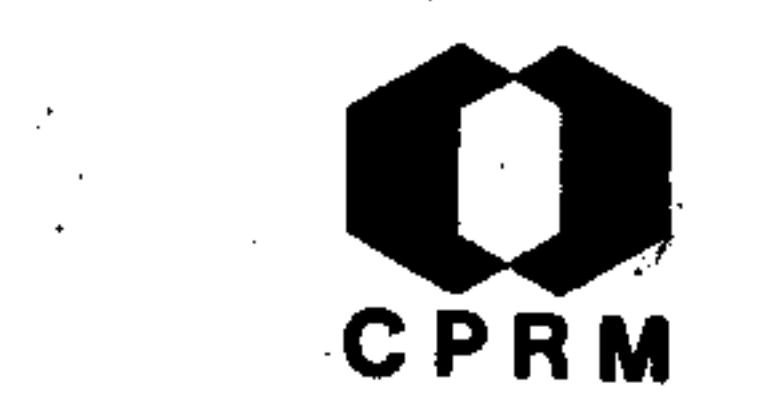

CASSEDANNE, J. P. & CASSEDANNE, J. O. - Minéralogie des gites le plomb et de zinc du Brésil. Anais da Academia -Brasileira de Ciências, Rio de Janeiro, 44 (3/4): 172 -175, 1972.

#### RESUMO

Este trabalho fornece uma lista dos principais minerais pri mários e secundários encontrados nas jazidas de chumbo e de zinco (também vanádio e prata) do Brasil, assim como os de ganga. As localidades típicas, ou as que fornecem amostras

excepcionais, são assinaladas, assim como, os hábitos mais

frequentes dos minerais e suas paragêneses.

Mod. 002

#### NE 7530.0210.0343

 $343.$ 

**CPRM** 

SCHOBBENHAUS, Carlos - Estudo geoeconômico do depósito de ferro do Rio Peixe Bravo, MG. Rio de Janeiro, s. ed.,-(Relatório inédito do DNPM/SUDENE, 1657).  $p. 1 -$ 1972.  $27.$ 

#### RESUMO

O depósito de ferro do rio Peixe Bravo localiza-se na regi ão limítrofe dos municípios mineiros de Rio Pardo de Minas, Riacho dos Machados, Porteirinha, Salinas e Grão Mo-Em sua quase totalidade o depósito está distribuído  $gol.$ 

nos dois primeiros municípios, é constituído principalmente, por camadas de hematitas intercaladas em itabiritos, quartzitos ferruginosos, quartzitos e metaconglomerados, correlacionados com o facies Macaubas (Grupo São Francis co) ou Formação Macaubas (Série Lavras) do Pré-Cambriano-Superior. As camadas hematíticas afloram numa extensão de 54 km, ao longo dos flancos de duas dobras. Neste estudopreliminar a reserva foi inferida em 2,7 milhões de tonela, das de ferro por metro de profundidade, com projeção a uma, profundidade de 200 metros (reserva total inferida da or-; dem de 540 milhões de toneladas de minério de ferro). Esta estimativa inclui desde a hematita de alto teor (64% a 68% Fe), até itabiritos ricos (cerca de 50% Fe). O nortede Minas Gerais possui localização pouco favorável em rela ção aos centros consumidores de ferro. Os meios de trans-

# porte necessários ao escoamento do minério são deficientes

#### ou carentes.

 $.344.$ 

BARBOUR, Aledir P - Distribution of phosphorus in the ironore de osits of Itabira, Minas Gerais, Brazil. Economic-Geology, Lancaster, 68 (1): 52-64, jan. 1973. il.

RESUMO

Um estudo sobre a composição primaria e enriquecimento se cundário de fósforo, em depósitos de ferro, formações ferrí feras e em rochas associadas, foi feito no município de Ita bira, Minas Gerais, Brasil. Tipos de minério e rochas associadas, foram classificados tomando como base o grau de-

suavidade em relação ao intemperismo. Os resultados analíticos foram obtidos através de padrões químicos e análisesespectométricas. O estudo mostra um relacionamento entre a alteração intempérica e o conteúdo de fósforo, o qual parece relacionado a fenômeno de adsorção e trocas iônicas próprios dos minerais de argila e óxidos de ferro hidratados.-Duas zonas de enriquecimento de fósforo foram encontradas;uma relacionada a alterações próximas da superfície, em pro fundidade de 3 a 4 metros, e a outra nos filitos e xistos alterados subpostos a formações ferríferas. Uma terceira área de enriquecimento em fósforo ocorre no cimento göetíti co de canga.

.345.

**CPRM** 

NE 7630.0210.0343

Mod. 002

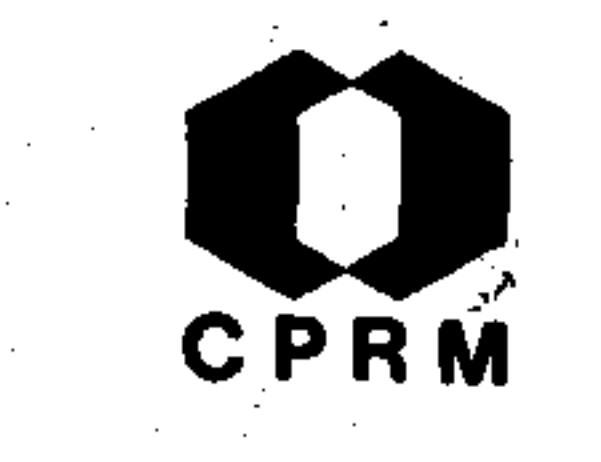

FLEISCHER, Ronald & ROUTHIER, Pierre - The "consanguineous" origin of a turmaline-bearing gold deposit: Passagem de Mariana (Brazil). Economic Geology, Lancaster, 68 (1):- $11 - 22$ , jan. 1973. il.

#### RESUMO

Um estudo de facies das rochas que circundam o depósito de Passagem (Ouro Preto) e de dois outros depósitos vizinhos,mostra que a distribuição da mineralização coincide com três zonas do mesmo facies sedimentar do horizonte que contém o ouro. Além disso as mudanças de facies no horizonte-

que possui o ouro, são acompanhadas por correspondentes mudanças de facies nos horizontes vizinhos não mineralizados. A analise estrutural indica que a forma e distribuição de corpos com turmalinas constituem a principal parte do minério, são resultantes de duas fases de intensa "deformação dúctil" e metamorfismo que afetaram a região, e que o boroocorrendo nos leitos mineralizados, esteve sempre presenteantes que a primeira "deformação dúctil" e o acompanhante metamorfismo regional tomassem lugar, por isso, pertencem ao estágio sedimentar. O horizonte que contém o ouro é caracterizado por uma distinta anomalia regional de conteudode boro, a qual, nas zonas mineralizadas são localmente al tas. Longe de ter sido um componente estranho nas rochas circundantes, os constituintes com boro desta mineralização é singenético, e "consangüíneo". Assim, o principal argu -

mento defendendo a origem pneumatolítica-hidrotermal de depósito de ouro, devido a presença de turmalina foi eliminado.

Mod. 002

NE 7530.0210.0343

 $.346.$ 

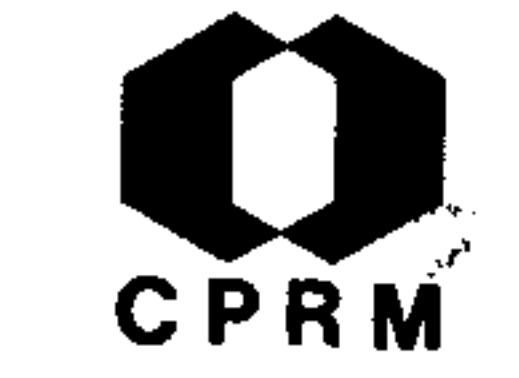

CRISTONI, Silvio - O ouro. Mineração e Metalurgia, Rio de-Janeiro, 37 (346): 36 - 37. out. 1973.

#### RESUMO

As principais ocorrências de ouro no Brasil estão localizadas no Rio Grande do Sul, Santa Catarina, Paraná, São Paulo, Rio de Janeiro, Espírito Santo, Mato Grosso, Rondônia e Minas Gerais. Neste último Estado as ocorrências mais im portantes encontram-se nas áreas de Nova Lima, Raposos, Sabará, Caeté, Santa Bárbara, Ouro Preto e Mariana.

 $\mathcal{L}(\mathcal{L}(\mathcal{$ 

 $.347.$ 

್ಯಂತ್

Mod. 002

NE 7530.0210.0343

 $\mathbb{R}^2$ CPRM

# 8.2 Resumos de trabalhos sem data

 $\ddot{\phantom{a}}$ 

Mod. 002

٠

NE 7530.0210.0343

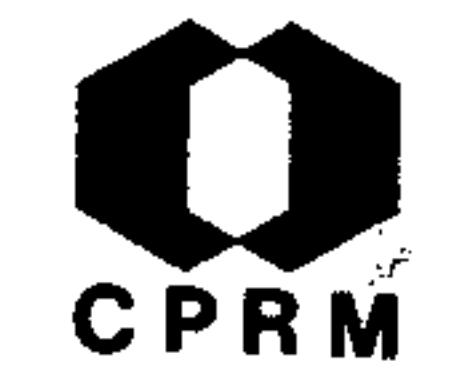

BARBOSA, Aluízio Licínio de M - Geologia da região da  $f \circ z$ do Rio Guanhães, Minas Gerais. (Tese apresentada ao concurso para provimento da cadeira da Escola de Minas e Meta lurgia da Universidade do Brasil), Ouro Preto, s. ed, s.d. 80p.

**RESUMO** 

As rochas da área do rio Guanhães, nordeste de Itabira, e da região central de Minas Gerais, consistem alternadamente de granito-gnaisse, anfibolitos e horizontes de biotita-xisto,como também granito, quartzo-diorito e pegmatitos. O granito-gnaisse mostra leitos conglomeráticos com seixos e boulders de quartzo-sillimanita-gnaisse. O gnaisse tem uma origem clástica e o anfibolito representa uma extrusão de lava básica. Como resultado de afundamento e levantamento crustal alternado, estas rochas foram submetidas a dois estágios de transformação anatexítica, uma sódica e a outra potássi ca, separadas por um estágio de metamorfismo retrogressivo. O biotita-xisto e o quartzo-diorito (streaks) foram derivados a partir de fontes magmáticas. O falhamento que causor a depressão da bacia do São Francisco relativa a serra do Ci pó deu origem a uma série de blocos triturados, nos quaissão expostas rochas de um maior grau de metamorfismo e horizontes estratigráficos inferiores.

 $.348.$ 

NE 7530.0210.0343

Mod. 002

GUIMARÃES, Djalma - As minas de ouro de Santa Quitéria, São Bento (Santa Barbara, Minas Gerais. Rio de Janeiro, s. ed., s. d. (Relatório inédito do DNPM, 782). p. 1-7.

#### RESUMO

 $\mathbf{a}$ As pesquisas para jazidas de ouro, iniciaram-se próximo estação de São Bento, em um ponto que está no prolongamento do vieiro da mina de São Bento. Os resultados foram poucosatisfatórios. Deslocaram-se então as pesquisas para o vale de Santa Quitéria. A região é constituída de rochas al-

gonquianas (Série Minas). Próximo a Morro Grande, existemcamadas de itabirito e lentes de dolomito, o mergulho das camadas não é muito grande, mas em São Bento torna-se maior e nas faixas mineralizadas atinge 70 a 80 $^{\circ}$ , a direção varia de 50 a 60<sup>°</sup> para E. Na mina de São Bento, que fica a oeste de Barra Feliz, a formação é dolomítica. A faixa mineralizada tem forte mergulho e a seguinte variação litológica:  $$ dolomito itabirítico, dolomito grafito-itabirítico, dolomito grafítico e outras em que aparecem clorita e sericita.

.349.

**CPRM** 

Mod. 002

7530.0210.0343

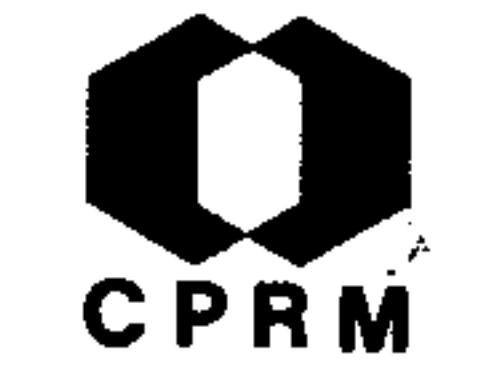

LACOURT, Fernando - Jazidas de minérios de ouro da região de Pinheiros, Município de Piranga, MG. Rio de Janeiro, $s. ed., s.d.$  (Relatório inédito do DNPM, 647). p. 1-5.

### **RESUMO**

Trabalho de pesquisa de ouro na localidade de Pinheiros,  $\mathbf{a}$ 30 quilômetros de Mariana e a 18 quilômetros de Piranga, se de do município, mais precisamente no divisor de águas dos córregos Fundão e Pinheiros. As rochas da região são o gnaisse arqueano, cortado por veios de quartzo branco aurí-

fero ou não e por diques de rochas basicas. São comuns c; "sills" de anfibolito diabasóide, alguns dos quais com es pessura de uma dezena de metros. As ocorrências de ouro da região estão relacionadas ao quartzo de vieiro e ao anfibolito. Excetuando-se as jazidas de Lavra e Lavrinha da Conceição, todas as demais se acham abandonadas.

 $.350.$ 

NE 7-530.0210.0343

Mod. 002

CPRM

#### INDICES BIBLIOGRAFICOS  $9.$

9.1 Índice Bibliográfico por ordem alfabética dos autores

 $\sim$  $\sim$ 

 $\tilde{\mathcal{L}}$ 

 $\omega^2 \rightarrow$ 

 $\tilde{\phantom{a}}$ 

 $\sim$ 

 $\sim$ 

- ALBUQUERQUE, Odorico Rodrigues de Golpe de  $1.$ vista sobre a geologia da bacia do rio Doce. Rio de Janeiro, DNPM, 1926. (Serviço Geológico e Mineralógico do Brasil, Boletim, 19).  $p. 18 - 22.$
- Indice dos mineraes, minerios  $2.$  $\mathbf{e}$  $ro$ chas de valor industrial ocorrentes na bacia do rio Doce. Rio de Janeiro, DNPM, 1926.

(Serviço Geológico e Mineralógico do Brasil, Boletim, 19). p. 22 - 56.

- Notícia sobre a geologia da região dos cursos inferiores dos rios Pardo e Jequi tinhonha e Alto Santa Cruz. Revista da Esco la de Minas, Ouro Preto, 11  $(5)$ : 9 - 15, out 1946. il.

230

316

CPRM

Pagina

108

109

ALVES, Benedito Paulo - Bauxita; regiões do Sêr 4. ro, Conceição do Mato Dentro, MG. In: BRA-Ministério das Minas e Energia. SIL. Depar tamento Nacional da Produção Mineral.  $Divi$ são de Fomento da Produção Mineral. Relatório da Diretoria; 1966. Rio de Janeiro, 1967.

 $p. 81 - 84.$ 

 $3\cdot$ 

 $5:$ 

- Cromo; regiões do Sêrro e Conceição do Mato Dentro. In: BRASIL. Ministério das Minas e Energia. Departamento Nacional da Produção Mineral. Divisão de Fomento da Pro

 $.351.$ 

dução Mineral. Relatório da Diretoria; 1966. Rio de Janeiro, 1967. p. 84 - 86. 317

ALVES, Benedito Paulo - Dolomito tipo L. D.;  $6.$ regiões de Ouro Preto, Itabirito, B. Horizon te, Arcos. IN: BRASIL. Ministério das Minas e Energia. Departamento Nacional da Pro dução Mineral. Divisão de Fomento da Produ-

ção Mineral. Relatório da Diretoria; 1966.

Rio de Janeiro, 1967. p. 76 - 81.  $314$ 

- Notas preliminares sobre as possibilidades econômicas da ocorrência de platina do Morro do Pilar, Belo Horizonte, s.ed, 1950. (Relatório inédito do DNPM, 995). p. 6 - 9.

- Região do Sêrro; bauxita, níquel e cro BRASIL. Ministério das Minas IN:  $m \circ$ .  $\mathbf{e}$ Departamento Nacional da Produção Energia. Mineral. Relatório da Diretoria; 1964. Rio de Janeiro, 1965. p. 103 - 105.

- Relatório anual do distrito do centro;

região de Arassuaí (Estanho). Belo Horizonte, s. ed, 1963. (Relatório inédito do DNPM,  $1122$ ). p. 9 - 10. 288

ALVES, B. P. et alii - Relatório anual do dis- $10.$ trito do centro. Rio de Janeiro, s.ed, 1966.

 $.352.$ 

 $252,$ 

296

CPRM

Pagina

 $7.$ 

 $8.$ 

9.

# (Relatório inédito do DNPM, 1125). p. 19- $-23.$

ALVES, Benedito Paulo - Região de Sêrro, 11.  $MG:$ bauxita, níquel e cromo. IN: BRASIL. Minis tério das Minas e Energia. Departamento Nacional da Produção Mineral. Divisão de Fomento da Produção Mineral. Relatório da Diretoria; 1966. Rio de Janeiro, 1966. p. 80-

 $-82.$ 

ALVES, José - Minas de ouro de Ouro Fino e San  $12.$ to Antônio, Folha de Ouro Preto. Rio de Janeiro, s. ed, 1939. (Relatório inédito do DNPM,  $1030$ ). p. 1 - 5.

13. ALVES, J. et alii - Relatório anual do Distrito do Centro. Belo Horizonte, s. ed, 1951. (Relatório inédito do DNPM, 1114). p. 2-16.

AMARAL, Marco Antônio Marzano - Duasnovas ocor  $14.$ rências minerais do município de Ouro Preto. Revista da Escola de Minas, Ouro Preto, - 29  $(1):$  33 - 35, maio 1971.

# ANDRADE RAMOS, J. R. de - Possibilidades e Pers 15. pectivas do Urânio Brasileiro. Mineração Metalurgia, Rio de Janeiro (334): 34, out. 1972.

**CPRM** 

Pagina

307

308

180

258

336

341

 $.353.$ 

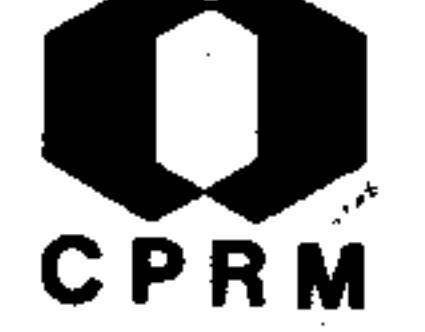

Pagina

 $186$ 

289

244

 $261'$ 

245

- ARAUJO, Jayme B. de Mina de ouro de Quebra-16. Ossos. Engenharia, Mineração e Metalurgia, Rio de Janeiro, 5 (29): 227 - 229, jan./fev. 1941. il.
- BARÃO, Sérgio O estanho no Brasil. Socieda- $17.$ de de Intercâmbio Cultural e Estudos Geológicos, Ouro Preto,  $(3): 35 - 48$ , 1963.

BARBOSA, Alceu Fabio et alii - Notas sobre o mi 18. nério da mina de Passagem, MG. Mineração e Metalurgia, Rio de Janeiro, 13  $(74):$  101 -110, jul./ago. 1948. il.

BARBOSA, A. L. M. - Geologia da parte central 19. do distrito ferrífero de Itabira, MG. Rio de Janeiro, s. ed, 1952. (Relatório inédito do DNPM,  $753$ ). p.  $6 - 42$ .

BARBOSA, Aluízio Licínio de Miranda & COELHO,  $20.$ Adherbal Castilho - Gnaiss conglomeratico da foz do rio Guanhães. Mineração e Metalurgia, Rio de Janeiro, 14 (80): 54 - 56, jul.  $\sqrt{a}$ go. 1949.

BARBOSA, Aluízio Licínio de M - Geologia da re  $21.$ gião da foz do Rio Guanhães, Minas Gerais. (Tese apresentada ao concurso para provimen-Metalurto da cadeira da Escola de Minas e

 $.354.$
gia da Universidade do Brasil), Ouro Preto, s. ed, s.d. 80p.

BARBOSA, Aluízio Licínio de Miranda - Interpre  $22.$ tação de algumas idades absorvidas de rochas pré-cambrianas dos geossinclinais do Espinha ço e Mantiqueira, no Escudo Brasileiro.  $Bo$ letim do Instituto de Geologia, Ouro Preto, l  $(3/4): 115 - 124, \text{deg. } 1966.$ 

> - - Jazidas de mica de Minas Gerais, 1942. Rio de Janeiro, s. ed, 1942. (Relatório iné dito do DNPM, 940).  $p. 1 - 46$ .

 $24.$ - - Mica, Estado de Minas Gerais. In: BRA SIL. Ministério da Agricultura. Departamen to Nacional da Produção Mineral. Divisão de Fomento da Produção Mineral. Relatório da Diretoria, 1942. Rio de Janeiro, 1945.  $p_{\bullet}$  $79 - 89.$ 

219

337

**CPRM** 

348

304.

192

 $25.$ BARBOSA, A. L. M. & SAD, J. H. Grossi - Provín cia pegmatítica do vale do Rio Doce. Belo Horizonte, s. ed, 1971. (Relatório inédito

### DNPM/GEOSOL, 1606). 79p.

BARBOSA, Aluízio Licínio de Miranda - $26.$ Região ferrífera do Centro de Minas Gerais. In: BRA Ministério das Minas e Energia. SIL. Depar tamento Nacional da Produção Mineral. Divi-

NE 7530.0210.0343

 $.355.$ 

 $23.$ 

**CPRM** 

- são de Fomento da Produção Mineral. Relatório da Diretoria; 1953. Rio de Janeiro, 1963.  $p. 32 - 41.$
- BARBOSA, A. L. M. Relatórios anuais sobre a  $27.$ região ferrífera do Centro de Minas Gerais, anos 1953 - 1957 a 1959. Rio de Janeiro, s. ed, 1959. (Relatório inédito do DNPM, 1208)
	- $p. 1 9.$

- Relatório preliminar sobre a geologia  $28.$ da Serra de Ouro Preto, MG. Rio de Janeiro, s. ed, 1950. (Relatório inédito do DNPM,  $873$ ). p. 1 - 14.

- BARBOSA, Getúlio V O significado da estrutu- $29.$ ra geológica para o mapeamento geomorfológico de Minas Gerais. Boletim Mineiro de Geo grafia, Belo Horizonte, 7 (12):  $37 - 58$ , jul. 1966. il.
- 302

 $144$ 

Pagina

290

279

253

30. BARBOZA, Octávio - Nota sobre um interessante amfibólio (cummingtonita). Annaes da Acade-

mia Brasileira de Sciencias, Rio de Janeiro,  $6(2): 53 - 56, 1934.$ 

BARBOSA, Otávio & MORAES, Luciano Jacques de - $31.$ Ouro no centro de Minas Gerais. Rio de Janeiro, DNPM, 1939. (Divisão de Fomento da Produção Mineral, Boletim, 38). p. 135 - 146. 181

 $.356.$ 

173.

CPRM

- BARBOSA, O. Ouro, manganês, ferro, diamante,  $32.$ chumbo, zinco, cromo e titânio em Minas Gerais e quartzo em Goiás. Rio de Janeiro, s. ed, 1938. (Relatório inédito do DNPM, 1100).  $p. 1 - 14.$
- Ouro, manganês, ferro, níquel, cobre,  $33$ pedras coradas, água subterrânea, Minas Gerais; relatório anual. Rio de Janeiro, s. ed, 1937. (Relatório inédito do DNPM, 1152) 160 - The diamond in western Minas Gerais,  $34.$ Brazil, and its origin. Anais da Academia Brasileira de Ciências, Rio de Janeiro, 40: 79, 1968. (Suplemento).  $318<sub>i</sub>$ BARBOSA, Rita Alves - Ferro no Cauê. Rio  $35$ de Janeiro, s. ed, 1969. (Relatório inédito do DNPM,  $1061$ ). p. 1 - 18.  $326.$  $36.$ BARBOUR, Aledir P - Distribution of phosphorus in the iron ore deposite of Itabira, Minas Ge
	- rais, Brazil. Economic Geology, Lancaster,
	- $68$  (1): 52 64. jan. 1973. jl. 345

$$
\mathbf{v} \cdot \mathbf{v} + \mathbf{v} \cdot \mathbf{v} = \mathbf{v} + \mathbf{v} \cdot \mathbf{v} + \mathbf{v} \cdot \mathbf{v} + \mathbf{v} \cdot \mathbf{v}
$$

\n**7.** 
$$
--
$$
 Oxi dação do minério de ferro de Itabi ra, Minas Gerais. Mineração e Metalurgia, - Rio de Janeiro, 51 (302): 73 - 79, fev. 1970. 333\n

BOA NOVA, Francisco de Paula -- Estudo dos miné  $38.$ 

 $.357.$ 

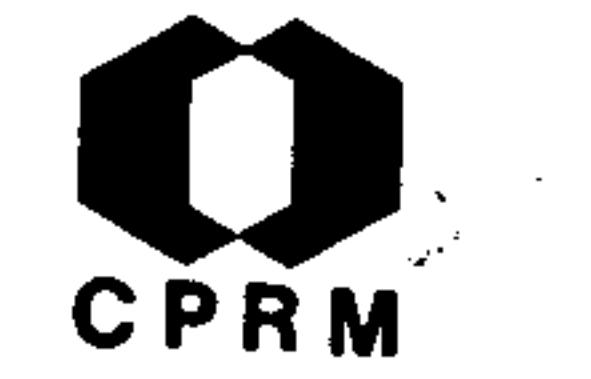

rios de chumbo, zinco e antimônio do Morro do Bule, Município de Ouro Preto. In: BRA-SIL. Ministério da Agricultura, Indústria e Commércio. Serviço Geológico e Mineralógico do Brasil. Relatório annual do director; 1929. Rio de Janeiro, 1930. p. 25 - 27.  $124$ 

BOA NOVA, Francisco de Paula - Jazida de blen- $39.$ da; nota preliminar dos estudos geologicos da região comprehendida entre a estação de Metallurgica, no Ramal de Ouro Preto, e a Fa zenda do Morro do Gabriel e da jazida de "blenda" do morro do Bule. In: BRASIL. Ministério da Agricultura, Industria e Commercio. Departamento Nacional da Produção Mine ral. Serviço Geológico e Mineralógico  $de$ Brasil. Relatório annual do director; 1928, Rio de Janeiro, 1929. p. 157 - 171.

119

138

- Relatório dos trabalhos executados no  $40.$ Município de Santa Barbara, Minas Gerais. Rio de Janeiro, s. ed, 1933. (Relatório inédito do DNPM, 571).  $p. 1 - 16. 11.$ 

 $41.$ - Trabalho executado na jazida de cinábrio de Três Cruzes, município de Ouro Pre-In: BRASIL. Ministério da Agricultu $to$ . ra, Industria e Commercio. Serviço Geológico e Mineralógico do Brasil. Relatório annual do director; 1929. Rio de Janeiro, 1930.

 $.358.$ 

CPRM

Pagina  $p. 24.7.$ 

BOHOMOLETZ, Paulo Miguel - Minério de ferro de  $42.$ Itabira; aspectos de sua participação no mer cado internacional. Revista da Escola de Mi nas, Ouro Preto, 23 (4): 169 - 177, out. 1964.

BOVET, A. de - A indústria mineral na provín- $43.$ cia de Minas Gerais; Ferro e Ouro. Annaes da Escola de Minas de Ouro Preto, (2): 23 -102, 1883.

- BRAJNIKOV, Boris Remarques sur la géologie 44. de la municipalité d'Ouro Preto. Revista da Escola de Minas, Ouro Preto, 14 (6):  $9 - 19$ , dez. 1949. il.
- BRANNER, John Casper Resumo da geologia  $45.$ do Brasil para acompanhar o mappa geologico do. Brasil; Estado de Minas Gerais. Geological Society of America, 30 (2):  $77 - 95$ , jun. 1919.

BRASIL. Ministério da Agricultura, Indústria 46. e Comércio. Departamento Nacional da Produ ção Mineral. Divisão de Fomento da Produção Mineral. Brasil, 1942; recursos minerais. Rio de Janeiro, DNPM, 1943. (Divisão de Fomento da Produção Mineral, Boletim, 56). p.  $26 - 74.$ 

199

 $.359.$ 

 $125$ 

294

82

247

# **CPRM** Página

262

### BRASIL. Ministério das Minas e Energia. Depar  $47.$ tamento Nacional da Produção Mineral. Divisão de Fomento da Produção Mineral. Relatório anual, 1952. Rio de Janeiro, s. ed, 1952. (Relatório inédito do DNPM, 1167). p. 7 - 11

Departamento Nacional da Produção Mi- $48.$ BRASIL. neral. Relatório sobre os trabalhos de prospecção de pirita em Ouro Preto, Estado de Mi-

> nas Gerais, Rio de Janeiro, s. ed, 1944. (Re latório inédito do DNPM, 867). 204

- BUCHI, James & VIANA, João de Campos A jazi-49. da de minério de ferro do pico do Morro Agudo, município de Rio Piracicaba, Minas Gerais; nova interpretação estrutural. Boletim Paranaense de Geociências, Curitiba, (26)  $: 30 - 31, 1967.$
- 315

333

50. CAMARGO, Marcelo Nunes et alii - Reconhecimento dos solos da zona do Médio Jequitinhonha, Minas Gerais. Ministério da Agricultura, Boletim Técnico, Rio de Janeiro, (9): 13 - 52, abr. 1970. il.

### $51.$ CAMARGO, William G. R. de & LEITE, C. R.  $-$  Inclusões em diamantes brasileiros - olivina. Anais da Academia Brasileira de Ciências, Rio de Janeiro, 40: 89 -92, 1968. (Suplemen  $\text{to}$ ).  $.319$  $.360.$ ್ಯುಡ್

- CAMPOS, Luiz Felipe Gonzaga de Fisiografia  $52.$ da zona ferrífera de Minas Gerais. Mineracão e Metalurgia, Rio de Janeiro, 7 (38): 65 -  $68$ , maio/jun. 1943. il.
- $53.$ - Geologia da zona ferrífera do centro de Minas Gerais. Mineração e Metalurgia, Rio de Janeiro, 7 (40): 187 - 193, set./out. 1943. il.

195

CPRM

Página

CAMPOS, João Ernesto de Souza - Notas sobre es 54. podumênios brasileiros. Gemologia, São Pau- $10, 2 (4): 12 - 22, 1957.$ 

CASSEDANNE, J. - Primeiras pesquisas com um be- $55.$ rilômetro em jazidas de Minas Gerais. Mineração e Metalurgia, Rio de Janeiro, 50 (299):  $231 - 240$ , nov. 1969. il.

CASSEDANNE, Jacques P. - Mineralização de chum 56. bo e zinco do Brasil. Sedegeo, Porto Alegre, 2: 131 - 203, 1966. il.

CASSEDANNE, J. P. & CASSEDANNE, J. O. - Minéra  $57.$ 

275

325

309

343

logie des gites de plomb et zinc du Brésil. Anais da Academia Brasileira de Ciências, Rio de Janeiro, 44 (3/4): 172 - 175, 1972.

CASSEDANNE, Jacques P. & CASSEDANNE Jeannine - $58.$ Note sur le Gisement de Sphène du Campo do

 $.361.$ 

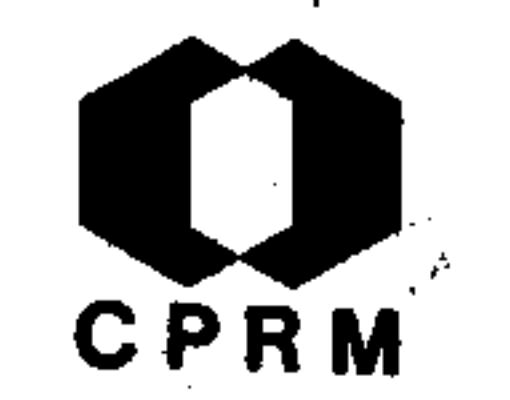

### Página

Boa (Municipe de Capelinha - État de Minas Gerais). Anais da Academia Brasileira de Ciências, Rio de Janeiro, 43 (2): 399 - 405, 1971.

59. CASSEDANE, J. & GUILLEMIN,  $CL - Nota$  sobre as jazidas brasileiras de eosforita e "childrenita". Mineração e Metalurgia, Rio de Janei ro, 53 (316): 157 - 160, abr. 1971. il.

- COELHO, Iphygênio Soares Turmalina fibrosa  $60.$ da "Mina do Cruzeiro", Santa Maria do Suassuí, Minas Gerais. Mineração e Metalurgia, Rio de Janeiro, 13 (73): 49 - 53, maio/ jun.  $1948.$  il.
- COUTINHO, J. Moacir V. Amazonita em Minas Ge 61. rais. Mineração e Metalurgia, Rio de Janeiro, 12 (68): 68 - 70, jun. 1947. 240
- COUTINHO, U. Moacyr J. Sobre um topazio de  $62.$ Araçuai (Minas Gerais). Boletim da Faculdade de Filosofia, Ciências e Letras, São Pau-10, 49: 79 - 81, 1945. (Mineralogia 7).

242

220

338

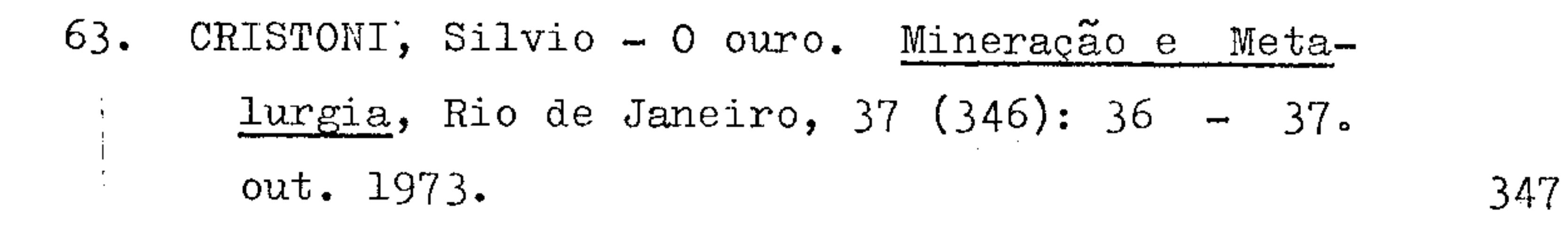

64. D'ELBOUX, Clovis Verde & DRUGER, Marcio von -

 $\mathcal{D}(\mathcal{L}_{\mathcal{A},\mathcal{A}})$  ,  $\mathcal{D}$ 

 $.362.$ 

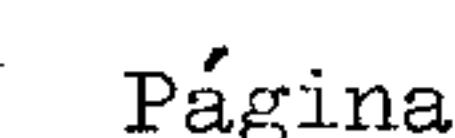

339

CPRM

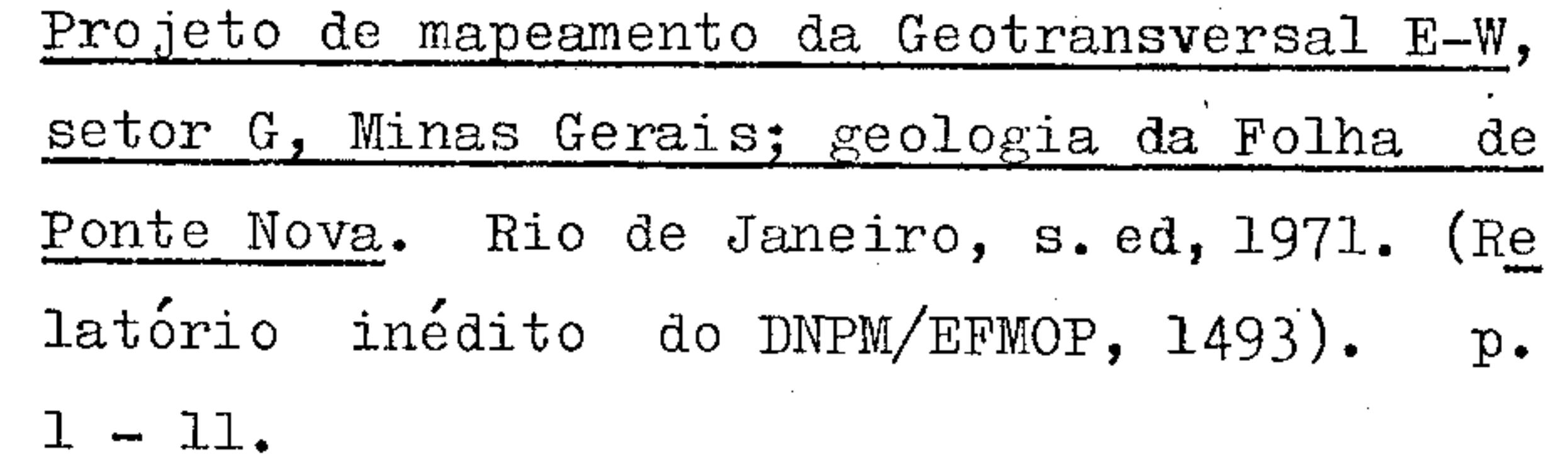

DERBY, Orville A - Occurrence of topaz near Ou  $65.$ ro Preto, Brazil. The American Journal of Science, New Haven, 11 (61): 24 - 34, 1904. 102

- On the Association of Argillaceous 66. Rock with Quartz Veins in the Region of Diamantina, Brazil. The American Journal of Science, New Haven, 157  $(7): 343 - 356$ , 1899

94

85

 $-$  - On the mineralization of the  $67.$ gold bearing lode of Passagem, Minas Gerais, Brazil. The American Journal of Science, New Haven, 32 (187): 185 - 194, 1911. 105

- Origem sedimentária dos minérios 68. de ferro. Revista Industrial de Minas Gerais, Ouro Preto, 1  $(7)$ : 155 - 159, abr. 1894.

DORR, John Van N. - A ocorrência de sulfetos  $69.$ nos minerais de manganês no Brasil. Annaes da Academia Brasileira de Sciencias, Rio de Janeiro, 21 (4): 351 - 352, dez. 1949. 248

DORR II, John Van N - Nature and origin of the  $70.$ 

 $.363.$ 

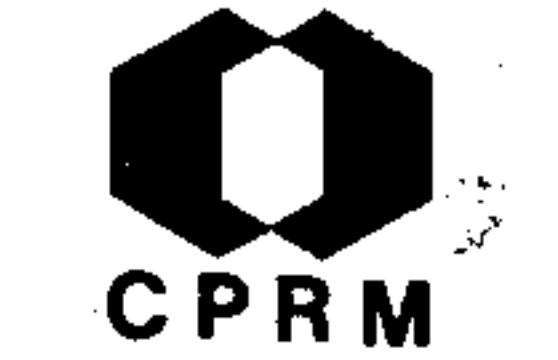

298

257

293

292

High Grade hematite ores of Minas Gerais, Brazil. Economic Geology, Lancaster, 60 (1):  $1 - 45$ , jan./feb. 1965. il.

DORR II, John Van - The iron ores of 71. Central Minas Gerais, Brazil. Engenharia, Mineração e Metalurgia, Rio de Janeiro, 16 (92): 95 -100, jul./ago. 1951. il.

DORR II, John Van N. & BARBOSA, Aluízio Licí- $72.$ nio de Miranda - Geology and ore deposits of the Itabira District, Minas Gerais, Brasil. Economic Geology, Lancaster, 59 (3): 511 -522, may 1964.

DORR, John Van N. et alii - Ferro, Minas  $73.$  $Ge$ rais. In: BRASIL. Ministério das Minas e e Energia. Departamento Nacional da Produção Mineral. Relatório da Diretoria; 1949. Rio de Janeiro, 1963. p. 83 - 90.

DUPRÉ JUNIOR, Leandro - Estudo geológico e mi- $74.$ neralógico da região este de Ouro Preto, com preendida entre aquela cidade e a região de

Taquaral e o rio do Carmo. Arquivo do Museu Nacional, Rio de Janeiro, 3: 11 - 16, fev. 1878. 79 DUPRÉ, L - Memória sobre a Fábrica de Ferro de  $75.$ S. João de Ipanema. Annaes da Escola de Mi-الموليات  $.364.$ 

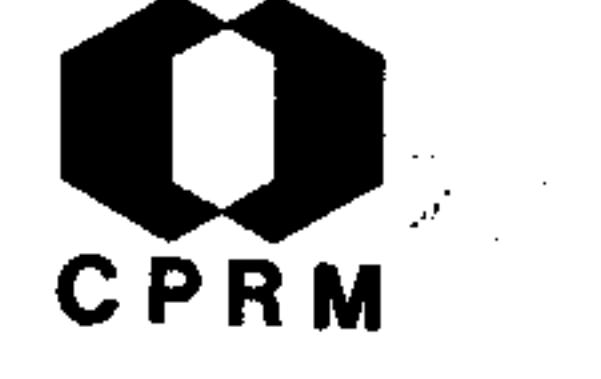

Página

92

110

291

283

 $238^{\circ}$ 

239

 $.365.$ 

### nas de Ouro Preto,  $(4): 38 - 68.$  1885.

DUTRA, Eugenio Bourdot - Reconhecimentos geoló 76. gicos nos municípios de Santa Luzia e Carangola e Manhuassu, Estado de Minas Geraes. Rio de Janeiro, DNPM, 1926. (Serviço Geológico e Mineralógico do Brasil, Boletim, 18).  $p_{\bullet}$  $3 - 19.$ 

 $77.$ EBERT, Heinz - The Manganese-bearing Lafaiete-

> -Formation as a Guide-Horizon in the  $Pre-$ Cambrian of Minas Gerais. Anaes da Academia Brasileira de Ciências, Rio de Janeiro, 35  $(4): 545 - 559, 1963. i1.$

 $78.$ EGLER, Walter Alberto - A zona pioneira ao nor te do rio Doce. Boletim Geográfico, Rio de Janeiro, 20 (167): 147 - 180, mar./abr. 1962 il.

ERICHSEN, Alberto Ildefonso - Mica no  $79.$ Estado de Minas Gerais. Mineração e Metalurgia, Rio de Janeiro, 12 (67): 28, mar./maio, 1947.

> - Pesquisa das jazidas de pirita de Ouro Preto, Minas Gerais. Mineração e Meta $lurgia, Rio de Janeiro, 12 (67): 45, mar.$ /maio  $1947.$

80.

 $\pm 2.5$ 

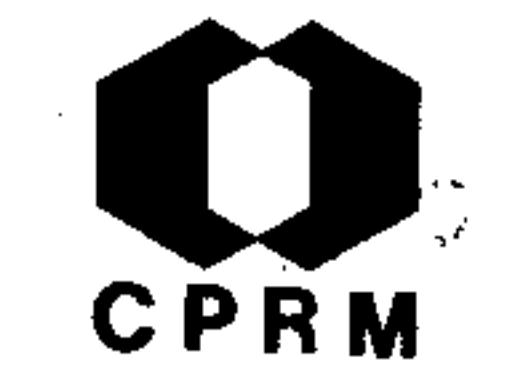

93

272

184

322

346

- $81.$ FERRAND, Paul - Explorações Auríferas de Minas Gerais. Revista Industrial de Minas Gerais, Ouro Preto, 1: 6 - 11, out. 1893.
- FERREIRA, Evaldo Osório Síntese dos princi-82. pais bens primários de origem mineral no Bra Engenharia, Mineração e Metalurgia, Rio  $si.$ de Janeiro, 26 (155): 287 - 281, nov. 1957.

FIGUEIREDO, João Neiva de - Mica em Espera Fe- $83.$ liz, Minas Gerais. Mineração e Metalurgia Rio de Janeiro, 5 (28): 189 - 194, nov./dez. 1940. il.

- FLEISCHER, Ronaldo & OLIVEIRA, Vicente de Pau-84. la - Bauxitas do Quadrilátero Ferrífero; uma contribuição ao conhecimento de sua gênese. Mineração e Metalurgia, Rio de Janeiro, 50  $(295): 25 - 31, ju1. 1969.$
- FLEISCHER, Ronald & ROUTHIER, Pierre The "con  $85.$ sanguineous" origin of a turmaline-bearing gold deposit: Passagem de Mariana (Brazil). Economic Geology, Lancaster, 68 (1): 11 - 22

jan. 1973. il.

FLEURY, Romeu Augusto Curado - Mica, Estado de 86. Minas Gerais. In: BRASIL. Ministério da Agricultura. Departamento Nacional da Produção Mineral. Relatório da Diretoria; 1941.

 $.366.$ 

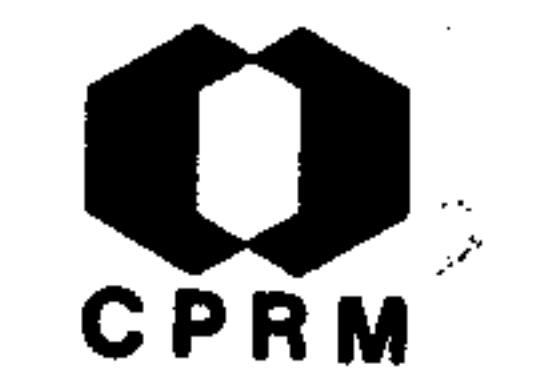

Página

205

99

 $259'$ 

Rio de Janeiro, 1944. Parte I, p. 85 - 89. il.

 $87.$ FLORENCE,  $G - Nota$  sobre a stolzitae scheelita (Sumidouro) do Itacolomy de Mariana. Annaes da Escola de Minas de Ouro Preto, (6): 85 - $90, 1903.$ 

FRANCO, Rui Ribeiro - Sobre os depósitos de

- $88<sub>1</sub>$ quartzo no Brasil. Gemologia, São Paulo, 2  $(7): 15 - 20, 1957.$  $274$
- 89. GEIGER, Pedro Pinchas - Alguns problemas  $geq$ o $\sim$ gráficos na região entre Teófilo Otôni  $(Mi$ nas Gerais) e Colatina (Espírito Santo). Revista Brasileira de Geografia, Rio de Janeiro, 13 (3): 403 - 332, 1951. il.

GEOLOGIA E SONDAGENS LTDA. - Região do rio Do- $90.$ ce, MG; pegmatitos. In: BRASIL. Ministé rio das Minas e Energia. Departamento Nacional da Produção Mineral. Divisão de Fomento da Produção Mineral. Relatório da Diretoria; 1965. Rio de Janeiro, 1966. p. 87

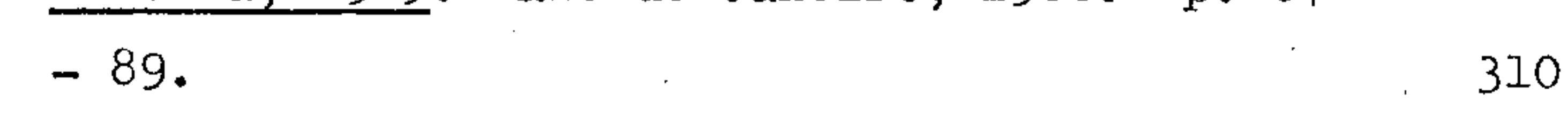

GODOY, M. Pimentel de - Jazidas de minério de 91. níquel de Santa Cruz e Santa Maria, município de Ipanema, Minas Gerais. Mineração e Metalurgia, Rio de Janeiro, 2  $(8)$ : 102 - 104

### jul./ago. 1937. il. 157

**CPRM** 

Pagina

188

 $256'$ 

80

83

- GODOY, M. Pimentel de Quartzo em Aimorés, Mi  $92.$ nas Gerais. Mineração e Metalurgia, Rio de Janeiro, 7 (37): 32 - 34, mar./abr. 1943. il. 194
- GOMES, José Carlos Ferreira & SILVA, José Bar- $93$ bosa da - Mineração e Metalurgia no município de Ouro Preto, Estado de Minas Gerais.

CONGRESSO PANAMERICANO DE ENGENHARIA DE In: MINAS E GEOLOGIA, 1, Ouro Preto, 1941. Anais do ... Ouro Preto, 1941.

- GORCEIX,  $H$  Estudo geológico das jazidas 94. de topázio da Província de Minas Gerais. Revis ta da Escola de Minas, Ouro Preto, 16(2): 23  $-33$ , maio. 1951.
- Estudo químico e geológico das rochas  $95.$ do centro da província de Minas Gerais; arre dores, de Ouro Preto. Annaes da Escola de Mi nas de Ouro Preto,  $(1): 1 - 14$ , 1881. (primeira parte).

- Estudo químico e mineralógico de rochas dos arredores de Ouro Preto. Annaes da Escola de Minas de Ouro Preto, (2): 5 - 22. 1883.

 $.368.$ 

96.

- GORCEIX, H. Estudo sobre a monazita e xenoti  $97.$ ma no Brasil. Annaes da Escola de Minas de <u>Ouro Preto</u>, Mariana,  $(4)$ : 19 - 34, dez. 1885
	- 98. GORCEIX, Henry - Nota relativa a alguns minerais dos cascalhos diamantíferos contendo aci do fosfórico, alumina e outras terras da família do cerium. Annaes da Escola de Minas de Ouro Preto, Rio de Janeiro, 3: 198 - 215,

1884.

GORCEIX, H - Nouveau Mémoire sur le gisement  $99.$ du diamante à Grão Mogol, Province de Minas Gerais, Brésil. Comptes Rendus de l'Academie des Sciences, Paris, 98: 1010 - 1011, 1884. 88 100. - Sur les gisements diamantiferes on Minas Geraes (Brésil). Bulletin de la Societé Géoligique de France, Paris, 5: 9 - 13 1882. 81 101. GORCEIX, M - Gisement de diamants de Grão Mogol (province de Minas Geraës) Brésil. Bulle tin de la Societe Geologique de France, - Pa

87

CPRM

Pagina

91

ris, 12: 538 - 545, 1884.

- Sur la canga du Brésil et sur le bas-102. sin d'eau douce de Fonseca. Centre de  $Re$ cherches de l'Académie Sciences, Paris; Comp tes Rendus, Paris, 82: 631 - 632, 1876.

 $.369.$ 

86

103. GROSSE, E. & CORRÊA JÚNIOR, Francisco de Assis Barcellos - O minério de ferro da fazenda Fá brica, da Companhia de Mineração de Ferro e e Carvão S. A., distrito de São Julião, municí pio de Ouro Preto, Estado de Minas Gerais. Mi neração e Metalurgia, Rio de Janeiro, 11(65):  $267 - 274$ , nov./dez. 1946. il.

104. GUIMARÃES, Djalma - As minas de ouro de Santa Quitéria, São Bento e Santa Barbara, Minas Gerais. Rio de Janeiro, s. ed, s. d. (Relatório inédito do DNPM, 782). p. 1 - 7.  $349$ 

105. - Areas geologically favorable to: ocurrence of thorium and uranium in Brazil. Boletim do Instituto de Tecnologia Industrial, Belo Horizonte,  $(21)$ : 16p. 1953. il. 264

106. \_\_\_\_\_\_ - A indústria de ouro no Estado de Minas Gerais; distrito de Santa Bárbara. Boletim Técnico da Secretaria de Agricultura,  $(1): 53 - 54, 1933.$ 

- Contribuição à geologia do Estado de 107.

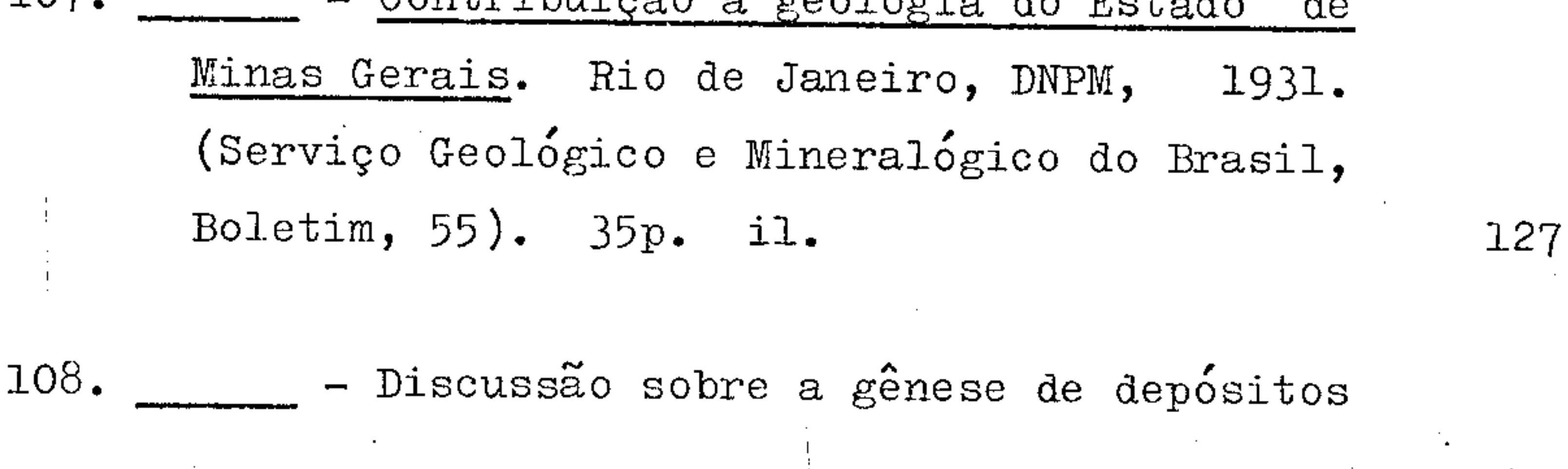

 $.370.$ 

139

CPRM

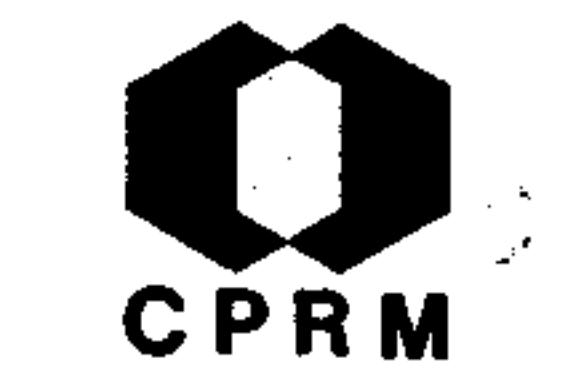

de laterita bauxítica. Mineração e Metalurgia, Rio de Janeiro, 8 (48): 357 - 361, abr. 1945.

212

109. GUIMARÃES, Djalma - Genesis, geologia e distribuição geographica das jazidas de mica. Rio de Janeiro, DNPM, 1929. (Serviço Geológico e Mineralógico do Brasil, Boletim 43). p. 9 - 14.

110. - Tdade do ugandito de Sacramento, Minas Gerais, pelo método da dispersão da birrefrigência. Boletim do Instituto de Geologia, Ouro Preto, 1  $(3/4)$ : 157 - 158, dez.1966. 305

111. - Jazida de diamante de Boa Vista. In: BRASIL. Ministério da Agricultura, Indústria e Commercio. Departamento Nacional da Produção Mineral. Serviço Geológico e Mineralógico do Brasil. Relatório annual do director; 1927, Rio de Janeiro, 1929. p. 58 - $-60.$ 

- Manganês em Minas Gerais. In:  $112.$  $BRA-$ 

> Ministério da Agricultura. Departamen SIL. to Nacional da Produção Mineral. Divisão de Fomento da Produção Mineral. Relatório da Diretoria, 1946. Rio de Janeiro, 1947.  $p_{\bullet}$  $45 - 54.$  il.

 $\sim 10^{10}$ 

241

 $.371.$ 

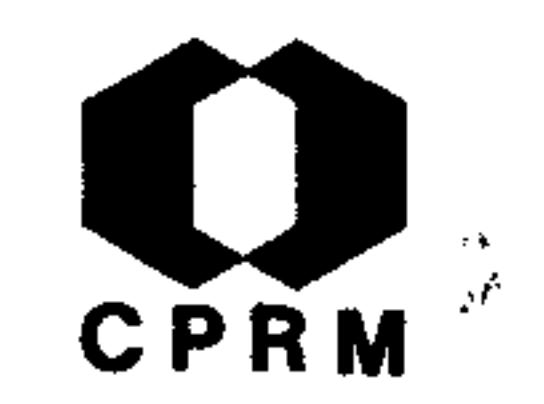

Página

232

**TTT** 

276

 $131$ 

140

113. GUIMARÃES, Djalma - Níquel, Barro-Branco, Minas Gerais. In: BRASIL. Ministério da Agri cultura. Departamento Nacional da Produção Mineral. Divisão de Fomento da Produção Mineral. Relatório da Diretoria; 1944. Rio de Janeiro, 1946. p. 89 - 90.

114. - Nota petrographica sobre as rochas da bacia do rio Doce. Rio de Janeiro. DNPM.

116. Novas occurrencias de mineraes no Bra  $si1.$ Annaes da Academia Brasileira de Sci encias, Rio de Janeiro, 4  $(3)$ : 125 - 126, 1932.

- Os anfibolitos da região diamantífera 117. do norte de Minas Gerais. Anais da Escola

de Minas de Ouro Preto, (24): 3 - 29, 1933.

- Sobre a jazida de minério sulfurado au 118. rífero do Morro do Bule. Belo Horizonte, s. ed, 1933. (Secretaria de Agricultura, Depar tamento dos Serviços Geographico e Geológico,

 $.372.$ 

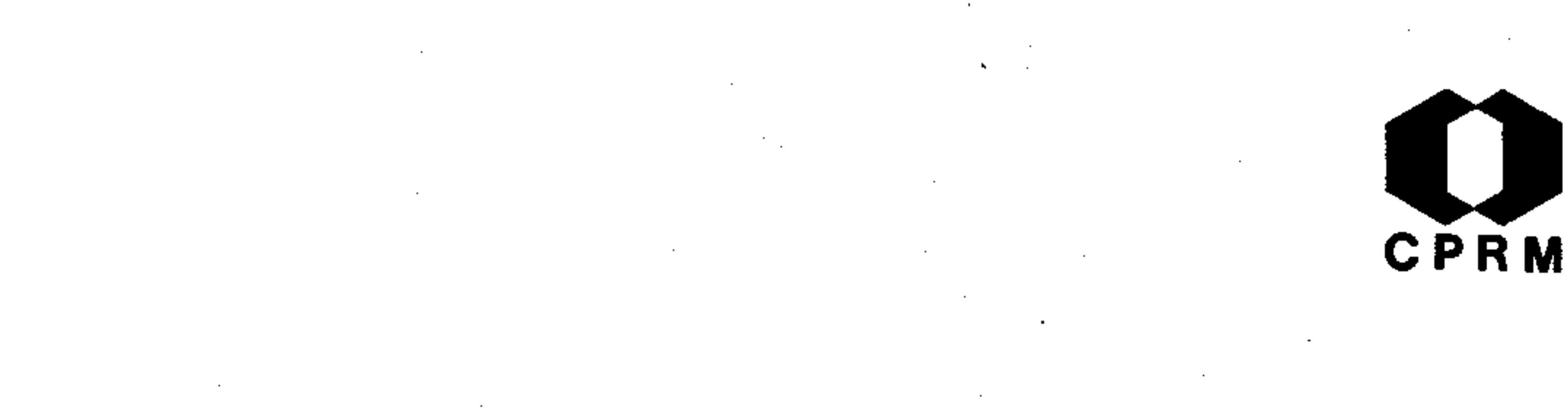

### Boletim, 1).  $p. 39 - 52$ .  $141$

119. GUIMARÃES, Djalma - Sobre a rocha matriz do dia mante de Minas Gerais, Brasil. Annais da Academia Brasileira de Sciencias, Rio de Janeiro, 6 (4): 173 - 176, dez. 1932.

- Tungstênio, Sumidouro-de-Mariana, Mi-120.

nas Gerais. In: BRASIL. Ministério da Agri cultura. Departamento Nacional da Produção Divisão de Fomento da Produção Mi Mineral. neral. Relatório da Diretoria; 1944. Rio de Janeiro, 1946. p. 103.

121. - Upland diamond deposits, Diamantina District, Minas Geraes, Brazil. Economic Geology, New Haven, 24 (4): 444 - 447, 1929.

> 122. GUIMARÃES, Djalma & COELHO, Iphygenio Soares -Bauxita do Morro do Cruzeiro em Ouro Preto, Minas, Gerais. Rio de Janeiro, DNPM, 1945. (Divisão de Fomento da Produção Mineral, Boletim,  $67$ ).  $40p. i1.$

 $123.$ - Bauxita, Minas Gerais. In: Ministério da Agricultura. Departa BRASIL. mento Nacional da Produção Mineral. Divisão de Fomento da Produção Mineral. Relatório da Diretoria; 1944. Rio de Janeiro, 1946.  $p_{\bullet}$  $27 - 29$ .

 $.373.$ 

234

130

233

 $122 -$ 

### 124. GUIMARÃES, Djalma & COELHO, Iphygenio Soares -Cinabrio, Estado de Minas Gerais. In:  $BRA-$ SIL. Ministério da Agricultura. Departamento Nacional da Produção Mineral. Divisão de Fomento da Produção Mineral. Relatório da Diretoria; 1945. Rio de Janeiro, 1946. p.  $59 - 72$ . il.

125. GUIMARÃES, Djalma & COELHO, Iphygenio S. - Nota preliminar sobre as jazidas de minerais tungstênicos, em Sumidouro - Mariana - Minas Gerais. Rio de Janeiro, DNPM, 1944. (Divisão de Fomento da Produção Mineral, Avulso, 60).  $40p.$ 

126. GUIMARÃES, Djalma & COELHO, Iphygenio Soares -O cinabrio de Dom Bosco, Minas Gerais. Mine ração e Metalurgia, Rio de Janeiro, 11 (63):  $161 - 166$ , set. 1946. il.

- - - Prospecção da jazida de zin- $127.$ co antimonífera do Morro do Bule, em Ouro Pre to, Minas Gerais. Mineração e Metalurgia, -Rio de Janeiro. Il  $(61)$ : 59 - 60  $\pm$  111  $1046$ 

$$
\text{Rio de Janeiro, 11 (61): 59 - 60, jul. 1946.} \qquad 228
$$

128. GUIMARÃES, Djalma & GOMES, Ignez - Ocorrência de charnockito hiperítico entre Guanhães  $\mathbf e$ Virginópolis-MG. Revista da Escola de Minas, Ouro Preto, 30 (3): 31 - 34. out. 1972. 342  $.374.$ 

CPRM

Pagina

235

206

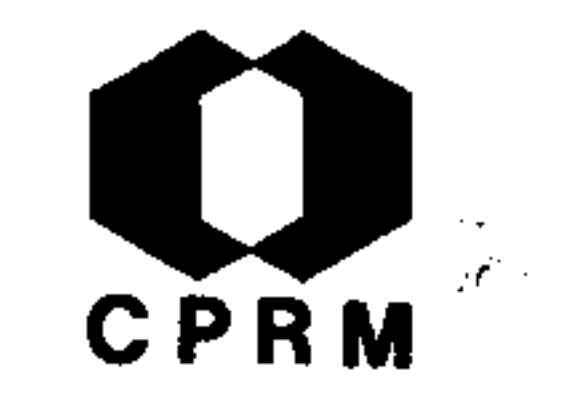

132

277

284

300

 $.375.$ 

129. GUIMARÃES, Djalma & SOUZA, H. C. Alves de - Es tudos sobre o euclásio de Trino, Hargreaves, município de Ouro Preto. Annaes da Academia Brasileira de Ciências, Rio de Janeiro, 4(2):  $33 - 37$ , 1932. il.

130. GUIMARÃES, P. F. - Programa da Serra do Espinhaço, Minas Gerais; bauxita do Sêrro. Belo Horizonte, s. ed, 1965. (Relatório inédito

GEOSOL/DNPM,  $182$ ). p. 4 - 7.  $299$ 

131. HARDER, E. C. - The "itabirite" iron ores of. Brazil. Economic Geology, New Haven, 9 (2):  $101 - 111$ , mar.  $1914$ . il. 106

132. HERZ, Norman - Rochas igneas com até dois e e meio bilhões de anos no Quadrilatero Ferrífe ro de Minas Gerais. Engenharia, Mineração e Metalurgia, Rio de Janeiro, 28 (168): 359 - $-363, deg. 1958.$ 

133. \_\_\_\_\_ - Metamorfismo no Quadrilátero Ferrífero de Minas Gerais. Anais da Academia Brasileira de Ciências, Rio de Janeiro, 34 (4):

4, dez. 1962. (Resumo das Comunicações).

134. HIRSON, João da Rocha - Nota sobre os fosfatos de Sapucaia. Anais da Academia Brasileira de Ciências, Rio de Janeiro, 37 (3/4): 471 - $-475, 1965.$ 

 $\mathbf{v}_\mathrm{c}$ 

135. HUSSAK, Eugênio - Sobre a raspita do Sumidouro, E. de Minas Geraes. Annaes da Escola de Minas de Ouro Preto, (6): 101 - 103, 1903. **100** 

136. KEHRER, Peter & SILVA, Jodauro Nery da - Geologia da Folha Morro do Pilar, Minas Gerais. Belo Horizonte, s. ed, 1970. (Relatório iné dito do DNPM,  $813$ ).  $80p$ . il.

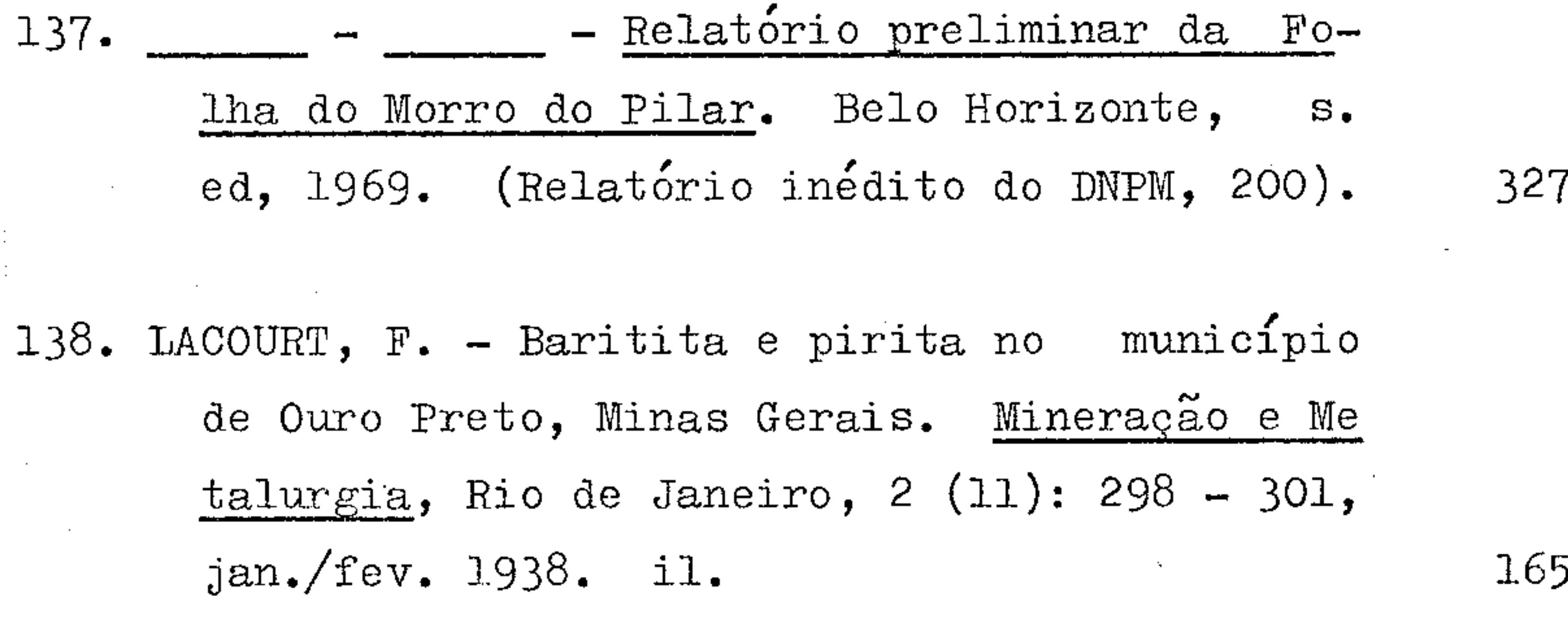

- Bauxita e argila em Ouro Preto, Minas 139. Gerais. Mineração e Metalurgia, Rio de Janeiro, 2 (12): 373 - 374, mar./abr. 1938. il 167

- Bauxita, Estado de Minas Gerais;  $140.$ mu-

> nicípio de Ouro Preto. In: BRASIL. Ministério da Agricultura. Departamento Nacional da Produção Mineral. Serviço de Fomento da Produção Mineral. Relatório da Diretoria; -1934-1935, Rio de Janeiro, 1937. p. 94-97.  $il.$

 $\frac{1}{2}$ . 161

**CPRM** 

Pagina

334

 $.376.$ 

NE 7530.0210.0343

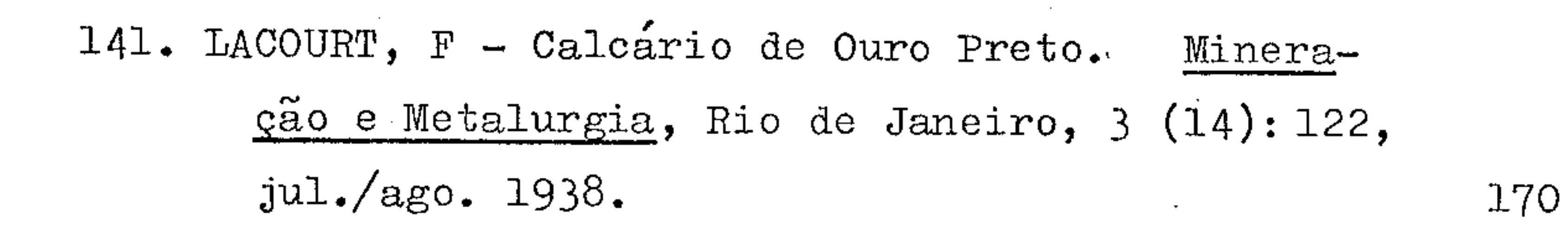

142. LACOURT, Fernando - Caolim, Estado de Minas Ge In: BRASIL. Ministério da Agriculturais. Departamento Nacional da Produção Mine ra. Serviço de Fomento da Produção ral. Mine-

ral. Relatório da Diretoria; 1937. Rio de Janeiro, 1938. p. 20 - 21. 174

143. 
$$
\frac{143}{\text{I.}} = \frac{143}{\text{I.}} = \frac{143}{\text{I.}} = \frac{143}{\text{I.}} = \frac{143}{\text{I.}} = \frac{143}{\text{I.}} = \frac{143}{\text{I.}} = \frac{146}{\text{I.}} = \frac{146}{\text{I.}} =
$$

144. LACOURT, F - Estrutura anticlinal São Bartolomeu - Passagem, Ouro Preto, Minas Gerais. Mi neração e Metalurgia, Rio de Janeiro, 3 (15):  $147 - 151$ , set./out. 1938. il.

145. \_\_\_\_\_\_ - Ferro em Ouro Preto e Mariana, Minas Gerais. Mineração e Metalurgia, Rio de Janeiro, 3 (15): 181 - 182, set./out. 1938. il 172

 $\sim$   $\sim$ 

 $\sim$ 

171

**CPRM** 

Pagina

Preto e Mariana, Minas Gerais. Mineração e Metalurgia, Rio de Janeiro, 2 (9): 236-238,  $set./out. 1937.$ 

148. LACOURT, Fernando - Jazidas de minérios de ouro da região de Pinheiros, Município de Piranga, MG. Rio de Janeiro, s. ed, s. d. (Re latório inédito do DNPM, 647). p. 1 - 5.

149. LACOURT, F. - Notícias sobre jazidas de minérios não metálicos e metálicos diferentes de ouro da região de Ouro Preto e Mariana, Estado de Minas Gerais. Rio de Janeiro, s. ed, 1937. (Relatório inédito do DNPM, 665). p.  $1 - 26.$ 

150. \_\_\_\_\_\_ - Ouro em Minas Gerais e ouro, alumínio, e olioca, pedras coradas, cimento e monazita no Espírito Santo. Rio de Janeiro, s. ed, 1938. (Relatório inédito do DNPM, 1101). p.  $1 - 22.$ 

$$
152. \t\t\t= 152. \t\t\t= 152. \t\t\t=
$$

 $.378.$ 

CPRM

Pagina

159

350

162

175

 $\blacksquare$ 

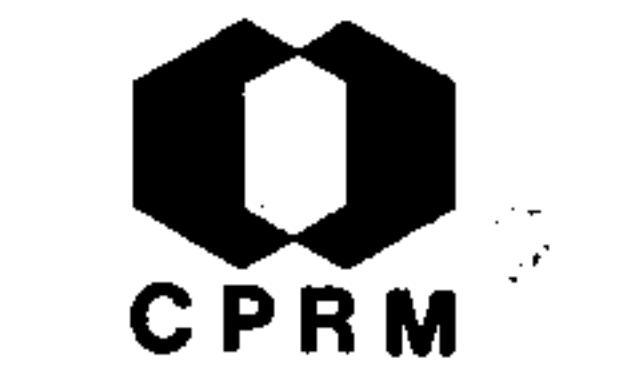

- 153. LACOURT, F. Talco em Ouro Preto, Minas Gerais. Mineração e Metalurgia, Rio de Janei $r$ o, 3 (13): 9, maio/jun. 1938. 168
- 154. Topázio em Ouro Preto, Minas Gerais. Mineração e Metalurgia, Rio de Janeiro, 3  $(13): 24, \text{maio/jun. } 1938.$ 169
- 155. LACOURT, Fernando Trabalhos geológicos rea-

lizados em Ouro Preto, MG. Rio de Janeiro, s. ed, 1934. (Relatório inédito do DNPM,  $477$ ). p. 1 – 9. 145

156. LEINZ, Viktor - Ocorrência de riebeckita num itabirito dolomítico, em Mariana, Minas Gerais. Mineração e Metalurgia, Rio de Janeiro, 1 (3): 89 - 90, set./out. 1936. 153

157. LEONARDOS, Othon Henry - Cobre no Brasil e no estrangeiro. Rio de Janeiro, DNPM, 1956. (Di visão de Fomento da Produção Mineral, Avulso, 79). p. 23 - 24.

- Comentário sobre o diamante Pré-Cam-

briano de Minas Gerais. Anais da Academia Brasileira de Ciências, Rio de Janeiro,  $-40:$  $77 - 78$ , 1968. (Suplemento).

159. LEONARDOS, O. H. - Crisoberilo em Minas Gerais. Mineração e Metalurgia, Rio de Janeiro,  $\overline{3}$ 

 $.379.$ 

271

320

158.

المحمد التي المناسب المناسب.<br>المناسب المناسب المناسب المناسب المناسب المناسب المناسب المناسب المناسب المناسب المناسب المناسب المناسب المناس<br>المناسب المناسب المناسب المناسب المناسب المناسب المناسب المناسب المناسب المناسب ا

## $(18): 344$ , mar./abr. 1939.

K)

160. LEONARDOS, Othon Henry - Grafita no Estado de Minas Gerais. Mineração e Metalurgia, Rio de Janeiro, 2 (11): 303 - 310, jan./fev. 1938 166

161. LEONARDOS, O. H. - Minério de tungstênio no Brasil. Mineração e Metalurgia, Rio de  $Ja$ neiro, 6 (35): 237 - 241, nov. 1942.

162. LEONARDOS, Othon Henry - Ocorrência de andaluzita no Brasil. Engenharia, Mineração e Metalurgia, Rio de Janeiro, 19 (110): 59, dez. 1953.

163. LEONARDOS, O. H. - Ocorrência de asbesto no Brasil. Rio de Janeiro, s. ed, 1935. (Rela tório inédito do DNPM, 521). p. 10 - 24.

164. LEONARDOS, Othon Henry - Ocorrências de coríndon no Brasil. Mineração e Metalurgia, Rio de Janeiro, 10  $(57)$ : 129 - 132, jan./fev. 1946.

263

191

**CPRM** 

Página

178

 $148$ 

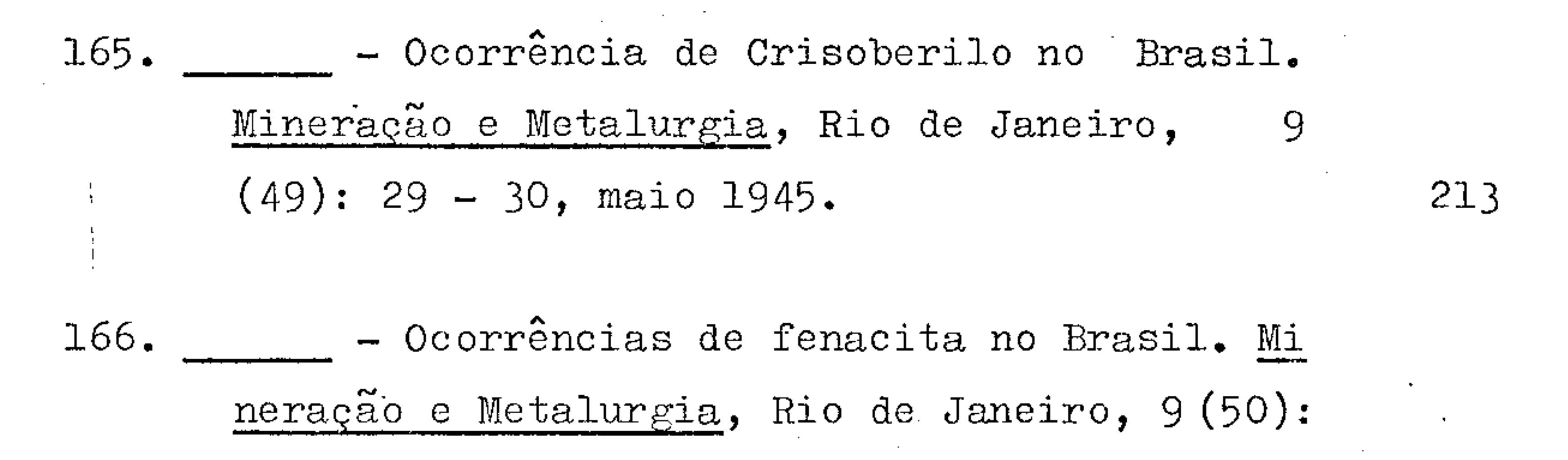

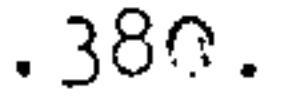

NE 7530.0210.0343

**CPRM** 

Pagina

80, jun. 1945. 214

167. LEONARDOS, Othon Henry - Problema brasileiro do manganês. Engenharia, Mineração e Metalurgia, Rio de Janeiro, 26 (155): 271 - 276, nov. 1957.

- Quartzo róseo no Brasil. Mineração e 168. Metalurgia, Rio de Janeiro, 1 (2): 60 - 62,

 $ju1./ago. 1936.$ 

169. - - Relação das ocorrências de crisoberilo no Brasil. Mineração e Metalurgia, Rio 217 de Janeiro, 9  $(54): 263 - 264$ , 1945.

170. \_ \_ \_ Jma jazida de berilo, mica, columbita, annerodita e monazita, em Sabinópolis, Mi nas Gerais. Mineração e Metalurgia, Rio de Janeiro, 1 (1): 15 - 16, maio/jun. 1936.

171. LIMA, A. da Costa - Sobre dois fósseis da bacia terciária de Fonseca (Alvinópolis - Minas Gerais). Anais da Academia Brasileira de de <u>Ciencias</u>, Rio de Janeiro, 16 (4): 291 - 292,

1944.

il.

172. LISBOA, Arrojado - Mercúrio; Estado de Minas BRASIL. Ministério da Agricul In: Gerais. Departamento Nacional da Produção Mitura. neral. Divisão de Fomento da Produção Mine-

 $.381.$ 

273

152

151

207

್ರಲ್

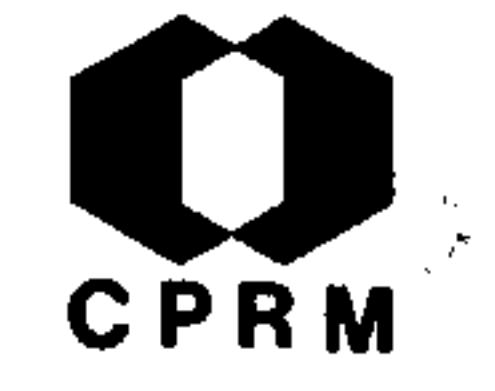

### ral. Relatório da Diretoria; 1939. Rio de Janeiro, 1940. p. 57 - 58. 185

173. LISBOA, Joaquim M. de Arrojado - Ouro, Estado de Minas Gerais; rio Jequitinhonha, Diaman-BRASIL. Ministério da Agricultu  $In:$ tina. Departamento Nacional da Produção Mine ra. Divisão de Fomento da Produção Mine ral.

ral. Relatório da Diretoria; 1938. Rio de 179 Janeiro, dez. 1939. p. 123 - 124. 174. LISBOA, J. M. A. - Relatório anual sobre a região diamantífera de Diamantina, MG. Rio de Janeiro, s. ed, 1936. (Relatório inédito do 155 DNPM,  $664$ ). p. 1 - 26. 175. MACIEL, P. et alii - Notas sobre os minerais de ferro do Brasil. Rio de Janeiro, s.ed, 1966. (Relatório inédito do DNPM, 93). p.  $1 - 56.$ 313 176. MADER, João Carlos - Cassiterita; localização geral das jazidas no Brasil e no mundo. Mi-

neração e Metalurgia, Rio de Janeiro,

 $(291): 115 - 123, \text{mar. } 1969.$ 321

177. MAMEN, Christen - Minério de ferro no Brasil; reserva para o Mundo. Mineração e Metalurgia, Rio de Janeiro, 52 (308): 53 - 59, ago. 1970.

 $.382.$ 

# 178. MASSENHA, José Franklim da Silva - Investigações scientificas para o progresso da geologia mineira. Revista do Instituto Histórico, Geográfico e Ethinographico do Brazil, Rio de Janeiro, 47: 249 - 282, 1884.

179. MATHIAS, P - Nota sobre a columbita de Figuei-Boletim da Faculdade de Filosofia, Ciên ra.

cias e Letras, São Paulo, 18: 51 - 56, 1939.  $(Mineralogia, 3).$ 

180. MENDES, Orlando - Enxofre; Estado de Minas Gerais. In: BRASIL. Ministério da Agricultu Departamento Nacional da Produção Mine ra. ral. Relatório da Diretoria; 1942. Rio de Janeiro, 1945. p. 71 - 72.

181. MICHAELI, Joaquim G  $-$  The manganese deposits of Gandarella, Minas Geraes, Brazil. Engineering and Mining Journal, New York, 72:818, 1901.

182. - The manganese deposits of Gandarella, Minas Gerais, Brazil. Engineering & Mining Journal, 72: 818, dez. dez. 1901.

183. MIRANDA, João - Observação geológica de Mari-BRASIL. Ministério da Agricultu-In: ana. Departamento Nacional da Produção Mine ra. Divisão de Geologia e Mineralogia. Reral.

 $.383.$ 

CPRM

Pagina

89

 $182$ 

222

95

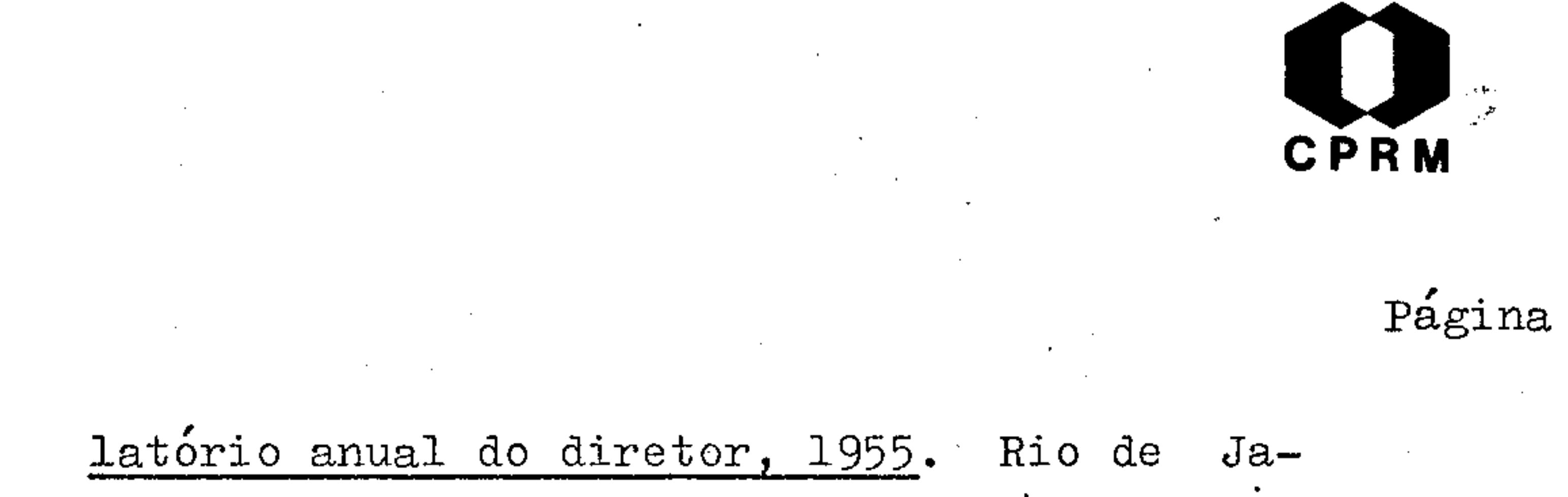

neiro, 1956. p. 32.

184. MORAES, Luciano Jacques de - Algumas jazidas

> de diamante no norte de Minas Gerais. Rio de Janeiro, DNPM, 1927. (Serviço Geológico Mineralógico do Brasil, Boletim, 24). p. 46

 $-65.$ 

116

133

112

 $134$ 

270

- Área ocupada pela Formação Macaubas  $185.$ no norte de Minas Gerais. Anais da Academia Brasileira de Ciências, Rio de Janeiro, 4  $(3): 111 - 114, 1932.$ 

186. - Berylo e mica no Valle do Rio Doce; nota sobre algumas jazidas de berylo e mica do Valle do Rio Doce, Estado de Minas Geraes. Rio de Janeiro, DNPM, 1026. (Serviço Geológico e Mineralógico do Brasil, Boletim, 18).  $p. 23 - 32.$ 

- Berilo e outros minerais de glucínio. 187. Rio de Janeiro, DNPM, 1932. (Serviço Geológico e Mineralógico do Brasil, Boletim, 60).

 $26p.$ 

- Distribuição dos amphibolitos diaba-188. soides da região diamantífera do norte de Mi nas Geraes. Annaes da Academia Brasileira de Sciencias, Rio de Janeiro, 5 (4): 235 - 236,

 $.384.$ 

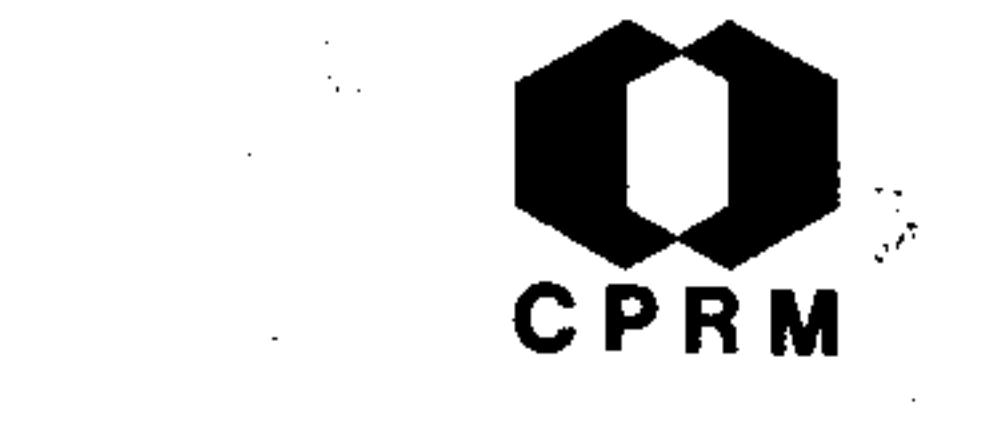

### dez. 1933.

 $137$ 

Pagina

189. MORAES, Luciano Jacques de - Formações auríferas da região do rio Arassuahy e de Minas No vas, Minas Gerais. Annaes da Academia  $Bra$ sileira de Sciencias, Rio de Janeiro, 5 (2):  $51 - 53$ , jun. 1933.

136

- Geologia Estratigráfica; Estado de Mi 190 nas Gerais. In: BRASIL. Ministério da Agri cultura, Indústria e Commercio. Departamento Nacional da Produção Mineral. Serviço Geo lógico e Mineralógico do Brasil. Relatório annual do diretor; 1928, Rio de Janeiro, 1929,  $p. 29 - 34.$ 

123

128

191. \_\_\_\_\_\_\_ - Geologia; norte de Minas Gerais. In: BRASIL. Ministério da Agricultura. Serviço Geológico e Mineralógico do Brasil. Relatório annual do director; anno 1930. Rio de Janeiro, 1931. p. 19 - 23.

192. - Jazidas de níquel de Ipanema, Minas Gerais. Mineração e Metalurgia, Rio de Ja-

neiro, 7 (39): 163 - 164, jul./ago. 1943. 196 - - Jazidas de quartzo do norte do Estado 193. de Minas Gerais. Rio de Janeiro, DNPM, 1926. (Serviço Geológico e Mineralógico do Brasil,

Boletim,  $18$ ). p. 59 - 62.

 $113$ 

 $.385.$ 

 $\mathcal{L}^{\text{max}}$ 

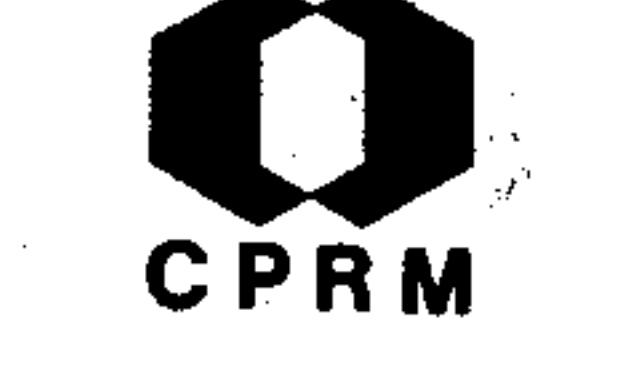

250

176

194. MORAES, Luciano Jacques de - Os recursos naturais do vale do rio Doce. Mineração e Meta  $lurgia,$  Rio de Janeiro, 15 (87): 89 - 90,  $set./out. 1950.$ 

- Pedras preciosas e semi-preciosas, Es 195. tado de Minas Gerais; pedras coradas. In: BRASIL. Ministério da Agricultura. Departa mento Nacional da Produção Mineral. Serviço de Fomento da Produção Mineral. Relatório da Diretoria; 1937. Rio de Janeiro, 1938. p.  $71 - 73.$ 

196. – – Quartzo no Norte do Estado de Minas Gerais. Mineração e Metalurgia, Rio de Janeiro, 1 (4): 152 - 154, nov./dez. 1936.  $154$ 

197. \_\_\_\_\_\_ - Relatório anual sobre os trabalhos em Minas Gerais. Rio de Janeiro, s. ed, 1936. (Relatório inédito do DNPM, 713). p. 1 - 9. 156

198. – Relatório dos trabalhos efetuados em jazidas de ouro no Estado de Minas Gerais, -Rio de Janeiro, s. ed, 1935. (Relatório iné dito do DNPM, 594). p.  $1 - 6$ .

199. - Relatório dos trabalhos efetuados  $em$ jazidas de ouro no Estado de Minas Gerais. Rio de Janeiro, s. ed, 1935. (Relatório iné dito do DNPM, 594).  $p.6 - 11$ .

.386.

150

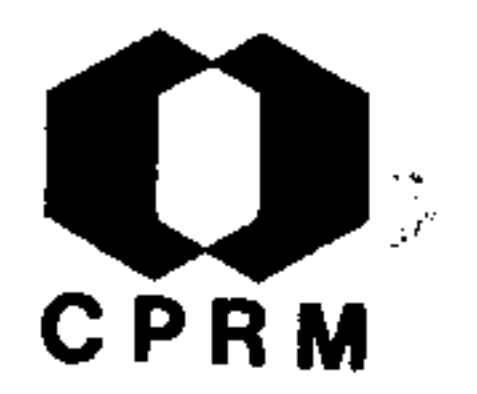

135

 $328$ 

329

200. MORAES, L. J. - Sôbre a ocorrência de uma falha de empurrão na Serra da Tocaia. Anais da Academia Brasileira de Ciências, Rio de Janeiro, 4 (4): 177 - 179, 1932.

201. MORAES, Luciano Jacques de et alii - Geologia econômica do norte de Minas Geraes. Rio de d Janeiro, DNPM, 1926. (Serviço de Fomento da Produção Mineral, Boletim, 19). 192p. il.

 $11.$ 

202. MORAES REGO, Luiz Flores de - As jazidas de ferro do centro de Minas Gerais. Imprensa Oficial, Belo Horizonte, 1 - 81, 1933.  $142$ 

203. MOREIRA, Marcos Donadello et alii - Mapeamento Geológico da Folha de Jequerí, Minas Gerais. Rio de Janeiro, s. ed, 1969. (Relatório iné dito do DNPM,  $1493 - B$ ). p. 1 - 12.

204. – Mapeamento geológico da Folha de Rio Casca, Minas Gerais. Rio de Janeiro, s. ed, 1969. (Relatório inédito do DNPM, 1493-D).  $p. 1 - 10.$ 

205. NETO, José Maurício - O problema do ouro no Brasil. Revista da Escola de Minas, Ouro Pre to, 23 (2): 53 - 54, out. 1963. 287 206. OLIVEIRA, Avelino Ignácio de - Enxofre em Guanhães, Estado de Minas Gerais. In: BRASIL.

 $.387.$ 

Ministério da Agricultura. Departamento Nacional da Produção Mineral. Divisão de Fomento da Produção Mineral. Relatório da Diretoria; 1943. Rio de Janeiro, 1945. p. 65  $-67.$ 

223

CPRM

207. OLIVEIRA, Avelino Ignácio de - Linhito no Brasil. Mineração e Metalurgia, Rio de Janeiro, 2 (8):  $105 - 107$ , jul./ago. 1937. il.

- - Tungstênio em Minas Gerais. Minera- $208.$ cão e Metalurgia, Rio de Janeiro, 7 (37): 39  $-43$ , mar. 1943. il.

209. OLIVEIRA, Euzébio - Jazida de ouro das Lajes, Ouro Preto, Minas Gerais. Anais da Academia Brasileira de Ciências, Rio de Janeiro, 5  $(3): 105 - 112, 1933.$ 

210. OLIVEIRA, Gabriel Mauro de Araujo - Região de Araçuaí; estanho. In: BRASIL. Ministério das Minas e Energia. Departamento Nacional da Produção Mineral. Divisão de Fomento da Produção Mineral. Relatório da Diretoria ;

158.

193

 $143$ 

$$
\frac{1963}{\cdot} \text{ Rio de Janeiro, 1964. } p. 74 - 75. \qquad 297
$$

211. OLIVEIRA, G. M. A. - Bauxita, Região de  $Sêr$ ro, Conceição do Mato Dentro, Minas Gerais. Rio de Janeiro, s. ed, 1966. (Relatório iné dito do DNPM, 215). p. 19 - 21.

312

 $.388.$ 

Mod. 002

212. OTTONI, Antônio Barbosa - Algumas jazidas de mica em Minas Gerais. Mineração e Metalur $gia,$  Rio de Janeiro, 3 (17): 306 - 308, jan.  $\sqrt{\text{few}}$ . 1939. il.

213. OTTONI, Antônio Barbosa & NORONHA, Francisco -Jazida de Mica do "Cruzeiro", Minas Gerais. Mineração e Metalurgia, Rio de Janeiro, 6  $(34): 169 - 170$ , set. 1942. il.

214. PASSOS, Nero - Mica, Estado de Minas Gerais; mu nicípio de Peçanha. In: BRASIL. Ministério da Agricultura. Departamento Nacional da Pro dução Mineral. Serviço de Fomento da Produção Mineral. Relatório da Directoria; 1934- $-1935$ . Rio de Janeiro, 1937. p. 89 - 92.

164

203

224

215. PATAU FILHO, Fernando - Situação da indústria do arsênico no Brasil. Mineração e Metalurgia, Rio de Janeiro, 8 (43): 35 - 36, abr./ jun. 1944.

216. PECORA, William T. & BARBOSA, Aluízio Licínio M. - Mica, Lavra do Bananal, Pecanha, Minas Gerais. Rio de Janeiro, DNPM, 1945. (Divisão de Fomento da Produção Mineral, Avulso.  $67$ ).  $32p.$  il. 217. PECORA, W. J. - Depósito pegmatítico de berilo-mica de Sapucaia, Município de Conselhei- $.389.$ 

177

CPRM

Pagina

NE 7530.0210.0343

Mod. 002

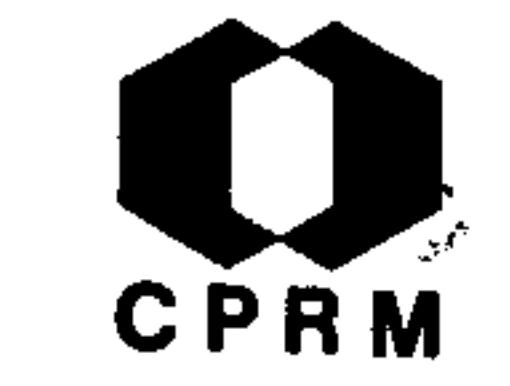

200

208

311

ro Pena, Minas Gerais. Rio de Janeiro, s. ed, 1943. (Relatório inédito do DNPM, 796).  $p. 1 - 11.$ 

218. PECORA, W. T. et alii - Mica deposits in Minas Gerais, Brazil. United States Geological Survey Bulletin, (964-C): 305, 1950. il. 254

219. PECORA, William T. et alii - Mica, Minas Gerais. In: BRASIL. Ministério da Agricultura. Departamento Nacional da Produção Mineral. Divisão de Fomento da Produção Mine ral. Relatório da Diretoria; 1944. Rio de Janeiro, 1946. p. 81 - 88.

220. PFLUG, R. - Observação sobre a estratigrafia da Série Minas na região de Diamantina, Minas Gerais. Rio de Janeiro, s. ed, 1966. (Re latório inédito do DNPM, 1483). p. 1 - 11.

221. PIRES, Fernando Roberto Mendes - Nova ocorrência de antimônio no Quadrilátero Ferrífero, Minas Gerais. Mineração e Metalurgia, Rio de Janeiro, 50 (298): 190 - 191, out. 1969.

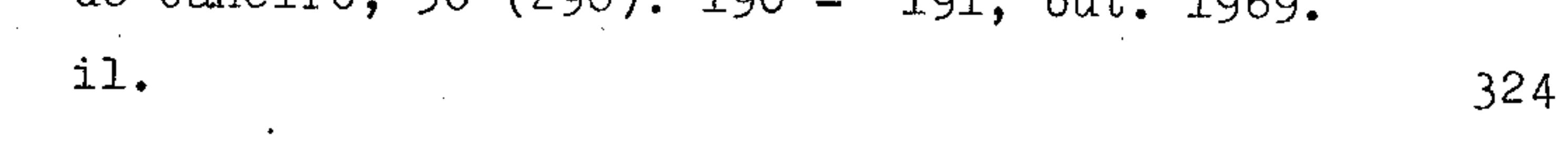

222. POUGH, Frederick M. & HENDERSON, Edward P - Bra silianita, um novo fosfato mineral. Mineragão e Metalurgia, Rio de Janeiro, 8 (47): 334, mar. 1945.

 $.390.$ 

210

ಿದನ
223. RABELO, Clarindo Queiroz - Cobalto no Brasil. Mineração e Metalurgia, Rio de Janeiro, 6  $(33): 129 - 132, ju1. 1942.$ 

224. RABELO, Clarindo de Queiroz - Mica em Conselheiro Pena, Minas Gerais. Mineração e Metalurgia, Rio de Janeiro, 7 (41): 275 - 281, nov./dez. 1943. il.

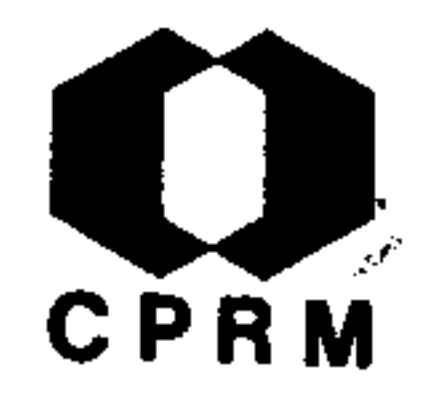

Pagina

189

198

 $225.$ - Mina de mica do Cruzeiro, Santa Maria do Suaçuí, Minas Gerais. Mineração e Metalurgia, Rio de Janeiro, 9 (52): 171 - 176, ago. 1945.

215

115

187

303

 $.391.$ 

226. REGO, Luiz Flores de Moraes - Estudo na bacia do rio Doce para o fim de localizar usinas siderúrgicas. Rio de Janeiro, DNPM, 1926. (Serviço Geológico e Mineralógico do Brasil, Boletim, 19). p. 56 - 78. il.

227. REIS, Esmeraldino - Os topázios de "Ferros". Mi neração e Metalurgia, Rio de Janeiro, 6 (31):  $39 - 40$ , maio/jun. 1941.

228. RODRIGUES, David Márcio Santos - Condições cli máticas de Minas Gerais. Boletim Mineiro de Geografia, Belo Horizonte, 7  $(12):$  3 - 36, jul. 1966. il.

229. ROLFF, P. A. M. de A - Calcário dolomíticos do

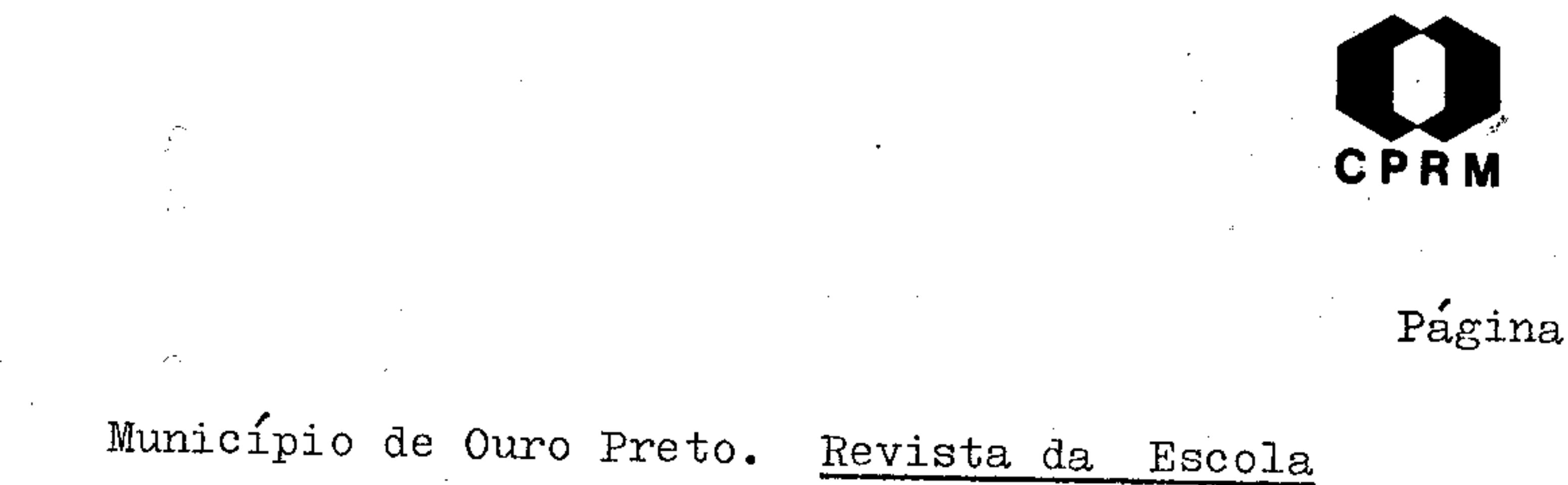

de Minas, Ouro Preto, 15  $(1): 5 - 13$ , 1950.

230. ROLFF, Paulo A. Marques de Almeida - Minerais do Brasil. (Continuação do número anterior - Vol. XX Nº 4). Revista da Escola de  $Mi$ mas, Ouro Preto, 20 (5): 33 - 41, out. 1956. il.

268

278

267

266

255

231. ROLFF, P. A. M. A. - Minérios de lítio no Bra-

sil. Revista da Escola de Minas, Ouro Preto, 22 (1): 29 - 53, dez. 1959.

232. ROLFF, Paulo A. Marques de Almeida - Minérios do Brasil; (continuação do volume anterior vol. XX, nº 3). Revista da Escola de Minas, Ouro Preto, 20 (4): 25 - 31, ago. 1956.

233. \_\_\_\_\_\_\_ - Minérios do Brasil; síntese. Revista da Escola de Minas, Ouro Preto, 20 (3): 24 - $-31$ , maio 1956.

234. ROLFF, Paulo A. M. de Almeida - Notas sobre a boudinage na Série de Minas. Anais da Esco-

<u>la de Minas de Ouro Preto</u>,  $(34)$ : 123 - 130, 1961. il. 282 235. ROLFF, Paulo Aníbal Marques de Almeida - Notas

sobre a geologia de Grão Mogol, Minas Ge-

Revista da Escola de Minas, Ouro Prerais.

 $.392.$ 

**CPRM** 

Pagina

to,  $15$  (5):  $11 - 14$ , nov. 1950. il.

236. ROLFF, Paulo Aníbal Marques de Almeida - Notas sobre a geologia estrutural do município de Ouro Preto. Revista da Escola de Minas, Ouro Preto, 14  $(4)$ : 7 - 9, out. 1949. il. 246

237. ROLFF, Paulo A. Marques de Almeida - Notas sôbre algumas jazidas de fluorita; Revista da

Escola de Minas, Ouro Preto, 10  $(2): 427 -$ 211  $-429$ , mar. 1945. 238. – Notas sobre a melanterita em Ouro Pre to. Revista da Escola de Minas, Ouro Preto. 9  $(1)$ : 16 - 17, jan. 1944. 201 239. – `- Nota sôbre a vavelita em Monlevade. Revista da Escola de Minas, Ouro Preto, 10 2091  $(1): 399 - 401, jan. 1945. 11.$ - Notas sobre uma jazida de talco  $240.$ em Santa Rita. Revista da Escola de Minas, Ouro Preto, 13 (1):  $7 - 8$ , mar. 1947. il. 237

## 241. ROLFF, Paulo Anibal Marques de Almeida - Notas sobre um novo tipo de jazidas de cassiteri-Revista da Escola de Minas, Ouro Preto, ta. 15 (3): 51 - 52, jun. 1950. il.

249

 $.393.$ 

251

## 242. ROLFF, Paulo Anibal Marques de Almeida - O anticlinal de Passagem, Mariana. MG. Boletim da Sociedade Brasileira de Geologia, São Pau  $10, 9 (1): 47 - 55, \text{ maio } 1960.$  il.

243. 
$$
\_\_\_\_\_
$$
 = 0 pegmatito aurífero de Passagem, Mi- nas Gerais. Revista da Escola de Minas, Ou-  
ro Preto, 17 (4): 39 - 49, out. 1952. il. 260

244. ROLFF, Paulo A. Marques de Almeida - Os mármores de Dom Bosco, Ouro Preto. Mineração e Metalurgia, Rio de Janeiro, 9 (53): 239-240,  $set. 1945. 11.$ 

245. ROLFF, Paulo Anibal Marques de Almeida - Produ ção brasileira de talco. Revista da Escola de Minas, Ouro Preto, 20 (6): 40, dez. 1956.

246. ROSA, Wenceslau - Riquezas minerais do Brasil. Engenharia, Mineração e Metalurgia, Rio \_de Janeiro, 19 (111): 121 - 124, jan./fev. 1954.

247. SAD, J. H. Grossi & MELO, M. T. Vaz - Geologia do distrito de Serro, Minas Gerais, Brasil.

> Belo Horizonte, s. ed, 1969. (Relatório iné dito GEOSOL/DNPM,  $132$ ). 2v. 331

248. SAD, J. H. Grossi - Geologia do Distrito do Serro, Minas Gerais. Belo Horizonte, s. ed, 1969. (Relatório inédito DNPM/GEOSOL, 132).  $p_{\bullet}$  1 - 4.

 $.394.$ 

330

**CPRM** 

Pagina

280

216

 $269'$ 

265

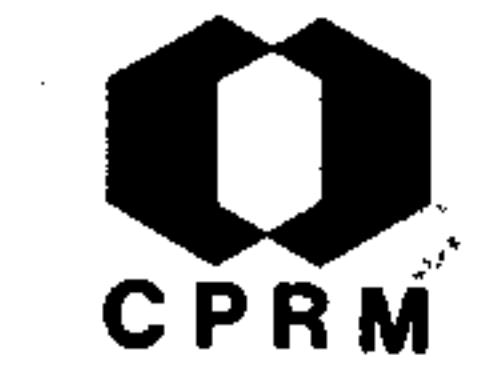

Pagina

306

236

249. SAD, J. H. Grossi & DUTRA, C. V. - Idade chumbo-alfa de zircões de rochas infra e supra crustais do Estado de Minas Gerais. Boletim do Instituto de Geologia, Ouro Preto,  $1(3/4)$ :  $181 - 188$ , dez. 1966.

250. SAD, João Henrique Grossi - Pesquisa de minério de estanho, Arassuaí, MG. Belo Horizon-

te, s. ed, 1965. (Relatório inédito GEOSOL/ DNPM,  $154 - E$ ). p. 29. il. 301

251. SALDANHA, R - Geminação característica do crisoberilo no Espírito Santo. Mineração e Metalurgia, Rio de Janeiro, 10 (59): 211 - 212, abr. 1946.

252. – Sobre o euclásio de D. Bosco (Município de Ouro Preto). Boletim da Faculdade de Filosofia, Ciências e Letras, São Paulo, 18:  $29 - 41, 1939.$  (Mineralogia 3). 183

253. SALGADO, Fernando Saraiva - Gruta da Igrejinha. Revista da Escola de Minas, Ouro Preto,  $23$  $(A)$ . 170  $A$   $A$   $A$   $A$   $A$ 

$$
(4): 179 - 184, out. 1964. 11. \t\t 295
$$

254. SANTOS, Pérsio de Souza & SANTINI, Pedro - Características Físico-Químicas e Cerâmicas da Pirofilita de Diamantina, MG. Engenharia, Mineração e Metalurgia, Rio de Janeiro, 37

 $.395.$ 

 $\mathcal{L}^{\text{out}}$ 

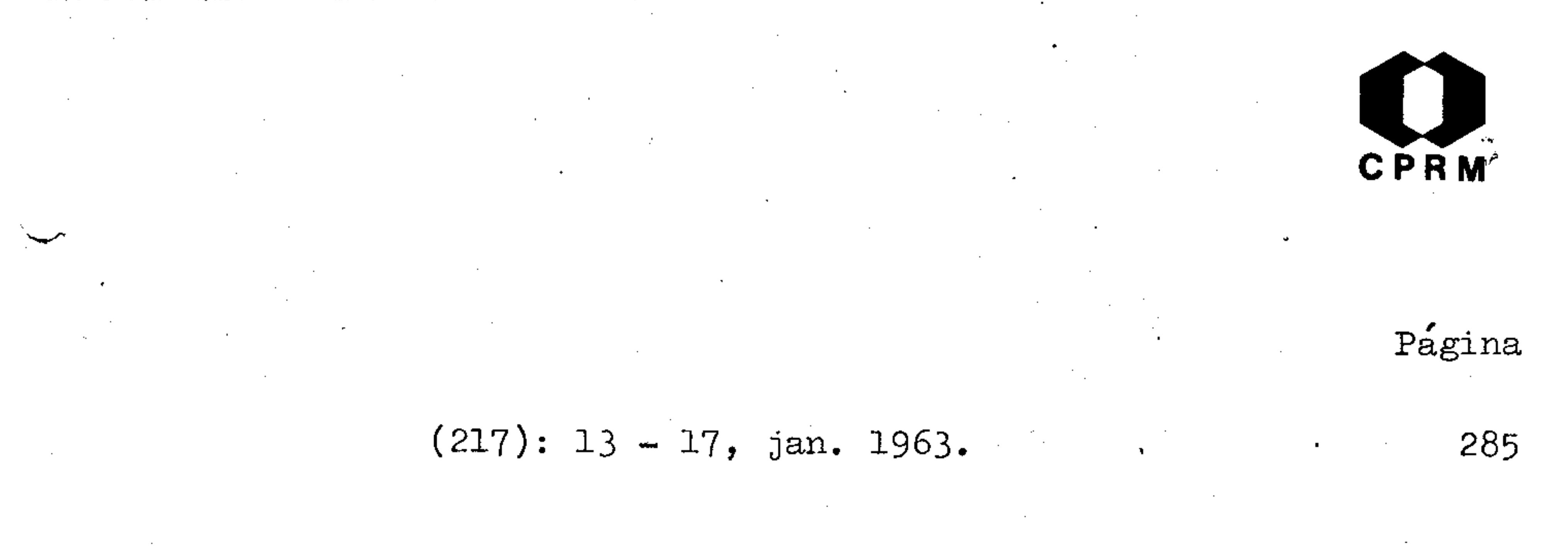

255. SCHOBBENHAUS, Carlos - Estudo geoeconômico do depósito de ferro do Rio Peixe Bravo, MG. Rio de Janeiro, s. ed, 1972. (Relatório inédito do DNPM/SUDENE, 1657). p. 1 - 27. 344

256. SCORZA, Evaristo Penna - Kunzita e hiddenita

> de Cuieté, no município de Conselheiro Pena, Minas Gerais. Mineração e Metalurgia, Rio de Janeiro, 7 (42): 333 - 334, jan./mar. 1944. il.

202

101

97

 $.396.$ 

NE 7530.0210.0343

257. SENA, Costa - Notas sobre a cassiterita no nor te do Estado de Minas Geraes e sobre a apati ta e o topázio, provenientes dos arredores de Fortaleza e cidade de Salinas. Annaes da Escola de Minas de Ouro Preto, (6): 7 - 11, 1903.

- Nota sobre uma jazida de actinote nos  $258.$ arredores de Ouro Preto. Annaes da Escola de Minas de Ouro Preto, (5): 13 - 15, 1902.

260. SENA, J. C. C. - Nota sobre uma jazida de blen da, no Município de Ouro Preto, no lugar de-

Mod. 002

 $\rightarrow$ 

CPRM

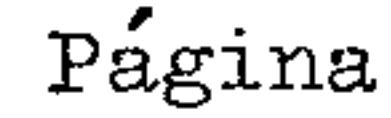

 $104$ 

84

90

281

117

nominado Morro do Bule, a 6 km da estação Henrique Hargreaves, no ramal férreo de Ouro Preto. Annaes da Escola de Minas de Ouro Preto,  $(8): 15 - 22, 1906.$ 

261. SENA, J. C. da Costa - Notícia sobre a mineralogia e geologia de uma parte do norte e nor deste da província de Minas Gerais. Annaes

da Escola de Minas de Ouro Preto, (2): 111 -113. 1883.

- Notícia sobre a scordita existente nas  $262.$ vizinhanças do Arraial de Antônio Pereira so bre a hydrargillita dos arredores de Ouro Annaes da Escola de Minas de  $Preto$ . Ouro Preto,  $(3)$ : 211 - 215, 1884.

263. SIMMONS, George C. - Origin of certain cangas of the "Quadrilatero Ferrifero" of Minas Gerais, Brazil. Boletim da Sociedade Brasileira de Geologia, São Paulo, 9  $(2): 37 - 59$ set. 1960. il.

264. TEIXEIRA, Emílio - The iron ores resources – OI

> Brazil an their economic importance. Engi- $124$ neering and Mining Journal, New York,  $(19): 730 - 735$ , nov. 1927. il.

265. THOMAS, Owen - Minas Gerais, Brazil - Engineer-

 $.397.$ 

ing and Mining Journal, New York, 80: 453.-455, set. 1905.

**CPRM** 

Pagina

 $103$ 

118

 $225<sub>1</sub>$ 

226

218

129

340

266. THOMPSON, Lester S. - The upland diamond depos its of the Diamantina District, Minas Gerais Brazil, Economic Geology, New Haven, 23 (7):  $705 - 723$ , nov. 1928. il.

267. TRAJANO, Roberto Borges - Estanho. Engenharia, Mineração e Metalurgia, Rio de Janeiro, 37  $(219): 119 - 124, \text{mar. } 1963.$ 286

268. - Generalidades sobre grafitos. Rio de Janeiro, DNPM, 1945. (Laboratório da Produção Mineral, Boletim, 14). p. 11.- 32.

269. - Grafito de Itamarandiba, Minas Gerais. Rio de Janeiro, DNPM, 1945. (Laboratório da Produção Mineral, Boletim, 14). p. 57 - 61.

270. TRINDADE, João Marimbondo - Tungstênio no Brasil. Mineração e Metalurgia, Rio de Janeiro 10  $(55)$ : 35 - 38, nov. 1945.

271. VAZ, Theodoro - Bauxita. Annaes da Escola de Minas de Ouro Preto, (22): 87 - 124, 1931. il

272. VELOSO, Eduardo de Souza, ed - Estudos geológicos e geográficos do Médio Jequitinhonha. Belo Horizonte, Imprensa Oficial, 19271. 82p. il.

273. WENDEBORN, B. A. - A ocorrência de cinábrio no Morro das Cruzes, Município de Ouro Preto, Mi nas Gerais. Rio de Janeiro, s. ed, 1930. (Re latório inédito do DNPM, 423). p. 1 - 5.

 $\zeta\omega^2$  , where  $\zeta$ 

CPRM

Pagina

126

 $.399.$ 

Mod. 002

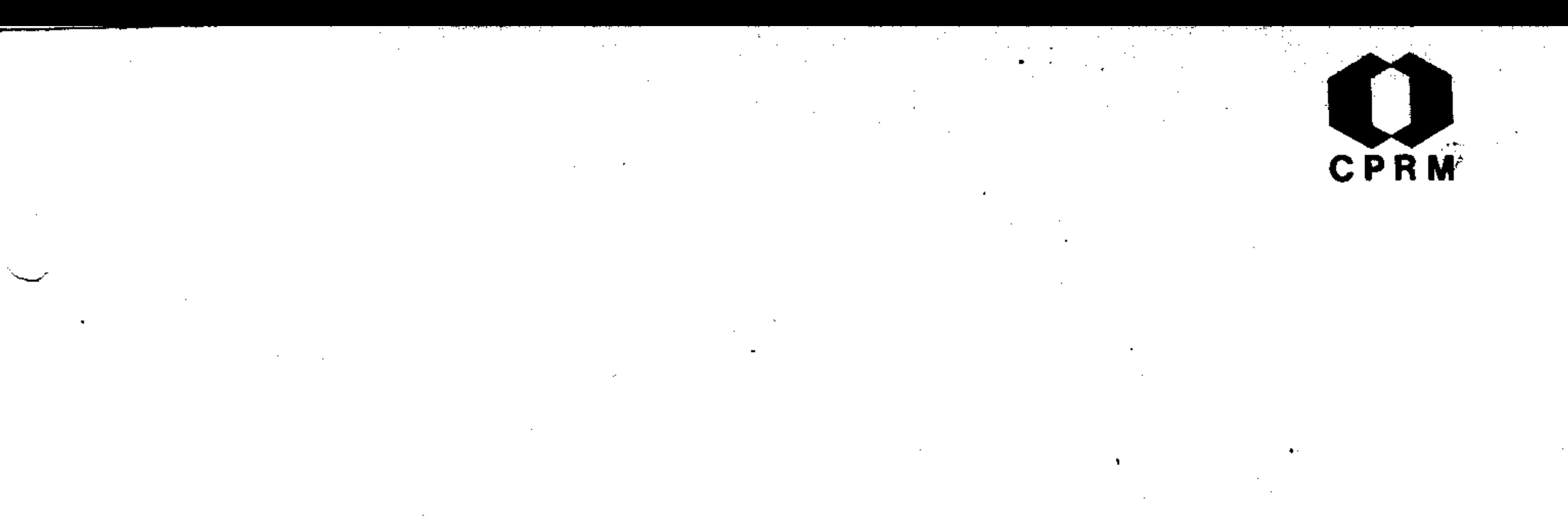

 $\alpha$  and  $\alpha$ 

 $\sim 100$  km s  $^{-1}$ 

 $\sim$ 

and the control of the control of

 $\sim$  4  $\sigma$ 

 $\mathcal{S}_{\mathcal{A}}$ 

 $\sim 100$  km s  $^{-1}$ 

 $\mathcal{L}^{\text{max}}_{\text{max}}$  and  $\mathcal{L}^{\text{max}}_{\text{max}}$ 

NE 7530.0210.0343

**Contract Contract** 

#### Índice Remissivo  $9.2$

 $\mathbf{v} = \mathbf{v} \times \mathbf{v}$  , where  $\mathbf{v} = \mathbf{v} \times \mathbf{v}$ 

 $\label{eq:2.1} \mathcal{L}(\mathcal{L}^{\text{max}}_{\mathcal{L}}(\mathcal{L}^{\text{max}}_{\mathcal{L}}),\mathcal{L}^{\text{max}}_{\mathcal{L}}(\mathcal{L}^{\text{max}}_{\mathcal{L}}))$ 

 $\label{eq:2} \mathcal{L} = \frac{1}{2} \sum_{i=1}^n \frac{1}{2} \sum_{j=1}^n \frac{1}{2} \sum_{j=1}^n \frac{1}{2} \sum_{j=1}^n \frac{1}{2} \sum_{j=1}^n \frac{1}{2} \sum_{j=1}^n \frac{1}{2} \sum_{j=1}^n \frac{1}{2} \sum_{j=1}^n \frac{1}{2} \sum_{j=1}^n \frac{1}{2} \sum_{j=1}^n \frac{1}{2} \sum_{j=1}^n \frac{1}{2} \sum_{j=1}^n \frac{1}{2} \sum_{j=1}$ 

 $\sim$ 

 $\mathcal{L}(\mathcal{L})$  and  $\mathcal{L}(\mathcal{L})$  .

 $\sim$ 

 $\Delta$ 

9.2.1 Índice Temático

Mod. 002

المستور

 $\tau \sim 10^4$ 

 $\sim 100$  km

**Contractor** 

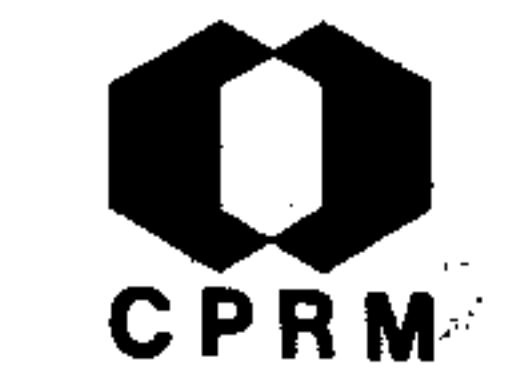

#### ACTINOLITA

Antônio Pereira (MG) Miguel Burnier (MG)

#### AMAZONITA

ANTIMÔNIO

Minas Gerais

APATITA Pedra Azul (MG) 240

97

97

Página

101

Morro do Bule (MG)

Quadrilátero Ferrífero (MG)

 $\mathcal{L}^{\text{max}}$ 

 $\sim 10$ 

 $\blacksquare$ 

101

 $124$ 324

 $\mathcal{A}_{\mathcal{A}}$ 

 $\sim$ 

137, 240

ASBESTO

Brasil

ANFIBOLITOS

Mariana (MG)

ARGILA

Ouro Preto (MG)

 $\mathcal{A}$ 

 $\ddot{\phantom{1}}$ 

148

167

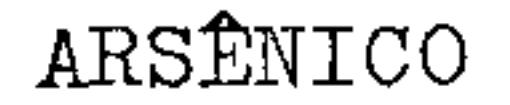

Brasil

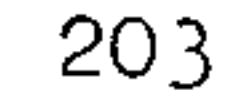

#### ANDALUZITA

Brasil

 $\sim$   $\pm$   $^{13}$ 

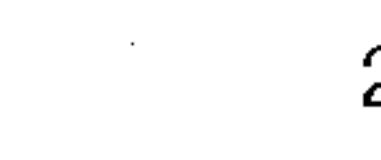

不安

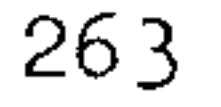

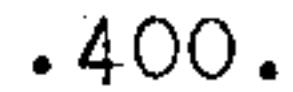

NE 7530.0210.0343

Mod. 002

سر

 $\mathcal{S} \subset \mathcal{S}$ 

#### **BLENDA**

Hargreaves (MG) Morro do Bule (MG) Ouro Preto (MG)

#### **BERILO**

Minas Gerais

Rio Doce (MG)

BAUXITA

307, 312, 316 Conceição do Mato Dentro (MG) 234 Minas Gerais 129, 221, 161, 167, 212 Ouro Preto (MG) Quadrilátero Ferrífero (MG) 322 296, 299, 307, 308, 312, 316 Serro  $(MG)$ 

BORNITA Ouro Preto (MG)

BRASILIANITA

Araçuaí  $(MG)$ 

CANGA Fonseca (MG) 165

CPRM

Página

104

119

104

134

112

210

78

281

#### Quadrilátero Ferrífero (MG)

 $\texttt{COBRE}$  $\epsilon$ 271 Brasil CHUMBO 309, 343 Brasil  $.401.$ 

NE 7530.0210.0343

## Morro do Bule (MG)

CINABRIO

Dom Bosco (MG)

Minas Gerais

Ouro Preto (MG)

CALCÁRIO

Ouro Preto (MG)

 $\sim$ 

CPRM

Página  $124$ 

229

235 126, 175

 $-170, 285$ 

#### CAULIM

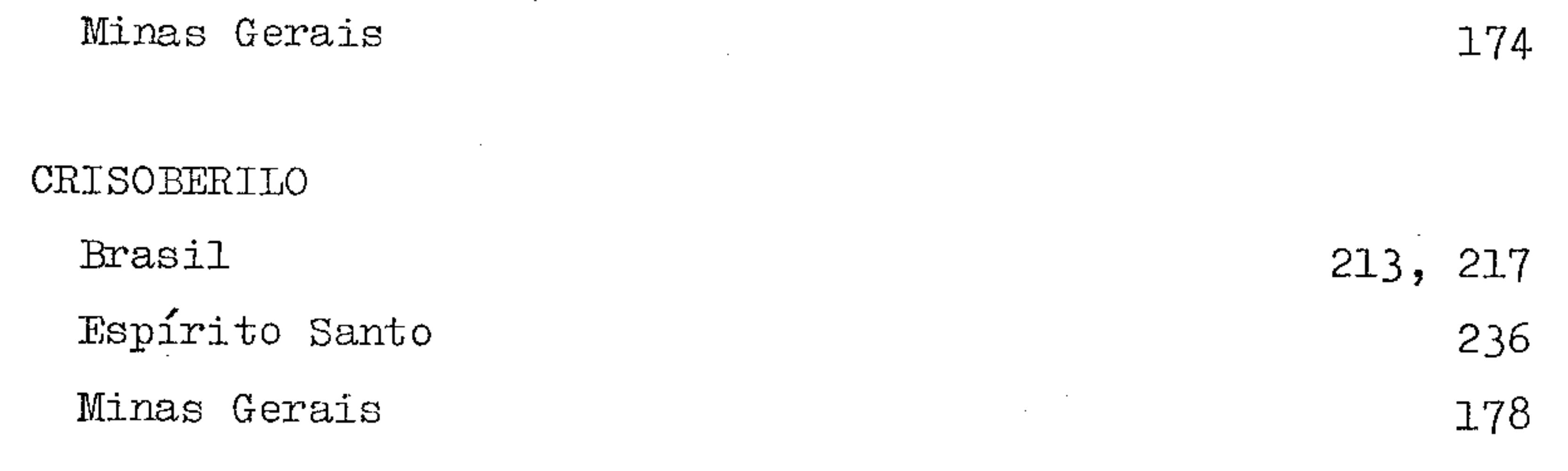

COLUMBITA

Figueira (MG)

Diamantina (MG)

COBALTO Brasil

أحترا

182

189

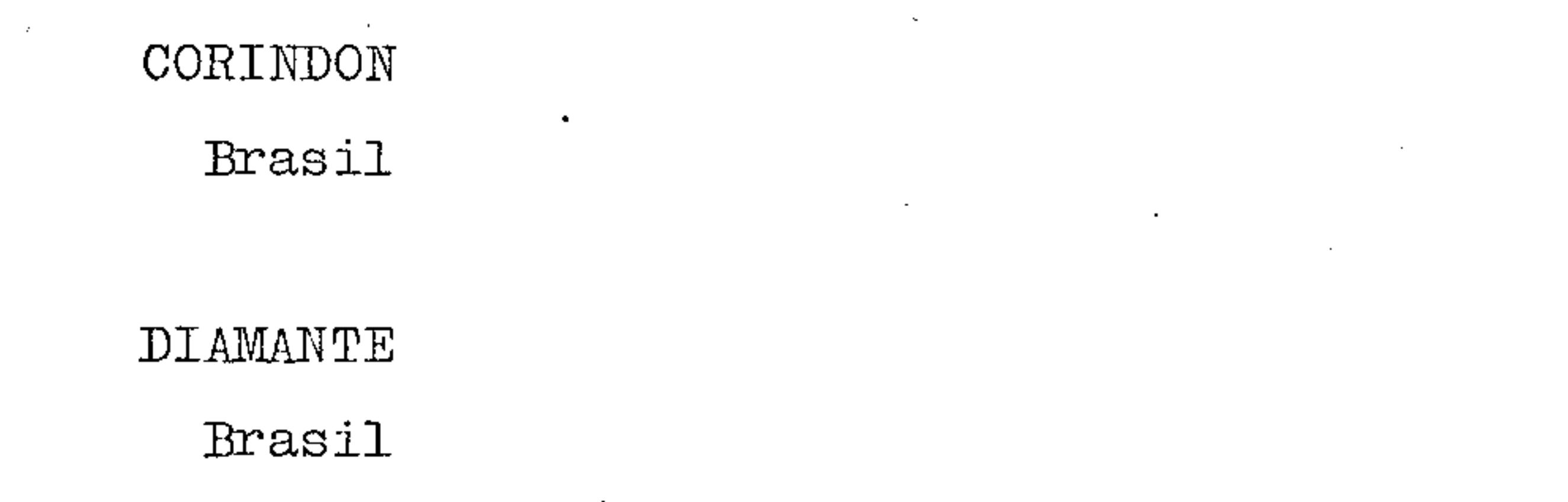

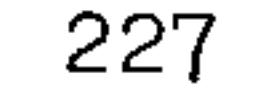

319

 $\mathcal{F}_{\text{max}}$ 

81, 118, 121, 122, 155

 $\mathcal{F}^{\text{max}}_{\text{max}}$ 

 $\frac{1}{2}$ 

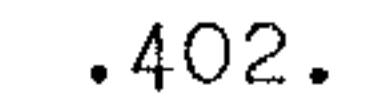

NE 7530.0210.0343

 $\mathbb{D}$ 

 $\sim$ 

Grão Mogol (MG) Milho Verde (MG) Minas Gerais Ouro Preto (MG) Rio Jequitinhonha (MG)

DOLOMITO

Arcos (MG)

Belo Horizonte (MG)

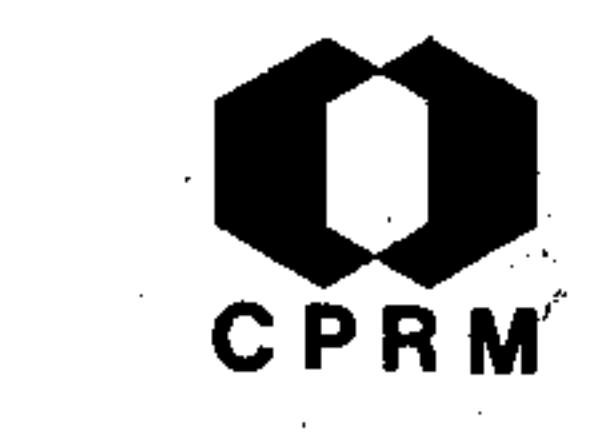

Página 88 86, 87 116, 130, 318, 320 81 87

314

314

Itabirito (MG) Ouro Preto (MG) 314  $314$ 

#### ESTRATIGRAFIA

Diamantina (MG)  $311$ Minas Gerais  $123$ 

#### EUCLÁSIO

132, 183 Ouro Preto (MG)  $\frac{1}{2}$  $\sigma_{\rm{max}}$  $\epsilon$ ENXOFRE Guanhães (MG) 223 222 Minas Gerais

 $\sim 10^7$ 

 $\sim$ 

EOSFORITA

 $\bullet$ 

Brasil

335

 $\mathbf{r}$ 

275

#### ESPODUMÊNIO

**Brasil** 

ESTANHO

 $.403.$ 

NE 7530.0210.0343

Mod. 002

Araçuai (MG) **Brasil** 

ESPELEOLOGIA Hargreaves (MG)

FERRO

Brasil

Cauê (MG)

**CPRM** 

 $Página$ 288, 297, 301 286, 289

295

85, 117, 313, 323

326

Diamantina (MG)  $82<sub>1</sub>$ Itabira (MG) 82, 294, 332 Ipanema (MG) 92 Mariana (MG) 82, 172 142, 257, 292, 298 Minas Gerais 82, 172, 281 Ouro Preto (MG) Quadrilátero Ferrífero (MG) 106 Rio Piracicaba (MG) 315 Rio Peixe Branco (MG) 344 São Julião (MG) 258  $.82$ São Miguel do Piracicaba (MG)

 $\mathcal{F}^{\mathcal{E}}$ 

FORMAÇÃO MACAÚBAS

Minas Gerais

 $133$ 

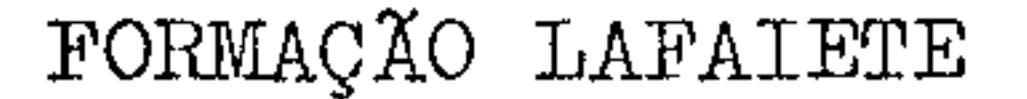

#### Minas Gerais

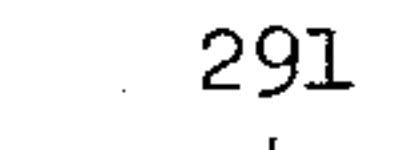

# FISIOGRAFIA

Quadrilátero Ferrífero (MG)

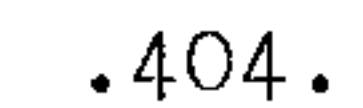

195

Mod. 002

# FÓSSEIS Fonseca (MG)

FENALITA

**Brasil** 

FOSFATOS

Conselheiro Pena (MG)

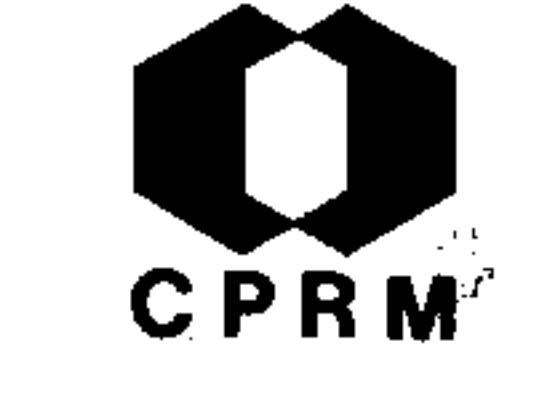

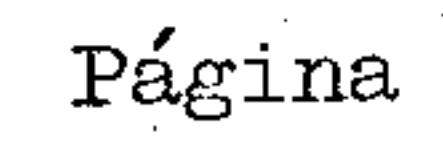

207

214

300

336

FLORENCITA

Ouro Preto (MG)

FÓSFORO Itabira (MG) GEOLOGIA Carangola (MG) Diamantina (MG) Guanhães (MG) Minas Gerais Manhuaçu (MG) Ouro Preto (MG)  $Peganha$ <sup>:</sup> (MG) Quadrilátero Ferrífero (MG)

345  $\frac{1}{2}$ 1,10  $,94$  $2^{1}_{1}15$ 89, 107, 127, 128 110 80, 145, 242, 247, 253 84 197, 279, 290

Rio Doce (MG) Rio Pardo (BA) Rio Jequitinhonha (MG) Rio Santa Cruz (BA) Santa Bárbara Serra da Tocaia (MG)

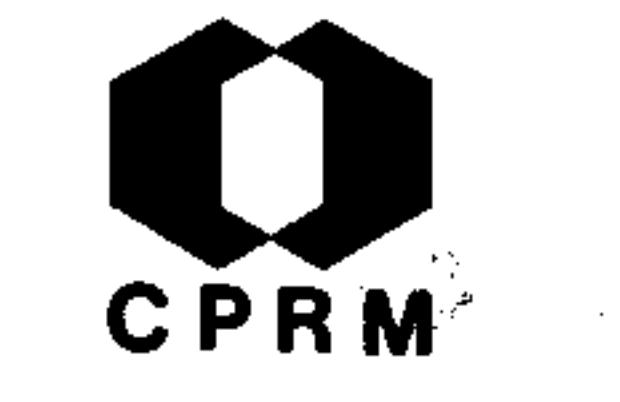

Página

100

143

255 266 266

Santa Luzia (MG)

GEOLOGIA ECONÔMICA Minas Gerais

GRAFITA

**Brasil** Itamaramdiba (MG) Minas Gerais

GEOLOGIA ESTRUTURAL

 $\mathcal{L}^{\text{univ}}$  .

Mariana (MG) Ouro Preto (MG) Passagem (MG) Série de Minas (MG) GEOGRAFIA Colatina (ES) Teófilo Otoni (MG)

HYDRARGILITA Antonio Pereira (MG) Ouro Preto (MG)

 $259$ 

202

202

 $.406.$ 

NE 7530.0210.0343

90 90

Cuieté (MG)

KUNZITA

Cuieté

HIDDENITA

٠.

MANGANÊS  $Brasi1$ Formação Lafaiete (MG)

LINHITO

LITIO

**Brasil** 

Brasil

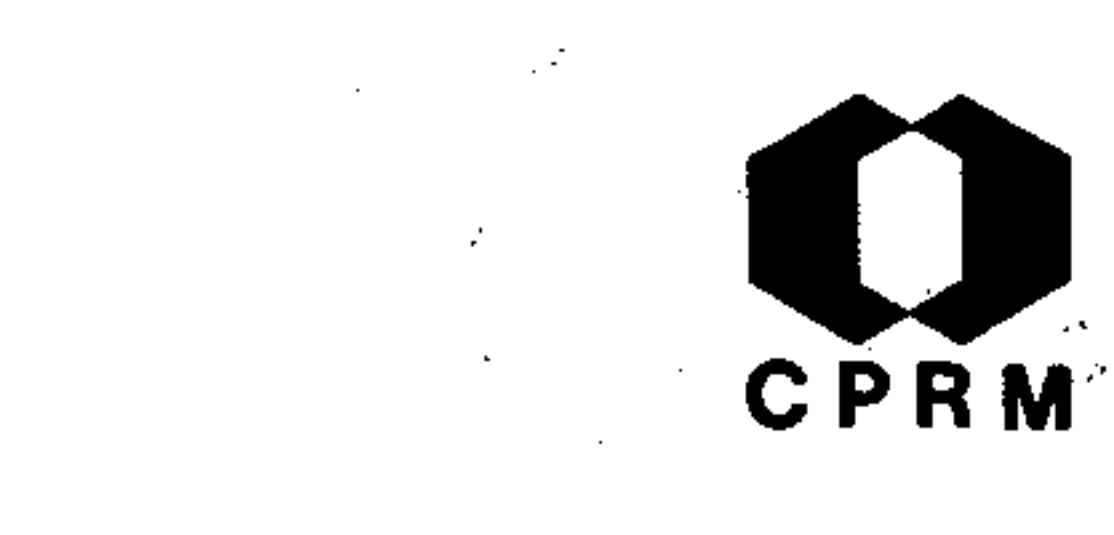

Página

158

278

274

293

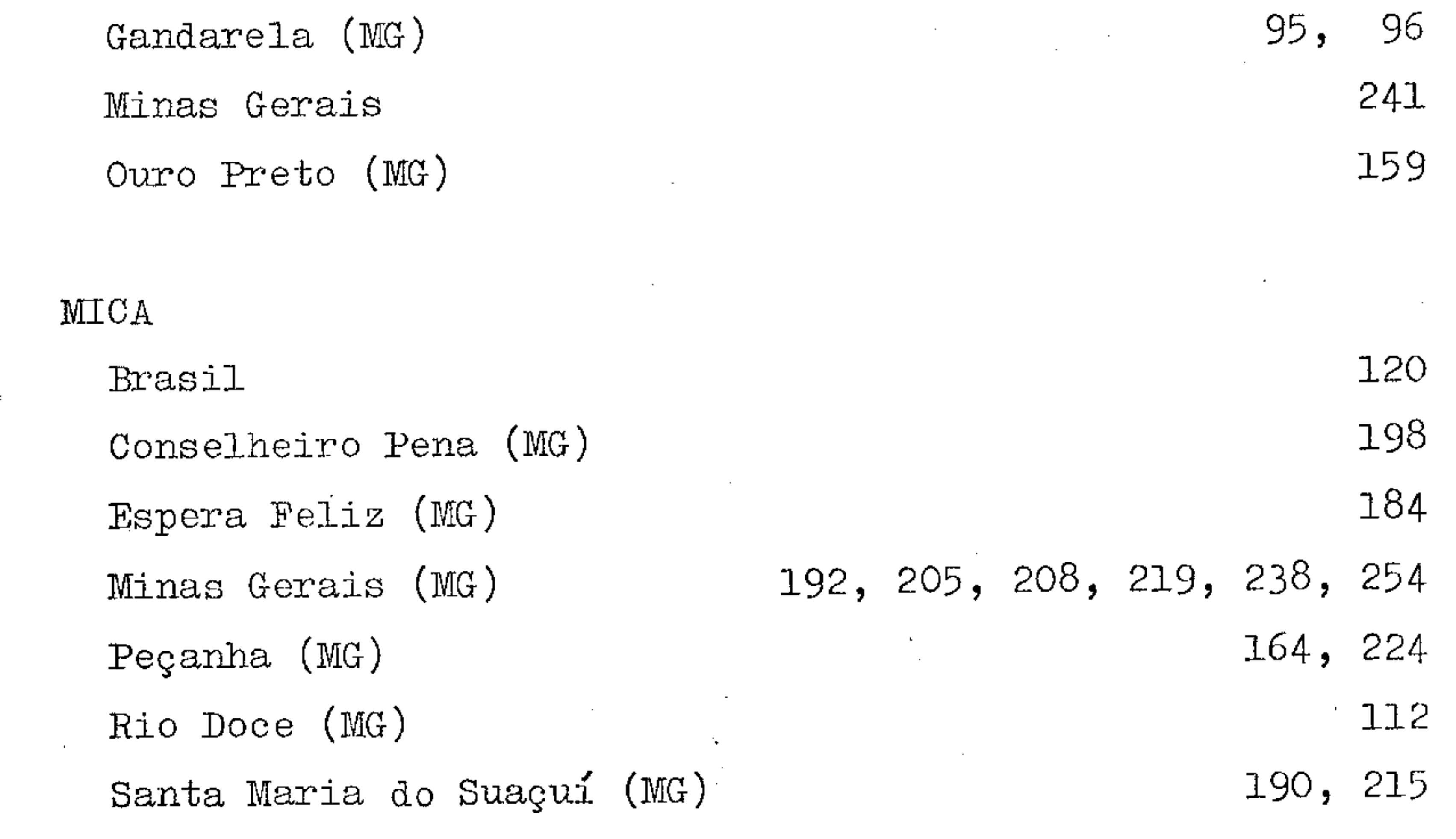

 $\mathcal{L}_{\text{max}}$  and  $\mathcal{L}_{\text{max}}$  and  $\mathcal{L}_{\text{max}}$ 

 $\sim$ 

MELANTERITA

Ouro Preto (MG)

201

 $\langle \pmb{\epsilon} \rangle$ 

 $\mathcal{F}_{\mathbf{A},\mathbf{C}}$ 

216

#### MÁRMORE

 $\sim$ 

Ouro Preto (MG)

#### METAMORFISMO

Quadrilátero Ferrífero

 $\sim 100$ 

 $\mathcal{L}^{\mathcal{L}}(\mathcal{L}^{\mathcal{L}})$  and  $\mathcal{L}^{\mathcal{L}}(\mathcal{L}^{\mathcal{L}})$  . In the contract of

284

 $.407.$ 

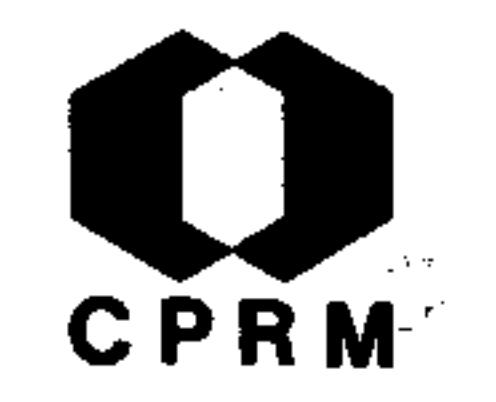

Página

#### NÍQUEL

157, 196 Ipanema (MG) 232 São Domingos do Prata (MG) 296, 308 Serro (MG)

#### **OURO**

 $\mathcal{L}^{\text{max}}_{\text{max}}$  and  $\mathcal{L}^{\text{max}}_{\text{max}}$  and  $\mathcal{L}^{\text{max}}_{\text{max}}$ 

the contract of the contract of the contract of

287, 347 Brasil 82, 173 Diamantina (MG) 82 Itabira (MG)

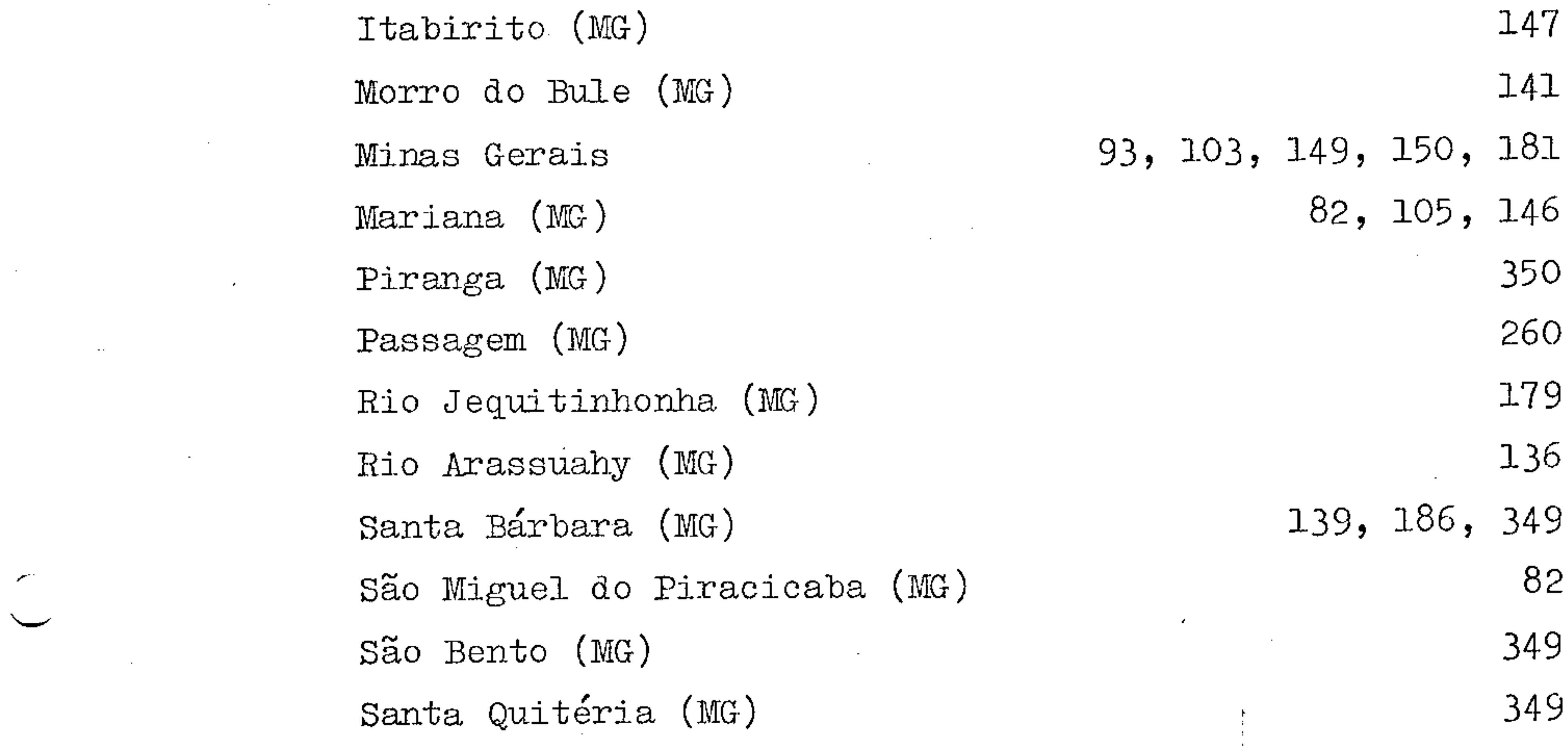

OCORRÊNCIAS MINERAIS

Brasil

 $\sim$ 

्राज्याः<br>स

199, 248, 265, 266, 267, 268, 272

Espirito Santo

Minas Gerais Morro do Bule (MG) Rio Doce (MG) Passagem (MG) Sabinópolis (MG)

175

160, 163, 173, 256, 267, 268, 272  $131$ 103, 250 244

 $\sim$   $\sim$   $\sim$ 

151

 $.408.$ 

# PETROGRAFIA

Rio Doce (MG)

PIRITA Ouro Preto (MG)

PEGMATITO

Conselheiro Pena (MG Rio Doce(MG)

 $\frac{N}{2}$ CPRM

Página

 $111$ ۰.

165, 204, 239

200

 $-310, 387$ 

#### PLATINA

276 Brasil  $252$ Morro do Pilar (MG)

 $\mathbf{r}_i$ 

PALÁDIO Brasil Morro do Pilar (MG)

PIROFILITA

Diamantina (MG)

PEDOLOGIA

Rio de Janeiro

276

232

285

333

PETROGRAFIA

Guanhães (MG) Passagem (MG) Virginópolis (MG)

QUARTZO  $\sim$ Aimorés (MG)  $\frac{1}{2}$  , and

342 346

342

194  $.409.$ 

 $\mathcal{O}(\mathcal{O}_{\mathcal{O}_{\mathcal{A}}})$ 

NE 7530.0210.0343

# Brasi $\mathsf L$ Minas Gerais

 ${\bf RASPITA}$ 

Mariana (MG)

RIEBEKITA

Mariana (MG)

CPRM

Æ

Página 152, 274

194

100

153

90

90

SCORDITA

Antonio Pereira (MG)

Ouro Preto (MG)

#### STAUROTIDA

Rio Jequitinhonha (MG)

SCHEELITA

Mariana (MG)

### STOLZITA

Mariana (MG)

SIDERURGIA Rio Doce (MG) 98

99

99

115

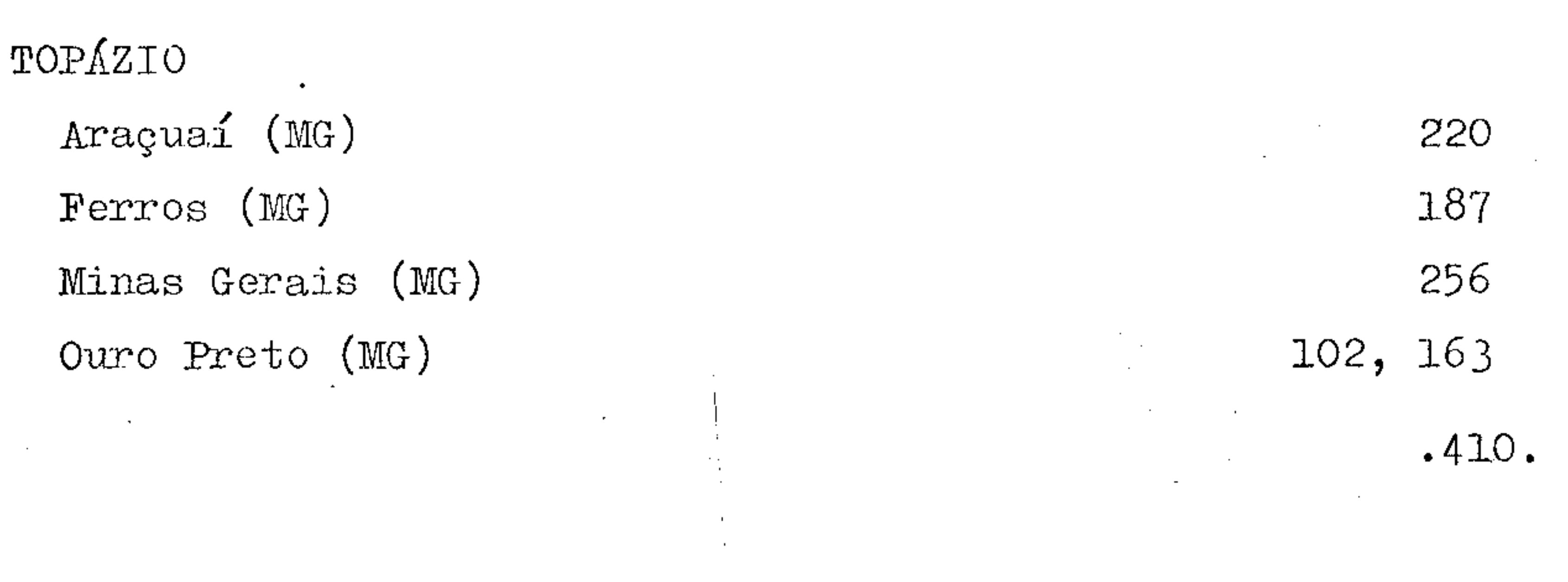

# Pedra Azul (MG) Salinas (MG)

URÂNIO Brasil

UGANDITO

 $(MG)$  $\begin{minipage}{.4\linewidth} Sacramento \end{minipage}$ 

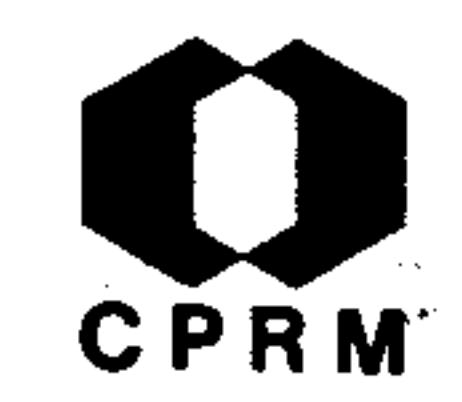

Página 101  $101$ 

264, 341

305

VAVELITA Monlevade 209

 $\sim$  . XENOTIMA

Milho Verde (MG) 91 São Gonçalo (MG) 91

ZINCO

Brasil

Morro do Bule (MG)

 $\bullet$ 

 $\bullet$ 

 $\sim$   $\sim$ 

309, 343 124, 228

 $\sim$ 

 $\sim 100$ 

**Carl Corp.** 

 $\mu \in \mathbb{R}^n$ 

 $\sim$ 

 $\overline{\mathcal{E}}$ 

 $.411.$ 

NE 7530.0210.0343

Mod. 002

**Contract Contract Contract Contract** 

 $\mathcal{L}^{\text{max}}_{\text{max}}$ 

 $\mathcal{F}$ 

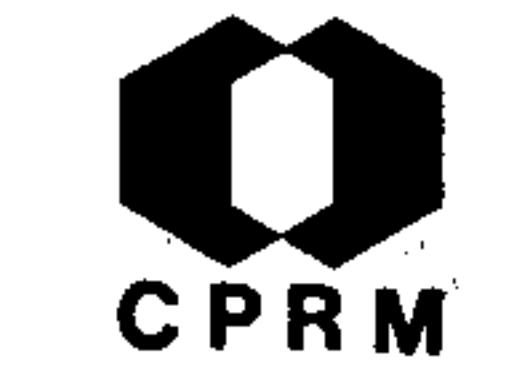

 $\mathcal{L}^{\text{max}}_{\text{max}}$  and  $\mathcal{L}^{\text{max}}_{\text{max}}$ 

 $\sim 10^{-10}$ 

## 9.2.2 Indice Toponímico

 $\sim 10^{-10}$  M  $_{\odot}$  $\sim 100$  km  $^{-1}$  $\sim$   $\sim$  $\sim$ 

the control of the control of  $\label{eq:2.1} \mathcal{F}(\mathcal{F}) = \mathcal{F}(\mathcal{F}) = \mathcal{F}(\mathcal{F}) = \mathcal{F}(\mathcal{F}) = \mathcal{F}(\mathcal{F}) = \mathcal{F}(\mathcal{F})$ 

the control of the state of the

the control of the control of the  $\mathcal{L}^{\text{max}}_{\text{max}}$  $\sim 10^{11}$  km  $\sim 100$  km  $^{-1}$ 

 $\sim 100$  km s  $^{-1}$  $\sim 10^7$ 

**Contract Contract**  $\mathcal{L}^{\text{max}}_{\text{max}}$  and  $\mathcal{L}^{\text{max}}_{\text{max}}$ 

and the control

 $\sim 25\%$  $\sim 10^{11}$  km s  $^{-1}$  $\mathcal{P}(\mathcal{O}_{\mathcal{P}(\mathcal{A},\mathcal{A})})$ 

NE 7530.0210.0343

 $\sim$   $\sim$ 

 $\sim$ 

 $\sim$ 

AIMORÉS, (MG) quartzo

ANTÓNIO PEREIRA, (MG) actinolita hydrargilita scordita

CPRM

Página

194

97 90

90

ARAÇUAÍ,  $(MG)$   $\blacksquare$ 

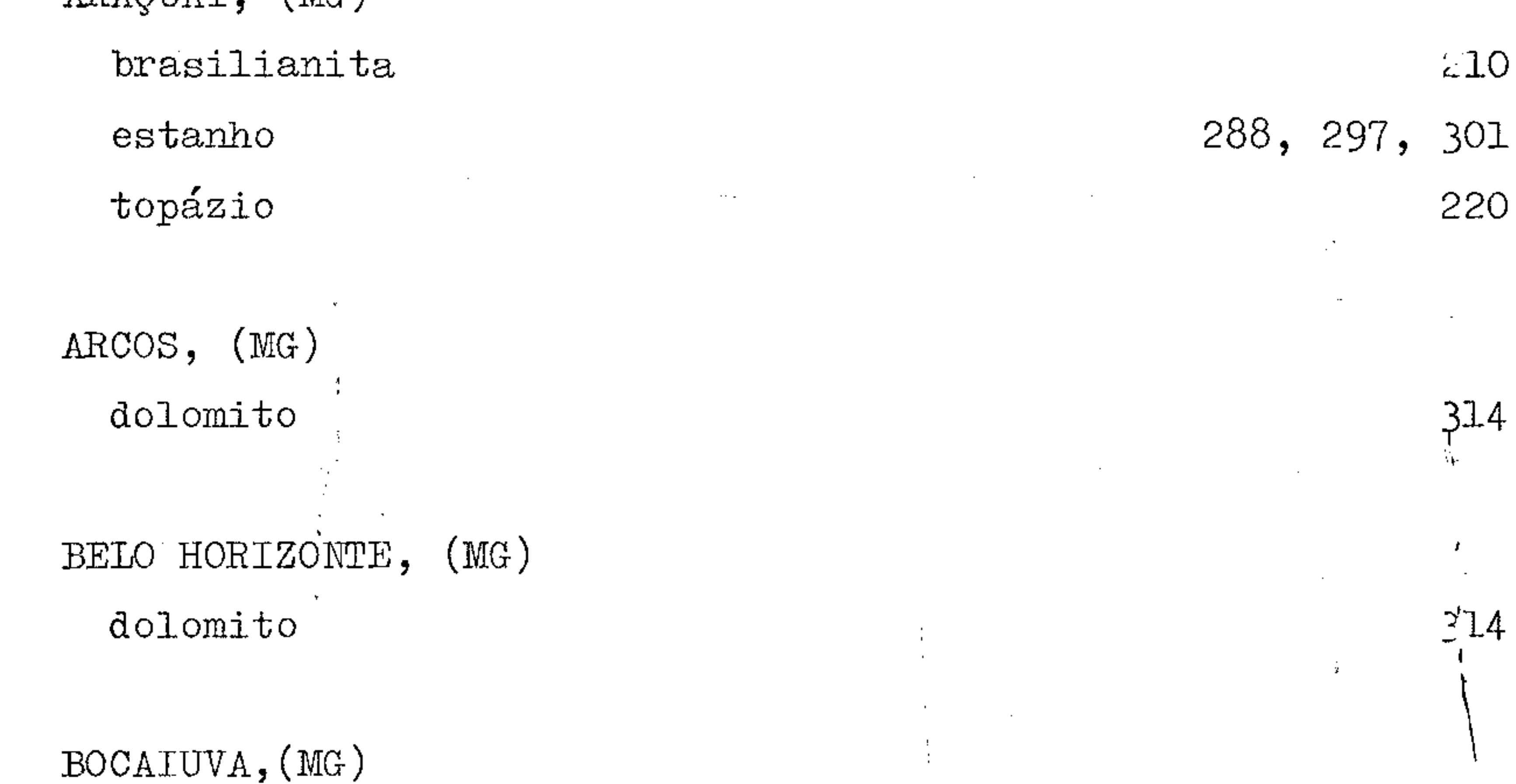

 $\sim 3-1$ 

262

**BRASIL** andaluzita

geologia

203

321

335

arsênico

asbesto

cassiterita

childrenita

chumbo

148

309, 343

 $.412.$ 

NE 7530.0210.0343

Mod. 002

cobalto  $c$ obre

 $corindon$ crisoberilo

diamante eosforita

espodumênio 275  $\mathtt{estanh}$ 286, 289

fenacita 214  $f_{\alpha}$ 

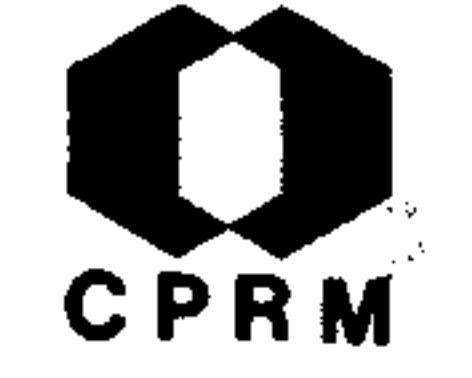

Página

189

 $271$ 

227

319

335

 $\sim 10^{-1}$ 

213, 217

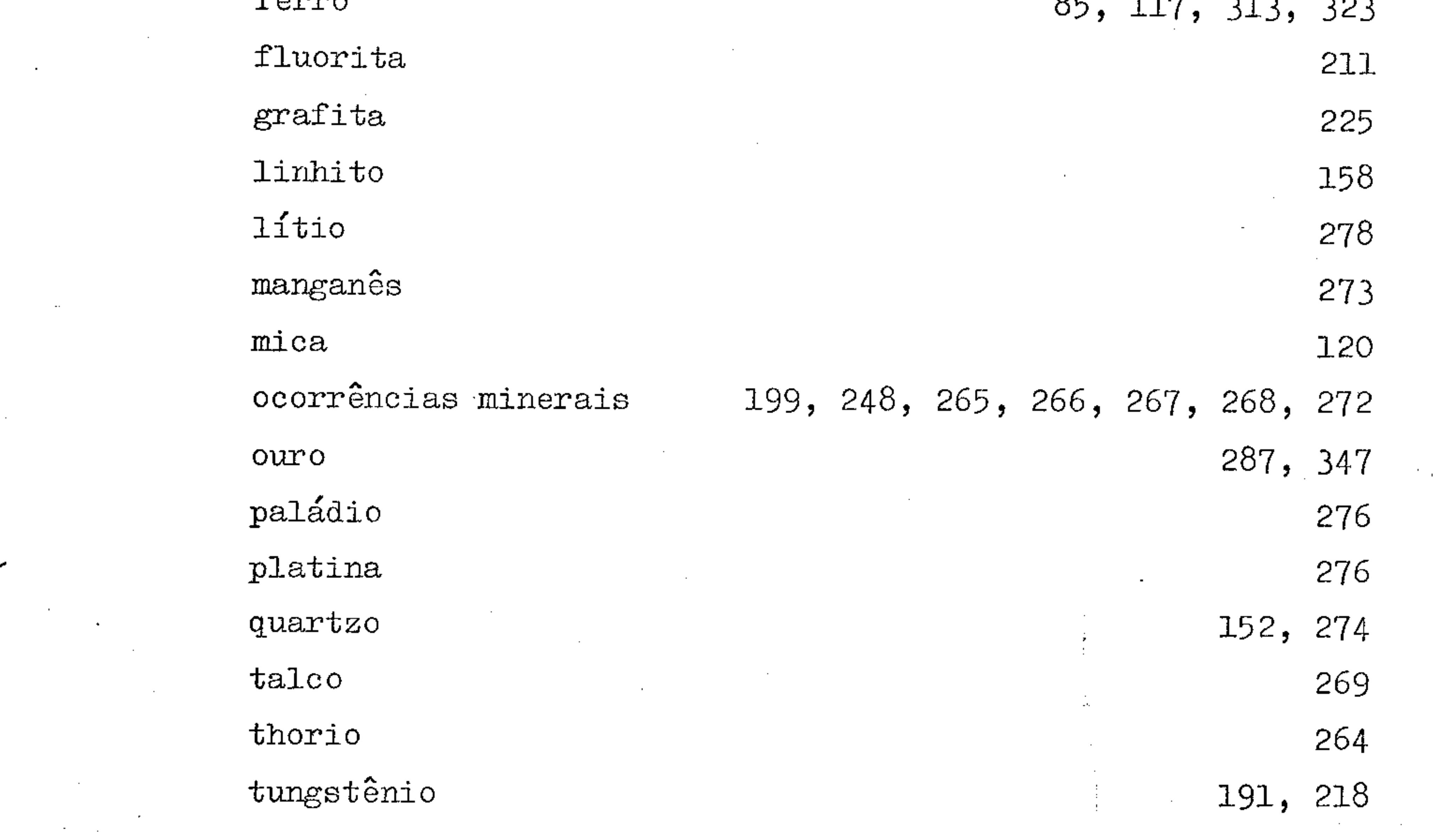

 $\mathcal{A}_\mathrm{c}$ 

 $\cdot$ 

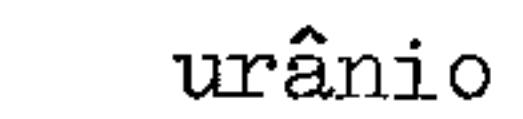

#### $zineo$

 $\bullet$ 

#### CAPELINHA,  $(MG)$

titanita

्ट्र

264, 341 309, 343

 $\mathcal{I} \sim \mathcal{I}_{\mathcal{I}}$ 

 $.413.$ 

338

NE 7530.0210.0343

Mod. 002

 $\label{eq:2.1} \frac{1}{\sqrt{2}}\int_{\mathbb{R}^3}\frac{1}{\sqrt{2}}\left(\frac{1}{\sqrt{2}}\right)^2\frac{1}{\sqrt{2}}\left(\frac{1}{\sqrt{2}}\right)^2\frac{1}{\sqrt{2}}\left(\frac{1}{\sqrt{2}}\right)^2\frac{1}{\sqrt{2}}\left(\frac{1}{\sqrt{2}}\right)^2.$ 

 $\mathcal{L}(\mathcal{L}(\mathcal{$ 

 $\sim 100$ 

 $\label{eq:2} \frac{1}{2}\sum_{i=1}^n\frac{1}{2}\sum_{j=1}^n\frac{1}{2}\sum_{j=1}^n\frac{1}{2}\sum_{j=1}^n\frac{1}{2}\sum_{j=1}^n\frac{1}{2}\sum_{j=1}^n\frac{1}{2}\sum_{j=1}^n\frac{1}{2}\sum_{j=1}^n\frac{1}{2}\sum_{j=1}^n\frac{1}{2}\sum_{j=1}^n\frac{1}{2}\sum_{j=1}^n\frac{1}{2}\sum_{j=1}^n\frac{1}{2}\sum_{j=1}^n\frac{1}{2}\sum_{j=1}^n\frac{$ 

 $\mathcal{L}(\mathcal{L})$  and  $\mathcal{L}(\mathcal{L})$  and  $\mathcal{L}(\mathcal{L})$ 

 $\sim 10^{11}$ 

CONCEIÇÃO DO MATO DENTRO, (MG) bauxita

COLATINA, (ES) geografia

geologia

CARANGOLA, (MG)

25.

 $\bullet$ 

**CPRM** 

Página

 $110$ 

259

307, 312, 316

317

300

198

200

# CONSELHEIRO PENA, (MG) fostatos mica

pegmatito

CUIETÉ, (MG) hiddenita kunzita

DIAMANTINA,  $(MG)$  $diamante$ estratigrafia ferro

geologia

202 202

> 81, 118, 121, 122, 155 311

> > 82

94

ouro

pirofilita

DOM BOSCO, (MG) cinábrio

82, 179

285

229

 $.414.$ 

Mod. 002

#### ESCUDO BRASILEIRO

geologia

ESPERA FELIZ, (MG)  $\verb|mica|$ 

ESPÍRITO SANTO crisoberilo ocorrências minerais CPRM

Ωř.

Página

184

236

175

187

304

- FERROS, (MG) topázio
- FIGUEIRA, (MG) columbita
- FONSECA, (MG)  $canga$ fósseis
- GANDARELA, (MG) manganês

 $\sim$ 

 $\mathcal{I} \subset \mathcal{I}$ 

 $\sim$   $^{-1}$ 

182

78 207

95, 96

 $(MG)$ GRÃO MOGOL,

diamante

geologia

GUANHÃES, (MG)  $enxofre$ 

geologia

86, 88

251

223

245

 $.415.$ 

NE 7530.0210.0343

Mod. 002

╲╴.

# $bl$ enda

 $(MG)$ IPANEMA,  $ferro$  $n1$ quel

 $92$ 

104 295

342

Página

CPRM

petrologia

HARGREAVES, (MG)

espelelogia

157, 196

ITABIRA, (MG)

ferro fósforo geologia

ouro

ITABIRITO,  $(MG)$ dolomito ouro

ITACAMBIRA, (MG) quartzo

82, 294, 332 261, 293

314 147

345

82

113

ITAMARANDIBA,  $(MG)$ 

 $\bullet$ 

328

 $\pmb{\epsilon}$ 

226

grafita

 $JEQUERI, (MG)$ geologia

MANHUASSU, (MG) geologia

MARIANA, (MG) anfibólio

ferro

geologia

geologia estrutural

 $ouro$ 

**CPRM** 

 $\mathcal{A}$ 

Página

110

144 82, 172 270 280

82, 105, 146

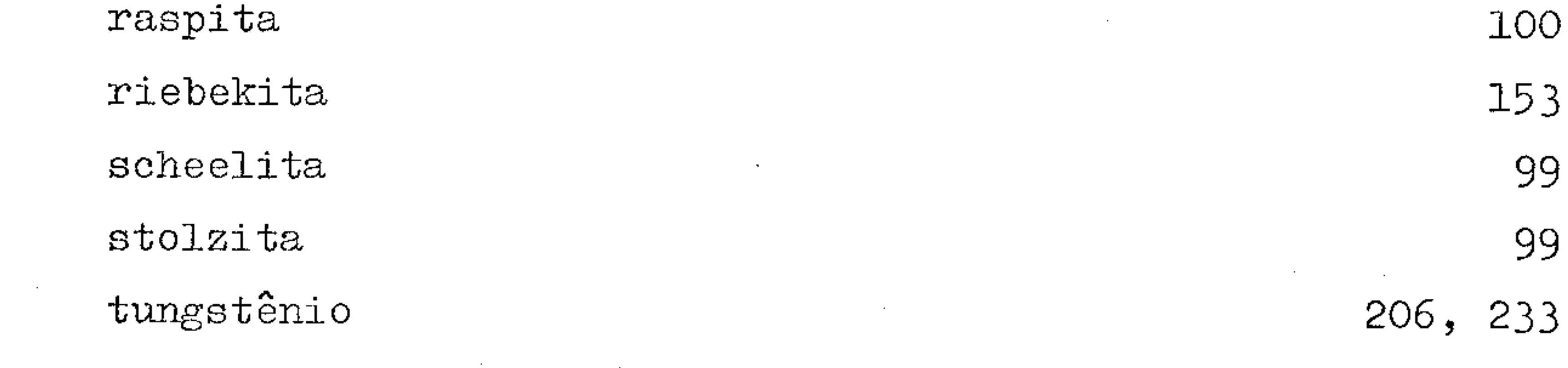

# MIGUEL BURNIER, (MG) actinolita

MILHO VERDE, (MG) diamante monazita xenotima

MINAS GERAIS

 $\mathcal{F}_{\mathcal{F}}$ 87 91

 $\mathcal{L}^{\text{max}}_{\text{max}}$ 

amazonita

anfibolito.

bauxita

berilo

 $\mathcal{L}^{\pm}$ 

cassiterita

 $\bullet$ 

 $\Delta \phi = 0.01$  . 240

137, 140

234

 $134$ 

249

97

91

 $.417.$ 

NE 7530.0210.0343

 $\mathcal{L}(\mathcal{L}(\mathcal{$ 

 $\mathcal{L}^{\mathcal{L}}(\mathcal{L}^{\mathcal{L}}(\mathcal{L}^{\mathcal{L$ 

 $\mathcal{L}(\mathcal{L}(\mathcal{$ 

 $\mathcal{O}(10^{-10})$ 

estratigrafia

ferro

 $caulim$ 

 $clima$ 

cinábrio

diamante

 $\mathtt{enxofre}$ 

crisoberilo

formação Macaúbas

116, 130, 318, 320

 $\mathbb{Z}$ 

222

Página

174

235

303

178

123

 $\sim 10^{11}$  km  $^{-1}$ 

142, 257, 292, 298

 $1, 33$ 

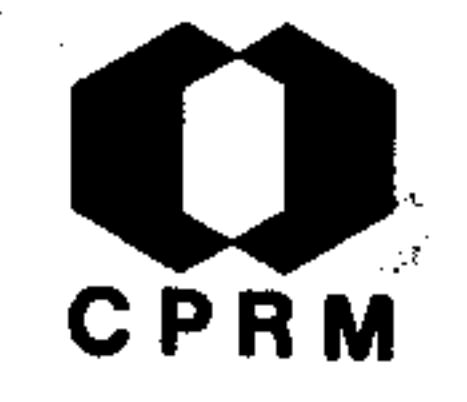

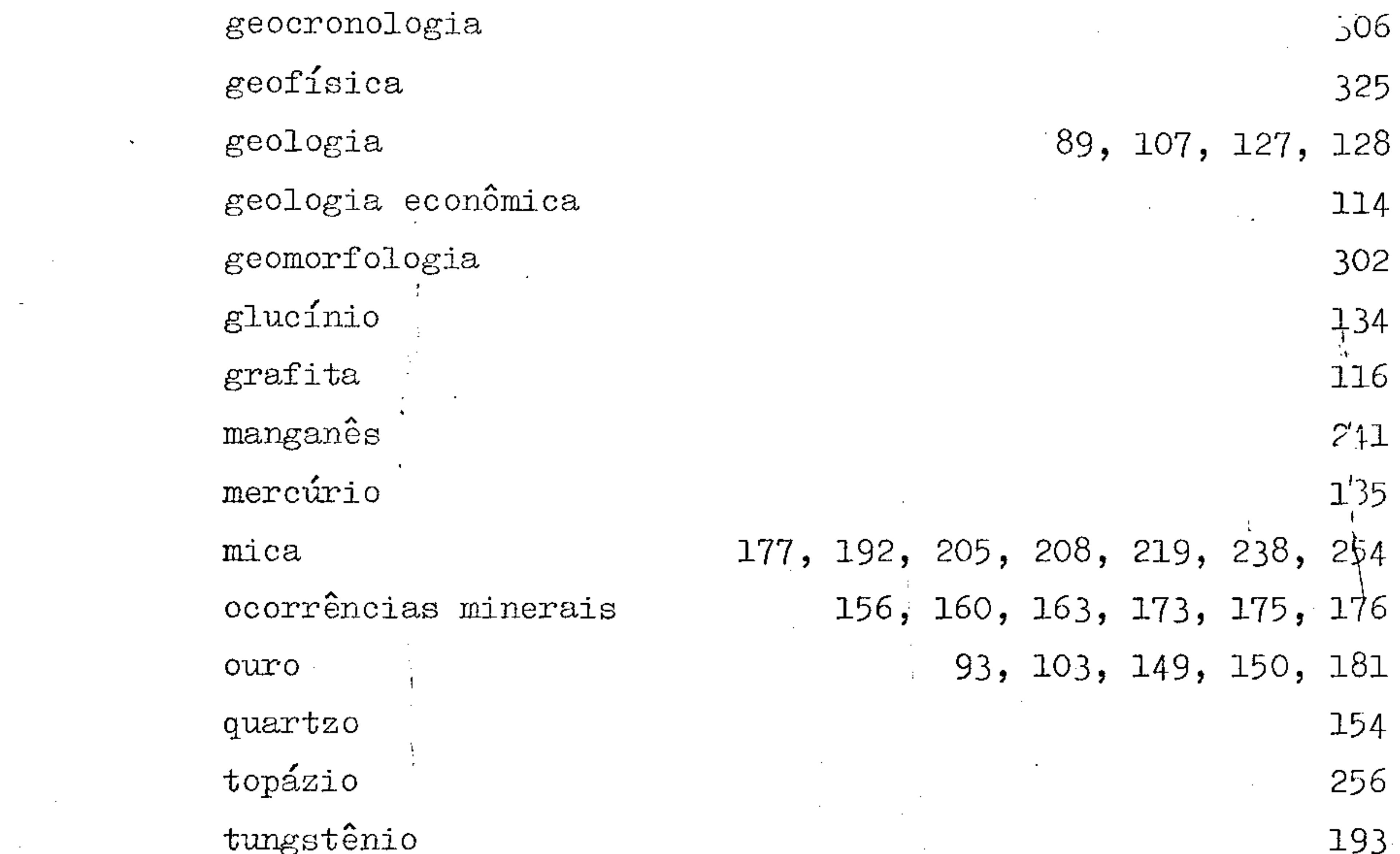

MONLEVADE, (MG)

#### vavelita

MORRO DO BULE, (MG) antimônio  $\sim$ 

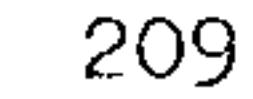

124  $.418.$ 

Mod. 002

NE 7530.0210.0343

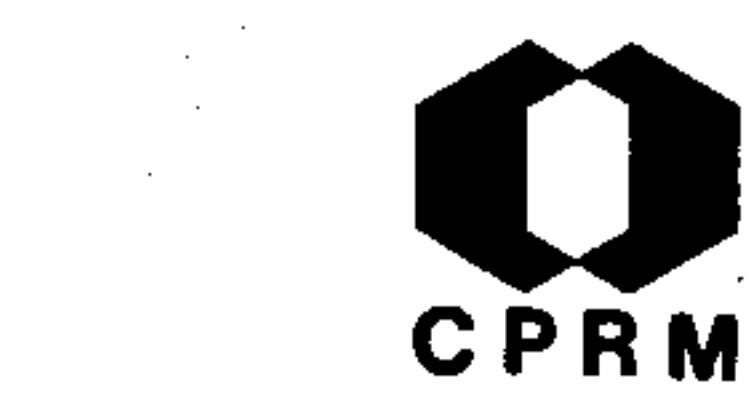

 $b$ lenda  $chumbo$ ocorrências minerais  $ouro$ 

 $141$  $\verb|z| \verb|inco|$ 124, 228

MORRO DO PILAR, (MG) geologia platina

 $\mathcal{L}(\mathcal{L}^{\mathcal{L}})$  and  $\mathcal{L}^{\mathcal{L}}$  and  $\mathcal{L}^{\mathcal{L}}$  and  $\mathcal{L}^{\mathcal{L}}$ 

327, 334

Página

119

124

131

252

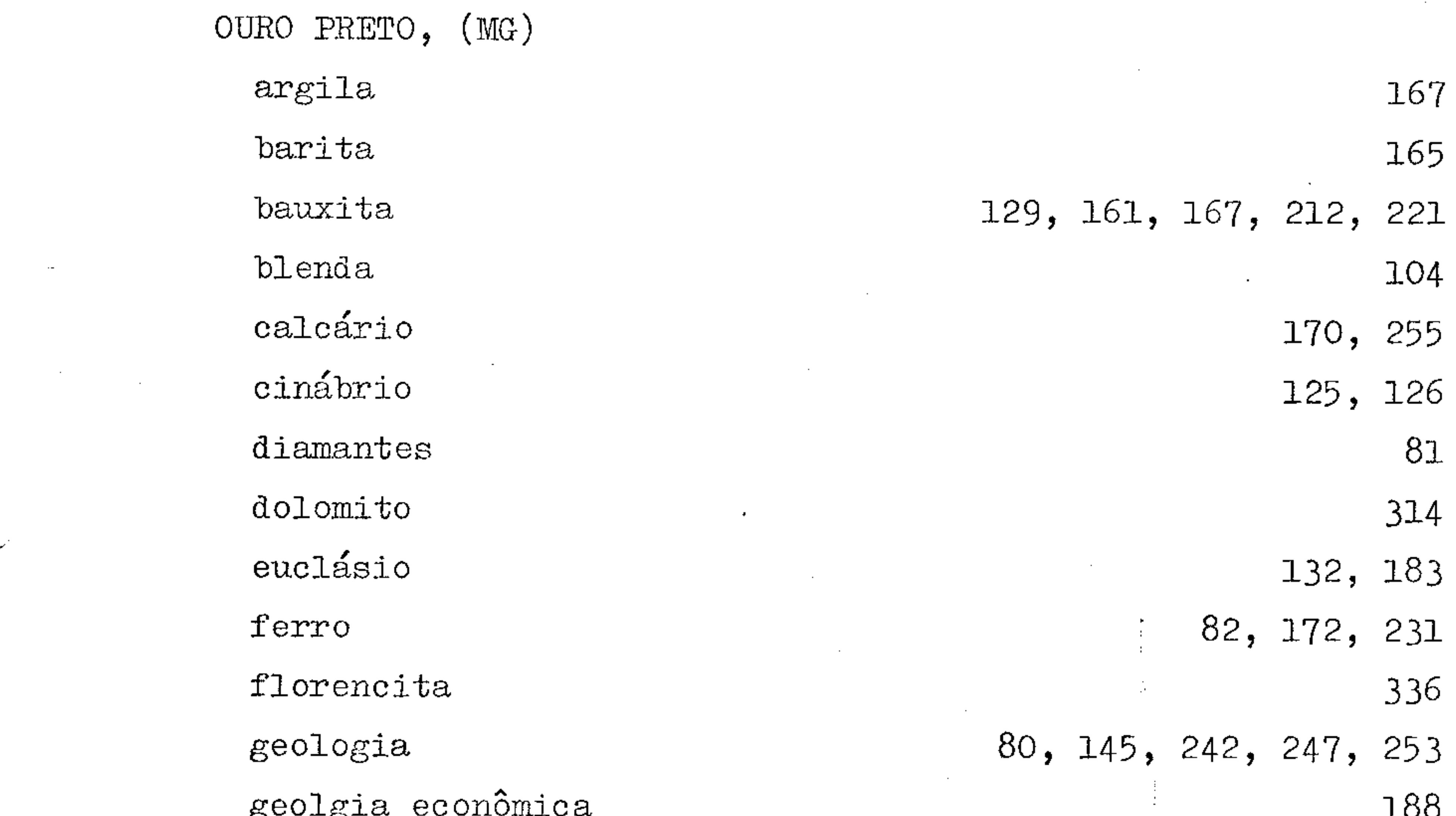

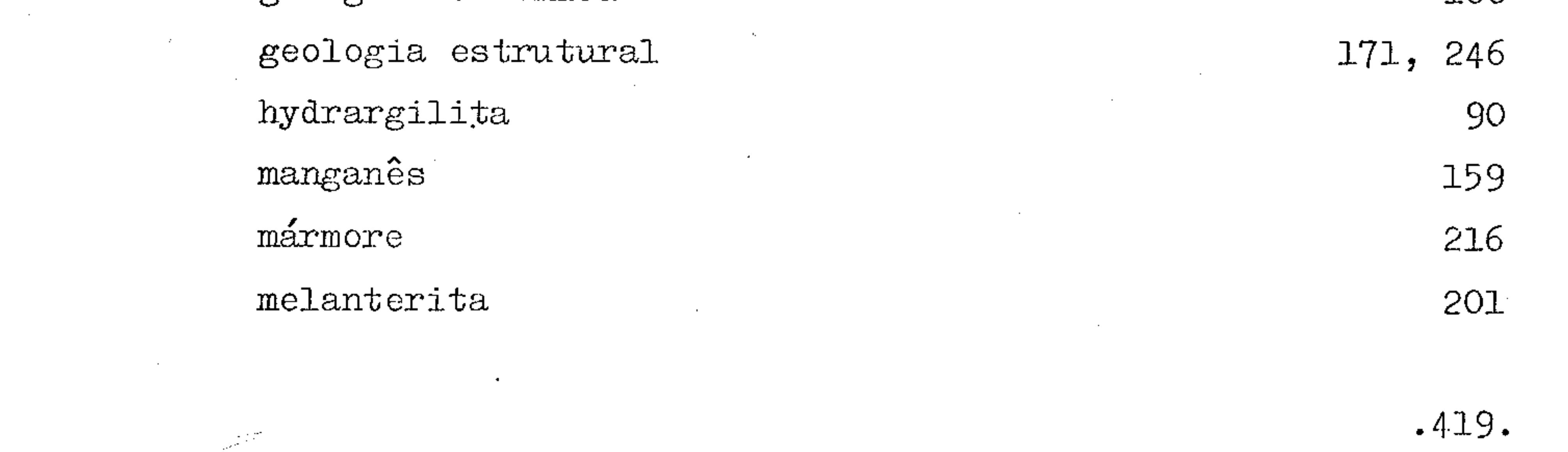

14

 $\mathcal{L}^{\mathcal{L}}_{\mathcal{L}}$  and  $\mathcal{L}^{\mathcal{L}}_{\mathcal{L}}$  and  $\mathcal{L}^{\mathcal{L}}_{\mathcal{L}}$  and  $\mathcal{L}^{\mathcal{L}}_{\mathcal{L}}$ 

 $\mathcal{L}(\mathcal{L}(\mathcal{L}))$  and  $\mathcal{L}(\mathcal{L}(\mathcal{L}))$  . The contribution of the contribution of  $\mathcal{L}(\mathcal{L})$ 

 $\mathcal{O}(\frac{1}{\epsilon^2})$  ,  $\mathcal{O}(\frac{1}{\epsilon^2})$ 

mineralogia ocorrências minerais  $\verb"our"\verb"o"$ pirita

scordita  $taleo$ topázio

 $\mathcal{L}_{\mathcal{L}}$ 

PASSAGEM, (MG)

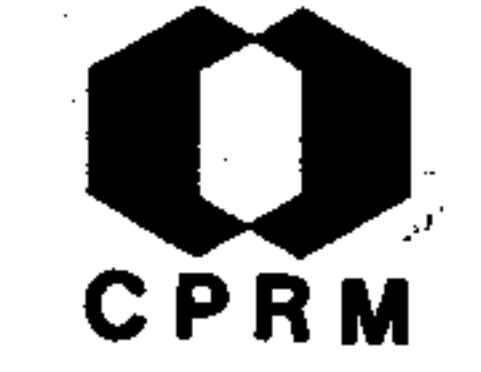

Página

83 162  $\overline{\mathbf{1}}$ 

79, 82, 143, 147, 180 165, 204, 239

90 168

102, 169

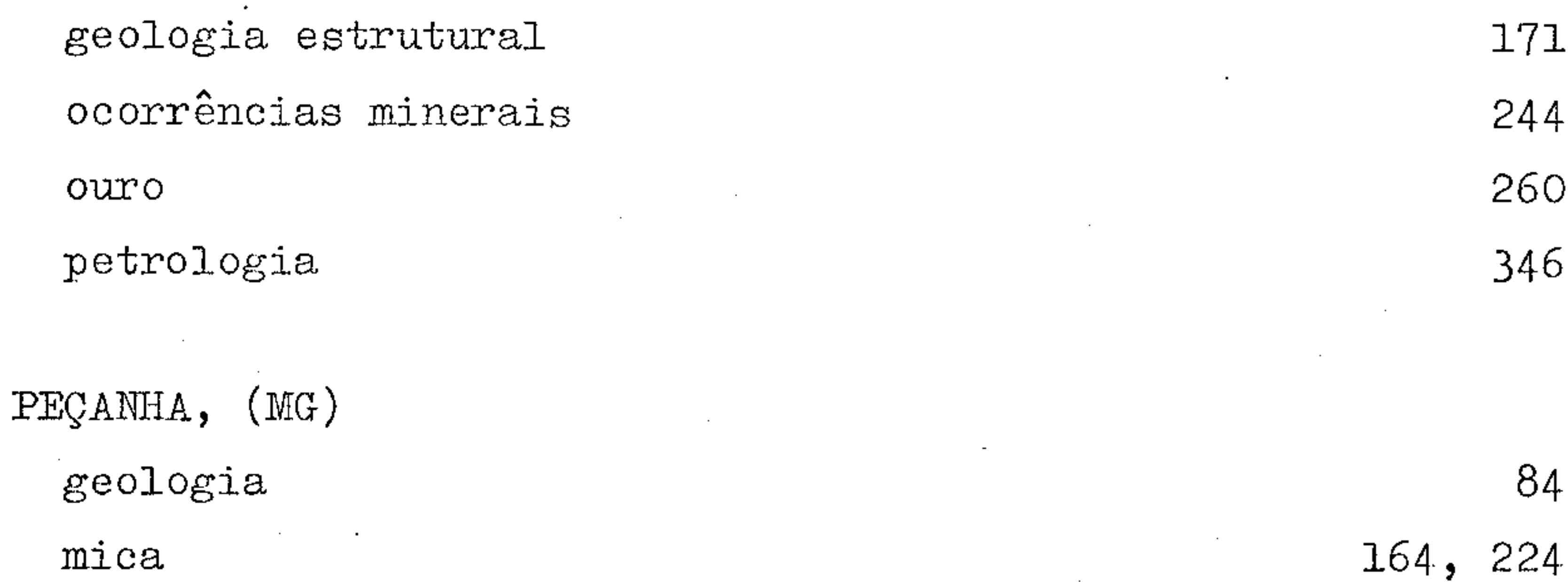

PEDRA AZUL, (MG) apatita cassiterita topázio

PIRANGA, (MG)

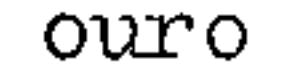

المحران

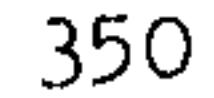

101

101

101

## PONTE NOVA, (MG) geologia

339

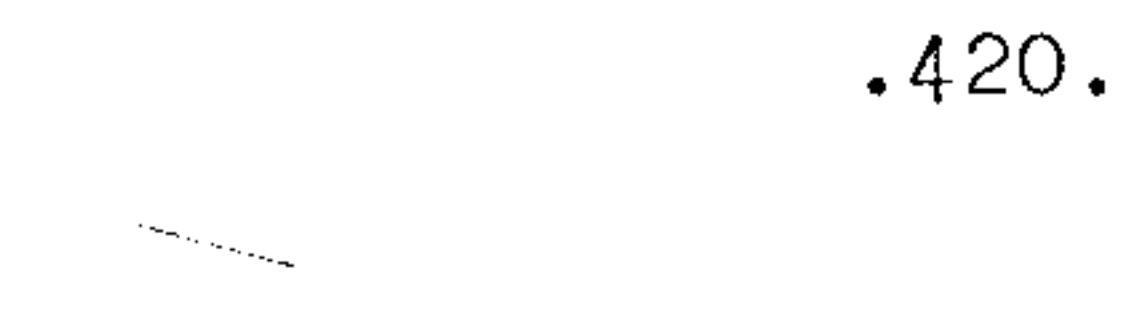

NE 7530.0210.0343

Mod. 002

 $\mathbb{P}$ 

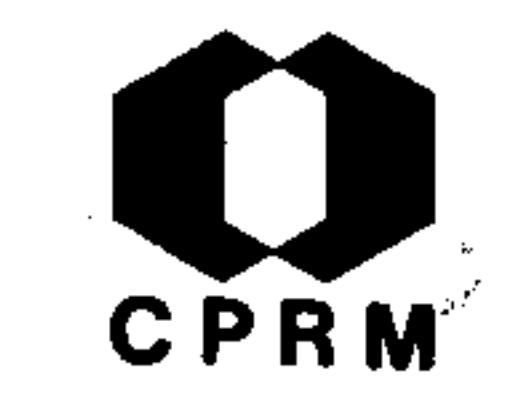

#### Página

136

 $\sim 10^{-11}$ 

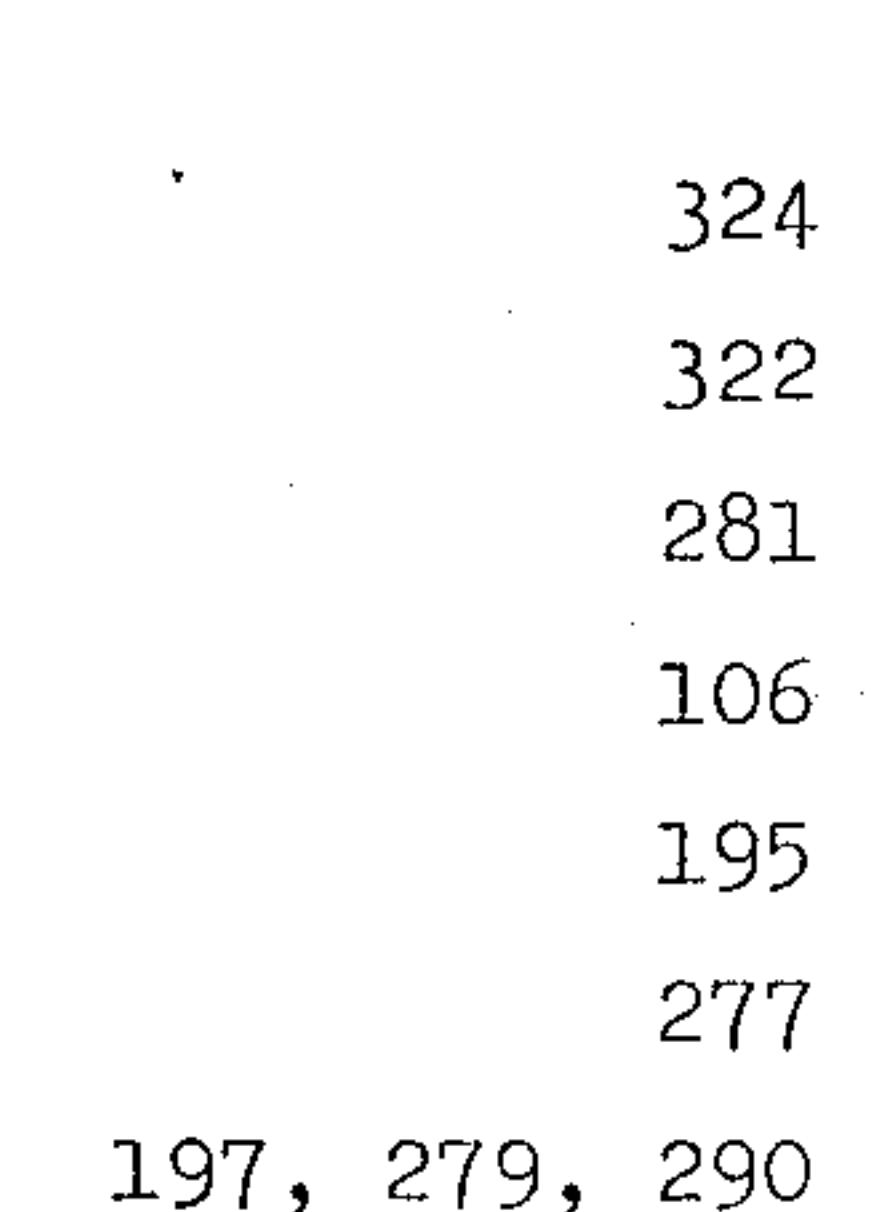

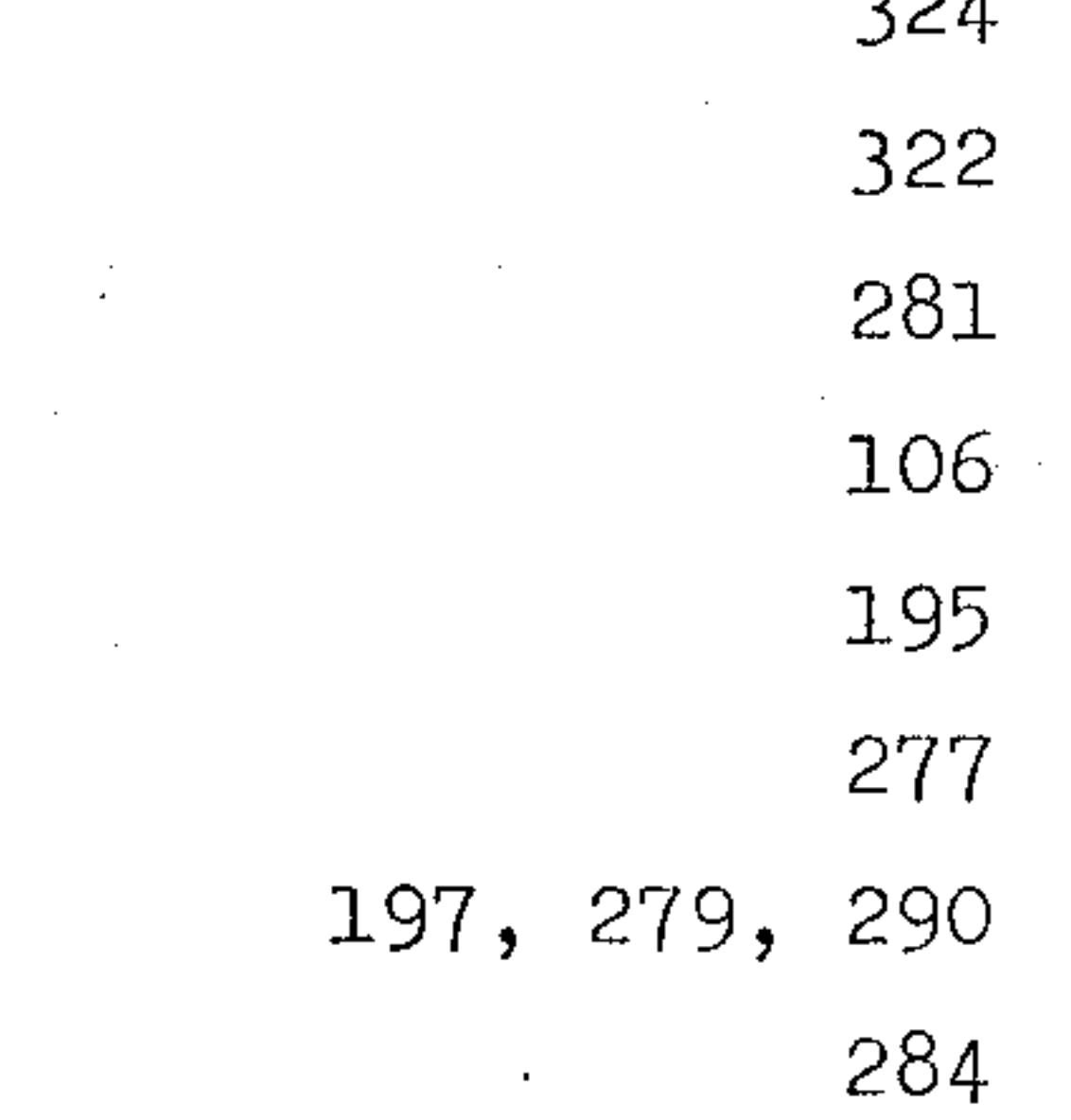

 $\mathcal{L}^{\text{max}}_{\text{max}}$  and  $\mathcal{L}^{\text{max}}_{\text{max}}$ 

 $\bullet$ 

# QUADRILÁTERO FERRÍFERO  $antim\hat{o}nio$ bauxita canga ferro

fisiografia geocronologia

geologia

ouro

and the control of the control of

metamorfismo

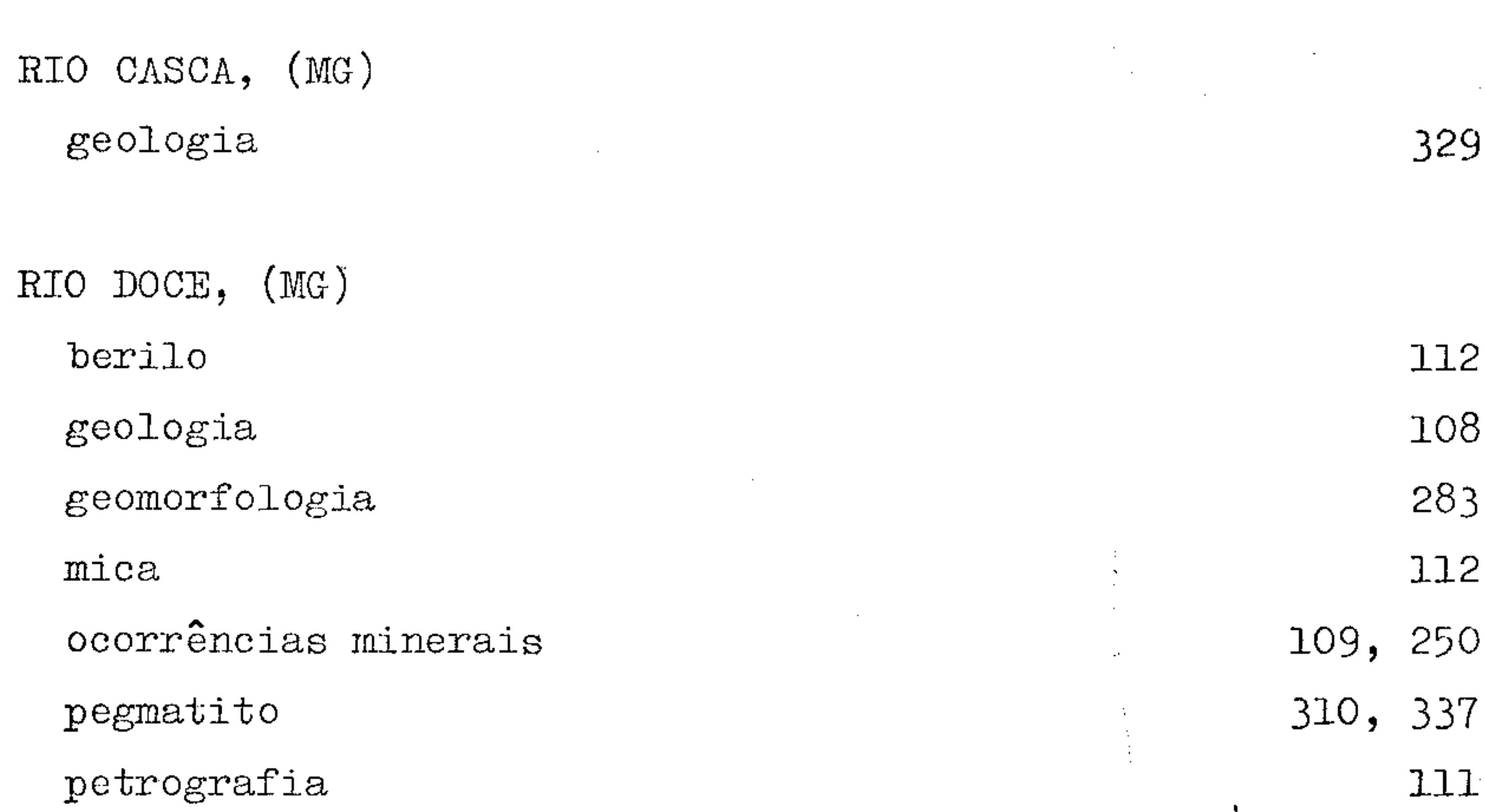

 $\blacksquare$ 

 $\sim$   $\sim$ 

 $\bar{\mathbf{r}}$ 

RIO ARASSUAHY, (MG)

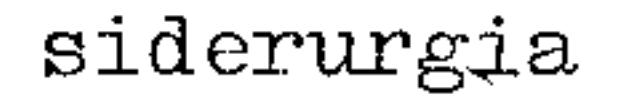

# RIO GUANHÃES, (MG) geologia

RIO JEQUITINHONHA, (MG)

 $\bullet$ 

diamante

 $\mathcal{O}(\log \omega_{\rm min})$ 

348

115

87

 $\sim$   $\sim$ 

 $.421.$ 

Mod. 002

14

NE 7530.0210.0343

RIO PEIXE BRAVO,  $(MG)$ 

RIO PARDO, (BA) geologia

pedologia staurotida

ouro

geologia

CPRM

Página

230, 340

179 333

98

230

#### RIO PIRACICABA, (MG)

ferro 

 $\sim 100$ 

 $\mathcal{A}^{\mathcal{A}}$  .

 $\sim$ 

RIO SANTA CRUZ, (BA) geologia

SABINOPOLIS, (MG) ocorrências minerais

SACRAMENTO, (MG) ugandito

SALINAS, (MG)

315

230

151

305

101

101

101

 $\sim$   $\sim$ 

138

apatita

cassiterita

topázio

SANTA BÁRBARA, (MG)

 $\sim$  .

 $\sim$ 

geologia

 $\sim 5\%$ 

 $\sigma_{\rm 200meV}$ 

 $\sim$ 

 $.422.$ 

NE 7530.0210.0343

 $\sim$ 

#### ouro

SANTA LUZIA, (MG) geologia

SANTA MARIA DO SUAÇUÍ, (MG)  $mica$ 

turmalina

CPRM Página

139, 186, 349

110

190, 215 243

#### SANTA QUITÉRIA, (MG)

ouro

SANTA RITA, (MG)

talco

SÃO BENTO, (MG) ouro

SÃO DOMINGOS DO PRATA, (MG) niquel

SÃO GONÇALO, (MG) monazita xenotima

349

237

349

 $^{\circ}$  232

 $\bullet$  .

91 91

 $\sim$ 

#### SÃO JULIÃO, (MG)

SÃO MIGUEL DO PIRACICABA, (MG)

 $\mathcal{A}^{\text{max}}_{\text{max}}$  and  $\mathcal{A}^{\text{max}}_{\text{max}}$ 

ferro

 $\sim 10^{-1}$ 

ferro

Mod. 002

 $82$ 

 $.423.$ 

 $\mathcal{A}$  .

258

#### ouro

SÉRIE MINAS, (MG) geologia estrutural

SERRA DO CABRAL, (MG) quartzo

SERRA MINEIRA, (MG)

quartzo

**CPRM** 

113

Página

82

282

113

135

# SERRA DA TOCAIA, (MG) geologia

SERRO, (MG)

bauxita

cromo geologia níquel

TEÓFILO OTONI, (MG) geografia

VIRGINÓPOLIS, (MG)

petrologia

296, 299, 307, 308, 312, 316 296, 308, 317

330, 331 296, 308

259

342

#### Mod. 002

 $.424.$ 

NE 7530.0210.0343

 $\mathbf{t}$
$\mathbf{v}$ 

 $\mathcal{A}$ 

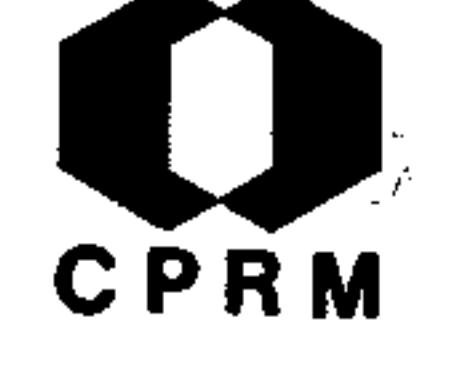

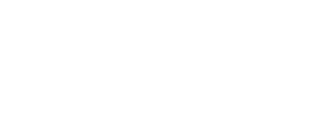

9.2.3 Índice Bibliográfico por ordem alfabéti ca dos autores de trabalhos sem data

 $\alpha = 0.5$ 

Mod. 002

### BARBOSA, Aluísio Licínio de M. - Geologia da  $1.$ região da foz do Rio Guanhães, Minas  $Ge$ rais. (Tese apresentada ao concurso para provimento da cadeia da Escola de Minas  $\mathbf{e}$ Metalurgia da Universidade do Brasil), Ouro Preto, s.ed., s.d. 80p.

GUIMARÃES, Djalma - As minas de ouro de Santa  $2.$ Quitéria, São Bento e Santa Bárbara, Minas

Página

348

350

**CPRM** 

Gerais. Rio de Janeiro, s.ed., s.d. (Relatório inédito do DNPM, 782). p. 1 - 7. 349

LACOURT, Fernando - Jazidas de Minérios de  $3 \cdot$ ouro da região de Pinheiros, Município de Piranga, MG. Rio de Janeiro, s.ed., s.d. (Relatório inédito do DNPM, 647). p. 1-5.

the contract of the contract of the

Mod. 002

 $\sum_{\alpha} \beta_{\alpha} \omega_{\alpha}$ 

 $\label{eq:2.1} \mathcal{L}(\mathcal{L}^{\text{max}}_{\mathcal{L}}(\mathcal{L}^{\text{max}}_{\mathcal{L}})) \leq \mathcal{L}(\mathcal{L}^{\text{max}}_{\mathcal{L}}(\mathcal{L}^{\text{max}}_{\mathcal{L}}))$ 

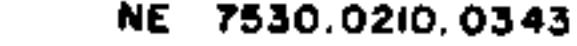

 $.425.$ 

 $\sim 10^6$ 

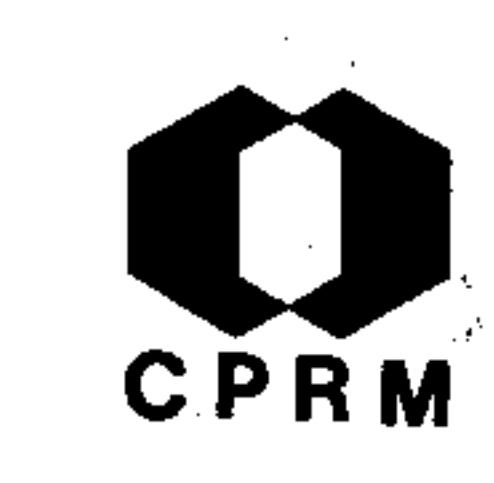

ρб.

 $\mathbf{I}$ 

# 10. TRABALHOS NÃO LOCALIZADOS

 $\sim 10$  $\epsilon$  $\blacksquare$ 

 $\mathbb{Z}^2$ 

 $\sim$ 

 $\sim$ 

 $\bullet$ 

 $\mathbf{A}$ 

NE 7530.0210.0343

- 高麗

ALBUQUERQUE, O. R. - A Geologia de Minas Gerais. O Jorl. nal, jul. 1929. (edição especial de Minas Gerais).

 $2.$ AMAR,  $R_$ . - Notes upon the richness of gold veins in Minas Gerais. Neues Jahrbuch für Mineralogie, Stuttgart 547, 1883.

ANDERSON,  $G$ . E. - Iron and manganese are in Brazil. En- $3\cdot$ gineering & Mining Journal,  $88: 81.$  jul. 1909.

- BAGUET, A. La Province de Minas Gerais et son écoie  $4.$ des mines à Ouro Preto. Bulletin de la Société Géolo gique d'Anvers,  $7: 81, 1882.$
- BALL, S. H.  $-$  The geologic and geographic ocurrence of 5. precious stones, Economic Geology, New Haven, 12 (7):  $575 - 601$ , nov. 1922.
- 6.  $-$  Grafito. Revista Auri-Verde, Ouro Preto,  $1(6)$ ,  $nov./dez. 1919.$
- BARBOSA, Aluízio Licínio de Miranda et alii Descrição  $7.$ do mapa geológico preliminar do médio Rio Doce. Boletim da Sociedade Brasileira de Geologia, Rio de  $Ja$ neiro,  $(2): 1 - 10$ , 1966.

#### BARBOSA, Getúlio Vargas - O significado da  $8.$ estrutura geológica para o mapeamento geomorfológico de Minas Gerais. Boletim Mineiro de Geografia, Belo Horizonte, 12:  $37 - 58$ , 1966.

 $.426.$ 

CPRM

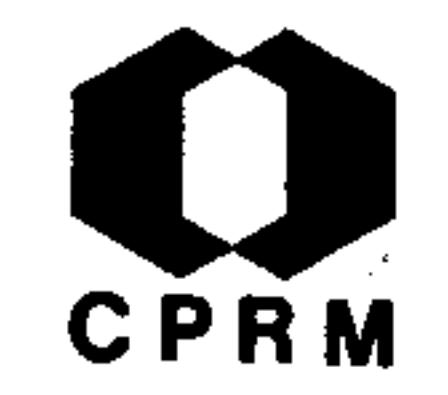

BARBOUR, Aledir Paganelli - Notas sobre as caracteris-9. ticas físicas, textura e distribuição da hematita pul verulenta do distrito de Itabira, MG. Boletim da Sociedade Brasileira de Geologia, Rio de Janeiro, 1966.

- BELLET,  $D. -$  Le mines de manganese an Brésil. Revue Tec  $10.$ quineque, 1899.
- 11. BELMONT,  $A. -$  Mineral resources of Brazil. Mining World, New York,  $(2)$ , jun. 1906.

 $12.$ BENSUSAN,  $A$ . J. - Notes on Passagem Mine and works, Minas Geraes, Brazil. The Institute of Mining an Metal lurgy, Bulletin, London, (73): 1 - 23, 1910.

13. - Passagem, Mine and works, Minas Geraes, Brazil, Mining World, San Francisco, 33 (3): 1087 - 1090, 1910

 $-$  The Passagem mine and work. Transactions  $14.$ οf the Institute of Metallurgy, 20: 327, 1911.

15. - - - - A mina de Passagem. Boletim do Ministério da Agricultura, Indústria e Comércio, 105 - 126, 1916.

16. BOVET, A. - Notes ur une explaitation de diamantes de

> Diamantina, Province de Minas Geraes, Brésil. Annales des Mines, Paris, 5: 465 - 506, 1884.

BRANCO, José Jaime Rodrigues de - Prospecção Geoquími- $17.$ ca, Minas Gerais. Belo Horizonte, IPR, 1959. 90 p.

 $.427.$ 

 $\mathcal{L}^{(n)}$ 

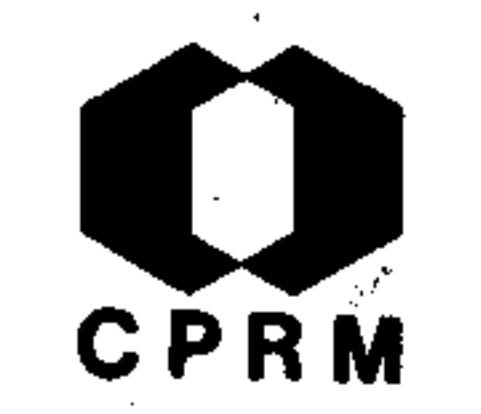

- BROUWER, H. A. Sur la nature du conglomérat diamanti- $18.$ fére de Diamantina (Brésil). Centre de Recherches de 1'Academie de Sciences, Paris, 171: 402 - 404, 1920.
- BUSZ, K. Ueber den Monazit von Datas Diamantina, Pro  $19.$ vinz Minas Gerais in Brasilien. Neues Jahrbuch für Mineralogie Geologie und Pallontologie, Stuttgart, 34: 482 - 499, 1914. il.

CARVERT, A. J. - Mineral resources of Minas Geraes, Bra  $20.$ 

zil. New York, Spon & Chamberlain, 1915, 100 p. il.

- CAMARGO, M. N. The relation between soils and geomor- $21.$ phology in Minas Gerais, Brazil. In: Society of Soil Science; Congress International, 7 th, Madison, 1970. Madison, s. ed., 1970. (Working Papers). p. 21.
- CAMPOS, Conrado Muller de <u>A monazita no Brasil</u>. Rio  $22.$ de Janeiro, Imprensa Nacional, 1944.
- CHAMBERLIN, R. T. Geology of Central Minas Geraes. - $23.$ Journal of Geology, Chicago, 23 (3): 341 - 378, 1915.
- Geology of Central Minas Gerais. Journal оf  $24.$ Geology, Chicago, 23 (3): 385 - 424, 1915.

CIA SIDERÚRGICA BELGO-MINEIRA, LABORATÓRIO - Analysis - $25.$ of itabirite from the Monlevade and Rio Piracicaba qua drangles compared with itabirite from other parts of. the Quadrilatero Ferrifero. U. S. Geological Survey, Professional Paper, Washington,  $(341-E): 29$ , 1966.  $.428.$ 

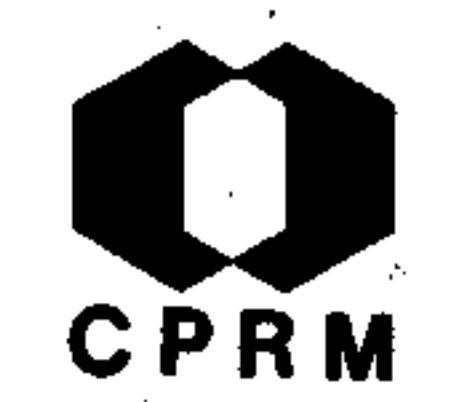

- CLAFING BULL, G. F. & REY, M. H. Arseno palladinite  $26.$  $(Pd<sub>2</sub> As)$  a new mineral from Itabira, Brazil. Mining Magazine and Journal of Mining Society, London, 31  $(236): 27, 1957.$
- CORRENS, C. W. Die Diamantenlagerstätten des Hachlan- $27.$ des von Diamantina, Minas Gerais, Brasilien. Fortschritte der Mineralogie, Kristalographie und Petrographie, 16: 55 - 56, 1931.

28. - Ueber die Diamantlagerstätten der Hachlander von Diamantina, Minas Gerais, Brasilien. Zeitschrift für praktische Geologie,  $(40): 161 - 168$ , 1932.

- $29.$  $\sim$  Zeistschirift für praktische Geologie, (40) :  $177 - 181, 1932.$
- $30 -$ - - Ueber die Diamantlagerstätten der - Hachlander von Diamantina, Minas Gerais, Brasilien. Zeitschrift für praktische Geologie, (40), 1933.
- 31.  $C = A$ , L. A. C. Estudo geológico da região de S. Bartolomeu e da mina de ouro da Tapera, perto de Ouro Preto. Arquivo do Museu Nacional, Rio de Janeiro, 3:  $17 - 31, 1878.$

#### COSTARD, J. C. A. - Relatório sôbre uma via férrea  $32.$ ao longo do Rio Jequitinhonha. Revista do Instituto Politechnico do Brazil, Rio de Janeiro, (10): 1 -27,

1878.

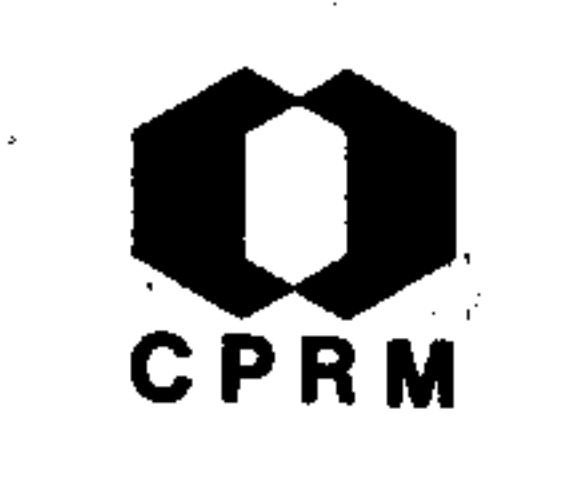

DENBURG, J. R. & JOSEPH, D. Van - Itabira is breaking  $33.$ its bottlenecks. Engineering and Mining Journal, New York, 153 (7): 84 - 89, 1952. il.

DENIS DE HERVÉ, S. J. - Notice sur le gisemente et l'  $34.$ explatation du diamant dans le province de Minas Gerais, Brésil. L'Institut, Paris, 8 (342): 241 - 242 1840.

DERBY, O. A. - Notes on certain schists of the gold and  $35.$ 

> diamond regions of eastern Minas Geraes, Brazil. Am rican Journal of Science, New Haven, 10: 207 - 216, 1900.

- 36. Observações sobre algumas rochas diamantíferas de Minas Gerais. Arquivo do Museu Nacional, Rio de Janeiro, 4: 121 - 132, 1879.
	- $\cdot$  On the age of the Brazilian gneiss series,  $37$ discovery of Eazon. American Journal of Sciences, : New Haven, 19: 324 - 325, apr. 1880.
	- On the association of argillaceous rocks  $38.$ with quartz veins in the region of Diamantina,  $Bra-$ 157 zil. American Journal of Sciences, New Haven,

## $(7): 343 - 356$ , 1899.

and - Notes on certain schists of the gold diamond regions of eastan Minas Gerais, Brazil. American Journal of Science, New Haven, 10: 207 - 216,  $1900.$ .

 $.430.$ 

 $39.$ 

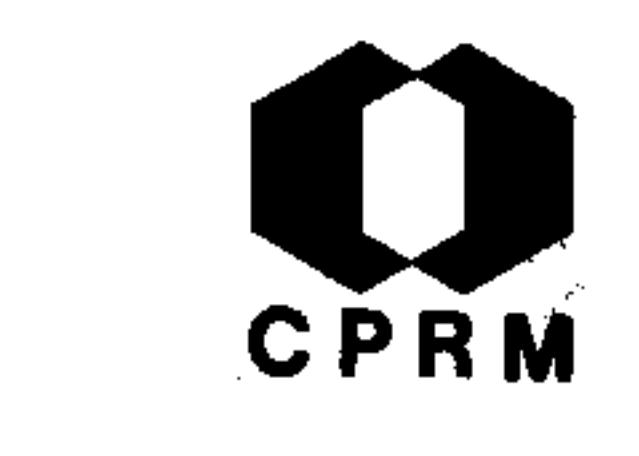

- DIAMOND districts of Brazil. Westminster Review,  $40.$  $21:$  $297 - 319$ , oct. 1834.
- DIVERSOS horizontes auríferos da Província de Minas Ge  $41.$ rais. Auxiliadora da Indústria Nacional, 49: 154 -158, jul. 1881.
- DRAPER, S. Analogies between the diamond deposits of  $42.$ Brazil and South Africa. Mining Magazine, London,  $9: 435 - 436, 1913.$

 $43.$ - The High - level Diamond - bearing breccias of Diamantina, Brazil. Transactions of Geological Society of South Africa, Johannesburg, 23: 43 - 51,-1920.

- DRAPER,  $S$ . Aditional evidence regarding the 44. origin of high-level - diamond - bearing breccias of Diaman tina, Brazil. Transactions of Geological Society of South Africa, Johannesburg, 26:  $7 - 12$ , 1924.
- DUPRÉ JUNIOR, L. Estudo geológico e mineralógico  $45.$ de Ouro Preto, compreendido entre aquela cidade e a região do Taquaral e o rio do Carmo. Arquivo do Mu seu Nacional, Rio de Janeiro, 3: 11 - 16, 1878.

EGLER, Walter Alberto - A zona pioneira ao norte do rio  $46.$ Doce. Boletim de Geografia, Rio de Janeiro, 20:  $(167): 147 - 180, 1962.$  il.

 $.431.$ 

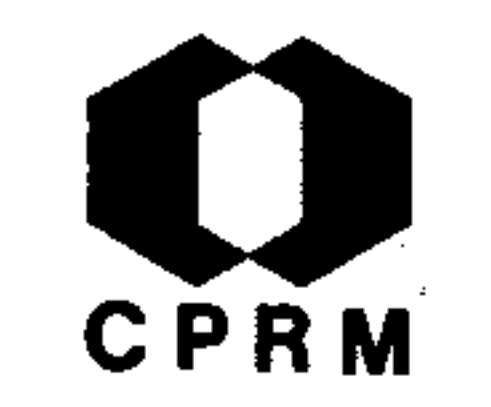

- ELMORE, Paul L. D. et alii Chemical analysis of  $47.$  $am$ phibolites from the Monlevade and Rio Piracicaba qua drangles. U. S. Geological Survey, Professional Paper, Washington, (341-E): 13, 1966.
- 48. - Chemical analysis of granitic gneiss and schist from the Monlevade and Rio Piracicaba quadran gles. U. S. Geological Survey, Professional Paper, Washington,  $(341-E): 11, 1966.$

FALCÃO, Helena - Analysis of water from Itabira, Mina: 49. Geraes. U. S. Geological Survey, Professional Paper Washington,  $(341 - C): 106, 1963.$ 

- FENNER, D. Ueber topaskristalle von Minas 50. Novas. Neues Jahrbuch für Mineralogie, Geologie und Paläon tologie, Stuttgart, 36: 704 - 767, 1913.
- FERNANDES JUNIOR,  $X$ .  $P$ . Aquamarines and tourmaline. 51. at Arassuai in Minas Geraes. Brazilian Engineering and Mining Review, Rio de Janeiro, 2 (42): 52 - 53, mar. 1950.
- FONSECA, L. J. Expedição do rio Doce. Arquivo  $Pu$ - $52.$ blico Mineiro, Belo Horizonte, 17: 78 - 94, 1912.

## FRANCO,  $\cdot$  R.  $\cdot$  Breve noticia sobre a hematita de An- $53.$ Boletim da Faculdade de Filosofia Ci tonio Pereira. ências e Letras de São Paulo, 10 (2): 75 - 78, 1928.

FREISE,  $F. W. - Der mineralbestand der konglomerate von$ 54.

 $.432.$ 

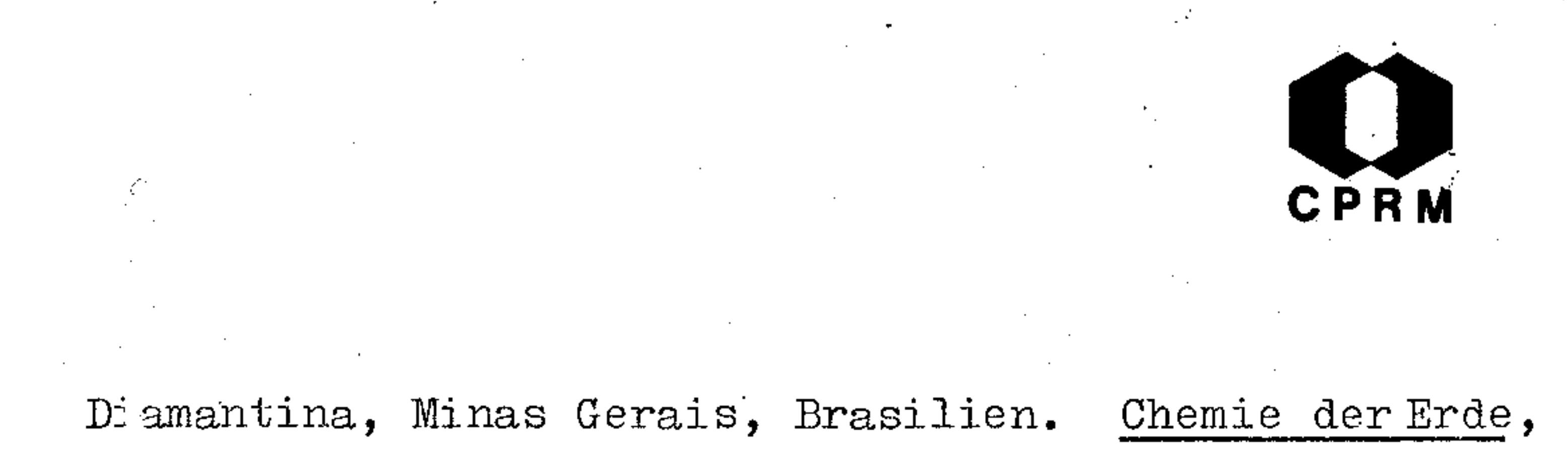

6:  $66 - 71$ , 1930.

- FREITAS, T. Sinopse das principais riquezas minerais 55. conhecidas no território mineiro. Belo Horizonte, Imp. Oficial, 1928, 40 p.
- GEIGER, Pedro Pinchas Alguns problemas geograficos  $56.$ na região entre Teófilo Otoni (MG) e Colatina (ES). Revista Brasileira de Geografia, Rio de Janeiro, 13

 $(3): 403 - 442, 1951. 11.$ 

- GODOY, Manoel Pimentel de Resumo da geologia do mu- $57.$ nicípio de Conselheiro Pena. Revista Mineira de En-<u>genharia</u>, Belo Horizonte, 15  $(57): 17 - 19$ , 1952. il
- 58. GORCEIX, H. - Gisement de diamants de Grão Mogol, Province de Minas Geraes, Brésil. Bulletin de la Societé Geologique de France, Paris, 12: 538 - 545, -1884.
- $-$  Sur la canga du Brésil, et sur le bassin 59.  $\mathbf{d}$ ' eau donee de Fonseca. Centre de Recherchas de l'Aca démie Sciences, Paris; Comptes Rendus, Paris,  $82:$  $631 - 632$ , 1876.

## -- Note sur un oxide de titane hydraté avec oxide phosphorique et diverses terres, provenantes des graviers diamantiféres de Diamantina, Minas Gerais, Bulletin de la Société Géologique de Fran-Brésil. ce, Paris, 7:  $179 - 182$ , 1884.

 $60.$ 

 $.433.$ 

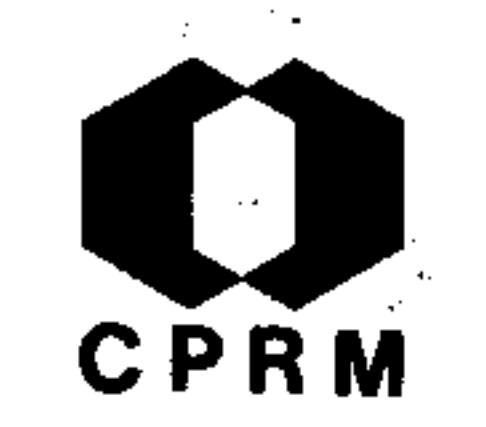

- GORCEIX, H. Gisement de diamant de Grão Mogol, pro- $61.$ vince de Minas Geraes, Brésil. Bulletin de la Socié té Géologique de France, Paris, 12: 538 - 545, 1884.
- GUIMARÃES, D. Upland diamond deposits, Diamantina dis 62. trict Minas Gerais, Brazil. Economic Geology, New Haven, 24 (4): 444 - 447, 192 - 9.
- GUIMARÃES, D. & MORAIS, L. J. The diamond 63. bearing regions of north Minas Gerais, Brazil. Economic

Geology, New Haven, 26 (5): 502 - 530, 1931.

- HAIDINGER, W. Vowort zu neber dos geognostische 64. vorkommen der Diamanten und Jahrr Gewinnunges methoden auf der Serra do Grão Mogol in der Provinz Minas Geraes in Brasilien von Virgil Helmeirchen. Wien, Braumüller & Seidel, 1846.
- $65.$ HENWOOD, W. J. - Notice of the Itabira and Santa Anna Mines in Brazil. Transaction of the Royal Geological Society of Cronwall, Penzance,  $6: 227 - 229$ , 1846.
- HOULE, Arthur & SHEARER, H. K. Analyses of high gra 66. de hematites ores form the Monlevade and Rio Piracicaba quadrangles. U. S. Geological Survey, Profes-

### sional Paper, Washington,  $(341-E): 33$ , 1966.

HURLBUT, Cornelins S. - Bismuto tantalite from Brazil.  $67.$ American Mineralogist, Menasha, 42 (3/4): 178 - 183, 1957.

 $.434.$ 

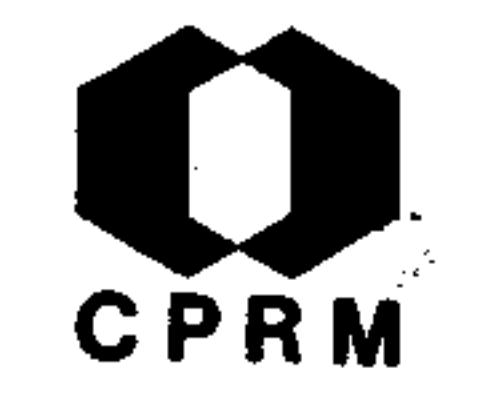

JARDIM, C. G. - A região de Diamantina (Minas Gerais); 68. suas riquezas naturais e seus recursos. Revista Industrial de Minas Gerais, Ouro Préto, 3 (16): 117 -121, abr. 1896.

AS JAZIDAS de ferro no Brasil. O Jornal, Rio de Janei 69.  $ro, 6$  jun. 1927.

LINDBERG, Marie Louise & PECORA, W. T. - Avelinoite, a  $70.$ newhydrous sodinm ferric phosphate mineral from Mi-

> nas Gerais, Brazil. Science, Washington, 120 (3130  $: 1074 - 1075, 1954.$

 $71.$ - Tavorite and barbosalite; two new phosphate minerals from Minas Gerais, Brazil. Science, Washington, 119 (3099): 739, 1954.

- MAIA, Joaquim Recursos minerais de Minas.  $72.$ Revistą Mineira de Engenharia, Belo Horizonte, 21 (77): 11  $\tau$  $-14, 1959.$
- $73.$ MASCARENHAS, F. P. - Sobre o rio Doce. Arquivo Publico Mineiro, 3: 53 - 64, jan./mar. 1898.

MASSENA, J. F. S. - Investigações científicas para 74.  $\circ$ 

> progresso da geologia mineira. Revista do Instituto Histórico, Geográphico e Ethnográphico do Brasil, Rio de Janeiro, 471: 249 - 281, 1884.

 $75.$ MELCHER, Geraldo Conrado - Desenvolvimentos recentes na pesquisa e prospecção de minérios de metais não

 $.435.$ 

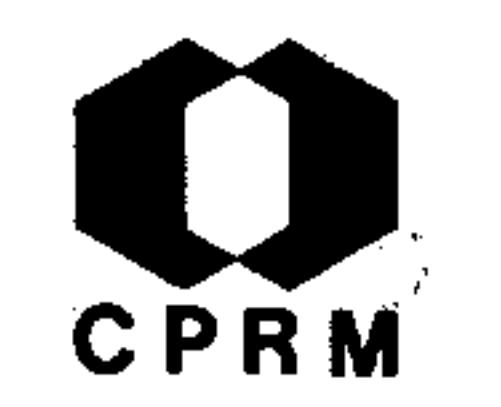

ferrosos no Brasil (Pb, Sn e Cu). Geologia e Metalurgia, São Paulo, (16): 43 - 90, 1957.

- MENDES, José F. et alii Estudos sobre o Mn em alguns  $76.$ solos de Minas Gerais. Boletim de Agricultura,  $Be$ lo Horizonte,  $(3/4)$ : 45 - 58, 1955.
- MICHAELI, J.  $G$ . The manganese deposits of Gandarella,  $77.$ Minas Geraes, Brazil. Engineering and Mining Journal, New York, 72: 818, 1901.

OS MINÉRIOS de ouro no Brasil. A Indústria, Rio de Ja

neiro,  $(6/11)$ , jan./set. 1943.

MONCHOT, C. - Gisementes aurifères, du districto d'Ou- $79.$ ro Preto, Minas Geraes, Brésil. Société des Ingenieurs Civils, Mémoires et comptes rendus, Paris, -

 $37$  (1): 461 - 68, 1884.

 $78.$ 

MORAES, Luciano Jacques de - Mapa geológico da região  $80.$ diamantífera do norte de Minas Gerais; escala 1:1.000.000. Rio de Janeiro, Instituto Geológico e Mineralógico, 1934.

MORAIS RÊGO, L. F. - As jazidas de ferro no centro de 81.

Minas Gerais. S. 1., s. ed., 1932.

MURTA, Domício de Figueiredo - Geografia mineral 82. do Estado de Minas Gerais. Belo Horizonte, Secretaria de Viação e Obras Públicas, 1950. V. 2.

 $.436.$ 

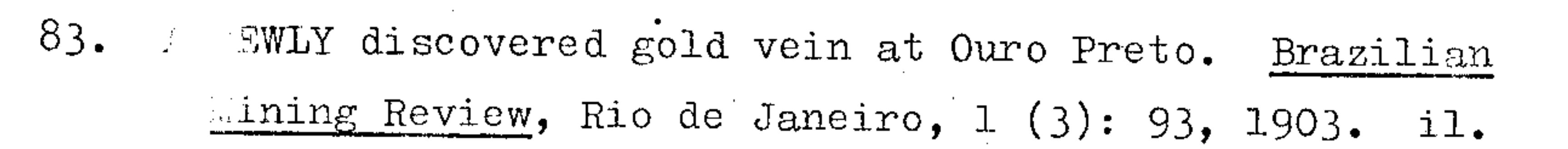

**CPRM** 

- OLIVEIRA, F. P. Jazida de cinábrio de Três 84. Cruzes, perto de Tripuí. Revista Industrial de Minas  $Ge$ rais, Ouro Preto, 1 (7): 159 - 161, 1894.
- Notícia sobre as jazidas de minerais do  $85.$ Gandarella. Revista Industrial de Minas Gerais, Ouro Preto, 4 (22): 275 - 276, mar. 1897.

 $86.$ THE OURO Preto gold mines of Brazil. Mining Journal, London, 16: 1059, sep. 1886.

- $-$  Mining Journal, London, 17: 786, 1887.  $87.$
- 88. THE OURO Preto gold mines. Mining Journal, London, jan. 1891.
- PIMENTA, Demerval José Aspectos econômicos de Minas 89. Gerais, Belo Horizonte, Imprensa Oficial, 1955. 105 il.  $p_{\bullet}$
- RAO, A. Bhaskara & SILVA, J. C. Phosphate minerals - $90_{\bullet}$ of brazilian pegmatites; a mineralogical review. In:

INTERNATIONAL GEOLOGY CONGRESS, 22 nd, New Delhi, -1964. New Delhi, s. ed., 1964. (Proceedings of Minerals and genesis of pegmatite). Parte 6, p.  $175 -192.$ 

 $\sim 20\%$ 

 $.437.$ 

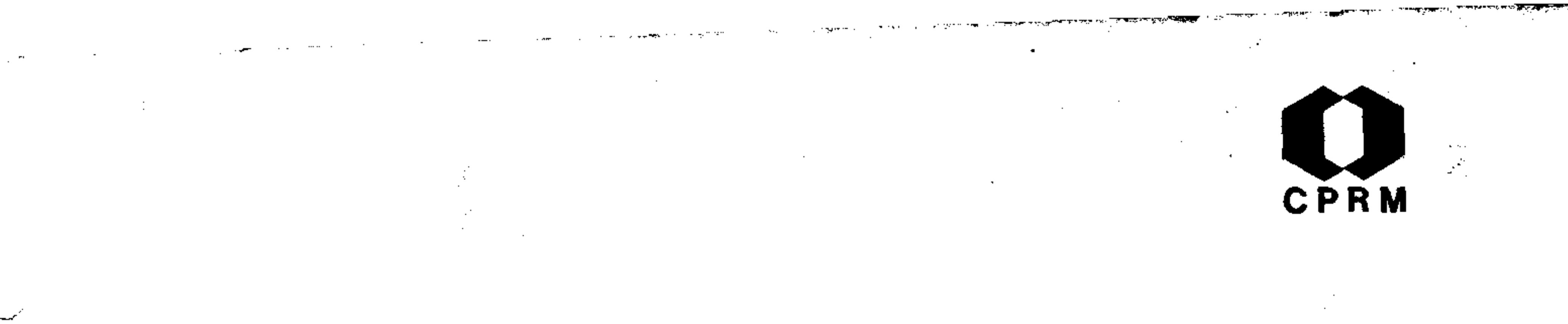

- RECURSOS minerais do Brasil; problemas e perspectivas. 91. Conjuntura Econômica, Rio de Janeiro, 15 (3): 69 - $-82, 1961.$
- REEVES, Robert Grier Lefevre Geology and mineral re- $92.$ sources of the Monlevade and Rio Piracicaba quadrangles, Minas Gerais, Brazil. U. S. Geological Survey, Professional Paper, Washington,  $(341-E): 1 - 58$ , 1966 il.
- SANTAYANA, Mauro Rio Doce. Observador Economico e 93.

Financeiro, Rio de Janeiro, 26 (307): 25 - 27, 1961.

- SANTOS, José Benedito dos A geologia do Município de 94. Ouro Preto. Ouro Preto, Imprensa Oficial, 1911.
- SENA, J. C. C. Minas de ouro de Cibrão, município de  $95 -$ Mariana. Revista Industral de Minas Gerais, Ouro Preto,  $4(22): 276$ , mar. 1897.
- Mineração dos arredores de Ouro Preto.  $96.$  $Re$ vista Industrial de Minas Gerais, Ouro Preto, 5 (34) :  $143$ , dez.  $1897$ .

SENA, Nelson Coelho - Bacia do rio Doce; terceiro  $97.$ dos

> relatórios apresentados ao Governo do Estado de Minas Gerais para fundamento de um pedido de privilé gio de mineração no leito do rio Doce e em alguns de seus afluentes em território mineiro. Belo Horizon-

te, Imprensa Oficial, 1906.

NE 7530.0210.0343

 $.438.$ 

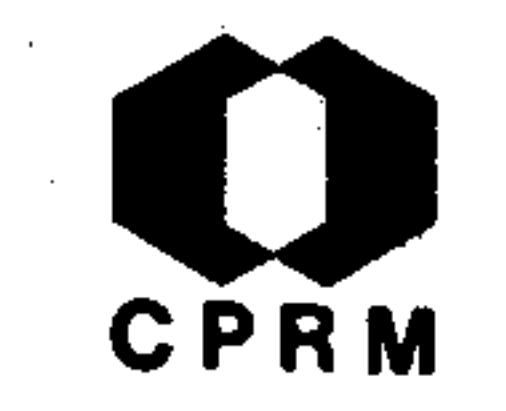

 $98.$  $SLAWSON$ , Chester B. - As pedras preciosas de Minas Gerais, Brasil. Gemologia, São Paulo,  $6(14)$ : 21 - 25

1958.

99. SOME gold mines in the State of Minas Gerais. Mining Review, Rio de Janeiro, 1: 23 - 1991. lian 1902.

100. STEAINS, W. J. - An exploration of the Rio Doce an its northern tributaries (Brazil). Proceedings of the

Royal, Geologycal Society, London, 10: 61 - 84, 1888

101. OS TERRENOS diamantíferos do Brasil são absolutamente sem valor. A Indústria, Rio de Janeiro, 1 (4): 13 - $15$ , jun./dez. 1912.

102. THOMPSON, L. S. - The upland diamond deposits of the<sub>"</sub> Diamantina district, Minas Geraes, Brazil. Economic, Geology, New Haven, 23 (7): 705 - 723, 1928.

103. ZUQUIM, José - Information on some of the ore deposits in the state of Minas Gerais, Brazil, to be presented at the Posen Fair, Poland, in 1935. English Version by N. Lott Jr - Minerals resources. Belo Horizonte,  $(1-A), 1935.$ 

Mod. 002

.439.

 $\frac{1}{\sqrt{2}}$ 

 $\frac{1}{2}$